ga?

Le prix<br>de l'Ami-

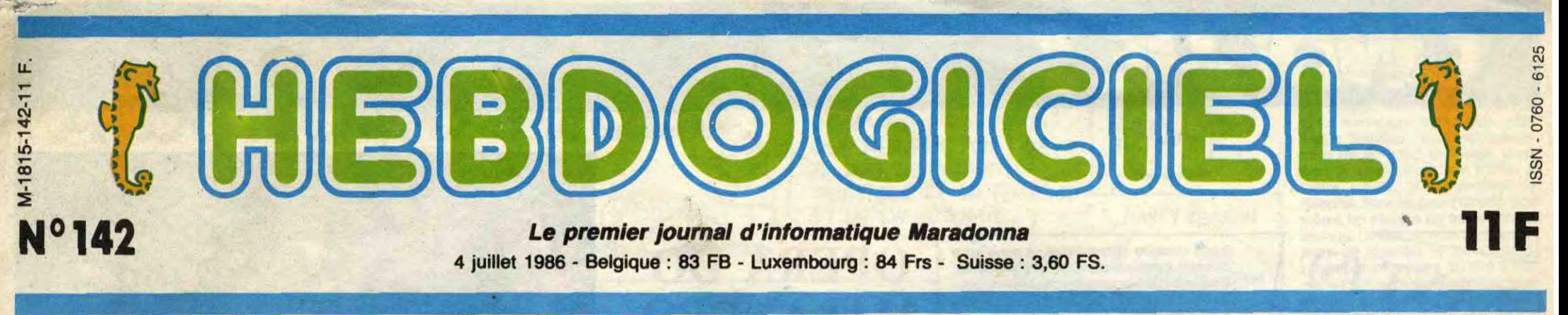

# **ATARI I COMMODORE** : **LE** MATCH,

Un bel ordinateur 16 bits, tout moderne avec son lecteur de disquettes, son moniteur couleur et sa jolie petite souris, ça vous tente pour partir en vacances ? Non ? Vous préférez garder votre fric pour les vacances ? Vous rêvez de plage, de soleil, de vent dans les cheveux et de nanas en string ? Mais vous savez que vous faites beaucoup de peine aux fabricants de toutes ces belles et rutilantes machines que certains appellent encore des ordinateurs ?

'été approche, l'été est là. Morne saison pour les fabricants d'informatique : les petits génies laissent tomber la pénombre de leur chambre encombrée d'ordinateurs pour sé précipiter, poitrine au vent, sur les plages ensoleillées. Et, comme chaque année, les fabricants se morfondent, ne comprennent as qu'on ne leur achète plus leur rutilante machine, pestent contre le beau temps, contre

#### PROMOTION-ON-ON

En commun, elles ont toutes les deux un microprocesseur de course - le Motorola 68000 -, 512 Ko de Ram et une configuration identique, c'est-à-dire une unité centrale, un clavier, un drive 3 pouces 1/2, un moniteur couleurs, plein de trous du style Centronics, RS 232, joystick, izique et autres, une floppée touches de fonctions et l'inévitable petite souris.

#### **LES DIFFERENCES**

les vacances, contre toutes ces petites salopes qui se baladent à moitié nues el qui perturbeni leurs beaux acheteurs potentiels,

mais sans acces-<br>soire, il suffit d'ouvrir le bottier de la chose at de lui coller les Ram supl'utilité lémentaires. Vu utilité d'une l'utilité d'une<br>mémoire de cette taille : un point partout. Le prix de l'Atari 520 STF ? 7.950 francs, tout compris. Bravo.

des promotions dont ils sont les seuls à comprendre l'utilité. Par exemple, Commodore attaque le 20 juin une promotion spéciale étudiants pour son Amiga. Que les étudiants soient déjà en vacances, déjà sur une plage et aient déjà entamé les travaux d'approche avec les cinquante kilos dont nous parlions tout à l'heure, Commodore s'en fout : c'est l'été et on promotionne. Sous des cocotiers. Atari, de son côté, nous fait une grande belle remise d'été avec

rendent is **in the complete of the set of the complete of the complete of the complete of the complete of the complete of the complete of the complete of the complete of the complete of the complete of the complete of the** compte. Ils<br>
cherchent<br>
définition dans les jolies images, l'Amiga vous fait des dessins à<br>
définition de la bouche ouverte la bouche ouverte la bouche ouverte la bouche ouverte.

> Ouaaaais, ça marche : je m'en<br>vais prendre en compte les logiciels. Les logiciels fournis avec la machine et les logiciels que l'on peut se procurer. Ça, c'est une bonne idée, non ? Chacun sait qu'un ordinateur sans logiciel est aussi efficace qu'un contractuel sans carnet ou qu'un Coluche sans vie. Ouvrez

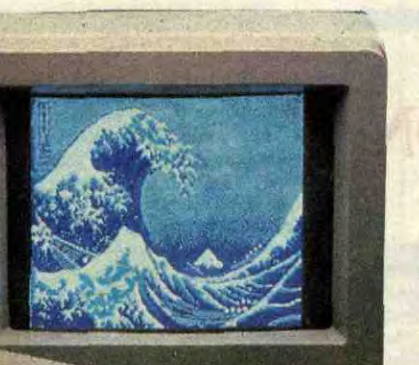

Mais l'actualité, ce sont les promotions et, puisque promotion il y a, on va vous en parier, là, dessous, sous des cocotiers.

#### THE MATCH

Les deux grands promotionneurs du moment sont donc : à ma gauche ATARI et son 520 STF, à ma droite COMMO-DORE et son AMIGA. Comme ces deux bécanes ont beaucoup de choses en commun, on va en profiter pour se faire un petit match.

> 17.730, 70 francs, tout compris. Nul. Presque un bâton d'écart, 123 /o de plus pour l'Amiga ? Boum, trois bons points pour l'Atari.

#### NUL, LE MATCH ?

Mais, si je compte bien, c'est un match nul, ça, non ? 4 partout ! Mais, vous savez que je désespère, moi. Je cauchemarde à tout va. Comment est-ce que je vais, comment ? Mais, suis-je bête, je n'ai qu'à me frapper violemment le front. Paf. Sous les cocotiers.

kilos de alors que l'Atari 520 \_ STF se contente de 320 x quante  $\sqrt{ }$  parmi 512. Les co-procesaussi plus puissants<br>
et plus faciles à

son 520 STF, les autres sont l'Amiga.<br>
encore en train de chercher une Et un bon point de plus pour fin et blanc. Sous des cocotiers. encore en train de chercher une Et un bon point de plus pour Et, chaque année, à date fixe, idée ou - plus fins - cogitent sur l'Amiga qui possède un drive ils se frappent violemment le de nouveaux modèles à sortir à double face contre un bête simfront en hurlant : "J'ai trouvé. la rentrée. Les Japs, par exem- ple face pour le ST.

plastique à cin quante<br>kllos de chair fraîche, bronzée,<br>alanguis

ÇA MARCHE

géniale<br>
qui fera avec une définition de la préférer de la préférer de la préférer de la préférer de la préférer de la préférer de la préférer de la production de la préférer de la production de la préférer de la productio qui fera<br>
préférer<br>
leur dix<br>
kilos de<br>
couleurs parmi 4096<br>
couleurs parmi 4096<br>
dors que l'Atari 520 200 en 16 couleurs seurs de l'Amiga sont mettre en couvre. Deux

être gonflée à 8 mégas avec un accessoire, celle de l'Atari ST

On va faire une promotion !" pie, avec le MSX 3 ou le MSX On va faire une promotion !" ple, avec le MSX 3 ou le MSX<br>Certains vont même jusqu'à se 700 de Sony. Apple et son Il 16. La mémoire de l'Amiga peut<br>le frapper un peu fort (le front) Thomson avec ses MO6, TO8 et être gonflé bien vos oreilles, braves gens,

je m'en

vais vous départager

tout ça en deux temps trois mouvements. Tiens, à propos d'oreilles et de Coluche, vous savez ce qu'il a dit, cet enfoiré : "Oreille c'est pas vulgaire, et pourtant c'est un trou". Allons bon, voilà que je fais dans la nostalgie, ou dans la récupération. Changez vite de paragraphe, je redeviens féroce. ROAAAAAAAAAAAR L'informatique, c'est de la merde. Machin nous a tous pris pour des cons. Truc est nul. Chose est un escroc. Tout faux. Voleurs. Margoulins. Amateurs. Escrocs. Ouf, ça fait du bien. Logiciels livrés avec l'Amiga: un système, un basic nul et une démonstration graphique nulle. Logiciels livrés avec l'Atari 520<br>STF : un système, un basic nul et un logo bon quoiqu'inutile. En

Votre programme, non content de vous rapporter 1.000 francs par page publiée, peut vous rapporter 20.000 francs chaque mois ou un voyage en haque trime

et, emportés on ne sait par quel TO9 + . Amstrad avec son com- accessoire, celle de l'Atari ST élan bizarre, nous organisent patible PC. doit se contenter de 4 mégas plus, ST Texte et Néochrome (un utilitaire de dessin pas trop mal foutu) sont du domaine public et des copies gratuites sont disponibles chez les revendeurs. Un point pour l'Atari.

#### LISTE

Les autres logiciels sont quel-que part dans le canard sur un tableau. Vous cherchez le tableau. Vous le trouvez. Vous comprenez que "PARTOUT" veut dire disponible dans toutes les boutiques ou presque. Vous en déduisez que "PAS PAR-TOUT" signifie que deux ou trois boutiques parisiennes disposent de quelques exemplaires de ces softs, importés dans une valise en carton. Vous ne vous fiez pas aux publicités qui annoncent la disponibilité de

logiciels dont les auteurs sont encore en train de se battre avec les bugs. Vous comptez. Vous déduisez.

Vous êtes des grands garçons et vous vous démerdez.

#### Ot!'EST-CE QU'ON FAIT

Bon, allez, je vous aide. Au prix de l'Atari et avec l'avance du catalogue de logiciels de l'Atari, si vous achetez un Amiga, c'est vraiment que le plaidoyer de l'autre fada qui encense cet drdinateur quelque part dans un encadré de cet article est vachement costaud (le fada. (Je fais une parenthèse pour expliquer que c'est le fada qui a écrit un encadré sur les logiciels Amiga qui est vachement balaise (parce que je trouve que ma phrase n'est pas très claire (combien j'en ferme de parenthèses, là, je sais plus. Allez, j'en mets six (ça mange pas de pain (merde, une de plus.)))))))

*Suite page 11* 

#### CONCOURS PERMAMENTS

Bref, ils sont dans la merde<br>et, pour une fois, ils s'en

voluptueusement sur du sable son 520 STF, les autres sont l'Amiga.

# BIDOUILLE GRENOUILLE

Ou comment tricher, modifier, trafiquer, magouiller, bidouiller et grenouiller avec les logiciels du monde entier. Mais dans la légalité, ou moins ? Of course, mon Géné-

rai 1 La loi 8S-600, titre V, article 47, du 3 juillet 1985 autorise une copie de sauvegarde, et si par malheur vous trouvez dans cette rubrique la manière de déplomber un logiciel, c'est évidemment pour vous permettre de faire cette unique sauvegarde. Vous êtes prié de replomber tout de suite après. Lire page 23

FORMATION A L'ASSEMBLEUR Les amateurs éclairés vous attendent en page 29

C'est nouveau, ça vient de sortir: L'actualité de la micro-informatique pages 9.10.11

Règlement en page intérieure.

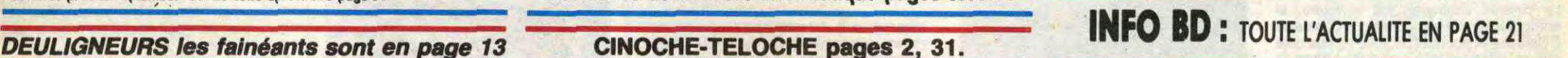

# DES PROGRAMMES POUR VOTRE ORD**INATEUR:**  AMSTRAD **• APPLE** IIe ET Ilc **• CANON** X07 • CASIO FX 702 P • COMMODORE 64ET COMMODORE VIC 20 **•** EXELVISION EXL 100 • MSX et compatibles • ORIC 1 ET ATMOS • SINCLAIR ZX 81 ET SPECTRUM • TEXAS **T19914A** • THOMSON TO7, T07170 ET M05 •

# CIVOCHE !

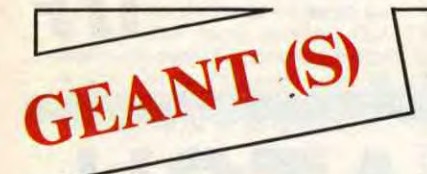

Le 30 septembre 1955 un enfoiré se crashe en bagnole quelque part aux States, un accident bête comme on dit bêtement, parce que face à la connerie de la mort, la bêtise est une arme imparable et illusoire. Ça permet de se débarrasser d'autres questions et de renvoyer le cadavre à ses chères cendres... L'enfoiré d'alors s'appelait James Dean, il avait tout et cherchait encore à accélérer sa vie à coups de cylindres dérisoires. Ça fait plus de trente ans et chaque acteur porte sa trace dans son jeu, l'habileté diabolique à transformer une moue adolescente en vio-

heureuse servante d'une infâme

# **CENDRILLON**

Le cinéma australien est si jeune, si enthousiaste (on a encore pu le constater à Cannes) et pourtant, le voilà-t-y pas déjà qui se parodie et s'embourbe dans la mélasse plagieuse. On prend pour ça un héros au sourire si doux et néanmoins baroudeur intrépide qui lorgne sur Indiana Jones; on lui colle dans les pattes une bécasse godiche et on les fait jouer au coupie bancal qui va s'aimer sans se le dire (coucou "A la poursuite du diamant vert" I)... et on baigne les tourtereaux dans un bouillon de culture parapsy, qui môle allégrement les statues de l'île de Pâques, le Triangle des Bermudes et les portes spatio-temporelles. Oufff!!

"II était une fois un royaume de légende, où la blanche silhouette d'un château majestueux se profilait sur un ciel toujours bleu. Avant de marier son fils, le roi du pays décida un beau jour d'organiser un bal auquel seraient conviées toutes les jeunes filles de la contrée.

Fille d'un riche gentilhomme, Cendrillon, devenue la mal-

marâtre, aurait bien voulu se rendre au bal... Encore eût-il fallu avoir une robe !" Je vais pas vous la refaire conte de fées en 10 volumes, mais ça me faisait marrer de vous terlance retenue et terrifiante, à nous arracher les tripes sans avoir l'air d'y toucher. Depuis cette semaine on peut revoir deux de ses trois films : "A l'est d'Eden" et "La fureur de vivre". C'est pas pour se souvenir connement, c'est pour s'en taper une tranche, et de la meilleure, voilà !

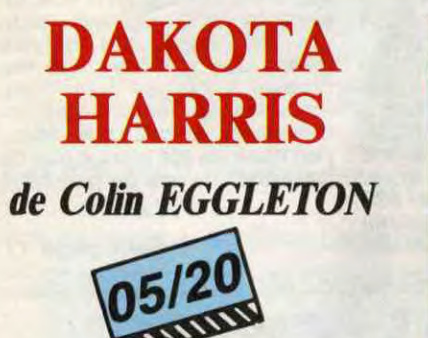

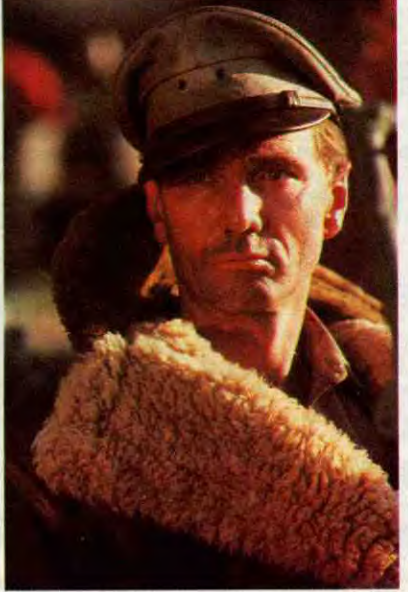

**avec John HARGREAVES (Harris), Meredith PHILLIPS (Melanie) at Max PHIPPS (Savage)** 

Dans le genre "parodie semi-fauchée" on a eu récemment "Allan Quatermain" qui avait le mérite de ne pas du tout se prendre au sérieux, de puiser le comique dans les décors ringards ou les trucages à 100 balles. Mais ici, ils sont fiers de tout et s'y croient un (Mad) max : et que j'te tartine

Le 19 juin dernier un autre enfoiré, le seul d'ailleurs, cherchait aussi à dépasser le mur du son de celui qu'à tout vu, tout appris. Ça fait 15 jours que Coluche a balancé son seul gag totalement douteux, et on est encore comme des enculés qui doutent. Je sais pas si ça va durer, j'm'en fous d'ailleurs... Tout ce que je sais, c'est que je serais sûrement pas ici, là, à vous causer de cinoche chaque semaine si. à quand que j'étais jeune et beau, un pitre à salopette ne m'avait pas bassiné de "l'histoire d'un mec" et de Papy Mougeot !

Jaca

roriser à vous la narrer cucu. Bon passons, "Cendrillon" is back, en reprise Walt Disney pour l'été (après Peter

Pan cet hiver). Pour les deux qui connaîtraient pas l'histoire, inutile de leur préciser que je ne peux plus rien pour eux et qu'ils auraient intérêt à consulter d'urgence un psychiatre. Pour les autres j'ai voulu leur offrir un magnifique cadeau en reproduisant la tronche inénarrable de l'ignoble Lucifer, le gros matou aux canines acérées, qui fait chier Cendrillon tant qu'il peut et qui traque inlassablement les petites souris menées par Gus et

> Bref tout ça serait totalement fabuleux (les beaux héros aux traits burinés, les trésors surnaturels, les cascades palpitantes) s'il n'y avait ce goût persistant, et navrant, de déjà-vu, de joyeusement pompé, d'allègrement pillé... Ça en devient tellement énorme qu'on pisse très vite de rire, mais un rire jaune, un ricanement bestial quoi. Pourvu qu'ils n'en fassent pas une suite...

Jacq. Les studios Disney ne sont jamais aussi géniaux que quand ils donnent vie à quelques bestioles délirantes. Dans Cendril-Ion justement, les dessins des "humains" sont

très simplifiés, souvent ternes alors que les scènes avec des bêbêtes sont à mourir, soit de rire, soit d'admiration. Rien que pour Lucifer et ses yeux haineux et visqueux, le déplacement vaut le coup. Du vice chez Disney ? Courons-y, courons-y (pendant que le loup n'y est pas...).

sur les acrobaties aériennes fabuleuses, sur le mystère sous-jacent quasi biblique, sur la critique du monde militaire qui ose montrer ses dessous... Encore un peu et ils jetteraient James Bond et Indiana Jones aux oubliettes.

En quelques mots tout démarre en 1945, juste avant la fin de la Seconde Guerre Mondiale, quand un avion piloté par Dakota Harris, et transportant une mystérieuse et très précieuse cargaison, se pose en catastrophe en plein Pacifique, victime d'une brume hautement maléfique. Les rares survivants débarquent dans "la mer des Navires perdus"dont ils ne sortent que grâce à quelque miracle scénaristique (le film est par ailleurs bourré de hasards

bout en bout! Or donc tout commence en Touraine, bah la province, où François bouquine le soir au pieu "Théâtre magazine", alors que sa gueuse de Jocelyne ne jure que par "L'Equipe". Il y a donc méprise et rupture dans l'air. François devient, par hasard, régisseur d'une troupe en tournée et quitte tout pour les suivre. Ce boulot achevé, il est certain de vouloir devenir comédien et monte à Paris, valise en carton à la main. Là le film s'installe dans les locaux du Conservatoire de le rue Blanche où François va tout apprendre du bô métier d'acteur et faire les 400 coups par pure maladresse. Alors qu'il se voyait jeune premier romantique, il découvre que seules ses pitreries

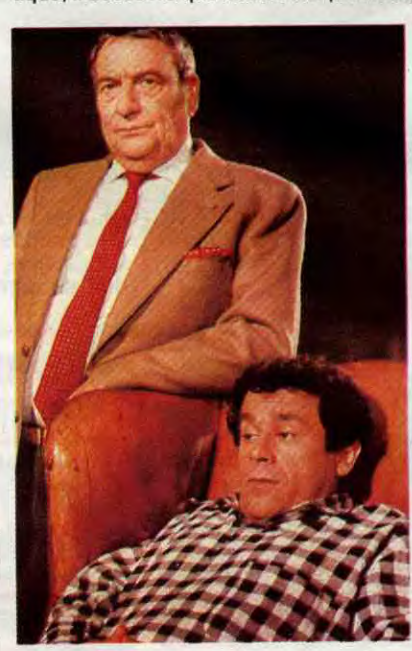

# **OPERA DO MALANDRO**  *de Ruy GUERRA*

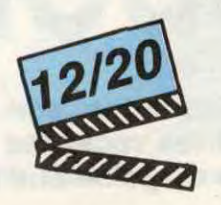

#### **avec Edson CELULARI (Max), Claudia OHANA (Lu), Elba RAMALHO (Margot) et Fable SABAG (Otto Strüdell)**

Rio, 1941. Max"j'ai toutes mes dents et le pli à mon pantalon" est un escroc à la petite semaine dont la ressource essentielle est d'emballer les ptites pépées et de monter des coups foireux. II fait semblant de mener grand train mais, question réussite, ça serait plutôt l'omnibus. La frime fait homme !

Heureusement Margot, danseuse affriolante au "Hambourg" est là pour le soutenir, l'engraisser pour être clair. Elle l'aime c'est sûr, lui semble surtout éprouver une folle passion pour le portefeuille et l'érotisme torride de la belle brésilienne.

Un soir, excédé par l'esbroufe des nazis au "Hambourg", Max provoque une bagarre dévastatrice qui déclenche l'ire

> l'ont vu. Et puis non, tout compte fait, il vaut mieux essayer de vous expliquer le malaise, voire vous envoyez, à votre tour, visionner la chose. Et ce, pour une bonne (et en plus elle est bonne) et unique raison : en sortant du film, on sait qu'on a touché le degré zéro du cinéma, qu'on a enfin déniché l'étalon imparable pour juger de la qualité supérieure de tous les autres films !

**LE** 

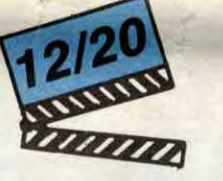

**DEBUTANT**  *de Daniel JANNEA U* 

**avec Francis PERRIN (François), Christiane JEAN (Valérie, la même, mals en un peu mieux, que dans "La** nuit du risque"), **Dominique LAVANANT (Margue-rite), Jean**-Claude BRIALY (Willy) et **Julien GUIOMAR (Lucien Berger)** 

C'est vrai que je craignais le pire, que Francis Perrin m'énerve depuis un moment à nous éreinter de ses grimaces à la De Funès, de son air d'ahuri à la Pierre Richard, de sa gentillesse mièvre et indéracinable. En plus, "Le débutant" étant une autobiographie romancée des débuts au théâtre de Perrin, la tentation était grande d'en faire des tonnes, de dégueuler tous ses souvenirs "tendres, cocass gnagnagna" sur nos pauvres yeux qui n'en auraient eu rien à foutre !

Et là on ne comprend plus, mais malgré

ces tonnes d'a-priori indignes et un démar-

miraculeux I). Au retour en Australie, Harris est condamné pour avoir, soi disant, désobéi aux ordres. En fait l'accusateur est l'ignoble Savage qui veillait sur la cargaison de l'avion et qui crève d'avoir perdu l'un des trois morceaux d'une table de pierre qui donne, à son possesseur, le pouvoir absolu (ouh la,la, que c'est original I). Le reste du film consiste alors en l'accumulation de 4012 péripéties durant lesquelles gentil-Harris va s'employer grates à empêcher les méchants d'accéder à la pierre sacrée...

l'écran d'une comédie musicale, écrite en 1978, par la mégastar brésilienne, Chico Buarque. Et qui dit comédie musicale, dit

rage on ne peut plus poussif (François, petit électricien brimé par sa femme, prof de gym stallonienne), le film accroche, émeut et se laisse voir "gentiment" de

régalent le public. Jusqu'au soir du concours de sortie où il remporte le 1er prix de Comédie. Détail tout à tait véridique puisqu'en 1972 Francis Perrin avait trusté tous les prix avec André Dussolier. Evidemment le succès guette le bafouilleur, le temps de triompher dans le rôle, sur mesure, des Fourberies de Scapin. Bourré de touches justes et sincères, "Le Débutant" va jusqu'à être quelquefois amusant. Le tout est malheureusement encore englué dans un habillage nunuche et bien-pensant à désespérer de la méchanceté du monde. A force, ça aurait tendance à nous plonger dans un doux ronronnement atrocement persistant... Elève Perrin : en progrès, mais doit mieux faire. Le peut-il ?

 $\overline{\mathbf{2}}$ 

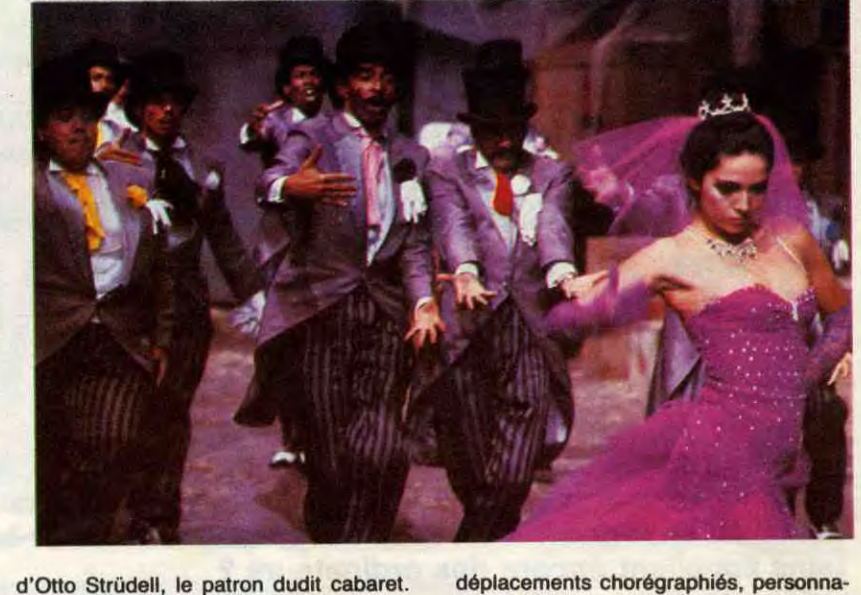

d'Otto Strüdell, le patron dudit cabaret. Virée la Margot, finis les sous pour Max... qui décide illico presto de se venger de l'infâme teuton sudaméricanisé. Et quoi de plus attirant comme proie que Ludmila, alias Lu, la fille coquine de Strûdeli qui débarque de son collège telle une bâte en rut. Toujours prêt, Max se propose pour le dépucelage et fait craquer l'ingénue. Il lui raconte qu'il est un très gros importateur en liaison avec New-York, qu'il a quelques soucis passagers et qu'il cherche un nouvel associé qui ferait redémarrer l'affaire. Lu saute sur le gros chéquier de son popa chéri qui n'entend pas se laisser dépouiller sans résister. Max et Strüdell se lancent alors dans un bras de fer mesquin et vicelard dont l'issue ne pourra être que tragique...<br>''Opera do Malandro'' est l'adaptation à

ges caricaturés et sentiments exacerbés. Et décors tout en toc, souvent merveilleux. Ce sont justement les décors d'Opera do Malandro qui sont la plus belle réussite du film; la construction clinquante et kitsch lorgne d'ailleurs beaucoup du côté de "Coup de coeur" de Coppola, dans le genre hommage appuyé aux chefs-d'oeuvre hollywoodiens du genre. Nonobstant (quelle vocabulaire, ce Jacq) cette beauté (ormelle, Guerra n'a pas su échapper au redoutable piège qui guette tout ambitieux qui s'attaque au "musical" : la lourdeur, l'emphatisme comme on dit dans "Les Cahiers du Cinéma". Tout est sympathique en diable, mais ressemble férocement à un paquet géant de Chamallow : même si c'est sucré et agréable au goût, chaque morceau est mou, difficile à mastiquer et, pour tout dire, bourre l'estomac aussi rapidement qu'artificiellement. Un seul recours face à l'indigestion : la sieste!

# **LA NUIT DU RISQUE**  *de Sergio GOBBI*

**avec Stéphane FERRARA (Stéphane),** 

Aarghh !-

Christiane JEAN (Christiane), **Daniel**  UBAUD (Dan) et Pierre-marie ESCOUR-<br>ROU (Pierre-Marie) Évidemment en sortant de "La nuit du risque" la tentation est grande de ne pas en parler, de tenter de tenir le film au secret, de tout faire pour que personne n'endure la même épreuve que ceux (dont moi) qui

Jugez-en plutôt (quitte à vous prendre pour des mickeys) : tous les acteurs jouent airecement faux, et encore, "faux" est un doux euphémisme; l'image est crachouillis en diable; la mise en scène hoquetante et le scénario... ah oui, tiens, quel scénario ? La moitié (au moins) des séquences n'apportent rien au cours de l'intrigue soidisant policière et recouvrent "l'action" d'une douloureuse couche de psychologie- "Pif gadget" à faire frémir jusqu'à Ben (cui qu'a pas de goût cause qu'il aime pas Jeanne Mas). Mais tout ça n'est rien à côté des tonnes d'invraisemblances qui transforment le brouet en purge laxative : le héros parvient à ouvrir les wagons de métro alors que la rame est en marche (j'attends qu'on m'explique comment on fait); le môme téléphone d'une cabine sans mettre les sous; Christiane, la présentatrice du journal télévisé arrive au studio un quart d'heure avant le démarrage : voilà qui va plaire aux vrais journalistes qui passent leur vie à la rédaction pour faire leur boulot ! ! ! J'en oublie presque les innombrables coups de brosse à reluire passés sur le RPR (Ferrara est garde du corps d'un député RPR), avec Chirac, Toubon et tous leurs amis en apparitions lumineuses et un rien démago... Au fait Gobbi (leréalisateur), c'est bien le nom d'un désert, non ?I!

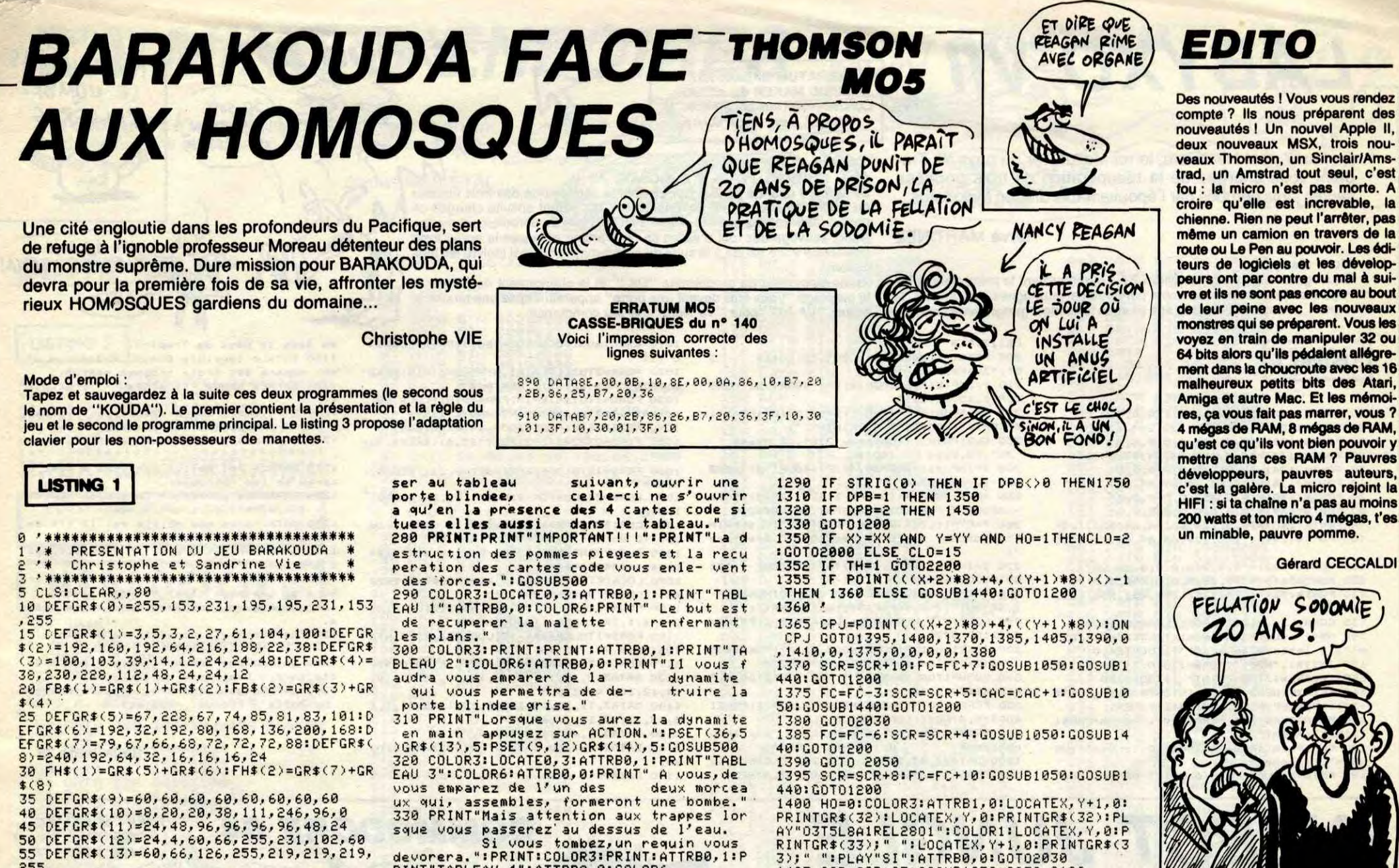

La, vous app

40 DEFGR\$(10)=0,20,20,30,111,246,96,0<br>45 DEFGR\$(11)=24,40,96,96,96,96,40,24<br>50 DEFGR\$(12)=24,4,60,66,255,231,102,60 55 DEFGR\$(13)=60,66,126,255,219,219,219, 255

60 DEFGR\$(14)=24, 4, 4, 14, 10, 10, 10, 14<br>180 SCREEN, 0, 0: BDX(0, 0)-(39, 24)GR\$(0), 5:<br>COLOR6: ATTRB1, 1: LOCATE11, 4: PRINT"BARAKOU<br>DA": LOCATE11, 7: PRINT"FACE AUX": LOCATE11<br>18: PRINT"HOMOSQUES"

118 COLOR14:ATTRB0,0:LOCATE8,3:PRINTFB\$(<br>1):LOCATE8,4:PRINTFB\$(2):LOCATE30,3:PRIN<br>TFB\$(1):LOCATE30,4:PRINTFB\$(2)

120 COLOR2:LOCATES, 9:PRINTFH\$(1):LOCATES<br>,10:PRINTFH\$(2):LOCATE30, 9:PRINTFH\$(1):L<br>OCATE30, 10:PRINTFH\$(2)<br>122 IF MU=1 THEN130 125 PLAY"A0T1003L6SISI04L12MIMIMINIL24MI

L6MIMIL24REL12MIFA#L24MIL6MIFA#L24SOL12F A#MIL24FA#L12REREL48REL1203SI04REL48MIL1 2P03SI04

127 PLAY"LI2MIMIMIL24MIPL6MIMIL24REL12<br>MIFAML24MIPL12FA#SOL12SOL6FA#L12MIL24FA#<br>L12PL6REREL24REL12REREL2403SI04L12P03SI0 4L6MIMI"

139 COLOR7:LOCATE7, 14: PRINT"1/ Regle du<br>jeu":LOCATE7, 16, 0: PRINT"2/ Chargement du

140 A\$=INKEY\$:IF A\$="2" THEN BOXF(48,108<br>>-(296,136),-1:COLOR7:LOCATE10,15:PRINT"<br>PATIENTEZ LE PROGRAMME":LOCATE17,16:PRIN E CHARGE":RUN"KOUDA" 'SE

150

160 CLS:COLOR6:LOCATE1,3:PRINT"Le profes<br>seur Morreau, ":PRINT"connu par sa cruaut e et son desir de souverner, a en sa possession des plans qui permettraient d<br>ossession des plans qui permettraient d<br>170 PRINT"veau MONSTRE, agant une puissan

ce INIMA- GINABLE. ":PRINT"Ainsi, il pourr ait constituer une armee invincible afi sur la Terre."<br>180 PRINT:PRINT" Ces plans se trouvent d

The result is produced and the exploration of the state of the state of the state of the state of the state of the state of the state of the state of the state particle of the state part of the state part of the particle o

RAKOUDA , votre mission est de plans et rejoindre,<br>differents pieges, l' vous emparer des en evitant les

helicoptere pour vous enfuir."<br>210 PRINT:PRINT"LES DEPLACEMENTS DE BARA<br>KOUDA s'effec- tueront a l'aide de la m

PROGRAMME JEU BARAKOUDA Vie Christophe le 19-05-86  $2$   $\frac{1}{2}$ 

RENT TABLEAU 4":ATTRB0,0:COLOR6<br>340 PRINT "Recuperez l'autre morceau de l<br>a bombe comme pour le tableau precede<br>nt faites attention aux trappes.":GOSUB<br>500

350 COLOR3:LOCATE0,5:ATTRB0,1:PRINT"TABL<br>EAU 5":ATTRB0,0:COLOR6:PRINT"I1 yous fau<br>dra parvenir au socle de la capsule de

uierez sur ACTION pour posi- tionner la

bombe et actionnerez la"<br>360 PRINT"manette en haut afin de faire<br>sauter le LABORATOIRE.":GOSUB500:CLSLLOC<br>ATEO,4:ATTRB0,1:COLOR3:PRINT"TABLEAU 6":

370 PRINT"Apres l'explosion, votre capsu

le<br>
deurez parcourir ce rail jusqu'a la t<br>
rappe qui vous permettra de remonter."<br>
380 PRINT:PRINT"IMPORTANT!!!":PRINT"Des

canons laser yous tireront dessus lors<br>de votre deplacement sur le rail."

390 PRINT: PRINT"Remarque: Quand vous sere

er, redonnez un coup de manette a droite

400 GOSUB500:COLOR3:LOCATE0, 4:ATTRB0, 1:P

RINT"TABLEAU 7":COLOR6:ATTRB0.0:PRINT"II<br>vous suffit d'aller jusqu'a l'heli- co

ptere.Quand vous serez a l'interieur<br>ptere.Quand vous serez a l'interieur<br>pruyez sur ACTION pour qu'il decolle. Vo

us utiliserez la manette pour monter et

descendre."<br>
410 PRINT"Evitez tous les obstacles et u<br>
otre mission sera reussi.":PRINT:PR<br>
INT:ATTRB1,1:PRINT"bonne chance ...":ATT<br>
RB8, 2:GOSUB500:MU=1:GOTO100

500 COLOR2: LOCATE24, 23: PRINT"Suite: (ENTR

510 AS=INKEYS: IF AS=""THEN510 ELSECLS: RE

de la trappe, pour remont

sauvetage.

ATTRB0, 0: COLOR6

au dessous

499 END

TURN

 $R$ 

EE)":COLOR6

**LISTING 2** 

1410 DPB=0:GOT01200 +1:RETURN +1:RETRET(X+1,Y)" ",0:PSET(X+1,Y+1)" ",0<br>1450 IF X>=QX AND Y=QY THEN TH=1<br>1450 IF X>=QX AND Y=QY THEN TH=1<br>1452 IF TH=1 THEN2200<br>1455 IF PJINT(((X-1)\*8)+4,(Y+1)\*8)()-1 T

1405 SCR=SCR+25:GOSUB1050:GOTO 2100

HEN GOTO1460 ELSE GOSUB1445:GOTO1200 1460

1465 CPJ=POINT(((X-1)\*8)+4,((Y+1)\*8)):0N CPJ G0T0 1490,0,1472,1480,1510,1520,0,1<br>500,0,1470,0,0,0,0,1495<br>1470 SCR=SCR+5:FC=FC-3:CAC=CAC+1:G0SUB10

50: GOSUB1445: GOT01200

SCR=SCR+10:FC=FC+7:GOSUB1040:GOSUB1 445: GOTO1200

1480 FC=FC-6:SCR=SCR+4:GOSUB1050:GOSUB14 45: GOTO1200

1490 SCR=SCR+8:FC=FC+10:GOSUB1050:GOSUB1 445: GOT01200 1495 GOT02030

1500 DPB=0:GOT01200

1510 SCR=SCR+25: GOSUB1050: GOTO 2110

1520 G0T0 2050<br>1540 IF POINT(((X-1)\*8)+4,((Y+1)\*8))=8<br>HEN DPB=0:G0T01200

1549 \*\*\*\*\*\*\*\*\* ASCENSEUR \*\*\*\*\*\*\*\*\*\*<br>1550 IF POINT((X\*8)+4,(Y-2)\*8)=5 AND POI NT(((X+1)\*8)+4,(Y-2)\*8)=5 THEN 1560 ELSE GOT01250 1560 S=X:Q=Y:COLOR14:LOCATES.Q.0:PRINTFB

\$(1):LOCATES, Q+1, 0: PRINTFB\$(2): DPB=0:LIN E((S#8)-2,((0-1)#8))-((S#8)-2,((0+2)#8)-<br>1),13:LINE(((S+2)#8)+1,((0-1)#8))-(((S+2

383+1, ((0+2) 83-1), 13<br>1570\_COLOR0:LOCATES, 0-2, 0: PRINT" ":FOR  $I = 1$  TO 4

1580 0=0-1:COLOR14:LOCATES, 0, 0:PRINTFB\$(<br>1):LOCATES, 0+1, 0:PRINTFB\$(2):COLOR5:LOCA TES, Q+2, 0: PRINTAP\$

1585 IF I>=2 THEN COLOR2:LOCATES, Q+3, 0:P<br>RINT TSA\$

KTN<br>1590 PLAY"A103T3L9RE":NEXTI<br>1600 FOR 1=1 T03:0=0+1:COLOR0:LOCATES,0+<br>2,0:PRINT" ":NEXTI<br>1610 LINE((X\*8)-2,((Y-1)\*8))-((X\*8)-2,((<br>Y+2)\*8)-1),0:LINE(((X\*8)-\*1),((Y-1)\*8))  $((x+2)*8)+1, (x+2)*8)-1, 0$ 

1620 Y=Y-4:G0T01200

Voilà les résultats : **AMSTRAD:** The Last V8. **ATARIST:** Brataccas. APPLE: Skyfox. The Last V8. **ATARI: COMMODORE:** Game Maker. MSX: Xylolog. ORIC :<br>SPECTRUM : Karaté. Batman. **THOMSON: Sortilèges** Mais vous savez que vous commen-

28

**CONCOURS DE** 

**PRONOSTICS** 

**REAGAN** 

KHOMEINT

cez à être doués, vous ? Regardezmoi ces lecteurs qui arrivent même à gagner quelque chose à un concours pourtant difficile. Bien sûr, ce n'est pas encore ce mois-ci que l'un d'entre vous empoche les 200 logiciels du gros lot, mais prés de 40 lecteurs ont gagné quelques chose, c'est déjà ça de pris.

La semaine prochaine, si je n'oublie pas, on recommence et ce coup-ci, c'est 300 logiciels à gagner. Chiche que vous y arrivez.

GAGNE UN LOGICIEL (6 bonnes réponses) A CHOISIR DANS LA **PAGE CLUB : Bruno LE BOURHIS** (56), Philippe BONNAY (06), Fran-<br>cois LAMBERT (16), Parigos, têtes de veaux !

> (28), Philippe **SILBERT (35),**

**GENEVRAN** 

ane COLOM-

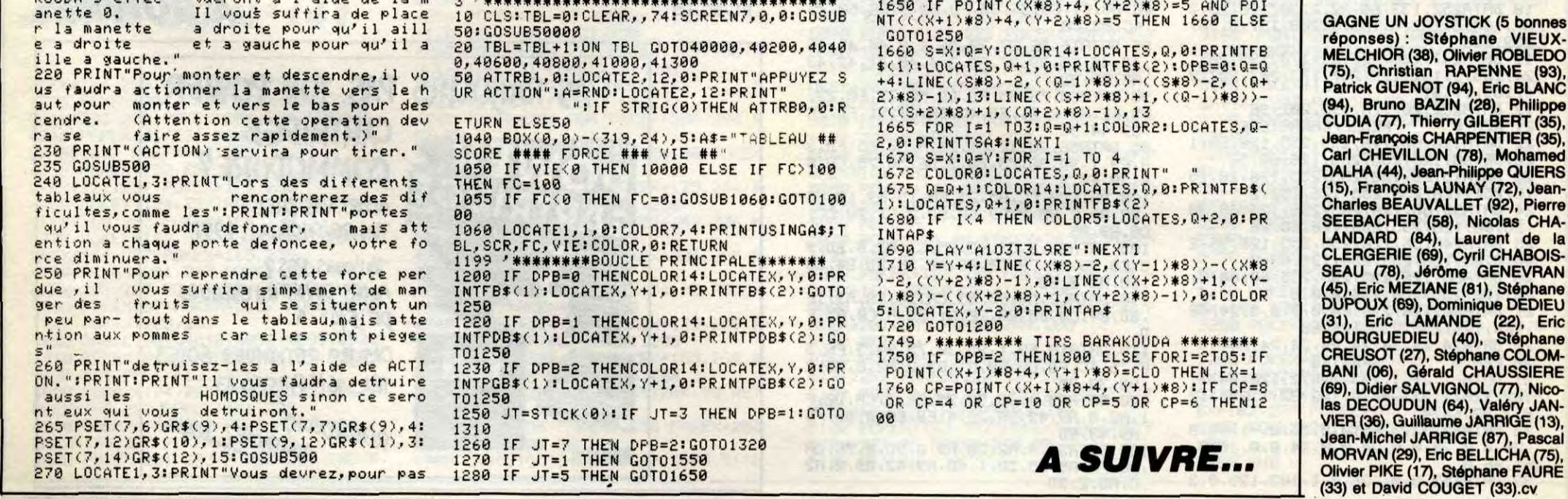

# LABYXO VII

En l'an 7 post Herculem, le roi Mollus 1er du pays de Traplun, vous chargea de la récupération de trois trophées sacrés jadis dérobés par l'épouvantable dragon Malodorus...

#### **Hervé MARTINEZ**

Mode d'emploi :

**LISTING 1** 

252, 252"

I):NEXT:PRINT" ":

NN<sup>\$="L'inconnu"</sup>

10 FONT \$ (128) = "0, 120, 204, 120, 0, 0, 0, 0"

20 FONTS(129)="0,0,0,0,120,204,120,0"

40 FONT \$(133)="0,0,124,64,64,64,64,64"<br>50 FONT \$(134)="8,8,8,8,8,248,0,0"

FONT  $(135) = 64, 64, 64, 64, 64, 124, 0, 0$ 

90 FONTS (140) = "0, 0, 124, 64, 64, 64, 224, 160"

100 FONT\$(141)="160, 224, 64, 64, 64, 124, 0, 0

130 FONT \$ (224) = "252, 252, 252, 252, 252, 252,

140 N\$="":CLS:PRINT"Nom:\_":LOCATEO,1:PRI

NT"(10 lettres au plus)";:LOCATE4,0<br>150 INIT#1,"KBD:":FOR@=1T010:I=INP(#1):B<br>EEPI,4:IFI=13THENPRINT" ";:GOT0180

160 IFI=29THENG=Q-2:PRINTCHR\$(29)"\_"CHR\$

170 PRINTCHR\$(I)"\_"CHR\$(29);:N\$=N\$+CHR\$(

180 CLS: P=INT(RND(0)#100)+101: IFN\$=""THE

190 PRINTN\$:LOCATE12,0:PRINT"OR: "P:CONSO

(29); : NS=LEFT\$(N\$, LEN(N\$)-1): NEXT

FONT\$(132)="0,0,248,8,8,8,8,8"

70 FONT \$ (138) = "0,0,252,0,0,0,0,0"

80 FONT\$(139)="0,0,0,0,0,252,0,0"

110 FONTS(142)="0,0,248,8,8,8,28,20"

120 FONT\$(143)="20, 28, 8, 8, 8, 248, 0, 0"

135 CONSOLEO, 4: GOTO1000: CLEAR50, 16000

Sauvegardez le listing 1 (environ 3,5 Ko) renfermant la présentation, les règles et la définition de votre personnage (aux lignes 140 et 170, le signe"\_" est un CHR\$(95)) et à sa suite le listing 2 (programme principal

> LE1, 3:CLS 200 PRINT"1.Bouclier 20", "2.Cotte 5 5", "3. Armure 100"; 210 I=INP(#1):BEEP30,4:IFI<480RI>51THENB

cations).

**ERRATUM CANON X07** 

MUSIC MAKER du nº 141

Contrairement aux apparences, le

listing 2 n'est pas à suivre.

EEP-1,10:G0T0210 220 PR=I-48:P=P-((PR-1)#45+10-10#(PR=1))

\*-(PR)0):LOCATE15,0:PRINTP"";

230 CLS: PRINT"1. Couteau 10", "2. Masse 30", "3. Epee  $100"$ 

240 I=INP(#1):BEEP30,4:IFI<480RI>51THENB EEP-1,9:GOT0240

250 AR=I-48:PI=(10+(AR-1)#20-(AR>2)#50)#

-(AR)0):IFP-PI<OTHENBEEP-1,10:G0T0240<br>260 P=P-PI:LOCATE15,0:PRINTP" ":CLS:PRIN T"A. Torche 5", "B. Vivres 10", "C. Aventure

270 I=INP(#1): IFI<650RI>67THENBEEP-1, 10: GOTO270ELSEBEEP30, 4: Z=I-64

280 IFZ=3THEN300ELSEIF(P-5#Z)(OTHENBEEP-1, 10: GOTO270ELSEP=P-5#Z: MA (Z)=MA (Z) +1

290 LOCATE15, 0: PRINTP;: LOCATE15, Z: PRINTM A(Z):GOT0270

300 POKE16001, P: POKE16002, MA (1): POKE1600 3, MA(2): 0=10-LEN(N\$): IF0=0THEN320<br>310 FORW=1TO0: N\$=N\$+" ": NEXT: POKE16014, P

**R:POKE16015, AR** 320 FORG=1T010:A=ASC(MID\$(N\$,Q,1)):POKE1

6003+Q, A: NEXT: CONSOLEO, 4: CLS

330 PRINT" Mettez la cassette rogramme principal\*;:CLOAD<br>1000 DATA62,43,205,40,228,201:CLEAR50,16

000:FOR@=1T06:READA:POKE16000+@,A:NEXT

1010 EXEC16001: CLS: LOCATES, 1: PRINT "LABYX  $O$   $VII"$ 1020 FORA=2T03:LOCATE1, A:FORQ=1T018:READ

d'environ 11 Ko) en faisant :<br>
A\$ = CHR\$(12) + "OK !" puis CSAVE A\$.<br>
Le listing 3 quant à lui (8,5 Ko), permet la sauvegarde des trois niveaux<br>
du labyrinthe sous forme de trois fichiers qui seront ensuite chargés un<br>
du

par un (débranchez alors la prise REMOTE) lors du déroulement du jeu.

Donc, sauvegardez tout d'abord ce programme et lancez-le après avoir

positionné votre bande à la suite du programme principal (suivre les indi-

Après lancement du programme "OK !" et le chargement du niveau 1,<br>le message "Vous êtes devant une porte" apparaît. Tapez une touche et<br>entrez "VA NO" pour "Va Nord" : le jeu commence...

B: PRINTCHR\$(B+128); : NEXTQ, A 1030 FORQ=1T016STEP15:FORA=0T01:LOCATEQ,

A:FORB=1TO3:READC:PRINTCHR\$(C+128); 1040 NEXTB, A, Q: POKE16002, 44: EXEC16001

1050 FORA=0T024STEP2:PSET(15,A):BEEPA,3: **NEXT** 

1060 FORQ=15T0105STEP2:PSET(Q,24):BEEPQ, 2:NEXT

1070 FORQ=24TO0STEP-2:PSET(105,0):BEEPQ, 1:NEXT

1080 CLS: INPUT"Desirez-vous le moded'emp loi (0 ou N) "; R\$: IFR\$="N"THEN140 1085 CLS: PRINT" \*\*\* Avant-Propos \*\*\*\*\*\*\*\*

\*\*\*\*\*\*\*\*\*\*\*\*\*\*\*\* 1090 LOCATE19, 2: PRINT"\* \*\*\*\*\*\*\*\*\*\*\*\*\*\*\*\*\*

**\*\*\*:: CLEAR300:RESTORE1160** 1100 FURA=1T026:READA\$:LOCATE1,2:PRINTMI

D\$(A\$, 1, 18): FORG=1T0300: NEXTQ 1105 FORB=1TOLEN(A\$)-17:LOCATE1,2:PRINTM

ID\$(A\$, B, 18): NEXTB 1110 FORC=1T010: BEEPC, 3: NEXTC, A: GOT0140

1130 DATA5, 0, 14, 12, 10, 14, 12, 10, 14, 12, 10, 14, 12, 10, 14, 12, 0, 4

1140 DATA7, 11, 15, 13, 11, 15, 13, 1, 15, 13, 1, 1<br>5, 13, 11, 15, 13, 11, 6 1150 DATA5, 0, 4, 7, 1, 6, 5, 0, 4, 7, 1, 6

1160 DATABienvenu dans l'univers de Laby xo.

1170 DATAVous etes en l'An 7 Post Hercul

**COMMODORE 64** 

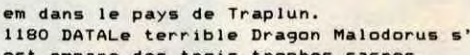

 $\dot{E}$  suis

LE DEAGON

**MALODORANT** 

**CANON X07** 

 $\boldsymbol{\mathcal{D}}$ 

E

est empare des trois trophes sacres. 1185 DATALa gemme - l'anneau - le sceptr

**GIK** 

 $7.0$ 

1190 DATA Ces tresors symbolisent la pai x et la prosperite du royaume.

1200 DATADepuis le royaume est en guerre

1210 DATALe roi Mollus ler vous a donc c harge de les retrouver<mark>.</mark>

1220 DATAVous savez que le Dragon habite un labyrinthe en trois niveaux

1230 DATAChacun des objets est la cle du niveau ou il se trouve.

1240 DATAPour votre mission vous dispose d'un peu d'or. 1250 DATAAvec vous pouvez acheter une ar

mure et une arme ainsi que des vivres. 1260 DATASoyez judicieux dans votre choi

1270 DATAVoici le vocabulaire possible..

1280 DATAAllume Torche - Bois fiole - Je tte sort - Lis carte ou livre 1290 DATAMange...(nombre) - Ouvre coffre<br>ou porte - Prends...(Objet) -

#### **Suite page 25**

HEU... JE SUIS RE-<br>PRESENTANT EN

INSECTICIDES ET HEU.

FAIS VN

prix

L'AVALEUR

D'ULCERES

 $510$ 

 $\epsilon$ .

ARGZ.

N'ATTEND PAS

LE NOMBRE

11 tomo

MOI JE SUIS<br>ALBERT REXONA!

*INSECT JUNGLE* 

Luttez farouchement contre la vermine qui grouille dans votre Commodore par suite d'un manque évident d'entretien...

**Josselin CHENET** 

#### Mode d'emploi

Sauvegardez à la suite ces deux programmes et suivez les indications au lancement du premier. Pour le reste, usez au mieux de votre joystick (dans le port 2) pour un nettoyage en règle.

#### **LISTING 1**

**0 REM ROUTINE POUR RENTRER LES DON** NEES EN HEXADEC. ET DEPLACER LE GE NE/CARACTERE

1 DRTR230,65,160,0,177,65,133,251, 200, 177, 65, 133, 252, 165, 65, 24, 105, 4  $,133,65$ 

2 DRTR144, 2, 230, 66, 96, 160, 2, 177, 65 ,240,4,201,44,208,8,169,85,141,72, 207,76,56

3 DRTR207, 201, 64, 48, 5, 233, 55, 76, 55 ,207,56,233,48,72,136,177,65,201,6  $4,48,5$ 

4 DRTR233, 55, 76, 71, 207, 56, 233, 48, 7 6,74,207,162,4,10,202,208,252,133, 253,104

DRTR101, 253, 166, 254, 157, 0, 192, 13 , 249, 232, 208, 3, 238, 89, 207, 134, 254 73,72

6 DRTR207, 201, 85, 208, 5, 169, 2, 76, 11 4, 207, 169, 3, 24, 101, 65, 144, 2, 230, 66

, 133, 65<br>7 DRTR169, 74, 141, 72, 207, 165, 168, 24 , 101, 249, 133, 168, 144, 2, 230, 169, 165 , 166, 24, 105

8 DATA1, 133, 166, 144, 2, 230, 167, 201, 109, 208, 7, 165, 167, 201, 11, 208, 1, 96, 160,0,177

9 DRTR65, 240, 12, 201, 44, 240, 5, 169, 1 , 133, 38, 96, 76, 25, 207, 165, 251, 133, 6  $5,165$ 

 $31, 0, 0, 102, 0, 1, 231, 128, 0, 102, 0, 0, 2$  $55, 0, 1, 60$ 34 DRTR128, 0, 60, 0, 0, 36, -1, 38, 0, 24,

RE

 $0, 0, 24, 0, 0, 24, 0, 0, 24, 0, 0, 24, 0, -1, 4$  $9, 1, 221, 192$ 

35 DRTR0, 85, 64, 1, 213, 64, 1, 21, 64, 1, 221, 192, -1, 52, 1, 221, 192, 1, 21, 64, 1,  $213, 64, 0, 85$ 

36 DATA64, 1, 221, 192, -1, 52, 1, 221, 19  $2, 1, 85, 64, 1, 213, 64, 1, 85, 64, 1, 221, 1$  $92, -1, 21$ 

40 REM \* CODE MACHINE

45 DATAC9, 4B, DØ, 3, 4C, B6, CA, 4C, 5E, C ø

50 DATAR6, 2R, R9, 3, 85, B6, R0, 19, R5, 5 8,18,69,28,85,58,90,2,E6,B6,C5,FD, FØ, 6, 88

55 DATAD0, EE, 4C, 2F, C0, A5, B6, C5, FE, D0, F4, F0, 2F, R6, 2R, R4, 59, B1, FD, C9, 2  $0,00,07$ 

60 DATAR4, 5R, B1, FD, C5, 5B, F0, 13, C5, 5C, F0, F, C5, 5D, F0, B, C5, 5E, F0, 7, A5, 5  $E, 64, 59, 91$ 

65 DRTAFD, 60, R4, 59, 18, R5, R5, 65, 5B, 91, FD, 60, BD, 0, 76, F0, 30, A5, FE, C9, 7,

**BO.E.AS.FD** 70 DATAC9,54,B0,8,A9,0,9D,0,76,4C,

A7,C0,4C,D6,C6,E5,57,85,FD,B0,3,DE ,50,75,20 75 DATA2E, C1, 68, 49, AE, AA, 68, 49, 1, 4

8,88,48,4C,B0,C1,R5,FD,C9,BE,90,E, 85, FE, C9, 7 80 DRTAD0, 8, A9, 1, 9D, 0, 76, 4C, 77, C0,

R, DØ, F1, R2, Ø, R9, 44, 9D, 45, 4, E8, E0, B DØ.F8,89 135 DRTR47, 8D, 44, 4, 60, R6, 2R, BD, 50,

75,85, FE, 4C, 2F, C0, EA, C9, 48, B0, 4, C9  $, 20, 00, 8$ 

130 DRTR3C, 75, R9, 4, 9D, 5C, 75, E6, 2, C

140 DRTRR9,0,9D,50,75,4C,FB,C0,B1, FD, 4C, 8F, C5, R0, 2R, B1, FD, C9, 20, F0, 7 29,8,00

145 DATA3, 4C, 95, C2, 4C, F8, CA, 0, 0, 0 150 DRTRER, R5, R6, 85, RB, R4, R7, R6, R8 84, 89, 86, 88, 81, 81, 95, 10, 29, 1, 10, 13, 00,  $20,00,4$ 

155 DATAE0, 7, F0, B, A5, A7, 38, E9, 28, 8 5, R7, B0, 2, C6, R8, RD, 0, DC, 29, 2, D0, 13 C0, C0, D0

DRTR4, E0, 7, F0, B, R5, R7, 18, 69, 28 160 , 85, A7, 90, 2, E6, A8, AD, 0, DC, 29, 8, D0, 8, R5, R6, C9

165 DATA27, F0, 2, E6, A6, AD, 0, DC, 29, 4<br>, D0, 6, A5, A6, F0, 2, C6, A6, A4, A6, B1, A7 C9,20,F0

170 DRTR16, C9, 48, 10, 3, 4C, FR, C8, R5, AB, 85, A6, A5, A9, A4, AA, 85, A7, 84, A8, 4  $C.$ B8. $C2.18$ 

175 DRTARS, RR, RR, 69, D4, 85, RR, R9, D, 84, RB, 91, R9, 8R, 85, RR, R5, R8, RR, 69, D 4,85, R8, R9

180 DRTRE, R4, R6, 91, R7, 8R, 85, R8, R9, 20, R4, RB, 91, R9, R2, 2, 20, 70, C5, R9, 4B , R4, R6, 91

185 DRTAR7, 4C, B8, C2, A5, FE, 85, 8D, A5 , FD, 38, E9, 26, B0, 2, C6, 8D, 85, 8C, A0, 0 190 DRTR20, F0, 4, 29, 8, F0, 3, 4C, 77, C0 ,4C,F3,C6,0,0,R9,C,85,2R,R9,0,85,2 **AD. 1, DØ. DØ.** 

DATAB, 4C, FD, C3, 0, 0, 0, 0, 0, 0, 0, 0 195 4C,83,C3,AD,0,D0,48,AD,10,D0,29,1 85, BE

200 DRTARS, F8, 30, D, 68, 18, 69, 8, 90, 2 ,E6, BE, 85, BD, 4C, F9, C2, 68, 38, E9, 8, B  $9,2$ 

205 DATAC6, BE, 85, BD, A5, F7, 30, 9, AD, 1, 00, 18, 69, 8, 40, 0, 03, AD, 1, 00, 38, E9<br>, 8, 20, 98, C5

210 DATAB1, F9, C9, 4B, D0, 3, 4C, 6C, C7, C9, 4C, F0, 1B, C9, 20, F0, 17, R6, 8B, BC, 3 0,76,E6,8B

215 DATAC0, 1, F0, F, A5, F7, 49, FF, 85, F 7, H3, F8, 49, FF, 85, F8, 4C, RC, C3, R6, 8B

, BC, 30, 76 220 DRTRA5, F8, 30, 22, A5, F7, 30, E, A9,

F0,C0,1,F0,4,85,F8,30,2F,85,F7,30, 2B, CO, 1

225 DATAF0,6,89,F,85,F7,10,21,89,F<br>0,85,F8,30,1B,85,F7,30,B,4C,R1,C6, 10, 12, 89, FO

230 DRTR85, F7, 30, C, A9, F, C0, 1, F0, 4, 85, F7, 10, 2, 85, F8, 4C, AC, C3, AD, 10, D0 29, 1, ER, ER

235 DATAAA,AD,0,D0,C9,10,D0,3,8A,F 0,7,C9,48,D0,B,8A,F0,8,A5,F8,49,FF ,4C, C2, CR

240 DRTRER, RD, 1, DØ, C9, 72, 4C, 8F, C6, R5, F7, 30, E, RD, 1, D0, 18, 69, 8, 8D, 1, D0 , 8D, 3, DØ, DØ

10 DRTR252, 133, 66, 32, 2, 207, 76, 25, 2 07, 160, 6, 162, 0, 189, 0, 208, 157, 0, 56, 232,208 11 DATA247, 136, 240, 21, 173, 199, 207, 24, 105, 1, 141, 199, 207, 173, 202, 207, 2  $4,105,1,141$ 12 DRTR202, 207, 76, 195, 207, 96<br>21 REM \* REDEF/CARACTERES<br>22 DRTR120, 60, 126, 255, 255, 126, 60, 1 20, 56, 60, 126, 255, 255, 126, 60, 56 23 DRTR15, 28, 126, 255, 255, 126, 28, 15 , 0, 252, 126, 255, 255, 126, 252, 0 24 DRTR30,60,126,255,255,126,60,30 , 28, 68, 126, 255, 255, 126, 68, 28<br>25 DRTR240, 56, 126, 255, 255, 126, 56, 2<br>40, 0, 63, 126, 255, 255, 126, 63, 0<br>26 DRTR60, 126, 255, 255, 255, 60, 60, 0, 60, 126, 255, 255, 234, 0, 0, 0 27 DRTR60, 126, 238, 64, 0, 0, 0, 0, 24, 60 , 126, 126, 255, 255, 126, 60 28 DRTR24, 24, 24, 24, 24, 24, 24, 24 **SPRITES** 30 REM \* 31 DATA-1,21,1,153,128,2,126,64,1, 102, 128, 2, 231, 64, 4, 102, 32, 1, 231, 12  $8, 2, 90, 64, 4$ 32 DRTR60, 32, 0, 66, 0, 0, 36, 0, -1, 40, 0<br>, 24, 0, 0, 24, 0, 0, 24, 0, 0, 24, 0, 0, 36, 0, -1,46,0 33 DATA153, 0, 0, 126, 0, 1, 102, 128, 0, 2

4C, DØ, C1, 65, 56, 85, FD, 90, 3, FE, 50, 75 , 4C, 83, CØ

85 DRTR1E, BE, 27, 29, D6, 1, 0, 44, 45, 46 ,47,45,E5,29,27,FD,3,4,40,41,42,43 A6, 2R, BD

90 DATA30,75,85,FD,BD,50,75,F0,23, 85, FE, RØ, 2, B1, FD, 4C, BR, C1, 91, FD, ER  $, C9, 44, 30$ 

95 DATA56, 20, 1E, C1, 20, A, C0, A5, FD, 3<br>8, E9, 1, 9D, 30, 75, B0, 3, DE, 50, 75, CA, 8  $6, 2A, E4, 2$ 

100 DRTRD0, CC, R5, 25, F0, 15, R9, 18, 85 2R, R9, C, 85, 2, R9, 60, 8D, 2, C1, 20, CC, C0, A9, A5

105 DRTABD, 2, C1, 4C, E5, C1, R2, B, BD, B 5, C0, 95, 53, CR, D0, F9, R9, 2E, 8D, 84, C0 60, R2, B, BD

110 DRTRC0, C0, 95, 53, CR, D0, F8, R9, 1E , 8D, 84, C0, 60, 20, 2E, C1, 20, A, C0, A5, F

115 DATA18,69,1,9D,30,75,90,3,FE,5 8,75,4C,FB,C0,R9,31,85,2,R2,C,R5,2<br>,9D,30,75

120 DATAA9,4,9D,50,75,C6,2,CA,D0,F 1,A2,0,A9,40,9D,28,4,E8,E0,B,D0,F8 A9, 43, 8D

125 DATA33,4,A2,20,A9,0,9D,0,76,CA<br>,D0,FA,A5,25,D0,1,60,A9,42,85,2,A2 ,C,A5,2,9D

, B1, 8C, C9

 $\ddot{\phantom{a}}$ 

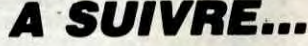

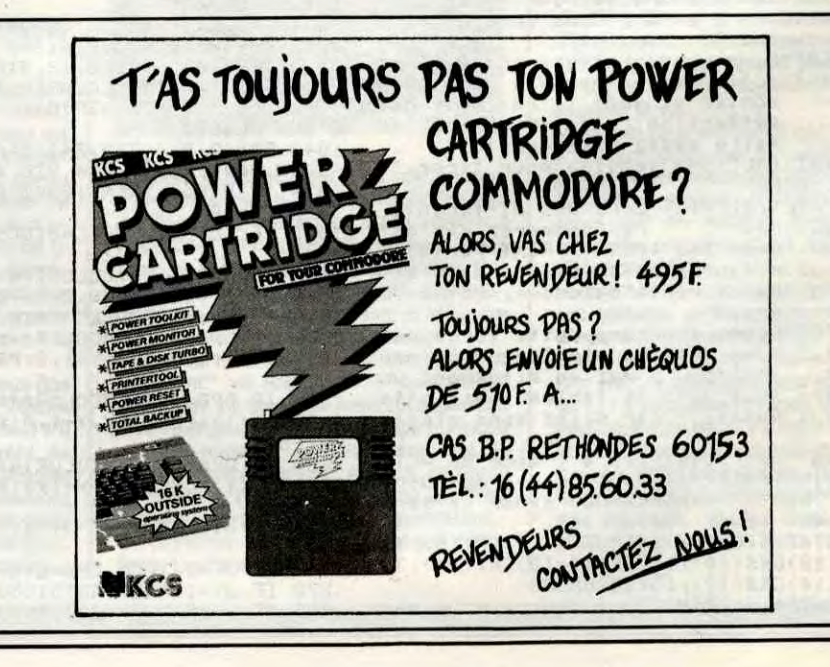

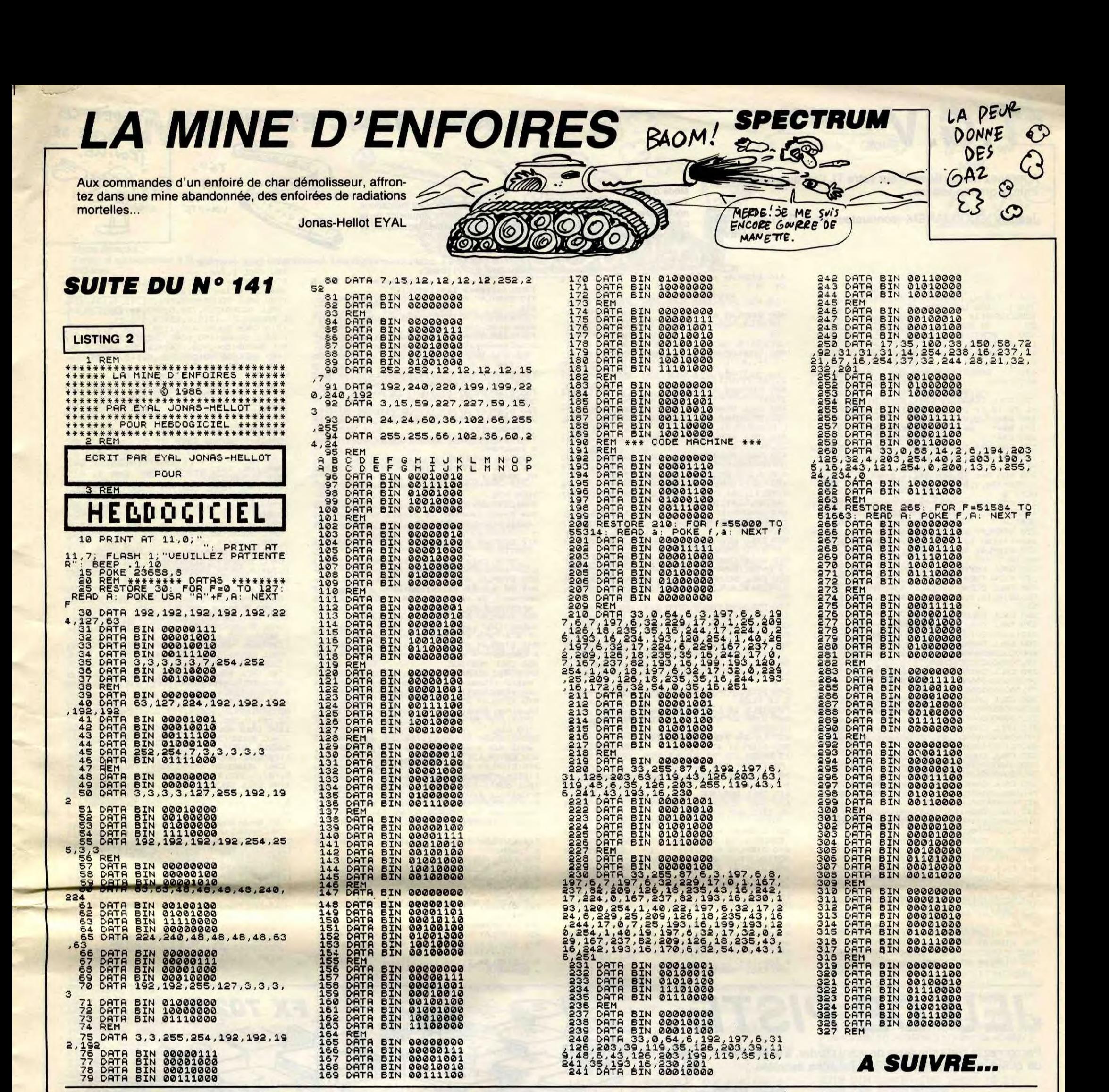

OKEI

Ben... c'est d'un jeu de poker qu'il s'agit...

**Jean-Charles GRIEBEL** 

URN

4998 POKEX+81.65

ON FAIT UN POKER?

> FX+5,55:POKEX+28 201 : POKEX+285, 201 5160 ONB(C)GOTO5170,5200,5230,5260 5170 POKEX+81, 225: POKEX+82, 226: POK EX+83, 225: POKEX+84, 226 5180 POKEX+121,65:POKEX+124,65:POK EX+162, 227: POKEX+163, 228 5190 POKEX+201, 203: POKEX+204, 203: R 5200 POKEX+81,229:POKEX+82,230:POK EX+83, 229: POKEX+84, 230 5210 POKEX+121,83:POKEX+124,83:POK EX+162, 231: POKEX+163, 232 5220 POKEX+201, 204: POKEX+204, 204: R 5230 POKEX+81, 233: POKEX+82, 234: POK EX+83, 233: POKEX+84, 234 5240 POKEX+121, 88: POKEX+124, 88: POK EX+162, 235 : POKEX+163, 236 5250 POKEX+201, 205: POKEX+204, 205: R 5260 POKEX+81, 237: POKEX+82, 238: POK EX+83, 237: POKEX+84, 238 5270 POKEX+121, 90: POKEX+124, 90: POK EX+162, 237: POKEX+163, 238 5280 POKEX+201,90:POKEX+204,90:RET  $\bullet$

 $JIII$ 

#### *SUITE DU N°141*

OKEX+164, 235: POKEX+165, 236 4730 POKEX+201, 235: POKEX+202, 236: P OKEX+203, 235: POKEX+204, 236: RETURN 4740 POKEX+81, 237: POKEX+82, 238: POK EX+83, 237 : POKEX+84, 238 4750 POKEX+120, 237: POKEX+121, 238: P OKEX+122, 237 : POKEX+123, 238 4760 POKEX+124, 237: POKEX+125, 238: P OKEX+160,237:POKEX+161,238 4770 POKEX+162, 237: POKEX+163, 238: P OKEX+164, 237: POKEX+165, 238 4780 POKEX+201,237:POKEX+202,238:P OKEX+203, 237: POKEX+204, 238: RETURN<br>4790 POKEX, 57: POKEX+5, 57: POKEX+280 202: POKEX+285, 202 4800 ONB(C)GOT04810, 4850, 4890, 4930 4810 POKEX+81, 65: POKEX+84, 65: POKEX +120, 225: POKEX+121, 226 4820 POKEX+124, 225: POKEX+125, 226: P OKEX+160, 227: POKEX+161, 228 4830 POKEX+162, 227: POKEX+163, 228: P OKEX+164,227:POKEX+165,228 4840 POKEX+201, 203: POKEX+204, 203: R

**ETIJPN** 4850 POKEX+81,83:POKEX+84,83:POKEX +120,229:POKEX+121,230 4860 POKEX+124,229:POKEX+125,230:P OKEX+160,231:POKEX+161,232 4870 POKEX+162,231:POKEX+163,232:P OKEX+164, 231 : POKEX+165, 232 4880 POKEX+201, 204: POKEX+204, 204: R **ETURN** 4890 POKEX+81,88:POKEX+84,88:POKEX +120, 233: POKEX+121, 234 POKEX+124, 233: POKEX+125, 234: P 4900 OKEX+160, 235: POKEX+161, 236 4910 POKEX+162,235:POKEX+163,236:P OKEX+164, 235: POKEX+165, 236 4920 POKEX+201,205:POKEX+204,205:R **FTURN** 4930 POKEX+81, 90: POKEX+84, 90: POKEX +120, 237: POKEX+121, 238<br>4940 POKEX+124, 237: POKEX+125, 238: P OKEX+160, 237: POKEX+161, 238 4950 POKEX+162, 237: POKEX+163, 238: P OKEX+164, 237: POKEX+165, 238 4960 POKEX+201,90:POKEX+204,90:RET 4970 POKEX, 56: POKEX+5, 56: POKEX+280 56 : POKEX+285, 56 4980 ONB(C)GOT04990,5030,5070,5110

5

+121, 225 POKEX+122, 226 5000 POKEX+123,225:POKEX+124,226:P OKEX+161,227:POKEX+162,228 5010 POKEX+163,227:POKEX+164,228:P OKEX+201, 203: POKEX+204, 203 **5020 RETURN** 5030 POKEX+81,83:POKEX+84,83:POKEX **ETURN** +121, 229: POKEX+122, 230 5040 POKEX+123, 229: POKEX+124, 230: P OKEX+161, 231: POKEX+162, 232 5050 POKEX+163,231:POKEX+164,232:P OKEX+201,204:POKEX+204,204 5060 RETURN **ETURN** +121, 233: POKEX+122, 234 5080 POKEX+123, 233: POKEX+124, 234: P OKEX+161, 235: POKEX+162, 236 5090 POKEX+163, 235: POKEX+164, 236: P OKEX+201, 205: POKEX+204, 205 5100 RETURN **ETURN** 5110 POKEX+81, 90: POKEX+84, 90: POKEX +121, 237: POKEX+122, 238 5120 POKEX+123, 237: POKEX+124, 238: P OKEX+161, 237: POKEX+162, 238 5130 POKEX+163, 237 : POKEX+164, 238 : P OKEX+201,90:POKEX+204,90 **IRN 5290 END** 5140 RETURN

**COMMODORE 64** 

JE PEUX PAS

# $T.G.V$

# **TI 99/4A BASIC ETENDU<sup>-</sup>**

Apprenez tranquillement sur votre TI, l'art du pilotage d'un train à grande vitesse...

Jean BOSCOUZAREIX (conducteur de T.G.V) et son fils Jean-David.

100 ' T.G.V. FEVRIER 1986

- SUR UNE IDEE DE REIX CONDUCTEUR T.G.V. LY BOSCOUZARE IX
- $120$  ! ECRIT ET REALISE FAR
- LES AUTEURS<br>130 ! POUR TI 99/4A AVEC
- SIC ETENDU
- ENREGISTRE SUR 140 ! **MAG**
- NETOPHONE<br>
MODELE mc 8226<br>
150 CALL CLEAR :: CALL SCREEN(2):: FOR I<br>
=1 TO 12 :: CALL COLOR(1,4,2):: NEXT I
- 160 A\$="T.G.V."<br>170 B\$=" de JEAN et JEAN-DAVID"<br>180 C\$=" BOSCOUZAREIX" 180 C\$=" BOSCOUZAREIX"<br>190 FOR Y=1 TO LEN(A\$):: DISFLAY AT(8,12)
- ) : SEG\$ (A\$, 1, Y) : : CALL SOUND (20, 988, 0) : : NEXT
- 200 FOR G=1 TO LEN(B\$):: DISPLAY AT(13.1) ) : SEG\$ (B\$, 1, G) : : CALL SOUND (20, 988, 0) : : NEXT G
- 210 FOR H=1 TO LEN(C\$):: DISPLAY AT(15,1) ): SEG\$ (C\$, 1, H) :: CALL SOUND (20, 988, 0) ::
- 220 DISPLAY AT(20,1): "pour arreter la pr esentation laisser appuyer une touche"<br>230 DISPLAY BEEP AT(24,1): "pressez une t ouche
- 240 CALL KEY(0,K,S):: IF S=0 THEN 240 ::<br>IF K<>0 THEN 250<br>250 CALL CLEAR :: CALL SCREEN(2):: CALL
- COLOR(4, 16, 2, 6, 10, 2, 7, 16, 2, 1, 15, 2, 2, 10, 1
- 
- 200 CALL COLOR(3, 10, 2, 8, 13, 2)<br>
270 CALL CHAR(65, "FFFFFFFFFFFFFF", 66, "<br>
0101030307070F0F", 67, "FEFEFCFCF8F8F0F0")<br>
280 CALL CHAR(68, "1F1F3F3F7F7FFFFF", 69, "<br>
EOEOCOCO80800000", 86, "000000FF00000000",<br>
39, "00003
- 290 CALL CHAR (72, "0102040B102040B0", 73, "0000000000000FF", 74, "030C30C0000000000", 75, "0000000000000",
- 300 CALL CHAR (76, "8080808080808080", 77, "<br>CO300CO3000000000", 78, "0000000000300CO3",<br>50, "000000000FF000000")
- 310 CALL CHAR (79, "80402010080201", 80, "01<br>02040810204080", 81, "FF00000000000000",<br>48, "01020408102040FF")
- 
- 48, "01020408102040FF",<br>
320 CALL CHAR (82, "01020408102040FF", 83, "<br>
80808080808080806", 84, "00000000000000FF",<br>
49, "8040201008040201")<br>
330 CALL CHAR (85, "FF02040810204080", 60, "<br>
FF01020204040808", 61, "10102020404
- 
- 
- 
- 36, "0103070F IF SP /FFF")<br>
360 CALL CHAR (98, "8040201008040201", 89, "<br>
370 CALL CHAR (91, "FFB0808080808080", 92, "<br>
FF0101010101010101", 93, "183C3C1800000000",<br>
37, "FFFF000000000000")<br>
380 DISPLAY AT (1, 1): " DAAAC

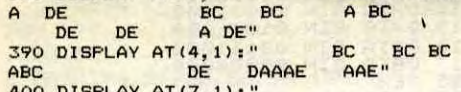

OO DISPLAY AT(7,1):" 322222

#### Mode d'emploi :

IIIIIIH\$!!!!!!

420 DISPLAY AT (15, 1):" KJ

L L " L L KJ

RINTERTS L PP = S L

Tapez et sauvegardez à la suite ces deux programmes. Les indications nécessaires sont incluses dans la première partie. Cette simulation de la conduite d'un train à grande vitesse, comporte des parties techniques et réglementaires succinctes proches de la réalité.

KJ

 $MN$ 

 $L L$ 

OIIIIIIHEZX Z

XJYZZZZZZ

 $H$ 700 CALL CLEAR :: DISPLAY AT (1, 1) :"  $3-$ SECURITE ET VITESSE:  $PQU < 0$ 

- -un visualisateur de CAB.S<br>IGNAL(vitesse limite(VL),"<br>710 DISPLAY AT(5,1):"270,220,160,80,000, \$\$\$."
- 720 DISFLAY AT(7,1):"-un compteur de vit esse avec controle(CV)."
- 730 DISPLAY AT(10, 1): "-un visualisateur complemen-taire coupez courant (SECt). ATTENTION
- AU \$\$\$ IL' Y A'
- 740 DISPLAY AT(14,1): "CONTROLE A 30 AVEC<br>LES (DJ) ET FREINAGE D'URGENCE."<br>750 DISPLAY AT(17,1): " LE 000 EST CONTR **OLE A 160."**
- 760 DISPLAY AT(19,1): "LA VITESSE DU T.G.<br>V.EST 270,A 280 ALARME,A 290 CONTROLE DE VITESSE (CV)."
- 770 DISPLAY AT(24,1): "laissez presser un e touche=>"<br>780 CALL MUSIQUE
- 790 CALL CLEAR :: DISPLAY AT(1,1): "COMME NT JOUER :
- VOUS AVEZ UN CREDIT DE 1000 PTS."
- 800 DISPLAY AT(6,1):" pour commencer v ous devez reaner la partie traction et<br>auxiliaire <TOUCHE R>, la partie frei<br>n <TOUCHE F>"
- B10 DISPLAY AT(11,1):" VOUS ETES PRET A
- **PARTIR 7** pour cela utilisez la manettel <AV=> pour accelerer<AR=>pour ralentir.<br>820 DISPLAY AT(16,1):" ne jam
- 820 DISPLAY AT(16,1):" The jamais per<br>dre de vue le visualisateur. a chaque ch<br>angement de vitesse (SON BOIS) il faut
- arreter 1a"<br>
B30 DISPLAY AT(20,1): "vigilance par le b<br>
outon<TIR> vous gagnez 50 pts sinon to<br>
ut s'arrete et vous perdez 100 pts."<br>
B40 DISPLAY AT(24,1): "laissez presser un<br>
a touches)" e touche=>
- 
- 850 CALL MUSIQUE<br>860 CALL CLEAR :: DISPLAY AT(2,1):" votre vitesse est sup-erieure a la vite<br>sse afficheeil faudra freiner<TOUCHE F>" 870 DISPLAY AT(5,1):"et vous gagnez 50 p<br>ts sinon tout s'arrete vous etes pris en controle de vitesse (CV) et vous perdez
- 100 pts. 880 DISPLAY AT(10,1): "le 270 et le VL ne sont pas a vigiler mais repris par un<br>SON CLAIR)."
- 890 DISPLAY AT(14,1);" le coupez couran<br>t(SECt)n'aaucun repere son(ATTENTION)ach aque oubli vous perdez 100pts, pour evite z cela il faut'
- 900 DISPLAY AT(18,1):"ouvrir les disjonc teurs par la <TOUCHE D> et les rearmer p la <TOUCHE R> et vous gagnez 50 pts
- 910 DISPLAY AT(24,1): "laissez presser un e touche=>'
- 920 CALL MUSIQUE<br>930 CALL CLEAR :: DISPLAY AT(4,1):"
- a 0 pts vous avez perdu a 2000 pts vous<br>etes recu a l'examen de CONDUCTEUR du
- T.G.V."
- 940 DISPLAY AT(10,1):" vous n'avez que<br>queques secondes pour reagir sur<br>chaque phase."
- 950 DISPLAY AT (16, 1) : " \*\*\*\*\*\*\*\*\*\*\*\* **\*BONNE ROUTE\***
- \*\*\*\*\*\*\*\*\*\*\*\*\*\* 960 DISPLAY AT(24,1):"laisse<mark>z</mark> presser un<br>e touche=>"

970 CALL MUSIQUE

- 980 CALL CLEAR<br>990 DISPLAY AT(22,1):"voulez vous de nou
- veau lire les regles D/N°<br>1000 CALL SOUND (250, 784, 0, 392, 4, 196, 2) ::<br>CALL SOUND (250, 784, 0, 392, 4, 196, 2) ::<br>CALL SOUND (250, 784, 0, 392, 4, 196, 2) :: CAL<br>L SOUND (350, 1319, 0, 659, 4, 330, 2)
	- 1010 CALL SOUND (400, 1175, 0, 587, 4, 294, 2):<br>: CALL SOUND (450, 1047, 0, 523, 4, 262, 2):: C
- : CALL SOUND (450, 1047, 0, 523, 4, 262, 2):: C<br>ALL SOUND (500, 988, 0, 494, 4, 2247, 2)<br>1020 CALL SOUND (550, 880, 0, 440, 4, 220, 2)::<br>CALL SOUND (600, 587, 0, 294, 4, 147, 2):: CAL<br>1030 CALL SOUND (600, 587, 0, 294, 4,
- 
- 
- 1050 CALL CLEAR :: DISFLAY AT(12,1):" relevez alpha lock
- chargement de la 2eme partie"
- 
- 1060 RUN "CS1"<br>1070 SUB MUSTQUE<br>1080 CALL SOUND (350,784,0,392,4,196,2):1<br>CALL SOUND (90,44400,30):: CALL SOUND (35 0,784,0,392,4,196,2):: CALL SOUND (90,444 00,30)
- 1090 CALL SOUND (550, 988, 0, 494, 4, 247, 2)::<br>CALL SOUND (60, 44400, 30):: CALL SOUND (25<br>0, 988, 0, 494, 4, 247, 2)
- 1100 CALL SOUND (350, 880, 0, 440, 4, 220, 2):<br>CALL SOUND (90, 44400, 30):: CALL SOUND (35 0,784,0,392,4,196,2):: CALL SOUND(90,444  $00, 30)$
- 1110 CALL SOUND (950, 988, 0, 494, 4, 247, 2)::<br>CALL SOUND (400, 44400, 30):: CALL SOUND (2 00, 880, 0, 440, 4, 220, 2)<br>1120 CALL SOUND (200, 784, 0, 392, 4, 196, 2):
- CALL SOUND (350, 880, 0, 440, 4, 220, 2) : : CAL<br>- SOUND (250, 44400, 30)
- 1130 CALL SOUND (250, 988, 0, 494, 4, 247, 2) 11<br>CALL SOUND (350, 880, 0, 440, 4, 220, 2) 11 CAL L SOUND (90, 44400, 30)
- 1140 CALL SOUND (350, 784, 0, 392, 4, 196, 2): CALL SOUND (90, 44400, 30): : CALL SOUND (90
- 0, 659, 0, 330, 4, 165, 2)<br>1150 CALL SOUND (450, 44400, 30):: CALL SOU ND(250, 659, 0, 330, 4, 165, 2) :: CALL SOUND(2<br>50, 784, 0, 392, 4, 165, 2) :: CALL SOUND(2
- 50, 784, 0, 392, 4, 176, 200, 880, 0, 440, 4, 220, 2) 11<br>CALL SOUND (250, 44400, 30) :: CALL SOUND (250, 44400, 30) :: CALL SOUND (250, 44400, 30) :: CALL SOUND (2
- 
- CALL SOUND (80,44400,30): CALL SOUND (35<br>0,784,0,372,4,196,2)<br>1180 CALL SOUND (350,659,0,330,4,165,2):<br>CALL SOUND (90,44400,30): CALL SOUND (25 CALL SOUND (90, 44400 30):: CALL SOUND (25<br>0, 587, 0, 294, 4, 147, 2):: CALL SOUND (90, 444 00, 30)<br>1190 CALL SOUND (450, 659, 0, 330, 4, 165, 2):
- CALL SOUND (150, 44400, 30): CALL SOUND (3
- 
- 1200 CALL SOUND (900, 784, 0, 392, 4, 196, 2):<br>
CALL SOUND (1000, 44400, 30)<br>
1210 CALL KEY (0, K, S):: IF S=0 THEN 1080<br>
1220 CALL CLEAR :: FOR I=1 TO 200 :: NEX 1230 SUBEND
	-

## **A SUIVRE...**

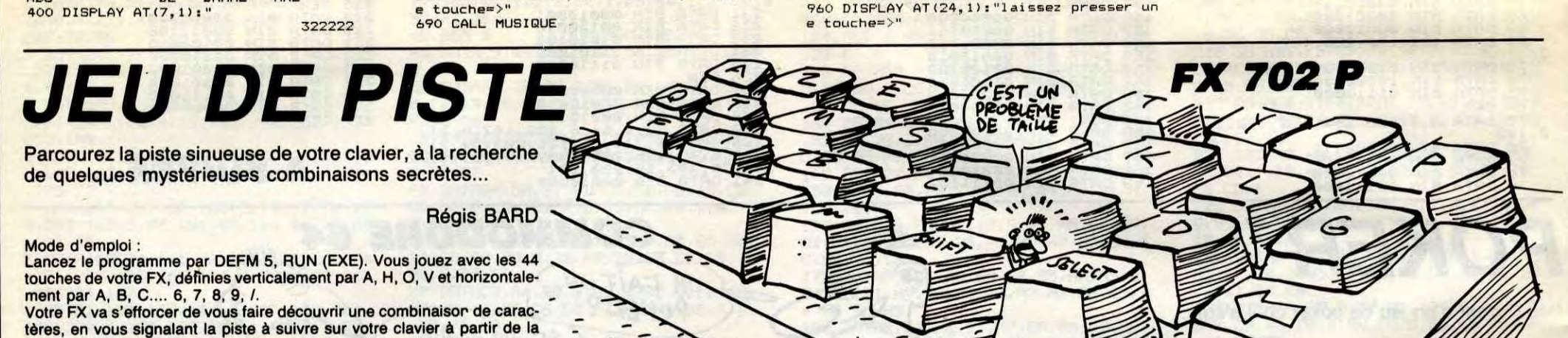

touche "A" et à l'aide des quatre symboles guides suivants : "-" : pour aller vers la droite.

 $\ddot{ }$ pour aller vers la gauche. t " : pour monter.

READY PO: \_ 123456789

 $\frac{RE}{LI}$ 

su

de<br>es

Le

56789":FOR C=1

 $B=1$  TO S

J

 $\frac{1}{2}$ 45 FOR 6=1 TO 44

**ATA** 

6) THEN NEXT 6

 $7$  IF J=2 **8 FOR Q=1** 

STEP 11 IF  $6$ ) $0$ ; 5

> RT CSR 0+11:HE

RT CSR  $D-11$ : ME 33 NEXT Q

 $J=2:IF$ CSR M:"

1:NEXT

IF D(G)  $\frac{M_1 n}{N}$  100 PRT "C, EST LE";  $R: R_C$  CIGNER: 1=1

135 PRT "UNE AUTRE DODTIF<sub>27:</sub>

 $TGV=$ TRES GRANDE VOLUPTE

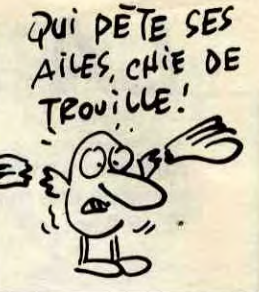

440 DISFLAY AT (23, 1):"<br>77X1Y " ZZXJY 450 CALL HCHAR(6,1,86,32):: CALL HCHAR(2<br>4,1,37,32):: CALL HCHAR(8,31,50,2):: CAL L HCHAR(9, 31, 33, 2) 460 CALL HCHAR (19, 31, 33, 2) :: CALL HCHAR (

ZZZZZ YZ\OIIII"

 $50, -6, 15)$ 

90

IS NE

 $(DJa)$ 

e touche=>'

410 DISPLAY AT (11, 1):"

 $\lfloor$ 

r r ka

 $OS$   $H$  1

KJ

**JEAN** 

BA

22, 31, 73, 2)<br>470 CALL MAGNIFY(1):: CALL CHAR(38, "0000

00FFFFFFFFFF"):: CALL SPRITE(#1,38,11,18<br>4,8,0,100,#2,38,11,184,80,0,100) 480 CALL SPRITE (#3, 38, 11, 184, 152, 0, 100, #4, 38, 11, 184, 224, 0, 100, #5, 39, 5, 44, 1, 0, 127

#6,39,5,44,136,0,127)<br>90 RANDOMIZE :: CALL SOUND (4250,-6,15):

: CALL SOUND (4250, -6, 15): : CALL SOUND (42

500 CALL KEY(0,K,S):: IF S=0 THEN 510 11

510 A=INT (RND\*16)+1 :: CALL COLOR(5,A,2)<br>
:: C=INT (RND\*16)+1 :: IF C>5 THEN 530<br>
520 CALL SOUND (500,-2,0):: CALL SOUND (50<br>
0,-1,0):: CALL SOUND (2000,-2,0):: GOTO 4

530 FOR H=0 TO 20 STEP 1 :: CALL SOUND (-

100,850, H, 850, H):: NEXT H :: GOTO 490<br>540 CALL CLEAR :: CALL DELSPRITE(ALL):<br>CALL CHARSET :: FOR I=1 TO 500 :: NEXT I<br>550 CALL SCREEN(2):: CALL COLOR(1,10,2,2

570 DISPLAY AT(4,1):" CE JEU SE RAFFROCH

SOO DISPLAY AT(9,1):" LE GRAPHISME DU<br>PAYSAGE N'

600 DISPLAY AT (24, 1): "laissez presser un

610 CALL MUSIQUE<br>620 CALL CLEAR :: DISPLAY AT(1,1):" VO

440 DISPLAY AT(9,1):" 1- LA PARTIE TR<br>ACTION ETLES AUXILIAIRES:"<br>450 DISPLAY AT(12,1):" -TRACTION: di

sjoncteur principal, blocs moteurs (DJp)"<br>660 DISPLAY AT(15,1):" -AUXILIAIRES:d

sjoncteurauxiliaire,le convertisseur (A<br>XX),la charge batterie,lespompes a huile

e generale(CG) de 0 a 5 bars et frein el

680 DISPLAY AT (24, 1): "laissez presser un

DU \*\* T.G.V.\*\*"<br>630 DISPLAY AT(5,1):" LE TABL

BORD COMPORTE TROIS PARTIES:

L'ANIMATION MA

LE TABLEAU DE

2- REIN: conduit

E LE PLUS<br>POSSIBLE DE LA REALITE."

EST LA QUE POUR DONNER DE"<br>590 DISPLAY AT(13,1):"

PARTICIPE PAS AU JEU."

US ETES AUX COMMANDES

670 DISPLAY AT (20, 1):"

pneumatique(FEP).'

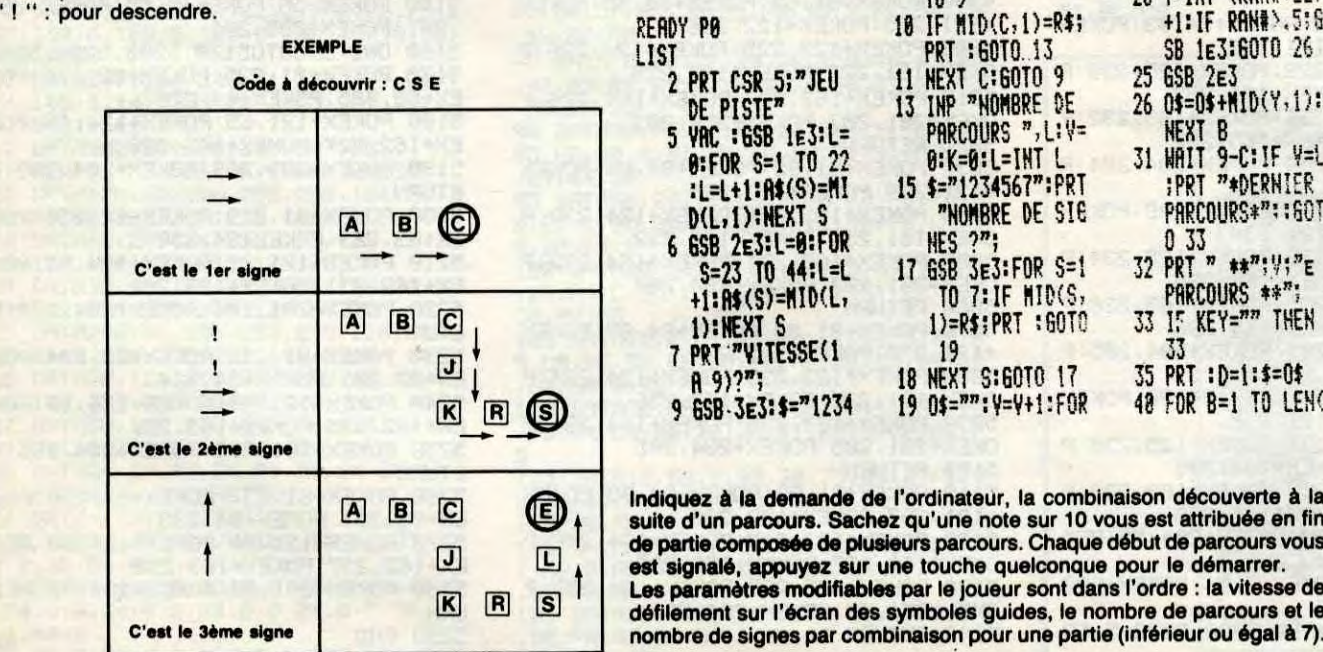

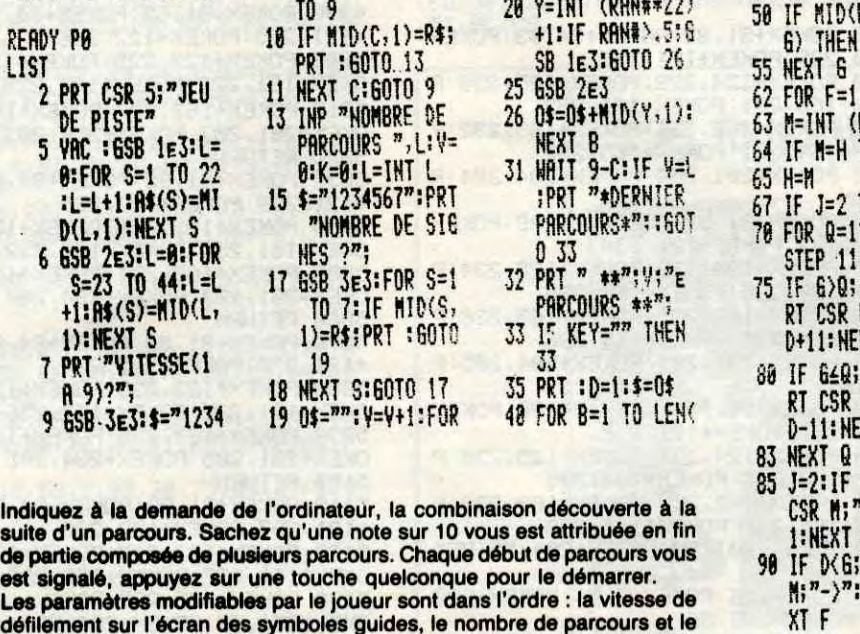

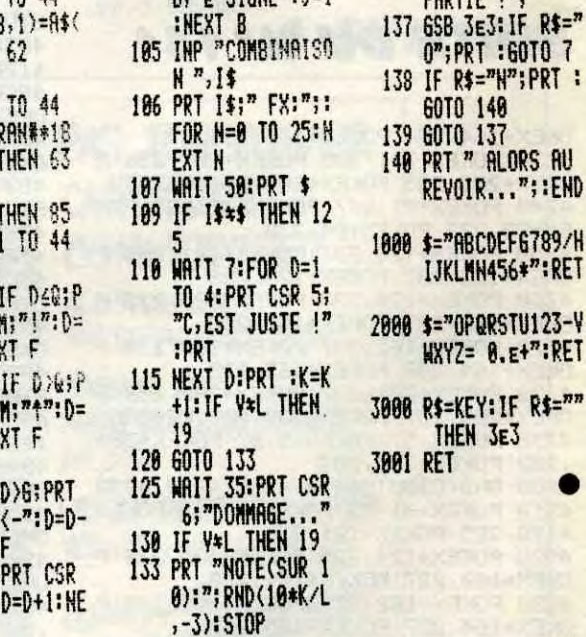

# **AMSTRAD**

IL SUFFIT D'Y CROIRE)

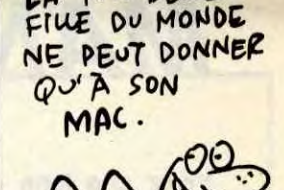

LA PLUS BELLE

Invitez votre adversaire à participer à un duel aussi bruyant qu'impitoyable...

**Fathri KARMOUS** 

Mode demploi :

**TANK** 

Tapez et sauvegardez à la suite ces deux programmes. Les règles sont incluses.

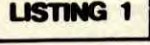

MODE 1:BORDER 0  $\frac{20}{30}$ SYMBOL RFTER 12 INK 0,0: INK 1, 18: INK 2,0: INK 3, 40 50 CLS: SYMBOL RFTER 128 60 SYMBOL 129, 126, 129, 129, 129, 129, 129, 129, 126 70 PEN 3: LOCATE 1, 25: PRINT "Tank": PEN<sub>1</sub> 80 C=5:L=10 90 FOR J=1 TO 16 STEP 2:FOR I=0 TO<br>5:FOR H=0 TO 15 STEP 2 100 R=TEST(I\*16+H, J) 110 IF R=3 THEN LOCATE C.L.PRINT C HR\$(129); 120 C=C+1:NEXT H:NEXT:C=5:L=L-1:NE 130 LOCATE 1,25 PRINT "  $" : INK$  $3,14$ 140 FOR T=1 TO 7 150 READ R.S<br>160 FOR Z=R TO S STEP 3 MOVE 96+2,<br>254 DRAW 320, 175, 3 NEXT NEXT<br>170 DATA 0.64, 112, 160, 176, 208, 240, 272, 304, 336, 352, 400, 432, 464 180 LOCATE 1,1 FOR U=1 TO 11 PRINT<br>CHR\$(11); FOR I=1 TO 10 NEXT NEXT 190 RESTORE 250 K=0 C=32 PEN 2<br>200 FOR N=1 TO 18 210 READ AS LOCATE 1,25 PEN 2 PRIN T A\$ 220 FOR J=0 TO 15 STEP 2:FOR I=0 T 0 15 STEP 2 230 R=TEST(I, J): IF R=2 THEN PLOT C +K, J\*2+352, 3 : PLOT C+2+K, J\*2+356 240 C=C+4: NEXT: c=32: NEXT: K=K+32: NE 250 DATA K,A,R,M,O,U,S," ",&," ",D 260 LOCATE 1,25: PRINT " ": INK 2,24 270 LOCATE 16,8 PEN 2 PRINT "PRESEN **TENT**" 280 RUN"!" **LISTING 2** KEY 138, "Pen lipaper 0 ink 0,0"<br>: 1,24 mode 2 list " \*\*\*\*\*\*\*\*\*\*\*\*\*\*\*\*\*\*\*\*\*\*\*\*\*\*\*\*\*\* 20 30 40 '\*\*\*\*\*\*\*\*\*\*\* CREE PAR \*\*\*\*\*\*\*\*\*\* 50

A0, 858, 828 690 SYMBOL 170, 834, 8A, 8D, 8A, 83, 80, 80,80 700 SYMBOL 171, &26, &42, &8A, &19, &32 884, &E8, &10 710 SYMBOL 172, &0, &0, &0, &A, &6, &6, &  $4,83$ 720 SYMBOL 173, &0, &0, &0, &48, &60, &6 0,820,800 730 SYMBOL 174,83,83,83,8C,87,84,8  $6,80$ 740 SYMBOL 175, &C0, &C0, &C0, &28, &E0 \*\* LE GRAPHISME, L'ANIMATION \*<br>\*\*\*\*\*\*\*\*\*\*\* Y.DUFRENNE \*\*\*\*\*\*\*\*\*\*<br>8 \*\*\*\*\*\* LA PROGRAMMATION \*\*\*\*\* 80  $820,860,80$ 90 750 SYMBOL 176, &0, &0, &0, &8, &1, &2, & 100  $5.8B$ 'L.BOURGUIGNON POUR LA MUSIQUE 110 760 SYMBOL 177, &0, &0, &60, &E8, &C0, & \*\*\*\*\*\*\*\*\*\*\*\*\*\*\*\*\*\*\*\*\*\*\*\*\*\*\*\*\*\* 120 130 MODE 1 PEN 1 LOCATE 16, 12 PRIN 1350 770 SYMBOL 178, &19, &3D, &2E, &6F, &33 T "PATIENCE"  $81E, 88.80$ 140 DEFINT a-z **GOSUB 1610** 780 SYMBOL 179, 890, 880, 848, 888, 80, 150 160 ENT 1,20,-2,1<br>170 ENT 2,15,2,2 88.08.08 790 SYMBOL 180, &0, &0, &0, &8, &0, &78, 180 ENT -3, 20, -2, 1, 20, 2, 1<br>190 ENT -4, 200, -2, 1 857,87  $8.12.82.87$ 800 SYMBOL 181, &0, &0, &0, &8, &0, &70, ENT  $5, 126, -1, 1$ 8.B8, 880 200 810 SYMBOL 182, &17, &57, &78, &8, &0, & 210 ENV 1,2,1,5,2,-1,5<br>220 ENV 2,14,-1,10 4, 84, 861 0,80,80 820 SYMBOL 183, &80, &88, &70, &8, &0, & 230 SYMBOL RFTER 124 ' \*\*\*\*\*\*\* symbol cadre \*\*\*\*\*\*\*\*  $0,80,80$ 240 830 SYMBOL 184, &0, &8, &1E, &3B, &67, & 250 SYMBOL 255, 255, 255, 255, 255, 255 R 2E, & 3D, & 1B , 255, 255, 255 840 SYMBOL 185, &0, &0, &0, &8, &80, &40 260 SYMBOL 125, &F0, &F0, &F0, &F0, &0, 8.80, 8.DO  $89.89.89$ 270 SYMBOL 126, &F, &F, &F, &F, &0, &0, & 850 SYMBOL 186, &9, &7, &2, &9, &0, &0, & 0,80  $0,80$ 860 SYMBOL 187, &98, &DC, &C, &C8, &E0, 280 SYMBOL 127, &0, &0, &0, &0, &F0, &F0  $, 8F0, 8F0$  $8.60.80.80$ 870 SYMBOL 188, &0, &6, &4, &F, &4, &3, & 290 SYMBOL 128, &0, &0, &0, &0, &F, &F, &  $3,83$  $F, 8F$ 880 SYMBOL 189, &0, &60, &20, &E8, &20, HR\$(128) 300 SYMBOL 129, &BF, &FE, &BF, &D7, &7F 8C0.8C0.8C0<br>890 SYMBOL 190.83.84.86.8E.82.80.8 , &FB, &EF, &FD 310 SYMBOL 130, &FB, &EF, &7F, &B7, &FD 8.B7, &FF, &BF  $0,80$ 320 SYMBOL 131, &BF, &FD, &B7, &F7, &7F 900 SYMBOL 191, &C0, &20, &60, &68, &40  $88.88.81$ 887, & EF, & FF, 910 SYMBOL 192, &0, &0, &0, &8, &1, &2, & 330 SYMBOL 132, &FF, &DD, &7F, &B7, &EF  $5,8B$ **&FD, &DD, &7B** 340 SYMBOL 133, 0, 88, 8FC, 816, 87F, 82 920 SYMBOL 193, &0, &10, &78, &DC, &EE, R. & 14, 0 &74, &BC, &D8 930 SYMBOL 194, &19, &38, &30, &B, &7, & 350 SYMBOL 134,0, &28, &10, &10, &28, &  $92)$  $6,80,80$  $6C, 8.28$ 940 SYMBOL 195, &D0, &R0, &40, &88, &0, 360 SYMBOL 135, &FF, &C, &C, &FF, &FF, &  $80.80.80$ CO, &CO, &FF 370 SYMBOL 136, &99, &99, &9F, &9F, &99 950 SYMBOL 196, &0, &0, &0, &8, &0, &E, & .899.&F9.&F9<br>380 '\*\*\*\*\*\*\*\* symbol tanks \*\*\*\*\*\*\*\*<br>390 SYMBOL 140.&1.&1.&7.&1D.&9.&19  $10,81$ 960 SYMBOL 197, &0, &0, &0, &8, &0, &1E, TO 1480 &EA, &E8  $8B.81C$ 970 SYMBOL 198, &1, &1D, &E, &8, &0, &0, 400 SYMBOL 141, &80, &80, &E0, &B8, &90  $8.0, 8.0$ **8.98, 8.00, 8.38** 980 SYMBOL 199, &E8, &EA, &1E, &8, &0, & 410 SYMBOL 142, &C, &1C, &C, &1B, &8, &1 20  $0,80,80$ B. 89. 87 990 SYMBOL 200, &0, &0, &6, &F, &3, &30, 420 SYMBOL 143, &30, &38, &30, &D8, &10 &39, &1B 1000 SYMBOL 201, &0, &0, &0, &8, &80, &4 &D8, &90, &E0 430 SYMBOL 144, &0, &0, &1, &9, &6, &5, & 0,8A0,8D0 1010 SYMBOL 202, &B, &5, &2, &9, &0, &0, 1A, & 14 440 SYMBOL 145, &0, &64, &9E, &9C, &3C,  $8.0, 8.0$ &F2, &62, &24<br>450 SYMBOL 146, &64, &42, &59, &98, &4C 1020 SYMBOL 203, &98, &3C, &74, &EE, &D  $C.878.810.80$ 

 $\mathbf{z}$ 

 $821.817.88$ 460 SYMBOL 147, &2C, &50, &B8, &48, &C0  $80, 80, 80$ 470 SYMBOL 148, &0, &0, &0, &2A, &7F, &8 7, & A8, & E8 480 SYMBOL 149, &0, &0, &0, &R8, &F8, &8 C, &44, &7F 490 SYMBOL 150, &E8, &A8, &87, &7F, &2A 88.08.08 500 SYMBOL 151, & 7F, & 44, & 8C, & F8, & R8 .80.80.80<br>510 SYMBOL 152.88.817.821.84C.898. 851, 842, 864 520 SYMBOL 153, &0, &0, &0, &C8, &40, &B 0.850.820 530 SYMBOL 154, &14, &1A, &5, &E, &1, &1  $, 80, 80$ 540 SYMBOL 155, &24, &62, &F2, &3C, &9C S.9E, &64, &0 550 SYMBOL 156, &7, &9, &1B, &8, &1B, &C  $81C.8C$ 560 SYMBOL 157, &E0, &90, &D8, &18, &D8 8.30, 8.38, 8.30 570 SYMBOL 158, &1C, &B, &19, &9, &1D, &  $7,81,81$ 580 SYMBOL 159, &38, &D0, &98, &98, &B8 , &E0, &80, &80 590 SYMBOL 160, &0, &0, &0, &B, &2, &D, & A, & 34 600 SYMBOL 161, &10, &E8, &84, &3R, &19 888, 842, 826 610 SYMBOL 162, &24, &46, &4F, &3C, &38 8.79, 8.26, 8.0 620 SYMBOL 163, &28, &58, &A0, &68, &80  $8.80, 80, 80$ 630 SYMBOL 164, &0, &0, &0, &1D, &1F, &3 1,822,8FE 640 SYMBOL 165, &0, &0, &0, &5C, &FE, &E  $1.815.817$ 650 SYMBOL 166, &FE, &22, &31, &1F, &15  $80.80.80$ 660 SYMBOL 167, &17, &15, &E1, &FE, &54  $80.$  $80.80$ 670 SYMBOL 168, &0, &26, &79, &38, &3C, &4F, &46, &24 680 SYMBOL 169, &0, &0, &80, &88, &60, &

1030 SYMBOL 204.842.8AA.85A.824.82 4, & 5R, & AA, & 42 1040 SYMBOL 205, &81, &42, &24, &18, &1 8.824.842.881<br>1050 '\*\*\*\*\*\*\*\* symbol decor \*\*\*\*\*\*\*<br>1060 SYMBOL 206.83C.842.899.8AD.8B 5, 899, 842, 830<br>1070 SYMBOL 207, 810, 818, 885, 840, 84 8, &R6, &2A, &11 1080 SYMBOL 208, &20, &40, &99, &AA, &4 4, &28, &54, &R2 1090 SYMBOL 209, &23, &B4, &4A, &9B, &5 &8, &B5, &2 1100 SYMBOL 210, &C5, &A8, &D4, &28, &1 4, &RB, &40, &20 1110 SYMBOL 211, &0, &3C, &66, &52, &4A &66,&3C, &0 1120 SYMBOL 212, &0, &42, &A5, &18, &18 &A5, &42, &0 1130 SYMBOL 213, &0, &0, &42, &E7, &E7,  $8.42, 80, 80$ 1140 SYMBOL 214, &24, &42, &24, &18, &1 8, 824, 842, 824 1150 SYMBOL 215, &18, &3C, &18, &0, &0, &18, &3C, &18 1160 SYMBOL 216, &BD, &EE, &7B, &DF, &7 &BB, &E7, &DD 1170 SYMBOL 217, &1, &6, &1F, &3F, &7F, &5F, &3F, &5F 1180 SYMBOL 218, &C0, &D8, &FC, &RE, &F **&BB, &FE, &EE** 1190 SYMBOL 219, &77, &2F, &7F, &FE, &3 B, &1F, &F, &7 1200 SYMBOL 220, &FF, &D9, &EB, &FD, &7 7, &FE, &FC, &F0 1210 SYMBOL 221, &0, &15, &3F, &75, &3F 877, 87E, 8D3 1220 SYMBOL 222, &80, &D8, &7C, &FE, &5 4, & 7E, & F4, & BE 1230 SYMBOL 223, &7D, &2F, &7E, &2A, &7 F,&3E,&17,&1 1240 SYMBOL 224, &0, &70, &70, &A8, &20 1250 SYMBOL 225, &4, &E, &7, &A, &B0, &7 0,820,810 1260 SYMBOL 226, &44, &63, &3F, &6B, &4 4,80,80,80 1270 SYMBOL 227, &10, &20, &70, &B8, &A  $87.8E.84$ 1280 SYMBOL 228, &0, &36, &1C, &8, &8, & 2R.&1C.&1C 1290 SYMBOL 229, &8, &4, &E, &D, &50, &E 0,870,820 1300 SYMBOL 230, &0, &0, &0, &19, &63, & 7E, & 63, & 11 1310 SYMBOL 231, &20, &70, &E0, &58, &D 1320 SYMBOL 232, &81, &62, &68, &A1, &C 8,42, 835, 8,44 1330 SYMBOL 233, &C, &42, &35, &44, 42, 828, 882, 82 1340 SYMBOL 234, &35, &2, &B2, &80, &B6  $821, 82, 846$ SYMBOL 235, &2, &46, &26, &91, &98 812, 862, 868 1360 SYMBOL 236, &42, &8, &48, &49, &1, 828, 860, 849 1370 SYMBOL 237, &0, &11, &8, &44, &84, 1380 SYMBOL 238, &60, &40, &60, &64, &4 0,80,860,816 1390 SYMBOL 239, &87, &1, &2, &8, &4, &1 1400 10=0 1410 MODE 1: BORDER 1: INK 0,0: INK 3 18: INK 1,6: INK 2,2: PAPER 3: BORDE<br>R 0: CLS: WINDOW #1,2,39,2,24: PAPER #1,0:CLS#1:WINDOW #1,2,39,2,6:WIND OW 2,39,7,24 1420 '\*\*\*\*\*\* Presentation \*\*\*\*\*\*\*\* 1430 PAPER #1,0: PRINT #1, CHR#(22)+  $CHR$(1):INK 1.0$ 1440 t\$(1,1)=CHR\$(125):t\$(2,1)=CHR #(126):t#(1,2)=CHR#(127):t#(2,2)=C 1450 PEN 1: PAPER 0: LOCATE 2, 18: PRI NT "TANK"; 1460  $x2=0: y2=1: a=0: p=1$ 1470  $j=7: i=0:$ de=0: $p1=3: p2=1$ 1480 a=TEST (i\*4+x2\*2+32, j\*2+16) 1490 PEN#1, p+1: p=p+1: IF p=3 THEN P 1500 LOCATE#1, 12+1, 5-3/2<br>1510 IF a>0 THEN PRINT#1, t\$(x2+1, 1520 x2=x2+1: IF x2<2 THEN 1480  $1530 \times 2 = 0$ 1540 i=i+1:IF i<16 THEN 1480<br>1550 y2=y2+1:IF y2=3 THEN y2=1 1560 J=J-1:IF J>0 THEN i=0:x2=0:GO 1570 PEN 0: LOCATE 2, 18: PRINT CHRS( 255 >+CHR\*(255 >+CHR\*(255 >+CHR\*(255) 1580 INK 1,6: IF lo(>0 THEN GOTO 58 1590 ta=1:GOSUB 6110:GOTO 2350<br>1600 '\*\*\*\*\*\* variables \*\*\*\*\*\*\*\*<br>1610 DIM t\$(2,2)  $1620$   $v=2: w=4$  $1630 x=38: y=21$  $1640 c=3:d=3$ 1650 m=5:n=5  $1660 r = 0: s = 0$ 

 $\dddot{\bullet}$ 

 $\bm{\mathcal{O}}$ 

 $1670$  e=5:f=1  $1680$   $9=0: h=0$ 1690 k=140:mn=1  $1700$  t1=71:t2=63 1710 t3=62:t4=55 1720 t5=54:t6=46  $1730 u1=13 u2=14$ 1740  $u3=5:u4=6$ <br>1750  $u5=15:u6=7$ DIM d(8,2):DIM n(11,2) 1760  $d(1, 1) = 0$  :  $d(1, 2) = -1$ 1770 1780  $d(2, 1)=1$  :  $d(2, 2)=-1$ 1790 d(3,1)=1:d(3,2)=0<br>1800 d(4,1)=1:d(4,2)=1<br>1810 d(5,1)=0:d(5,2)=1 1820 d(6,1) = - 1 d(6,2) = 1 1830 d(7,1)=-1:d(7,2)=0 1840 d(8,1)=-1:d(8,2)=-1<br>1850 DIM m(8,2) 1860 m(1,1)=0:m(1,2)=2 1870 m(2,1)=-1:m(2,2)=2 1880  $m(3, 1)=-1$ :  $m(3, 2)=0$ 1890 m(4,1)=-1:m(4,2)=-1<br>1900 m(5,1)=1:m(5,2)=-1 1910  $m(6, 1)=2 \cdot m(6, 2)=-1$ 1920 m(7,1)=2:m(7,2)=1 1930  $m(8,1)=2 \cdot m(8,2)=2$ 1940 DIM b(8,2)<br>1950 b(1,1)=1:b(1,2)=-1960  $b(2,1)=2:b(2,2)=-1$ 1970 b(3,1)=2:b(3,2)=1 1980 b(4,1)=2·b(4,2)=2<br>1990 b(5,1)=0·b(5,2)=2<br>2000 b(6,1)=-1·b(6,2)=2 2010 b(7,1)=-1:b(7,2)=0 2020 b(8,1)=-1:b(8,2)=-1<br>2030 a1\$=CHR\$(129) 2040 a2#=CHR#(130) 2050 a3#=CHR#(131) 2060 a4#=CHR#(132)<br>2070 DIM k#(8,2)<br>2080 DIM 1#(8,2) 2090 FOR 1=1 TO 8  $2100$  FOR  $j=1$  TO 2 2110 k\*(1, J)=CHR\*(k)+CHR\*(k+1) 2120 1\$(i, j)=CHR\$(k+32)+CHR\$(k+33)  $2130 k=k+2$ 2140 NEXT J.1<br>2150 ff#="" 2160 FOR 1=1 TO 6<br>2170 ffs=ffs+CHR\$(136) 2180 FOR k=1 TO 38 2190  $a=129+RND*3$ ff#=ff#+CHR#(a) 2200 NEXT k<br>ff#=ff#+CHR#(136) 2210 2220 2230 NEXT i 2240 f\$=P0\$+CHR\$(255):9\$=CHR\$(255) h\$=CHR\$(136):i\$=CHR\$(135):j\$=CHR\$  $(216)$ 2250 k\$=CHR\$(206):1\$=CHR\$(212):m\$= CHR#(213): n#=CHR#(214) 2260 os=CHR\$(215):P\$=CHR\$(207)+CHR \$( 208 ) : 4\$=CHR\$( 209 )+CHR\$( 210 ) 2270 r\$=CHR\$(8):s\$=CHR\$(217)+CHR\$(<br>218):t\$=CHR\$(219)+CHR\$(220) 2280 u\$=CHR\$(221):v\$=CHR\$(222):u\$= CHR#(223): x\$=CHR#(224) 2290 P0\$=CHR\$(15)+CHR\$(0):P1\$=CHR\$ (15)+CHR\$(1): P2\$=CHR\$(15)+CHR\$(2): P3#=CHR#(15)+CHR#(3):f#=P0#+CHR#(2 55): 2300 mn\$=CHR\$(134)+CHR\$(134)+CHR\$( 134)+CHR\$(134)+CHR\$(134) 2310 DIM ba\$(8):FOR 1=224 TO 231<br>2320 ba\$(1-223)=CHR\$(1) 2330 NEXT : P 1=2 : RETURN 2340 '\*\*\*\*\*\*\*\*\*\* debut \*\*\*\*\*\*\*\*\*\*\*\*<br>2350 PRINT CHR\$(22)+CHR\$(0):CLS<br>2360 PEN 1:LOCATE 5.10:INPUT "Joue ur 1...."; n1\$ 2370 IF LEN(n1\$))10 THEN LOCATE 17<br>10:PRINT SPACE\$(22):GOTO 2360<br>2380 PEN 2:LOCATE 5.12:INPUT "Joue ur 2...."; n2\$<br>2390 IF LEN( n2\$)>10 THEN LOCATE 17 , 12: PRINT SPACES(22); : GOTO 2380 2400 hff(1)=(10-LEN(n1\$))/2+1:hff( 2)=('0-LEN(n2\$))/2+1 2410 WINDOW 1,40,1,25 BORDER 0: INK 0,24 INK 1,6 INK 2,1 INK 3,9 CLS 2420 LOCATE 1, 1 PAPER 1 PRINT " 2430 PEN 0: LOCATE 1, 1 2440 PRINT" **TRNKS MINES** NOW" 2450 LOCATE 7,2<br>2460 FOR 1=1 TO C<br>2470 PRINT CHRO 133);" "; **2480 NEXT** 2490 LOCATE 18,2 2500 PRINT mn#<br>2510 LOCATE 27,2:PRINT STRING#Chff (1), CHR歩(32)); n1歩; 2520 PAPER 0:PEN 3 2530 PRINT STRING®(40,CHR\$(135)); 2540 FOR 1=1 TO 3<br>2550 PRINT ff#: NEXT<br>2560 PRINT LEFT#(ff#.40); 2570 PRINT STRING#(40, CHR#(135));

A SUIVRE...

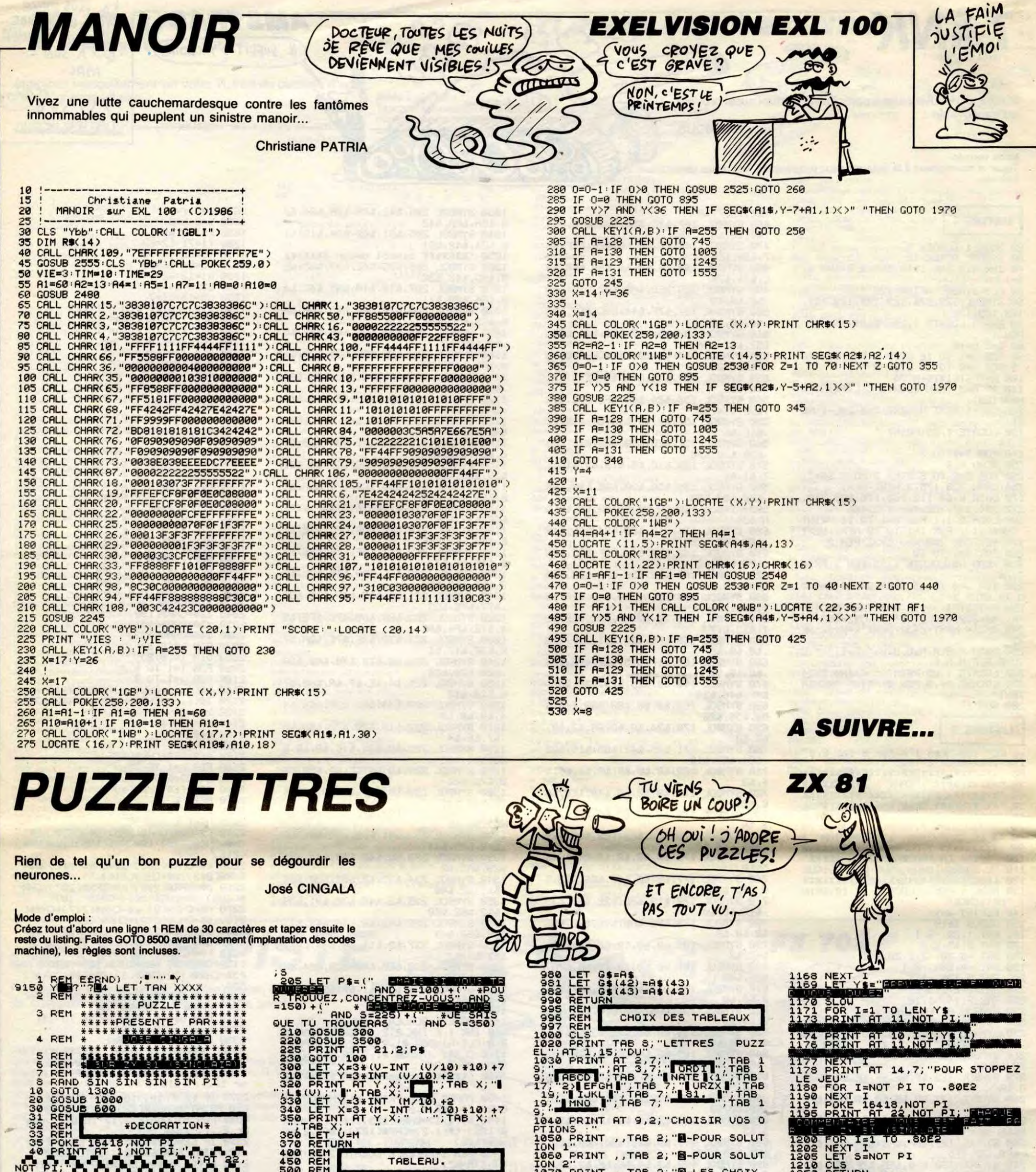

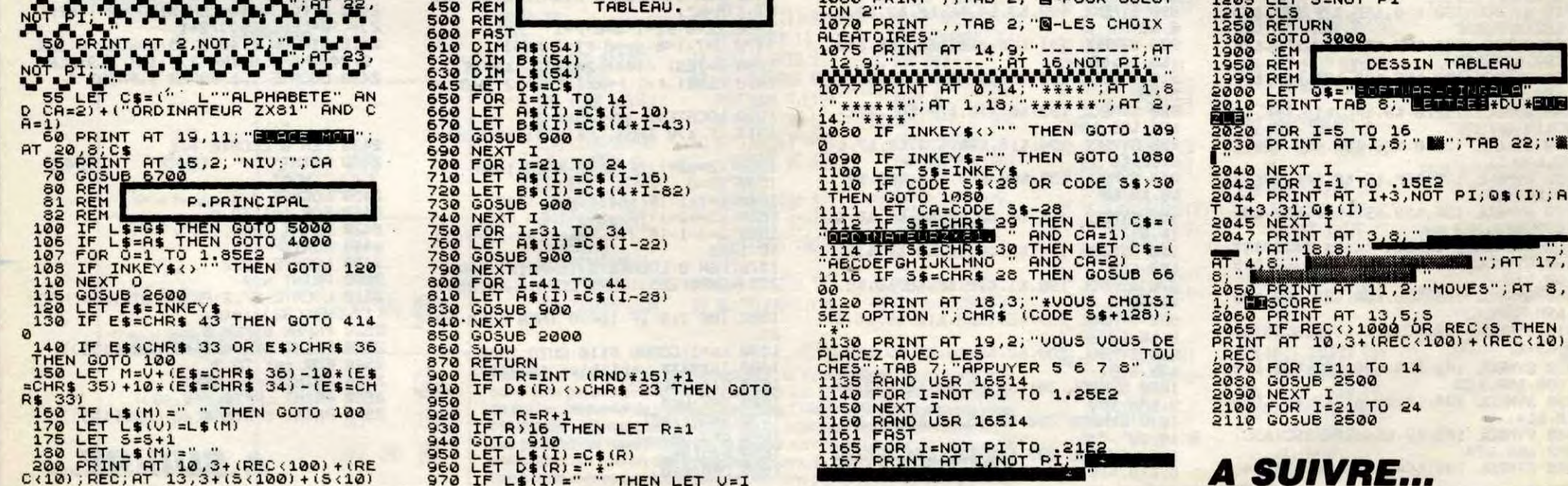

; A

# C'est nouveau, ça vient de sortir

# **FANTÔME**

antôme City, c'est une ville imaginaire imaginée par les mecs bourrés d'imagination de chez Cocktel Vision. Enfin, je dis une ville, mais en fait on n'en voit que le saloon, la prison et la blanchisserie, de cette ville. Eh bien, tenez-vous bien fort aux accoudoirs de votre fauteuil ou aux roues 100% polystirène de votre chaise roulante, mais Fantôme City n'est pas si fantôme que ça, bien que ce soit quand même une city. Eh ben non. Paske y a plein de vilains monsieurs qui font rien qu'à vouloir vous tuer en vous truffant de plomb l'estomac. l'abdomen et une autre partie du corps que je ne nommerai pas par égard aux personnes âgées qui me lisent. Vous, comme tout bon cowboy digne de ce nom qui se respecte, vous vous défendez comme vous le pouvez, tout en surveillant le nombre de vos munitions qui diminue, tout à fait normalement d'ailleurs, à chaque fois que vous tirez un coup (sans jeu de mots, c'est promis-juré). Il est par ailleurs intéressant de noter que vous êtes sans doute le seul cowboy à posséder un colt à 20 coups, chose extrêmement rare, surtout à l'époque du far-west. De partout surgissent des ombres<br>rouges qui représentent les ennemis à abattre, et c'est plutôt normal pour un cowboy de descendre des peaux-rouges. Où que vous soyez dans la ville, tout ce que vous avez à faire, c'est de descendre un maximum de ces enfoirés d'Indiens, et puis c'est tout.

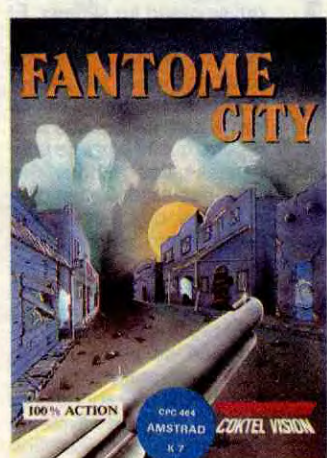

Absolument mauvais dans sa réalisation (par exemple, au lieu de déplacer un viseur sur les lieux de l'action, yous ne voyez que votre pistolet bouger, alors pour savoir où vous tirez exactement, vous pouvez aller vous rhabiller, c'est impossible), et béneficiant d'un graphisme nullos (les ombres sont vraiment des ombres, sans yeux<br>ni oreilles ni bouches, et vous n'êtes guère plus joli) ainsi que d'une sonorisation du même niveau (juste un petit bang mal fait quand vous tirez), ce jeu ne peut prétendre pouvoir un jour se languir d'amour dans les dix doigts de vos moites mains (seulement 9 doigts pour certains), puisque je vous interdis formellement de l'acheter. Fantôme City de Cocktel Vision

pour Amstrad.

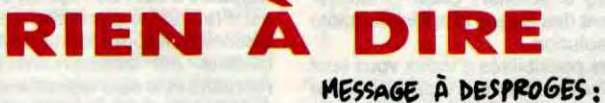

EVITE DE FAIRE DE LA

MOTO SANS CASQUE,

ŝ

PARCE QUE<br>MERDE À

LA FIN.

CARALI

MERCI

TRES

**PLATTE** 

aime beaucoup Pierre Desproges. Vous savez, le type qui dit que des<br>conneries (qui d'ailleurs ne sont pas si connes que ça). Il est génial, ce mec. Enfin, moi j'adore, en tout

Dernièrement, une émission avec lui tout seul sur scène (le pied !)<br>est passée à la télé. Eh bien que croyez-vous que j'aie choisi, entre lui et le match de la Coupe du monde que jouait la France de mon enfance? Les deux : j'ai regardé le match et enregistré Desproges. Je n'ai pas eu à le regretter : il était hilarant.

Je ne sais pas pourquoi on ne est une injustice qui mérite d'être réparée. Je viens de lancer le mouvement, espérons que d'autres me suivront.

Hein ? Pourquoi je parle de lui, qui n'a aucun rapport avec l'informatique ? Parce que c'est tout ce que

# **BEAUCOUP À DIRE**

aime beaucoup Pierre Desproges. Vous savez, le type qui dit que des conneries (qui d'ailleurs ne sont pas si connes que ça). Il est génial, ce mec. Enfin, moi j'adore, en tout cas.

Hein ? Oui, monsieur Ceccaldi ? Ah, j'ai déjà dit tout ça ? Ah ben oui, tiens, au fait, c'est vrai. Excusez-moi, chers lecteurs, mais que faire d'autre quand on aime beaucoup ce que fait une personne, et quand d'autre part on a rien à dire sur un logiciel ? Oui, c'est vrai, on peut se forcer, et dire quel est le titre du logiciel, qui c'est qui a osé l'éditer, de quoi c'est de surmonter les petits problèmes qu'un adolescent de 14 ans peut rencontrer dans sa vie, tout en essayant de rester le plus apprécié des autres que possible. Ainsi, des tas de questions à choix multiples (QCM) vous sont posées, auxquelles vous répondrez comme bon vous semble, non pas en tapant votre réponse au clavier, mais en choisissant une réponse parmi celles proposées. Le graphisme est très moyen, et

i'ai trouvé à dire sur Seas of

**Blood** de Fighting Fantasy Soft-

ware pour Amstrad.

encore, je dis ça parce que j'ai pas trouvé l'adjectif qui se situe juste<br>entre "mauvais" et "moyen". Si<br>vous trouvez, écrivez-moi au jour-<br>nal pour me renseigner, merci.

REMESSAGE A REDESPROGES: S'ANOUE : TA CARICATURE N'EST PAS TRÈS<br>RESSEMBLANTE VOICI LA MIENNE EN CADEAU

qu'il cause, à quoi ressemble le graphisme, si l'accompagnement<br>sonore est bon ou pas, bref, plein de choses. D'accord, c'est vous qui l'aurez

voulu.

bien (tenez-vous mieux que ça !)),<br>The Secret Diary of Adrian Mole

Question son, y en a pas puisque c'est un jeu d'aventures, quoique quelques-uns de ces jeux proposent de très jolies musiques ou<br>autres synthèses vocales.

liens, c'est bizarre, je viens de m'apercevoir que finalement on peut dire beaucoup de choses sur un soft nul, même si l'on préfère

regarder Pierre Desproges, qui est<br>beaucoup plus intéressant.<br>The Secret Diary of Adrian Mole

# **FUN MACABRE?**

h, une nouvelle boîte de softs ! Elle s'appelle Fun-<br>light Software et comme son nom ne l'indique pas elle est bien française. En plus ils ont plein d'ambition : oser s'attaquer au<br>marché du C 64, il faut du courage vu le niveau des programmeurs<br>yankees et rosbeefs ! Eh bien, ils ont osé malgré tout, et ils ont sorti Danse Macabre. Hélas, trois fois hélas, ce programme est 100% en texte, comment voulez-vous qu'ils paraissent crédibles avec un programme de ce genre ? Vraiment c'est dommage, car l'idée de base n'est pas trop nulle. Il faut trouver l'assassin du fils des Mac Gregor, mais attention le tout dans une ambiancę d'Angleterre moyenâgeuse, et franchement c'est plus risqué qu'il n'y paraît : il y a la peste qui rôde, des malandrins et des vils faquins qui n'attendent que la première occasion pour vous détrousser, bref c'est la galère ! Mais, rassurez-vous car vous pourrez vous en sortir : il vous sera possible de contacter les dieux, de jeter des sorts, d'uti-

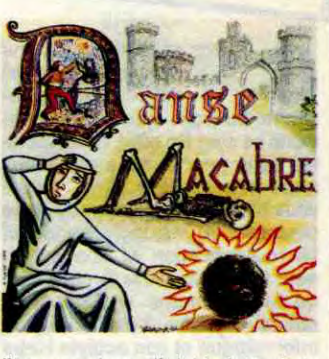

liser vos dons d'alchimiste et de magicien, etc. Vous voyez, c'est pas mal. Il est possible de sauvegarder une partie en cours, de créer des personnages, mais c'est que du texte..C'est triste, et en plus ca m'emmerde royalement ! Bon, ça suffit, j'espère que le prochain produit de cette nouvelle boîte sera meilleur, et franchement ça ne m'étonnerait pas car faire mieux que ce truc ça doit pas être très dur...

Danse Macabre de Funlight Software pour C 64/128.

# **PROFESSIONNEL**

ne fois n'est pas coutume, je vais vous entretenir de produits pros pour les<br>Amstrad PCW et CPC 6128. En effet, pas mal de boîtes proposent des produits pour ces bécanes. Le problème c'est qu'il y a la quantité, mais pas la qualité. Alors quand un programme n'est pas trop pourri, bennnh euuuh, j'en parle ! Bon, je commence avec<br>Quick Mailing de Télésoft, pour PCW. Evidemment, c'est un programme professionnel, mais il vaut le coup car il comble la principale lacune de Locoscript, c'est-<br>à-dire le mailing. En effet, il permet de faire l'impression d'étiquettes, de créer un fichier clientèle, enfin bref : il permet de se simplifier la vie. L'avantage de ce programme, c'est qu'il n'est pas trop lourd à l'utilisation (il n'y a pas 3 millions de commandes différentes), en plus il guide sans arrêt<br>l'utilisateur, ce qui permet de ne jamais se perdre dans l'application qui est en cours. Voilà, vous savez<br>tout, alors si vous êtes à la recherche d'un produit similaire, je vous conseille fortement de jeter un<br>petit œil sur Quick Mailing de Télésoft pour PCW 8256/8512. Bon, l'autre programme c'est Gestion Plus d'Arkenciel, et il tourne<br>sur CPC 6128 et 664. Comme son nom l'indique c'est un programme de gestion, mais ce soft n'a pas l'ambition de révolutionner le monde de la comptabilité. En effet, ce programme est destiné aux artisants, commerçants et autres qui éprouvent le besoin de gérer leurs

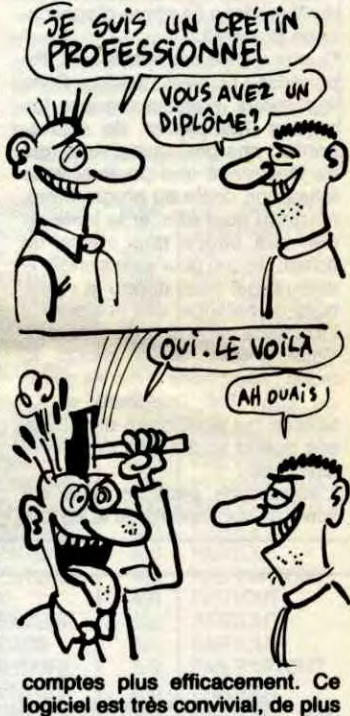

logiciel est très convivial, de plus il n'est pas trop mal présenté. Il sait faire pas mal de trucs du genre gestion de compte bancaire. livre de compte, balance collective, bref c'est un programme souple et bien fait. Un petit truc en passant juste comme ça : ce programme devrait bientôt tourner sur les PCW. Comme son petit copain<br>d'un peu plus haut, ce soft permet de se simplifier la vie, ce qui est vraiment très agréable.<br>Gestion Plus de Arkenciel pour

CPC 6128 et 664.

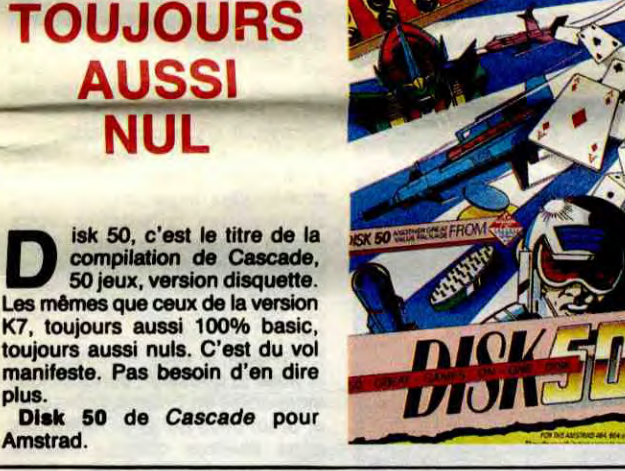

# **50 ANS EN ARRIERE**

ai envie de vous parler un peu de compilations. Comme ça, ça me prend comme une envie de pisser, c'est tout.

plus

Donc, une compilation, c'est une

**A FAITH** 

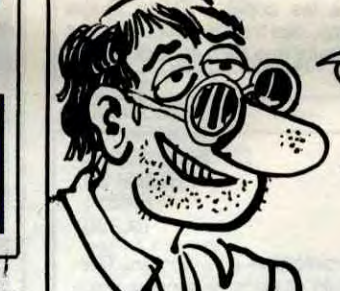

Le titre du soft, c'est (tenez-vous

aged 13 3/4.<br>Celui qui a osé l'éditer, c'est Level

te ou une disquette sur laquelle sont regroupés plusieurs jeux, et qui est vendue pour le prix d'un seul soft. Ça permet à l'éditeur de se faire encore plus de pognon avec des jeux qui ne se<br>vendent plus, ou avec d'autres qui ne se sont jamais vendus.<br>Eh bien justement, Design Design nous sort une compilation bien de<br>chez lui. Et ça s'appelle comment, tout ça ? "Working Backwards !",

of the Things. C'est un peu con, mais enfin, les jeux en question nous font retrouver les douces années de notre enfance.

L'originalité de cette compilation

est qu'elle ne reprend que des

softs qui datent au moins du

Moyen Age. Du style : Dark Star,<br>Tank Buster, On the Run, et Halls

tout simplement.

Quoi qu'il en soit, si vous avez du fric à dépenser, ne vous gênez pas<br>pour acheter Working Backwards ! de Design Design pour<br>Amstrad, sinon ce n'est pas la peine d'aller dévaliser la banque de France pour pouvoir vous le payer.

Dans ce jeu "d'aventures", vous êtes Adrian Mole, et votre but est

aged 13 3/4 de Level 9 pour

EXP

9

h les mecs, vous aimez bien les zoulis dessins sur ordinateur? C'est tout bon, alors un petit conseil : si vous êtes dans la région parisienne, allez faire un petit tour à Montreuil. Cette charmante cité propose une<br>expo d'infographie et d'holographie, et en plus vous pourrez aussi admirer un délirium avec rayon laser. Les œuvres (car ce sont des œuvres d'art), sont présentées par deux groupements d'artistes qui<br>sont : Nouveaux illustrateurs pour les zoulis dessins, et Omnimages pour les hologrammes. Bon, tout ceci se passe à la bibliothèque R.

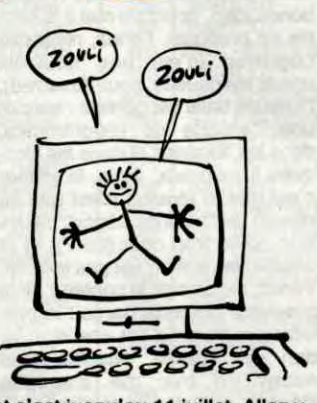

et c'est jusqu'au 11 juillet. Allez-y, ça vaut le détour. Ah, j'allais oublier un truc : c'est coproduit<br>par le centre X2000 de cette ville.

UN BON PLAN, UN! (C'EST COMBIEN?) 450 F.) **TROP CHER** garnaque continue ! Les possesseurs de Canon<br>X 07 se font exploiter par 50F **TROP CHER** la majorité des revendeurs : ces derniers gonflent le prix du circuit **AVEC 10% DE** de 8 Ko de Ram pour s'en foutre plein les poches. Non, c'est vrai,<br>faut pas déconner : ce genre de REDUC, JE<br>MARCHE circuit ne coûte pas grand-chose pourtant il est courant de le voir, aux environs de 150 balles chez  $\tilde{\phantom{1}}$ les revendeurs d'électronique. Heureusement, il existe un magasin parisien qui propose ce circuit<br>à un prix raisonnable, c'est-à-dire 59 balles. Evidemment je vous<br>vois venir : 59 balles c'est encore trop cher. C'est pas complètement faux, mais il faut bien qu'ADS vive, n'est-ce pas ?

MAIS NON! JE PASSE PAS MA<br>VIE À PEGAPOER MON<br>PASSE. J'AI UN TORTICOLIS) 'EST TOUT ON OIT CA Desnos, dans la galerie F. Léger

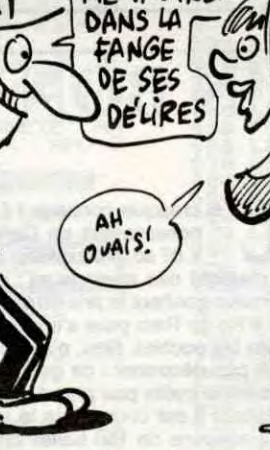

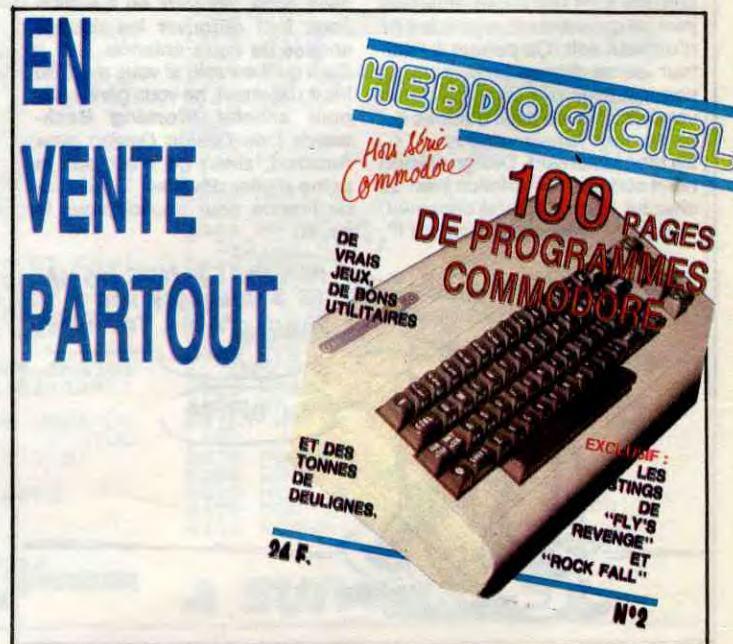

# C'est nouveau, ça vient de sortir

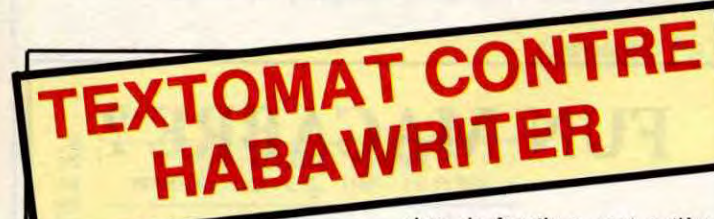

# OF MICE AND MEN

g est à un match unique auquel, mesdames et messieurs bonsoir, nous vous convions ce soir. En effet, deux sociétés sans peur et sans reproches n'ont pas hésité à sortir, tenezvous bien, un traitement de texte chacune. A ma gauche, donc. Micro-Application et son entraineur Data Becker, le forçat du ST qu'on surnomme également le rameau d'Olivier. A ma droite, Run Informatique et son acolyte Haba qui, outre-Atlantique, est sur-

nommé le King Kong du bit. Ces deux antagonistes vont donc dans quelques instants se livrer à une lutte sans merci, mesdames et messieurs bonsoir.

Quatre menus déroulants sont disponibles : Fichiers, Edition, Style et Options. Fichiers propose les options habituelles de sauvegarde : charger, enregistrer (qui ne fonctionne que pouic si vous faites une copie du programme), nouveau pour effacer le texte en mémoire, effacer pour effacer un fichier, disque pour sélectionner le disque (qui vous donne la possibilité de balancer des fichiers sur l'interface série et d'en recevoir). Vous pouvez aussi choisir le mode : Ascii, texte (avec les codes de contrôles Textomat) et C-Source qui positionne des espaces quand vous tapez des accolades, etc.

Bon, on arrête de déconner cinq minutes et on jette un oeil sur ces deux logiciels pour Atari ST. Textomat, le premier vrai logiciel de Micro Application pour la bête est donc un traitement de texte entièrement sous Gem. Quelles sont ses caractéristiques principales ? La puissance ! Mais, me direzvous, c'est impossible ! Il ne peut pas y avoir de traitement de texte puissant sur ST sous Gem du tait de la lourdeur de celui-ci ! C'est vrai. Mais Textomat propose tellement d'optipns et étale tellement de possibilités que l'aspect chiant du Gem dans ce genre d'applications disparaît.

L'impression peut se faire sur écran ou sur imprimante et les tou-

E xelvision met les bouchées doubles : après le demisuccès de l'EXL 100 cette char-

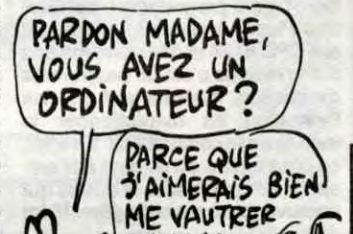

pourrez consulter grâce à votre EXL 100 nouvelle version (si vous avez l'ancien EXL 100, vous aurez besoin de la carte modem). Il vous permettra de réviser vos notions scolaires puisque tel sera son but premier (mais vous pourrez aussi vous éclater avec des softs de jeu). D'ailleurs, Exelvision introduit pour

Vous pouvez môme trier les lignes que vous avez écrites par ordre alphabétique (ce qui est pratique pour créer des lexiques par<br>exemple !)

mante société française continue son chemin sur les voies de l'innovation. La prochaine en date est la mise en service d'un système de téléchargement, accompagné par la sortie d'un nouvel EXL 100 qui n'en est plus un tout en le restant. En effet, cette nouvelle machine (qui ne change pas de nom) vous permettra de vous vautrer dans la fange des délires télématiques, mais voyons un peu plus en détail ce nouveau produit. En fait il s'agit d'un EXL 100 avec une carte modem intégrée, et le clavier sera mécanique, mais pas le même que celui qui existe déjà. De plus, vous aurez droit à une Exelmémoire de 16 Ko, ainsi qu'à un logiciel entièrement nouveau qui porte le doux pseudonyme de Exelearn. Le prix de ce nouvel EXL 100 sera d'environ 3500 balles avec un moniteur monochrome, et de près de 4500 avec écran couleur. Je vois votre mine étonnée : mais, il n'y a pas de mémoire de masse ? Mais si, c'est l'Exelmémoire ! Evidemment 16 Ko c'est pas beaucoup, mais une nouvelle devrait arriver vers la fin 86, elle fera 64 Ko (c'est déjà plus confortable). Si vous préférez les disquettes, sachez que le lecteur de disquettes pour l'EXL ne coûte plus que 2500 balles et que c'est pas cher vu que c'est du 3 et demi, et que ça permet d'avoir de la Ram en plus, et que voilà. Bon, c'est pas tout ça mais au début de

ches de fonctions sont entièrement redéfinissables (vous pouvez les sauver, les charger et les modifier).

> es Français ne sont pas si<br>cons que ça, le problème<br>c'est que quand ils ont une<br>bonne idée, ils ont du mal à la metes Français ne sont pas si cons que ça, le problème c'est que quand ils ont une tre en pratique. Tenez, regardez Logistrad (c'est une nouvelle revue mensuelle pour Amstrad), l'idée de base est géniale : vendre une cassette de programmes, dans les librairies et dans les kiosques à journaux. Mais, la galère c'est que le résultat n'est pas au niveau de l'idée de départ, car ce truc coûte trop cher (85 F), et la qualité des softs n'est pas terrible. Tenez, regardons le contenu de la première cassette parue : le premier programme est une simulation de roulette, ensuite nous avons un truc qui s'appelle Régime et Calories et c'est vraiment foireux, à peu près au même niveau nous pouvons admirer Séquence Musicale, enfin le der-

Un algorithme de césure est inclus au programme. Vous pouvez le commuter ou non tout en sachant que quelquefois des erreurs sont commises (la langue de notre beau pays n'est pas simple, cré vingdiou !). Le gros problème de ce soft, comme de tous les traitements de textes sur ST d'ailleurs, c'est que vous ne voyez pas à

A BAS A BASER! TEXTO MATE-**CQ)** 

l'écran ce qui apparaîtra réellement sur l'imprimante. Par exemple, si vous voulez faire de l'italique, un symbole correspondant à de l'italique viendra s'afficher à l'endroit du curseur faisant scroller le texte si nécessaire, bref décalant tout. Bien sûr, lors de l'impression, cette horreur disparaît pour laisser la place au texte en italique, bien propre et tout. Pourquoi cette restriction ? Parce que si on affichait l'italique directement, l'écran deviendrait très

cet article je vous ai parlé de téléchargement et c'est la grande nouveauté Exelvision. En effet ces derniers vont mettre en service un terveum sélératique que vous vite illisible et serait mille fois plus long à scroller. C'est l'inconvénient des écrans graphiques haute

résolution.

Des possibilités d'index vous sont offertes, points d'insertion (pour laisser une partie en blanc et la remplir juste au moment de l'impression), sauts de lignes, recherche avec remplacement, toutes les options standards sont

là.

Marquer bloc et marquer sphère sont deux options jumelles pour travailler sur des parties du texte (les déplacer, les copier, les effa-

DGITECH est une société<br>qui se prend au sérieux. Et<br>n'assure pas quand on fait ce OGITECH est une société qui se prend au sérieux. Et elle a raison car si on qu'ils font, on risque de passer pour un imbécile. Et qu'est-ce qu'ils font ? Ben, ils font des souris. N'importe quelle sorte de souris. Des petites, des grandes, des moyennes, des rondes, des ovales, des jaunes, des bleues, etc. Avant, leurs souris, eh ben ils les vendaient à des boîtes qui les commercialisaient avec leurs bécanes sans dire d'où elles venaient. Mais depuis peu, Logitech a décidé de s'attaquer au marché de l'utilisateur final avec la Logimouse C7, une souris pour PC. Avantage : grâce au système d'optomécanique, sa résolution est de 200 points par inch au lieu de 100 pour les autres marques. Elle coûte moins de 1000 balles en version de base et est compatible

cer, etc.).

**A.** h... Tintin... Milou... Spirou... Fantasio... Henri<br>Chapier... Frédéric Mitter-<br>rand... Les grands reporters.... J'ai h... Tintin... Milou... Spi-<br>rou... Fantasio... Henri rou... Fantasio... Henri Chapier... Frédéric Mittertoujours rêvé d'en être un (d'ailleurs j'en suis un. Mais ma modestie naturelle m'empêche de vous préciser que je suis le plus grand et le meilleur). Je voudrais donc profiter qu'il existe des mecs assez cons pour me lire pour dire bien haut que je remercie solennellement Cocktel Vision pour m'avoir permis de réaliser mon rêve d'enfant de 12 mois. Si. Grâce à Super Géodysée. Un soft. Pour Amstrad. Je crois. Que je devrais. Faire des phrases. Plus. Longues. Parce. Que. J'aime pas met. Tre des majuscules. Pa. Rt. Ou. T.

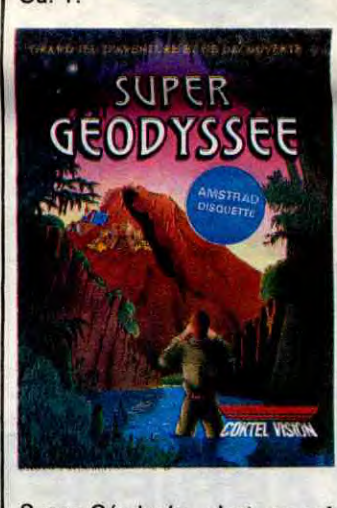

Tous les codes d'imprimante sont redéfinissables et les options de formes de caractères sont les mômes que Gem en standard (normal, gras, italique, maigre, exposant, indexé, souligné, etc). Vous pouvez transformer les majuscules en minuscules et réciproquement ainsi qu'indenter à gauche, à droite, centrer, justifier, fabuler, word wrapper, paginer et insérer. Toutes les options des menus déroulants sont accessibles au clavier par l'intermédiaire

désigner ce service un nouveau concept, celui du terminal éducatif (cela regroupe la machine et ses possibilités de communication, mais aussi le serveur). Bien, je vois votre grise mine : quels avantages par rapport au minitel ? Ben, plusieurs, premièrement ce n'est pas un minitel, deuxièmement le logiciel Exelearn permet de faire

> Super Géodysée de Cocktel Vision pour Amstrad, disquette uniquement.

#### d'une touche spéciale et de celle rappelée à côté de l'option ce qui est d'une utilité grandiose. Le programme Output donné avec la bécane est absolument sans reproche et le seul reproche qu'on peut faire à ce programme est qu'il prend en compte les lignes sans se soucier des fins de lignes, c'està-dire que le curseur ne revient pas au dernier caractère de la ligne si vous le manipulez avec les flèches. Très chiant.

HabaWriter est moins puissant que Textomat mais pas vraiment destiné aux mêmes gens. Autant Textomat peut servir à écrire un vrai livre avec des tonnes de pages où des très longs textes, autant HabaWriter est plutôt réservé à de courts discours. Les options habituelles d'un traitement de texte sont réunies : sauvegarde Ascii et sous format Writer, couper/coller, effacer, un presse papier est disponible avec un fichier particulier indépendant du texte que vous tapez, un algorithme de césure est également présent mais vous demande si la césure est bonne avant de couper le mot. Vous pouvez utiliser les touches de fonctions avec les touches spéciales pour obtenir les commandes mais le rappel est fait avec la touche Help et est beaucoup plus chiant que sur Textomat car il ouvre une fenêtre et bloque la frappe pendant ce temps. Vous pouvez cadrer votre texte dans tous les sens, formater d'une manière un peu lourde les paragraphes, régler les tabulations et paginer à volonté. Contrairement à Textomat, la sélection des blocs peut se faire avec la souris. Des tonnes d'autres options sont disponibles à tel point qu'il faudrait des pages et des pages pour décrire comme il faut ces deux programmes.

Pour résumer, je peux vous dire que HabaWriter est plutôt destiné à une secrétaire bébête grâce à sa simplicité d'emploi alors que Textomat est, bien que cher (450 francs) pour un jeune auteur, l'outil idéal pour l'écriture d'un bouquin. Remarquez, si Textomat est cher, à 895 balles, HabaWriter est quasi inabordable. Chers éditeurs, ditesvous bien que si avec huit de vos logiciels on peut s'acheter une deuxième machine, on a tout intérêt à les copier ! Et de toutes façons, des traitements de textes meilleurs que ceux-là vont bientôt sortir.

l'interprétation des fichiers téléchargés et donc le serveur profitera au maximum des possibilités de cette bécane (graphisme pas dégueux, synthèse vocale), troisièmement l'accès à ce service sera gratuit. Normalement, tout ceci devrait être disponible pour fin septembre, espérons qu'il en sera ainsi.

*~i Sovt5 PAS A"\$***<sup>7</sup>** CON QUE FA, PUISQUE *( Sour\$*  nier est Slot Machine et c'est probablement le moins nul de tous. Je précise pas ce que font ces "logiciels", les titres sont suffisamment parlants par eux-mêmes. Bon, je voudrais pas être méchant, mais franchement c'est scandaleux de sortir, et surtout de vendre une merde pareille.

Super Géodysée, c'est un soft d'aventures, moitié texte, moitié graphisme, dans lequel le héros est un reporter globe-trotter chargé d'une mission fort délicate, puisqu'il doit rapporter à Paris 5 objets mystérieux, à savoir des animaux rares (poisson, chien, pigeon...), des photos, ou des interviews de personnages aussi

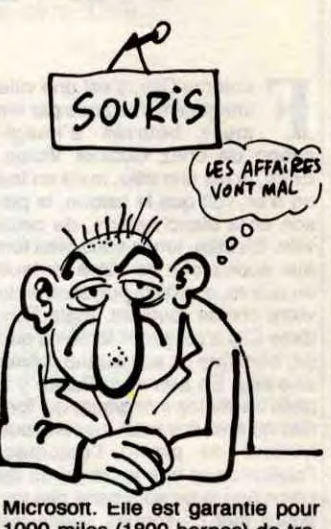

1000 miles (1800 bornes) de trajet et est distribuée par Alphatronics. Bref, elle est chère et pour PC. Quoi de plus normal ?

célèbres qu'insaisissables, objets qui sont choisis en début de jeu, et disséminés un peu partout dans le monde, là je voudrais bien mettre un point mais j'ai peur que la phrase soit trop courte alors je continue, et c'est à vous de les découvrir en parcourant la planète, puis de les ramener à Paris, et je crois que je vais quand même le mettre, ce point, pour vous permettre de reprendre votre souffle, ouf, ça fait du bien quand ça s'arrête, oh et puis non, je vais continuer, pour jouer, vous disposez au départ d'une certaine somme d'argent ainsi que d'une somme d'argent certaine, et d'un délai de quelques jours ainsi que d'un quelques délai jours de.

Le jeu, agrémenté de très jolis dessins, ne comprend hélas que quelques mots clés. En d'autres termes, il n'y a pas d'analyseur syntaxique à proprement parler. J explique : à certains endroits stratégiques du jeu, de non moins stratégiques questions vous seront posées, du genre "que voulez-vous faire ?", et auxquel-les vous ne répondrez pas "nord" ou "sud" mais "agence" ou "journal". C'est petit.

Enfin quoi, je vous le demande et je pose la question, serions-nous incapables en France, notre cher et doux pays qui a vu naître des gens illustres comme Jeanne d'Arc, Landru ou Harlem Désir (quoique...), serions-nous incapables, donc, de faire de bons softs d'aventures, au lieu de nous cantonner dans, non pas la médiocrité, non, mais dans une passabilité plus que moyenne ? N'avons-nous pas parmi notre bon peuple quelque bon programmeur capable de nous sortir le logiciel de l'année ? Je vous le dis : votez pour moi, et tout changera !

## 100 VISIONS

## MERDISTRAD

REPORTER

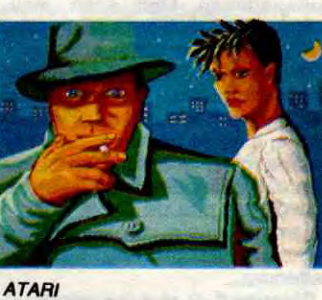

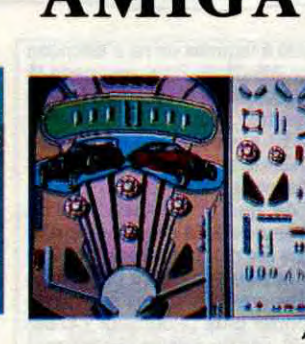

**AMIGA** 

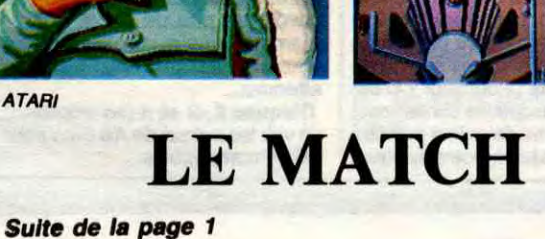

### ATARI 520 STF

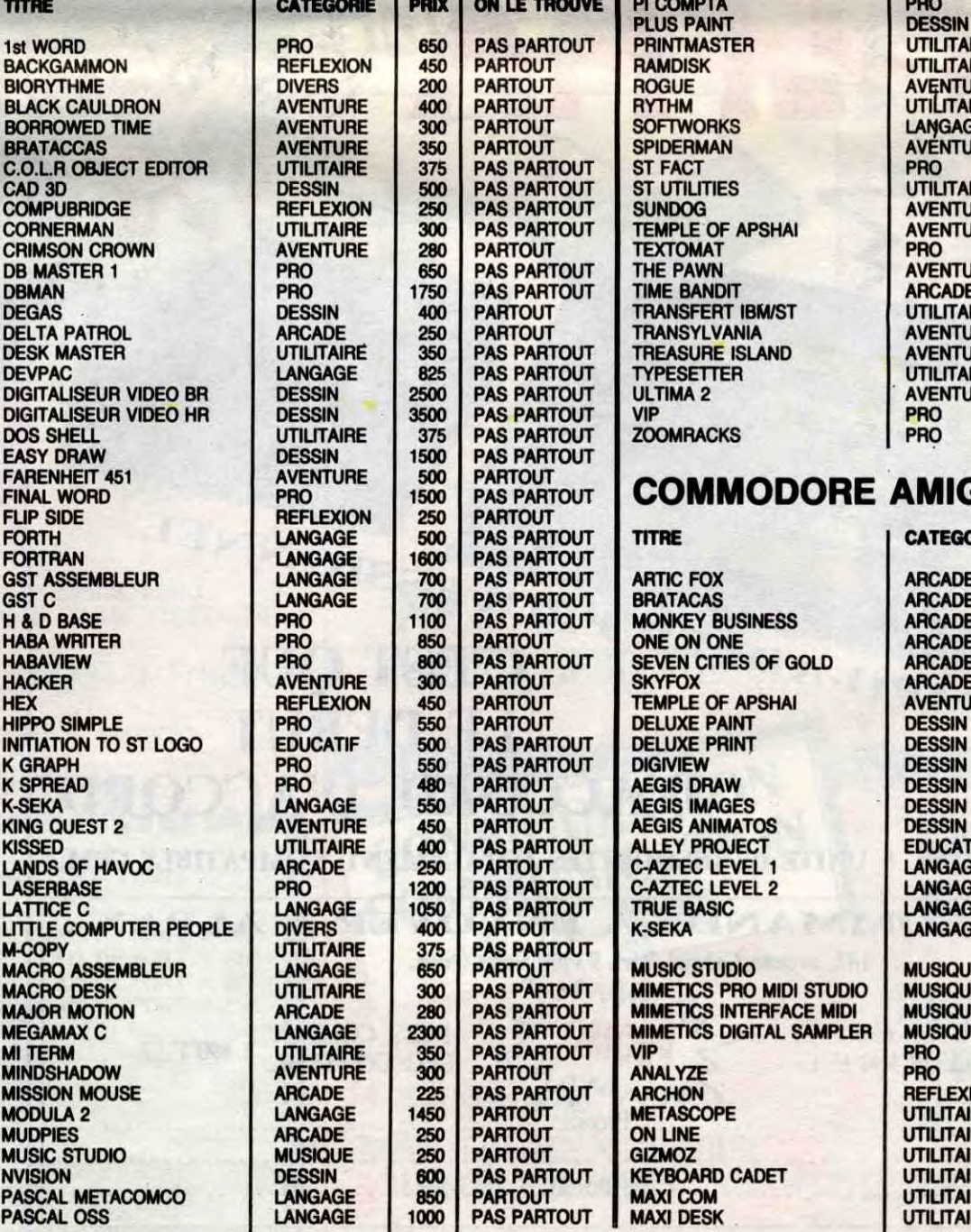

enez, je vais vous donner<br>un super plan pour votre<br>PC ou compatible, mais<br>cette fois-ci c'est une histoire de enez, je vais vous donner un super plan pour votre PC ou compatible, mais hard. Ne fuyez pas, l'opération est toute simple puisqu'il n'y a qu'un seul circuit à changer, et comme ce circuit est monté sur un support ça ne devrait pas vous poser le moindre problème. Bon, c'est pas tout ça mais je ne vous ai pas dit à quoi servait ce plan d'enfer.

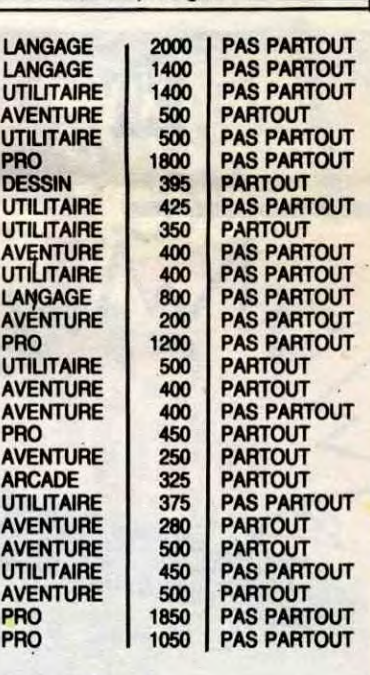

Prenez votre téléphone et appelez les revendeurs de composants électroniques, demandez leur si ils ont un Nec V 20. Lorsque vous en aurez trouvé un, ne le lâchez pas, et courez chez lui (chez le revendeur, pas chez le Nec V 20) pour vous procurer ce composant (si il vous le propose à plus de 300 balles, laissez tomber : à ce prix c'est de l'arnaque). Une fois le V 20 entre vos mains, rentrez chez vous et ouvrez le boîtier de votre ordinateur chéri. Cherchez le 8086 de votre PC et ... enlevez le de son support. Ensuite, prenez délicatement le V 20, et enfoncez le en lieu

### COMMODORE AMIGA

 $\mathcal{A}$ 

**THE TERM ON THE STATE SOFT**<br>
en bourrique. Figurez-vous<br>
que son Amstrad-PC est encore vnton Sugar finira tôt ou tard par nous faire tourner en bourrique. Figurez-vous retardé jusqu'en août, et allez donc ! Et pourquoi la sortie prévue pour le **mois** de juin a-t-elle été annulée ? Pour des problèmes techniques. Ah bon ! Aurait-on mis du Sugar dans le carburateur de

cet engin ? Je l'ignore. D'après des sources bien infor-<br>mées, le PC devrait comprendre

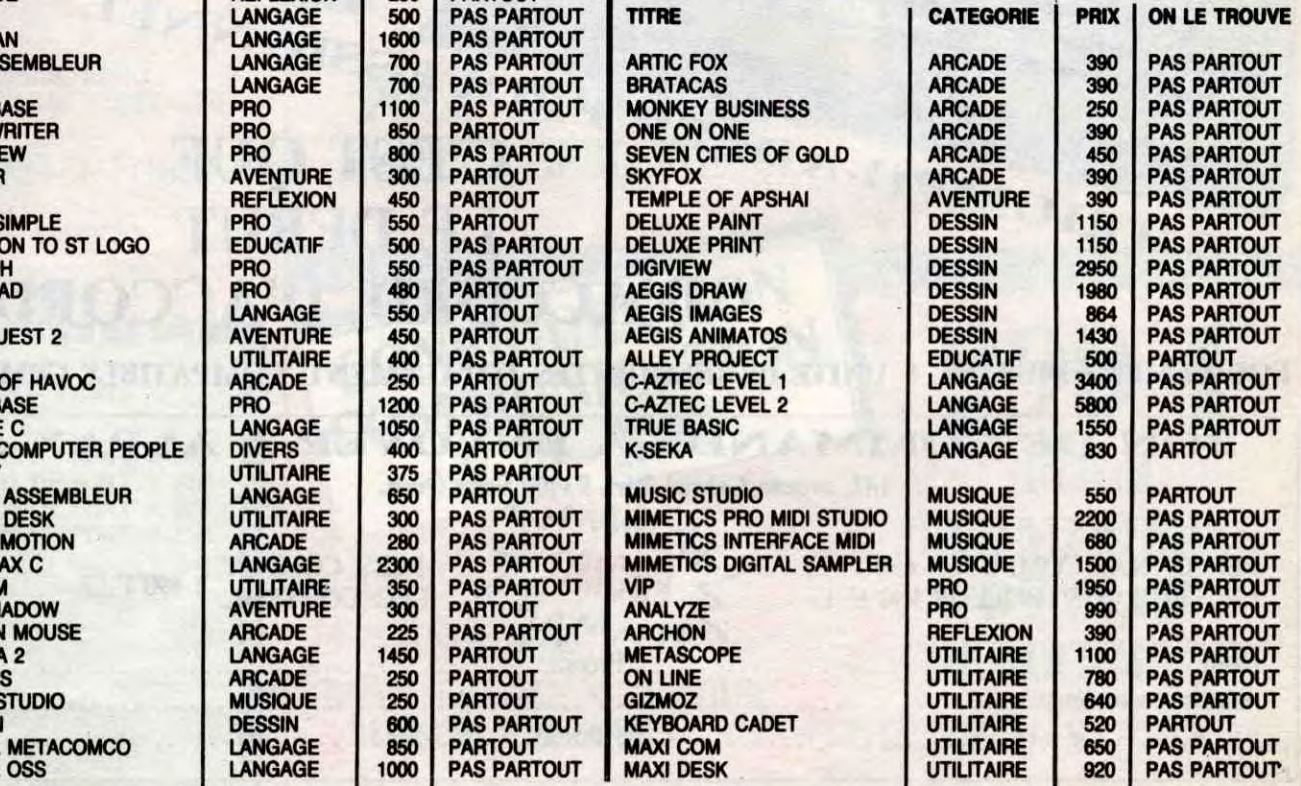

Sicob de septembre ses<br>trois nouvelles machines :<br>un MO6 (qui ressemble fortement homson présentera au Sicob de septembre ses trois nouvelles machines : au M05, saut qu'il est blanc, qu'il a un magnéto et des prises joystick intégrées, un vrai clavier et 128 Ko de Ram, on espère - on prie - qu'il sera compatible avec le MO5), un T08 (un bâtard entre le T07 - qui n'est plus fabriqué - et le TO9, presque un T09 dans un bottier de TO7) et un T09 Plus, parce qu'il n'y a pas de raison pour que tout le monde sorte son plus et pas Thomson. Celui-ci aura un modem intégré, pour justifier le petit +.

futures du modèle. C'est si facile ! Et puis peut-être Microsoft Window, hein, pourquoi pas, tant qu'on y est ! Mais dites-moi, Monsieur Sugar, si votre compatible PC n'est pas compatible tout de suite et qu'il ne le sera que quand vous le voudrez bien, ne pensezvous pas que les acheteurs potentiels, plutôt que d'aller se faire escroquer chez vous, iront ailleurs chercher leur bonheur ?

Je suis peut-être vicieux, mais je

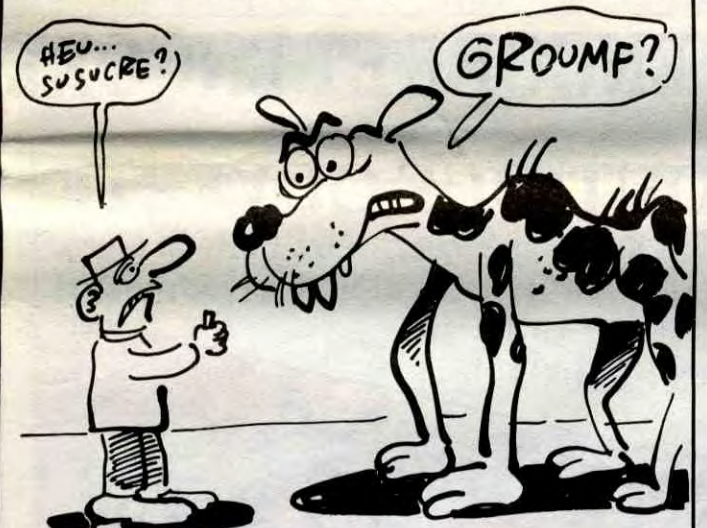

PASCAL PROSPERO PASCAL UCSD

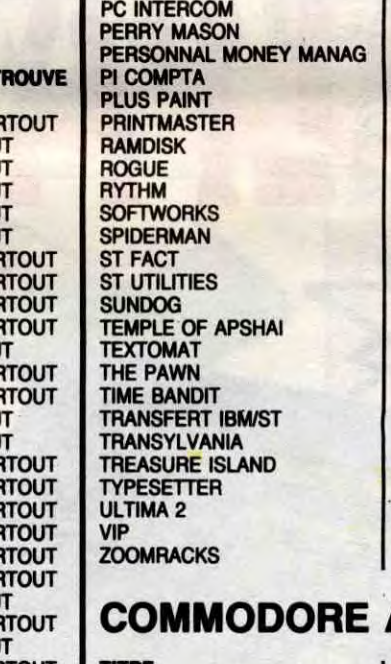

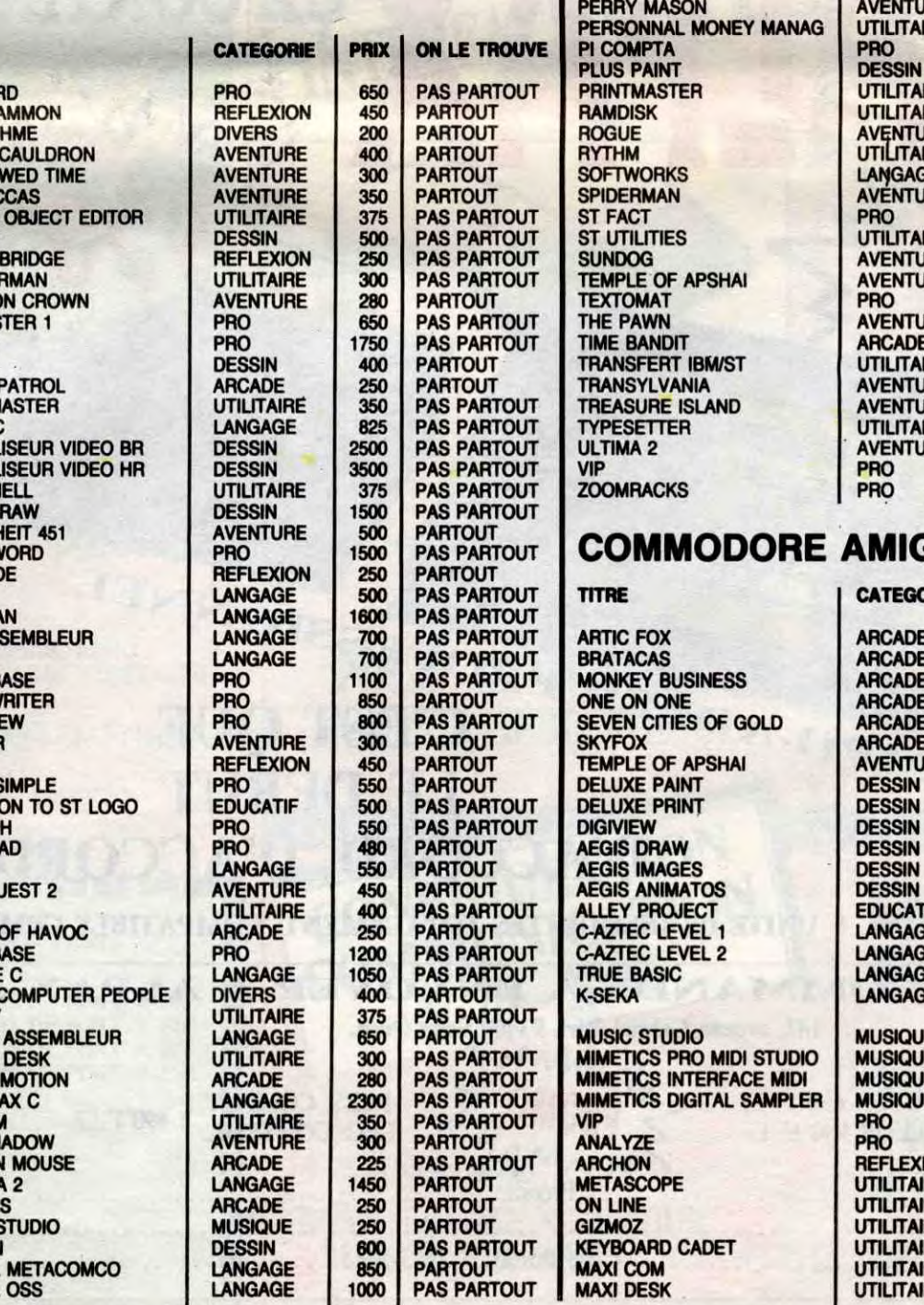

# GONFLÉ LE PC

Eh bien c'est tout simple, cette opération permet une augmentation de la vitesse d'exécution de l'ordre de 10 à 15 pour cent, ceci sur n'importe quel PC ou compatible ayant un 8088. Bon, je vous ai suffisamment fait mariner, alors voici la recette.

oN r►otl ( PAs vN ? o f S. JE VAIS FINIR PA **C NAT ADHERER AND FROM ALL PROPERTY** 

e QL existe, j'en ai un<br>chez moi !<br>C'est à peu près ce qu'ont<br>dit quelques dizaines de person-C'est à peu près ce qu'ont nes ayant encore sur le coeur les quelque 6000 balles de leur OL qu'elles avaient acheté au prix fort à sa sortie, persuadées que la bête aurait le succès attendu par le noble Sir Clive Sinclair. 45 sociétés avaient été invitées le 23 juin dans le but de ressusciter la machine.

le GEM d'origine et peut-être môme en ROM avec le DOS Plus. Or, seuls 128 Ko de Rom sont prévus avec la version de base, d'où les retards : comment mettre dans 128 Ko ce qui a besoin du double pour tourner ? Et la compatibilité PC ? On se la met où ? Nul part puisque le MS/DOS sera sans doute implanté dans les versions

Les trois machines auront toujours un bête vieux 6809, processeur 8 bits dont on se demande quand est-ce qu'ils auront terminé leurs stocks, parce que quand même, et place de ce 8088 de malheur (faites gaffe, montez le dans le môme sens que le 8088). Refermez votre PC, et voilà, c'est fini. C'est miraculeux, n'est-ce pas ? Pourtant, c'est bien réel : le V 20 est un micro processeur compatible 8088 sauf qu'il tourne plus vite, donc votre PC tout pourri tourne plus rapidement. Voilà, vous savez tout, alors si ça vous branche...

me rappelle des propos d'un certain Sugor, ou Sugur je sais plus très bien, qui affirmait ne pas annoncer de machine avant qu'elle ne sorte. Remarquez, il avait dit ça le jour où il annonçait la baisse des disquettes trois pouces et où Il menaçait d'inonder le marché de son standard. On a vu ce que ça a donné 1

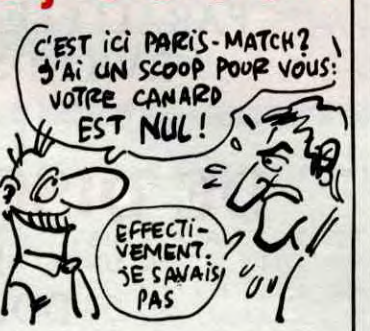

faut pas déconner, même le prochain Apple Il aura un 16 bits. Les prix ? On ne les connaît pas. En principe, vous les aurez dès la semaine prochaine avec des photos et des détails techniques. M'enfin, si on y arrive, parce que figurez-vous qu'ils les planquent bien, leurs bécanes. Pire que les otages du Liban.

#### **E** t zou 1, un autre compatible PC pas cher. Cette fois, c'est Multitech qui vous le propose, et il s'appelle Popular 500. Bon, il coûte dans les 5000 francs, mais à ce prix vous n'aurez pas droit à une carte d'affichage. Donc, pour avoir la possibilité d'utiliser cette bécane vous devrez raquer é peu près 800 balles de plus. En gros, la bécane coûte donc dans les 5800 balles. Evidemment, ne pas avoir de carte d'affichage en version de base est gênant, mais il faut savoir que l'ordinateur est livré avec des logiciels. En effet, vous avez droit à MS-DOS et son fidèle manuel, un macro-assembleur, et un ou deux programmes de jeux. Bon, c'est bien joli tout ça, mais allons jeter

un oeil sur l'ordinateur proprement dit. En échange de 5000 balles (donc sans la carte) vous aurez un coffret métallique, que nous appel-lerons "carcasse". Dans ce coffret vous pourrez trouver un lecteur de disquettes 5" 1/4 que nous appellerons "drive", accompagné par un truc que nous appellerons "carte" et qui le pilote (cette carte peut m®me piloter un deuxième lecteur, mais lui, il est en option). En plus du drive, vous verrez une magnifique carte mère avec son

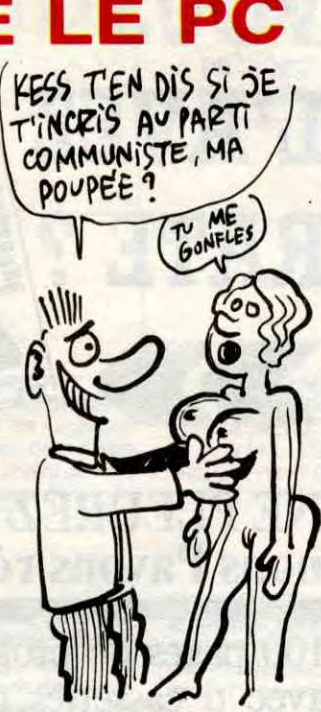

microprocesseur que nous appellerons "8088" et ses 256 Ko de Ram que nous appellerons "extensibles à 512 Ko". Tout ceci est très classique, je vous l'accorde, mais en plus de tout ça vous aurez le plaisir et l'avantage de découvrir dans le cul de la bécane un port parallèle, une RS 232 et un port joystick. Mais ce n'est pas tout, non non non, car vous aurez aussi un clavier, une plaque comportant 84 touches, que nous appellerons "clavier", et qui sera Azerty ou Qwerty (c'est comme vous voulez).

# ATARI AMIGA **:**

Bon, vous savez tout, en guise de conclusion je dirai que ce Popular 500 n'est qu'un compatible PC de plus, et rien d'autre, et nous l'appellerons "compatible PC de plus".

# UN PC DE PLUS || LE SAVIEZ-VOUS ?

e QL existe, j'en ai un chez moi!

GAGA DE L'AMIGA

Ah ben oui, au fait, et les softs Amiga 7 On n'en a pas vu beaucoup, c'est vrai, mais ceux qu'on a pu tester ne nous ont pas fait regretter d'avoir fait le détour ! En fait, on n'en a vu que 4, qui nous viennent tous de l'Atari ST: Mindshadow, Borrowed Time, Hacker, et Brataccas. Pour changer un peu, commençons par la fin. Brataccas se distingue des autres versions parce qu'il n'a pas bougé d'un poil par rapport au ST. C'est exactement le même. Couleurs, sons, décors, tout, je dis

Les bougres ! En voilà qui ont du coeur. Il paraît qu'à la fin de la réunion, un individu est passé autour de la table avec un chapeau et a quêté pour les pauvres. Si... si. Il avait une barbe et des lunettes et était habillé en noir. On murmure tout bas car on pourrait bien être entendu que son moyen de locomotion préféré utilisait l'électricité et la force musculaire dans les côtes. Diantre, qui pouvait-il bien être ?

bien TOUT est pareil.

Les 3 autres, eux, ont beaucoup changé. Tellement que c'est devenu incomparable. Donc on ne compare pas. Je peux juste vous dire qu'à l'instar des versions sur ST, ces softs sont géniaux. Hauts en couleurs, des animations splendides (Hacker an permanence et Borrowed Time de temps en temps), sont superbes, je ne trouve plus d'adjectifs appropriés. Mais qu'on ne se méprenne pas, même si je dois me répéter : ils étaient tout aussi bien réalisés sur ST. Le seul avantage qu'on pourrait leur trouver par rapport au ST, c'est la sonorisation (surtout en ce qui concerne Hacker). Quant au défaut majeur de ces softs, c'est peut-être justement le fait qu'ils tournent sur Amiga, mais là, les avis sont partagés.

# SUSUCRE?

# UN scoop, coco

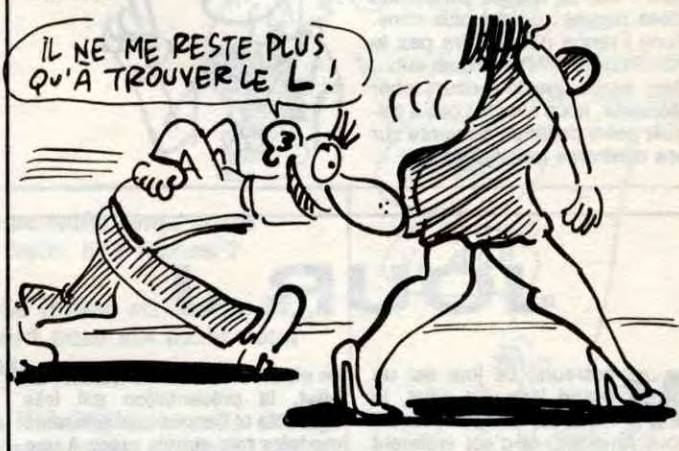

# ARRETE TON CHAR WARE

je veux dire, bref, des trucs d'un autre temps (celui des premiers PC). En effet, la majorité de ces programmes sont d'un niveau atfligeant et donc, je me répète, ne devraient pas être vendus sous quelque forme que ce soit. Mais c'est pas tout, y a des trucs pas clairs ! Franchement, Pac-Man fait-il partie du domaine public ? Ça me ferait mal ! Et Zaxxon, c'est du shareware ? Ah ouais, ça aussi ça me ferait mal ! C'est vrai que suis vache : y a des trucs qui ne sont pas complètement pourris (par exemple Voir (c'est le nom du

TU VIENS BOIRE UN  $\cos \theta$ , ou  $\partial E$  Tipe!

Le shareware, ça vous dit<br>quelque chose? Décidé-<br>bande d'ignorants, mais bon je e shareware, ça vous dit quelque chose ? Décidément vous n'ôtes qu'une vais tout vous dire. Le shareware (comme ça se prononce) c'est le domaine public, c'est-à-dire que ça permet de faire des copies de softs sans violer les lois qui protégent les programmes. Voilà, c'est tout bête, non ? Pourquoi je vous raconte ça ? Ben, c'est parce que je vais vous parler de AB Soft, société qui propose du shareware par l'intermédiaire de son club, club qui se nomme (avec une ori-

Sony Belgique annonce la<br>
mise en vente prochaine<br>
du nouveau modèle MSX<br>
2, le Sony 700. Caractéristique ony Belgique annonce la mise en vente prochaine du nouveau modèle MSX principale : il a 256 Ko de Ram, contre 64 Ko seulement pour le précédent modèle. La différence de prix étant certainement minime, vu le cours de la Ram aujourd'hui, ça vaudra sûrement le coup. Alors Sony France va l'importer aussi, après tout on n'est quand môme pas plus cons que des Belges, hein ? Ben si, laissez tomber les idées reçues : on est plus cons. Sony France n'importera pas le 700. Pourquoi ? Parce que, euh... Ben, parce que tout court, cher Monsieur, nous n'avons pas à calquer notre politique de vente sur nos confrères belges. Voilà.

**Marsieurs, ce jour est un<br>grand jour. En effet, je<br>pour Amstrad, et c'est vraiment** essieurs, ce jour est un grand jour. En effet, je viens de voir Mini Office Il très bien (les deux; le fait que je vienne de voir Mini Office II est vraiment très bien, et Mini Office Il que je viens de voir est vraiment très bien aussi). La raison en est simple : ce programme est vraiment l'idéal pour toutes les petites applications domestiques du genre gestion, courrier, communication et autres. Le gros avantage de ce logiciel est **qu**'il est de type intégré, c'est-à-dire que le programme contient tout. Cela va du traitement de texte à la gestion de fichier en passant par le tableur, le module de communication, et môme le grapheur. Pardon ? Kesako, grapheur ? C'est simple, le grapheur est un programme qui permet de représenter graphiquement des données, d'où son nom. Mais reprenons, je vous prie Bien, ce programme fait tout, mais

PERSON<br>LECTEU

. . . . . . .

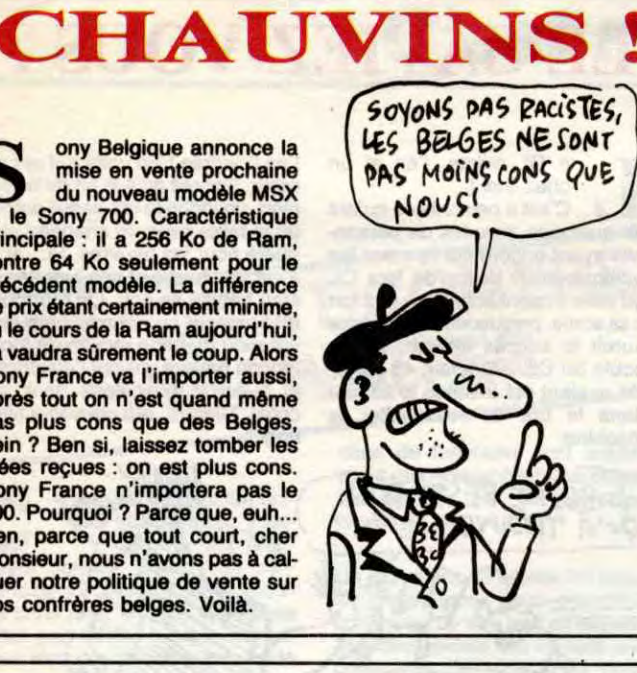

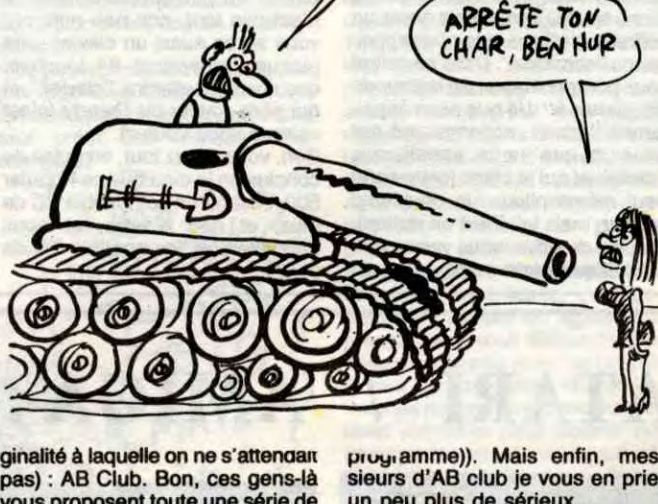

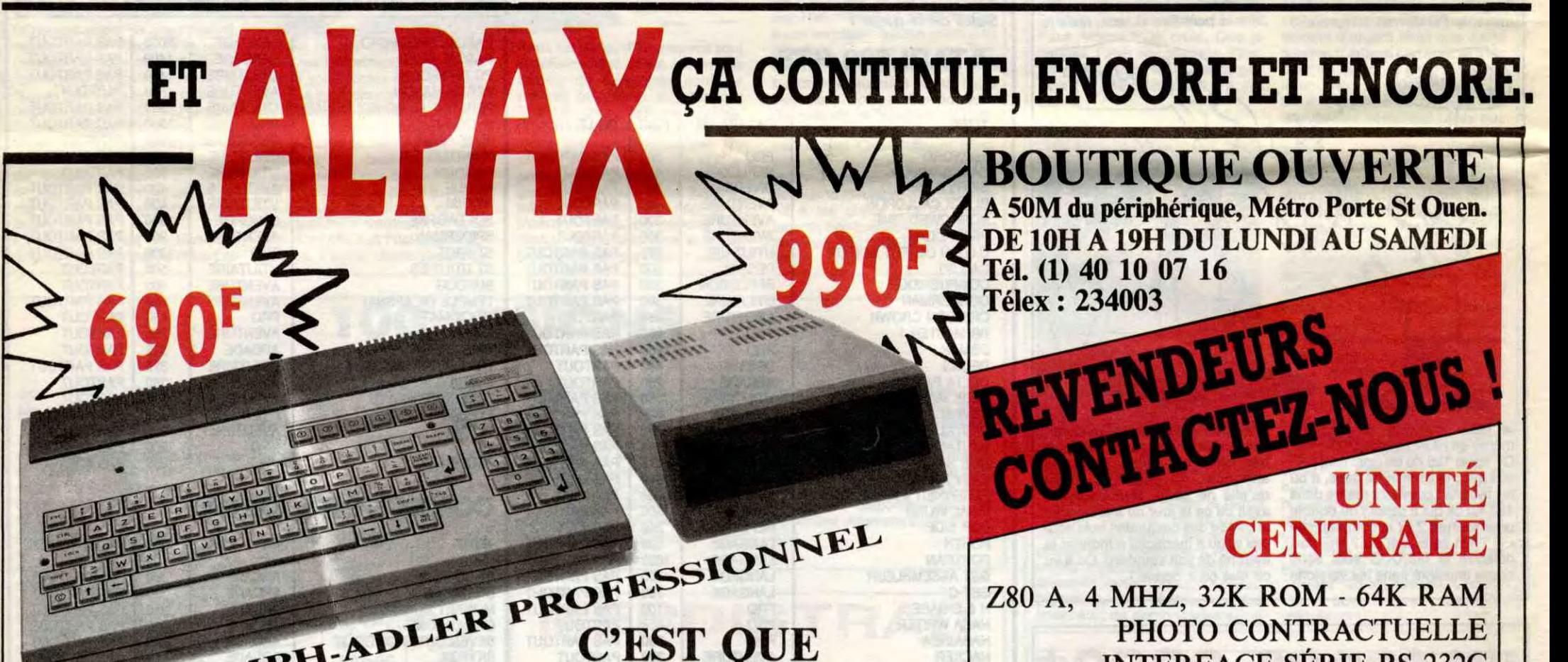

en plus il est de bonne qualité. En effet, la présentation est très agréable et l'accès aux différents modules très simple grâce à une gestion du logiciel par menus. En plus, il existe tout un tas d'options qui vous permettent de choisir l'imprimante, le mode écran, et vous pouvez môme utiliser la souris si vous l'avez. Bref, tout, mais absolument tout a été pensé pour que l'utilisateur ne soit pas dépassé par la complexité de ce programme, et c'est vraiment très bien. Seul petit défaut : est-ce vraiment utile ? Mini Office Il de Database Soft-

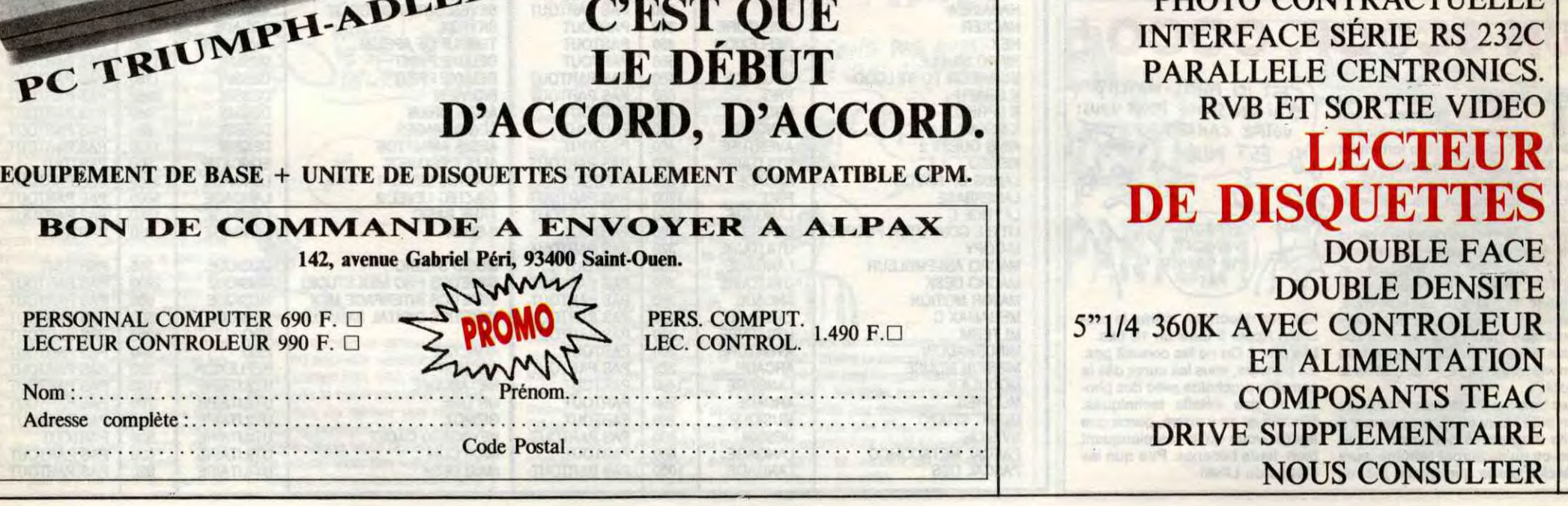

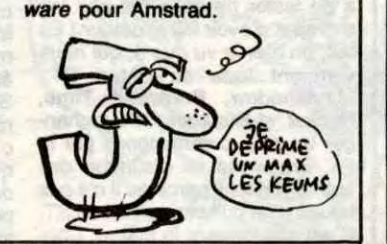

pas) : AB Club. Bon, ces gens-là vous proposent toute une série de disquettes pour PC et compatibles. Et alors ? C'est tout ? Ben non. Evidemment, ces disquettes contiennent des softs. Alors allons voir de quoi il retourne. Autant vous le dire tout de suite, je n'ai vu que les disquettes numéro 2, 3 et 4, et heureusement parce que je crois que je n'aurais pas pu en supporter plus ! Pourquoi ? C'est simple, ces disquettes contiennent des trucs qui ne devraient pas être commercialisés, à notre époque,

sieurs d'AB club je vous en prie, un peu plus de sérieux...

 $\sim$ 

**VOUS** 

Parce qu'en fait, j'ai oublié de vous dire un truc. Ce que je vous ai expliqué, c'est pas le shareware, c'est le freeware. La différence, c'est que dans le shareware, l'auteur demande qu'on lui envoie un peu de blé si le programme vous a plu. Eh ben les auteurs, ils peuvent toujours attendre... Disques 2, 3 et 4 (en attendant

de voir les autres) de *AB Club* pour PC et compatibles

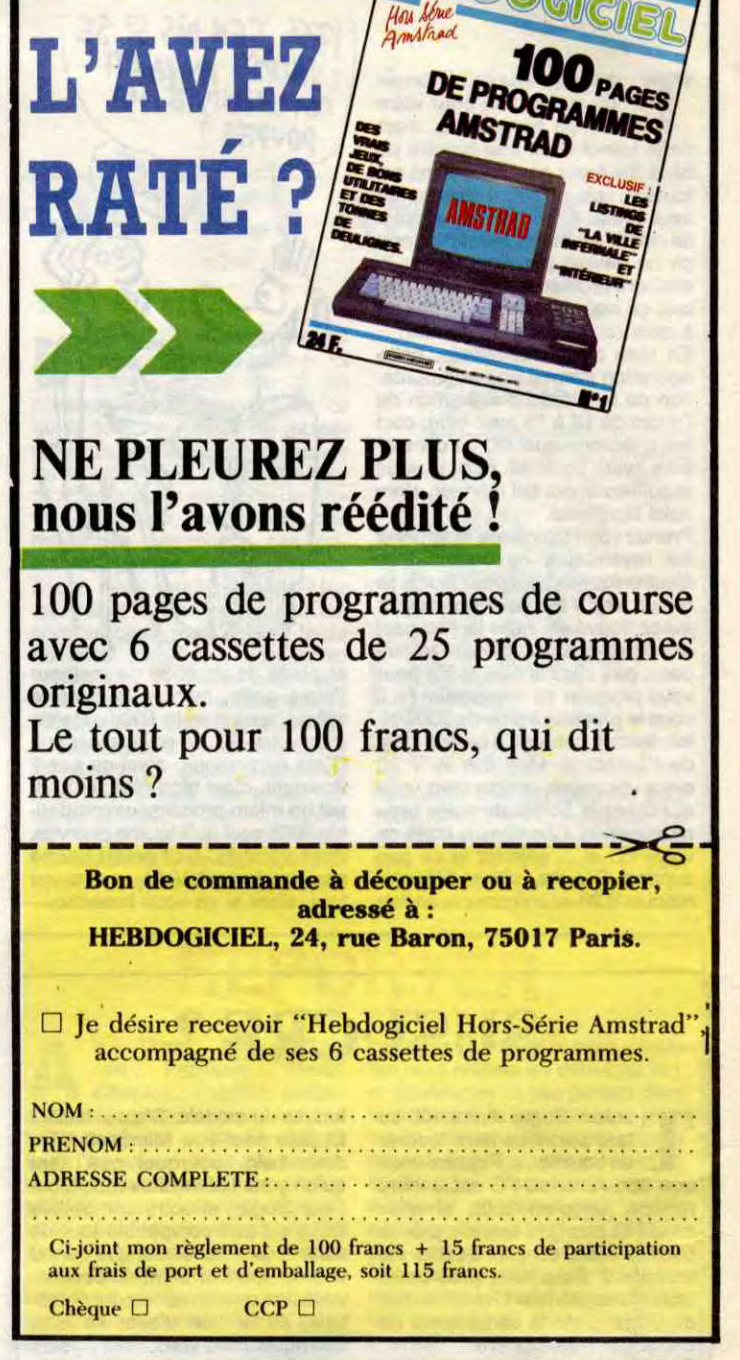

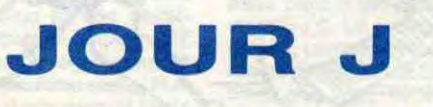

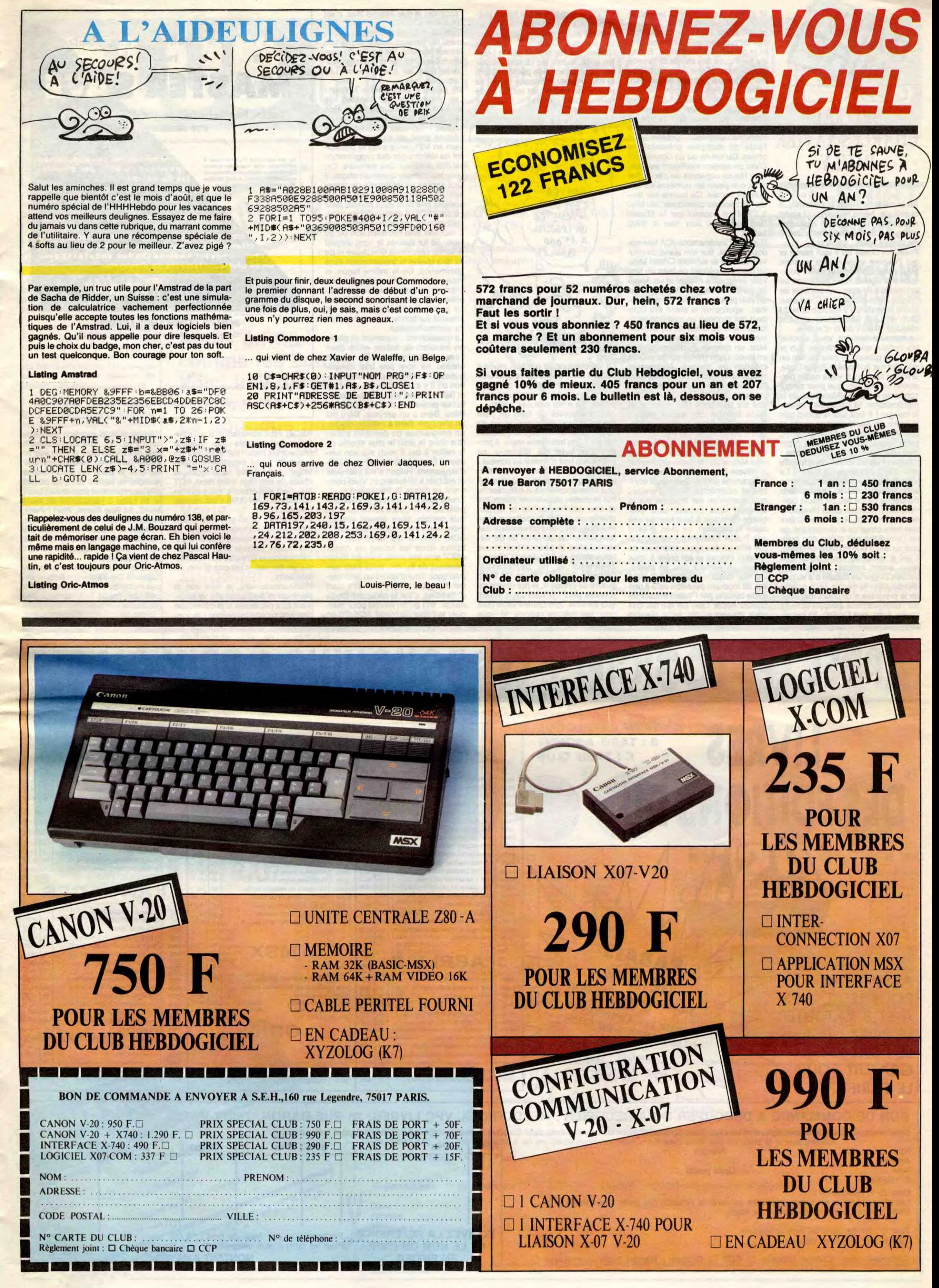

l'accorde) et que Jeanne Mas, c'est vous dire !<br>Sectrad et Digitelec étaient égale-

II y avait aussi des stands dans cette En effet, toutes les tâches "ingrâ- affichaient sourires et bourses pros-<br>foutue expo. Parmi eux Calvados tes" sont effectuées par le modem pères pour les jours à venir. Les p<mark>ères</mark> pour les jours à venir. Les<br>coquins !

qui hurlait partout son slogan sanl'aide de multiples présentations et de composer les numéros sur fré-<br>quence vocale. Ca tourne sur tou-

tel qui vous permet de faire un ser-<br>veur avec votre minitel et un Apple quoi les agents des Télécoms se veur avec votre minitel et un Apple  $\alpha$  et al. The vous voulez transmettre un pro-<br>promènent-ils avec une portière de lic ou lie. Si vous vous promeniez  $\alpha$  et al. The varamme, d'autres pr promènent-ils avec une portière de lic ou lie. Si vous vous promeniez sans le prévus. Et parmi eux : le XModem<br>voiture dans le désert ? C'est pour un peu plus longuement, vous pou-<br>ou protocole Christensen qui est parmi eu ouvrir la fenêtre s'il fait trop chaud ! viez apercevoir le stand Wit Con-<br>Oui, elle est excellente, elle est cept qui propose un système révo-Oui, elle est excellente, elle est cept qui propose un système révo-<br>exquise. Mais j'en ai d'autres. lutionnaire de création de serveur (VI) en la de communication. La semaine dernière, vous, admira-<br>De lecteur que j'admire et que je Mac, un modem au dos du Mac et respecte (poilala ?) avez pu lire un un basic super génial conçu pour la entre deux pour la dernière Apple Expo, création articulet sur la dernière Apple Expo, création de serveur. Maintenant Le logiciel avec le premier modem choses ne sont pas très compli-<br>articulet renvoyant votre noble per- imaginez la même chose mais avec coûte 11.000 bal concerne la partie télématique de la modems, rien que ça, chacun bran- francs (prix public toutes taxes com- et Béru. Hubert veut télécharger un manifestation. Et il avait bien raison, ché sur une ligne téléphonique et pri le bougre ! Il faut tout d'abord que reliés les uns aux autres jusqu'à Je me permets de faire un petit Béru. Béru a un serveur. Béru est<br>je remercie Apple pour sa bonté et l'unique Mac. Vous le voyez, là ? Eh intermède car l'unique Mac. Vous le voyez, là ? Eh intermède car deux personnes de un chic type. Béru a installé, disons,<br>ben c'est Dragster, le logiciel dont ce journal se livrent depuis quelques un programme du domaine public son intelligence extrême. En effet, ben c'est Dragster, le logiciel dont ce journal se livrent depuis quelques un programme du domaine public ASCII) est l'abréviation d'acknow- tinuerai donc la semaine prochaine prochaine cette heureuse entreprise a orga- il est question. En fait, ce merdier temps à une lutte sans merci à pro- (il a donc le droit le plus absolu de *ledge* qui signale que quelque sur ce terrain. Avis aux amateurs,<br>nisé une c isé une conférence sur le thème : vous permet de réaliser avec un pos d'un sujet qui, disons-le, ne le refiler à qui il veut) sur son ser- chose a été reçu; NAK (\$15 pour les Une dernière chose : si vous êtes un<br>Apple et l "Apple et les serveurs" dans la salle seul Mac et 32 modems un serveur mérite pas tant d'ardeur au combat : veur et l'a proposé en option de télé- puristes), c'est negative acknow- sysop de serveur et que vous vou-<br>réservé réservée à ce genre de trucs à La multivoie fonctionnant grâce à un Jeanne Mas. Le dilemme est sim-chargement. Hubert s'est connecté ledge, c'est-à-dire que quelque lez que je parle de vous dans le Villette. Vous pensez bien que je me programme écrit en basic puis com- ple : Jacq (simili page ciné) nous fait et est prêt à télécharger. Voici com- chose de pas bien a été reçu, EOT numéro du mois d'août, ne perdez Villette. Vous pensez bien que je me programme écrit en basic puis com- ple : Jacq (simili page ciné) nous fait<br>suis précipité sur le champ dans pilé et multitâche. Si, si. Pendant une crise apoplectique béruréenne ment se l'enceinte de ce lieu de haute con- que quelqu'un est branché sur le sur le pantin désarticulé rougeâtre Tout d'abord il faut que je vous rap- de texte l'enceinte de ce lieu de haute con-<br>centration (comme dirait Himmler). centration (comme dirait Himmler). serveur, vous pouvez sans pro- et très noirâtre qu'est la crypto- pelle certains codes ASCII qui, j'en annuler. MIRE, 24 Rue Baron, 75017 Paris.<br>Seulement voilà, Apple a beau être blème c Seulement voilà, Apple a beau être blème continuer à faire tourner une chanteuse et Ben (excellente page suis certain, vous étaient absolu- Vous voyez donc que ces codes Notez le numéro de votre serveur,<br>une boîte créatric une boîte créatrice et dynamique, ça autre application. Le pied, n'est-il musique), en grand connaisseur des ment inconnus. Les SOH, EOT, n'ont pas été nommés comme ça au<br>ne l'empêche pas d'être con puis- pas ? JCA télémat ne l'empêche pas d'être con puis- pas ? JCA télématique développe faits musicaux de cette fin de siè- ACK, NAK et les CAN que l'on hasard. Ils sont quand même rusés, horaires, etc. Attention : ceci est<br>que au lieu d'une co c'est à un quasi monologue que fameux logiciel et est prête à vous admirateurs en ridiculisant l'affreuse ASCII sont très utiles dans les trans- des ricains, je suis pas sûr. M'enfin, tacté auparavant.<br>nous avons assisté, nous avons assisté, la personne fournir un serveur clés en mains. Jeannette et en démolissant missions de fichier. Vous allez voir si c'en est pas, c'est pas grave, on Comme disait le grand prophète sensée diriger les déba monopoliser la parole pour exécu- ses 32 modems peut-être relié à une guerre de principe, je me devais de pel d'anglais : SOH veut dire start Malheureusement, je vois que la pas parce qu'on est petit qu'on n'a<br>ter la proue ter la prouesse d'un cours magistral autre bécane par l'intermédiaire du prendre parti : je hais Jacq autant of heading, c'est le caractère (code place qui m'était accordée va large- pas de pattes ! A la semaine sur l'octe sur l'octet transmis insupportable (le réseau Apple Talk. Ce qui fait que que Broche, que Louis-Pierre (pas ASCII : 01) qu'on envoie pour mar- ment être dépassée si je développe prochaine.<br>cours, hein, pas l'octet). Et pat

d'avoir le matériel et les lignes téléphoniques, sans problème un ser-<br>veur de plus de 500 voies peinard. sier de presse stipulait bien ce titre-<br>là et personne n'était dupe. Enfin ! modem qui fait tout et pas le Mac.<br>Il y avait aussi des stands dans cette En effet, toutes les tâches "ingrâslogan, permet de gagner du temps et de et non pas par la bécane ce

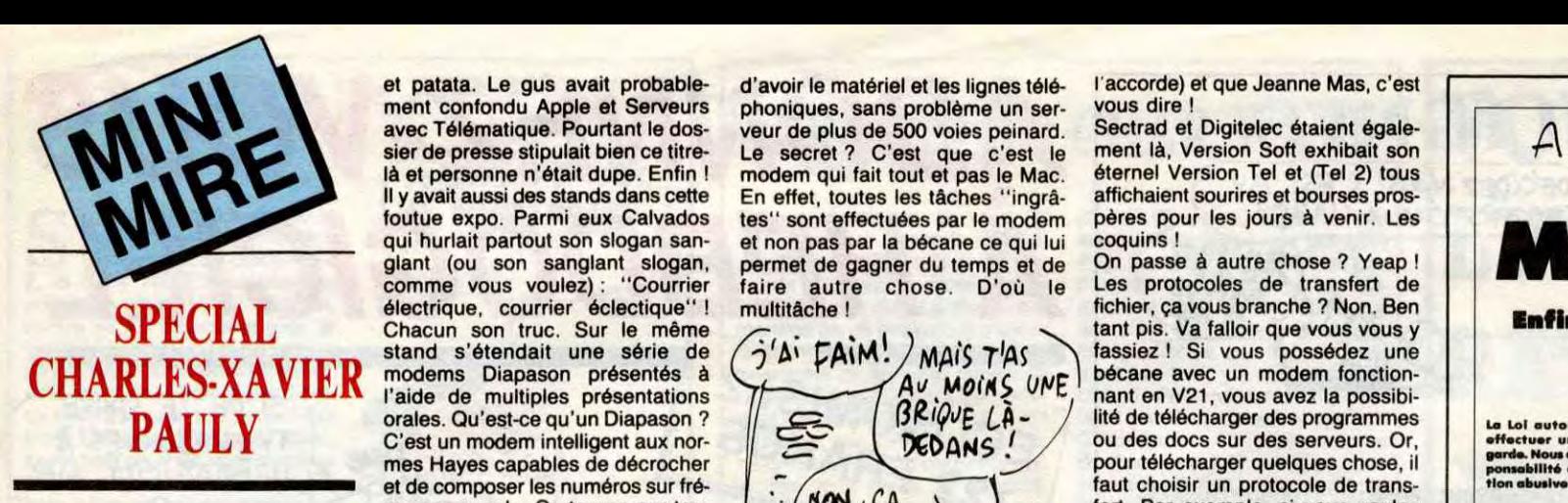

qui j'espère vous mettra en train<br>pour cette sublime rubrique : pour-

glant (ou son sanglant slogan, permet de gagner du temps et de On passe à autre chose?Yeap!<br>comme vous voulez) : ''Courrier faire autre chose. D'où le Les protocoles de transfert de SPECIAL électrique, courrier éclectique" ! multitâche ! fichier, ça vous branche ? Non. Ben Chacun son truc. Sur le même tant pis. Va falloir que vous vous y **Enfin, la** v<br>SPECIAL chacun son truc. Sur le même  $\binom{1}{k}$ , s tant pis. Va falloir que vous vous y fassiez ! Si vous possédez une  $Av$ , Moin $S$  UNE becane avec un modem fonction-<br>nant en V21, yous avez la possibinant en V21, vous avez la possibilité de télécharger des programmes ou des docs sur des serveurs. Or,<br>pour télécharger quelques chose, il  $\text{C'est un modern intelligent aux nor "DeOB and a source.}$ <br>C'est un modern intelligent aux normales. Qu'est-ce qu'un Diapason ?<br>C'est un modern intelligent aux normes du des sous des cours des serveurs. Orientes de sur des serves de serve<br>DEDANS ! mes Ha es Y capables P de décrocher .\_\_/ Po pour télécharger quelques 9 q q chose, il ~LL..rmEa q°.m a N.. ww..- °• `da°°°'°"'°"~<sup>t</sup> métrer votre soft pour le mettre prêt<br>à recevoir une transmission de ce lui dire quand la transmission aura commencé. De la même façon, si

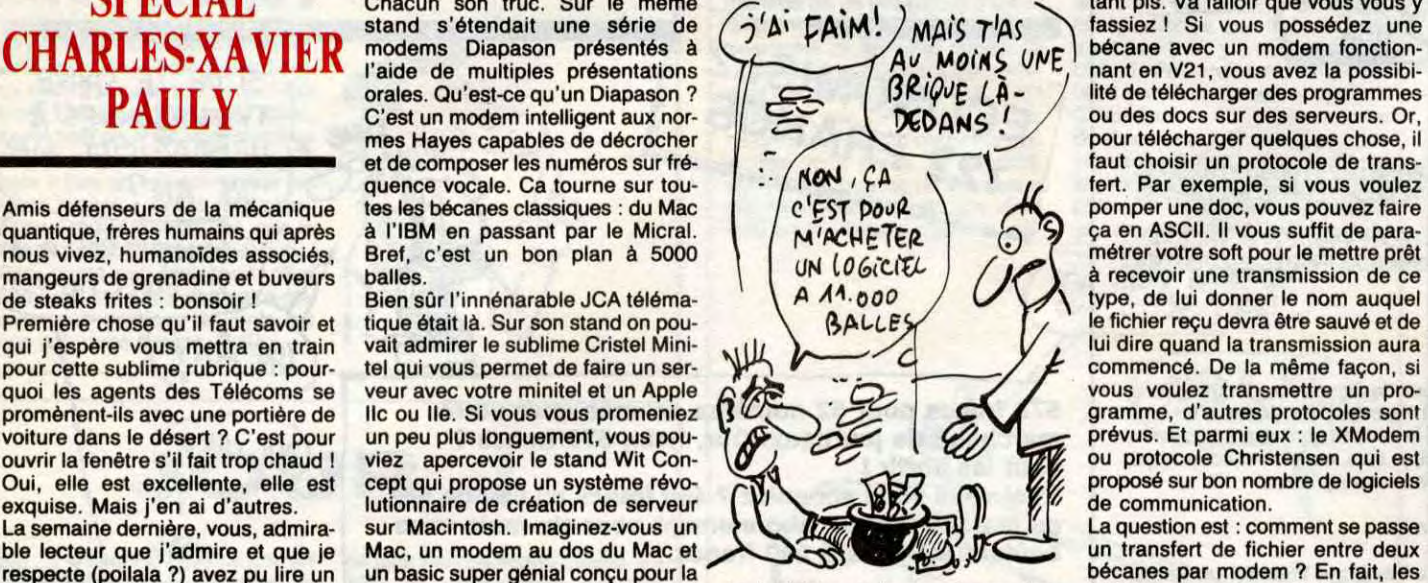

prises, on n'est pas des bêtes). Inchier provenant de l'ordinateur de Envoyez le tout à : MERIDIEN Informatique - 11, rue Léondri - 83100 Toulon de Dermets de faire un petit Béru. Béru a un serveur. Béru est cle méprise le phénomène et ses trouve dans les tables de codes ces ricains. Enfin je crois que c'est valable pour ceux que j'ai déjà con-<br>admirateurs en ridiculisant l'affreuse ASCII sont très utiles dans les trans- des r

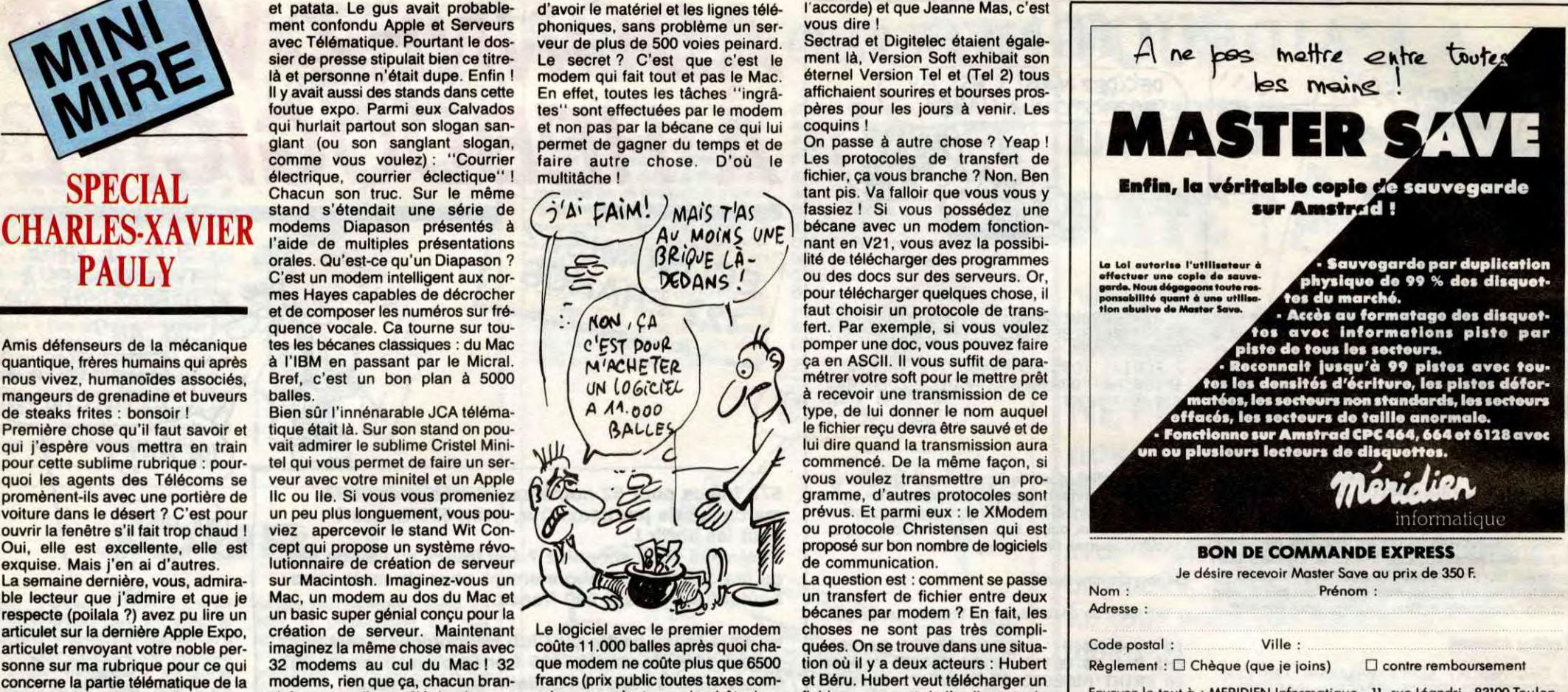

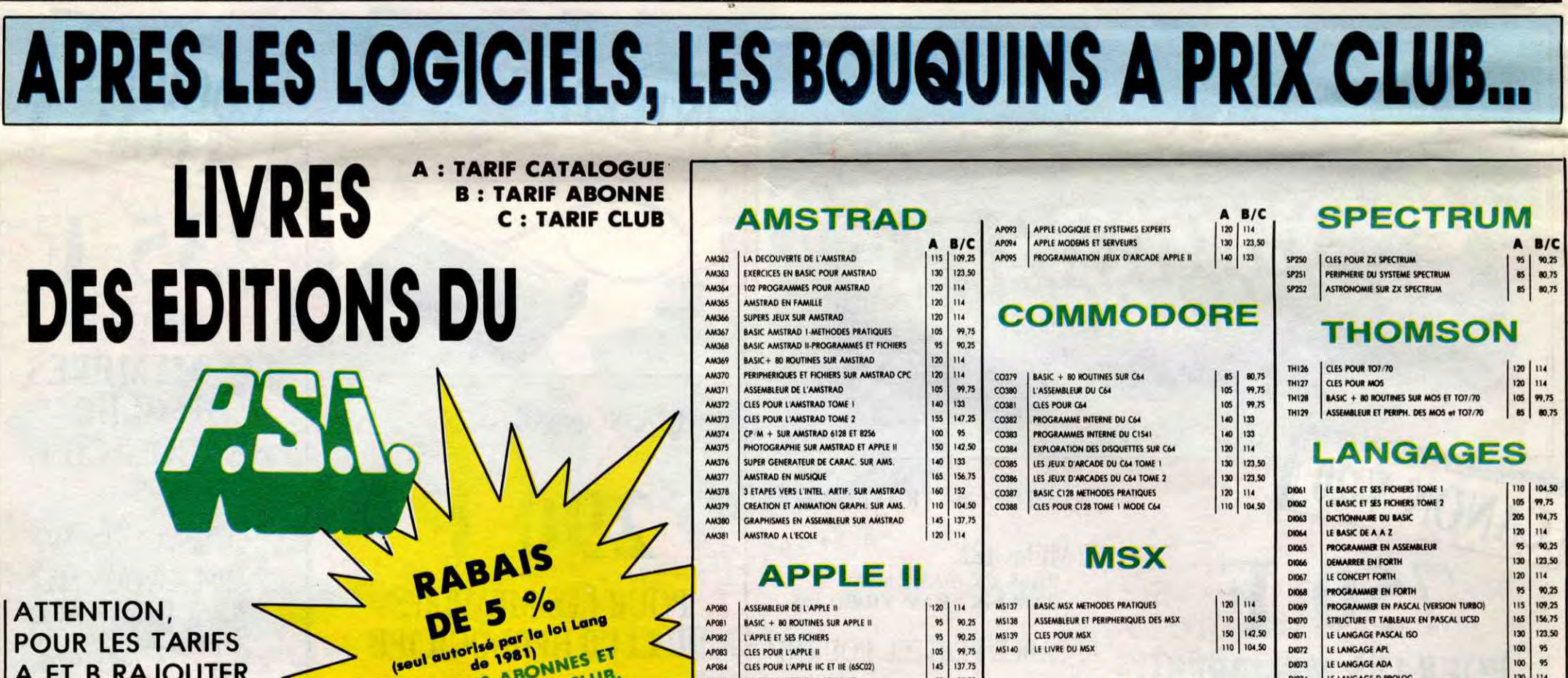

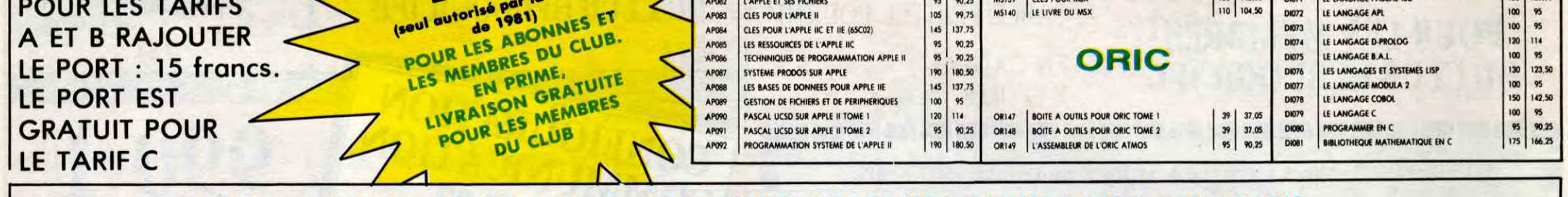

Déterminez vous-même le prix auquel vous avez droit. Colonne C pour les membres du club. Colonne B pour les abonnés. Colonne A pour les visiteurs.

#### BON DE COMMANDE A DECOUPER OU A RECOPIER : HEBDOGICIEL VPC LIVRES, 24 RUE BARON, 75017 PARIS

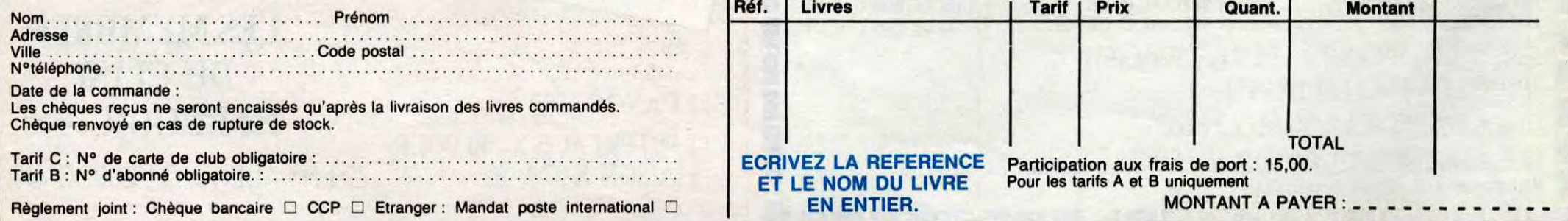

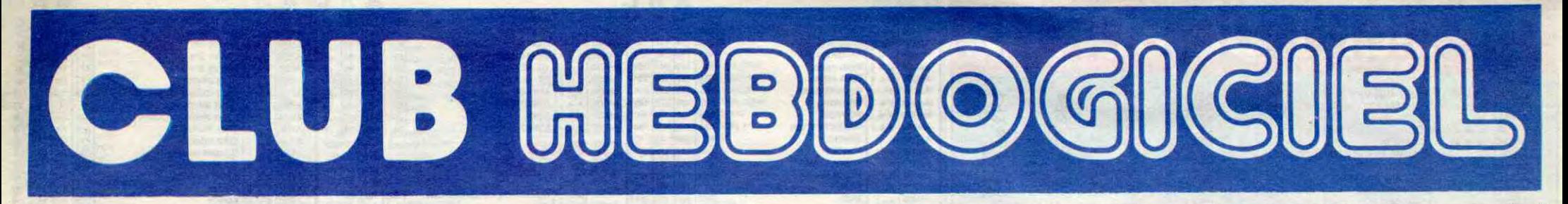

# **REGLEMENT**

- L'achat des logiciels, des fourni-<br>tures et des matériels à prix pêtés est réservé aux membres du club Hebdogiciel.

- Les petites annonces gratuites envoyées par les membres du club Hebdogiciel sont prioritaires.

- Les membres du club Hebdogiciel bénéficient d'une remise de 10% sur l'abonnement annuel et semestriel à Hebdogiciel.

- Les membres du club Hebdogiciel ont accès à tous les services du serveur minitel Hebdogiciel HG, y compris la section pirate et les boîtes aux lettres. Mise en service du nouveau serveur de course : 15 juillet.

- Les membres du club Hebdogiciel bénéficient de tarifs réduits sur les badges, tee-shirts, casquettes et autres gadgets inutiles édités<br>par Hebdogiciel.

- Les membres du club Hebdogiciel reçoivent une carte et un insigne gratuit lors de leur adhésion (à choisir parmi 9 modèles originaux de Carali).

- Le club Hebdogiciel apportera son aide aux membres du club en cas de litige avec des vendeurs ou des revendeurs de matériel informatique.

- Les membres du club Hebdogi-<br>ciel disposent d'un numéro de téléphone direct où une charmante personne leur fournira tous les renseignements sur les activités du club et sur les logiciels du soft-parade.

Un concours de pronostics réservé aux membres du club est organisé régulièrement. Le premier prix est beau.

La cotisation annu l'adhésion au club Hebd fixée à 150 francs.

- La carte du club Hebd strictement personnell<br>peut être vendue ou p

- Hebdogiciel se réserve<br>refuser l'adhésion au bon lui semble, non m

- L'adhésion au club He entraîne l'acceptation d règlement.

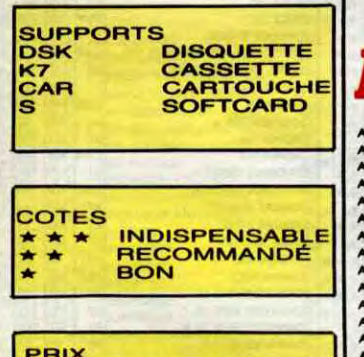

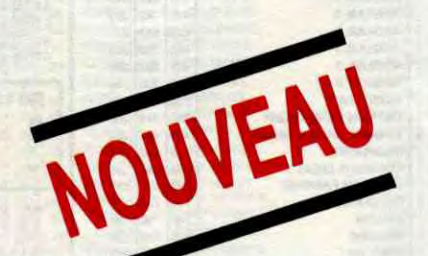

**BOUTIQUE CLUB HEBDOGICIEL** 160, rue Legendre, 75017 PARIS.<br>Tél. (1) 46.27.01.00.

Horaires : du mardi au Vendredi, 10h - 13h/ 14h - 19h. le samedi, 10h - 13h / 14h - 18h.

Fermée le lundi mais permanence téléphonique au Club, as:

## **Après un Club pas** comme les autres !! Voici une boutique pas comme les autres !! La boutique du Club est ouverte au 160, rue Legendre, **75017 Paris Vous y trouverez** les logiciels du club et du matériel à des prix stupéfiants !! En plus, vous économiserez le port. Alors, à bientôt à la boutique du Club !!

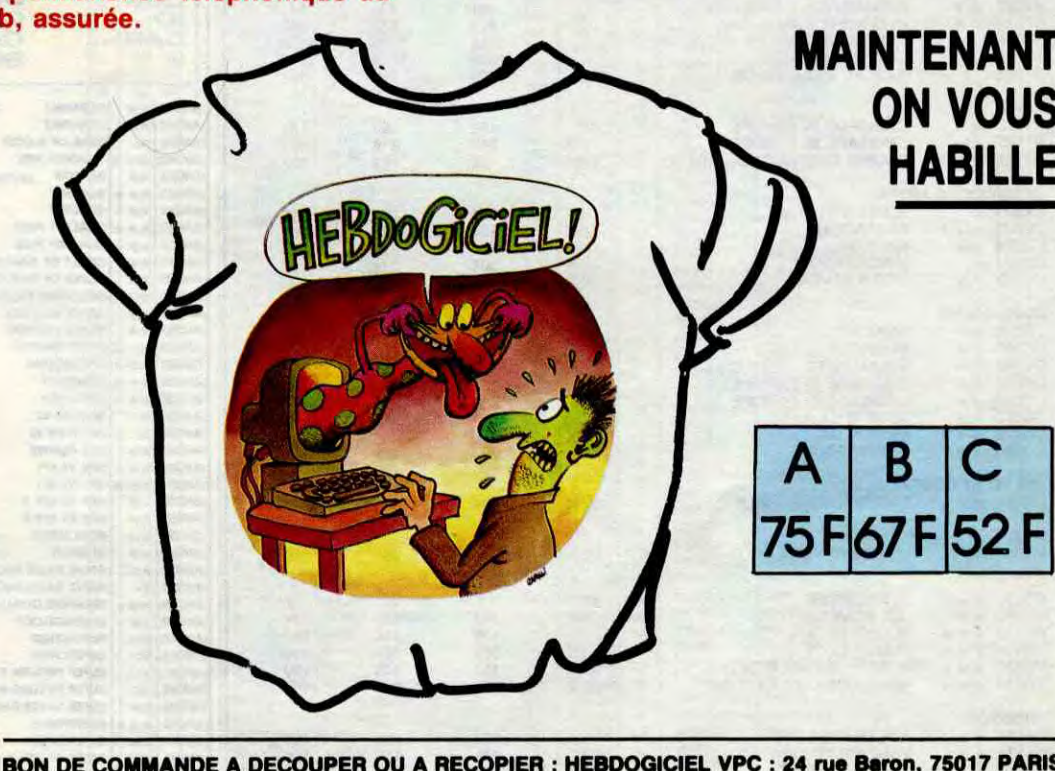

**TEE-SHIRT** 

**HEBDOGICIEL** 

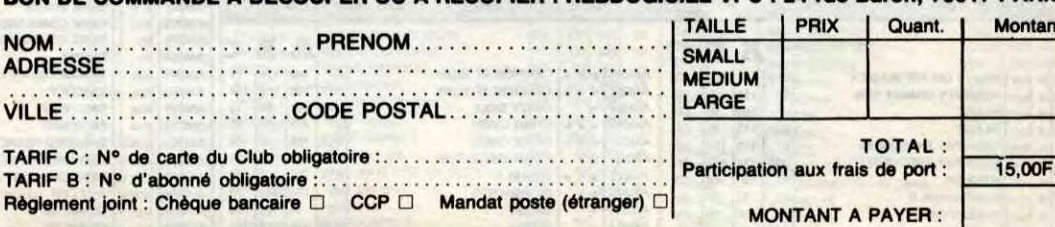

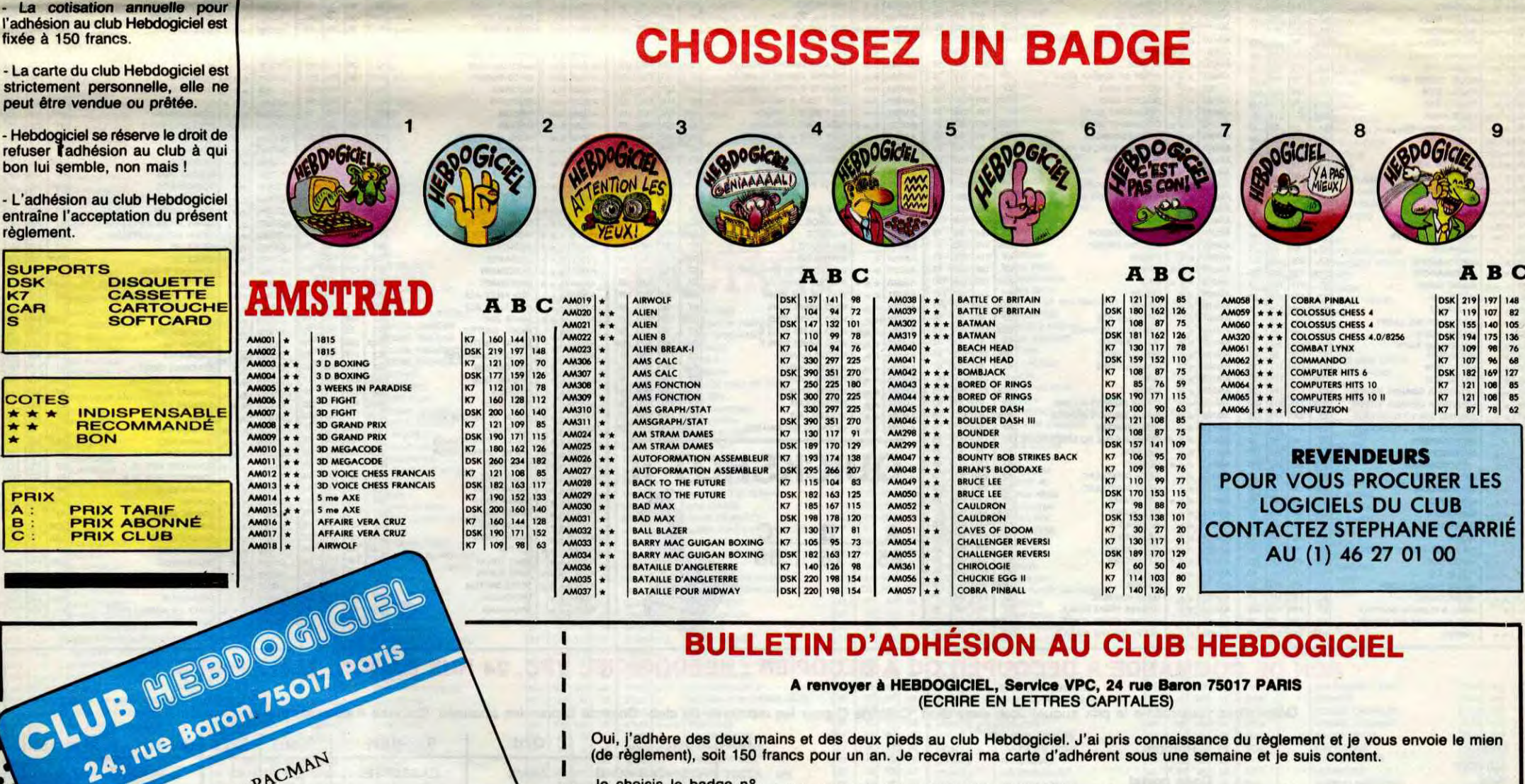

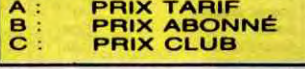

24, rue Baron 75017 Paris

Georges PACMAN Adhérent N° 001

Expire le : 31 MARS 1987

## **BULLETIN D'ADHÉSION AU CLUB HEBDOGICIEL**

## A renvoyer à HEBDOGICIEL, Service VPC, 24 rue Baron 75017 PARIS<br>(ECRIRE EN LETTRES CAPITALES)

Oui, j'adhère des deux mains et des deux pieds au club Hebdogiciel. J'ai pris connaissance du règlement et je vous envoie le mien<br>(de règlement), soit 150 francs pour un an. Je recevrai ma carte d'adhérent sous une semaine

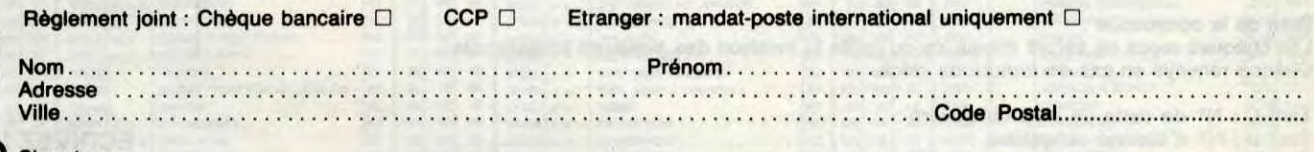

Signature :

σ

els, utilisez le bon de commande au recto de celui-ci et faites deux chèques différents : un pour l'adhésion au club et un pour votre com-Attention, si vous comm<br>mande de logiciels.

# ÇA VIENT DE SORTIR

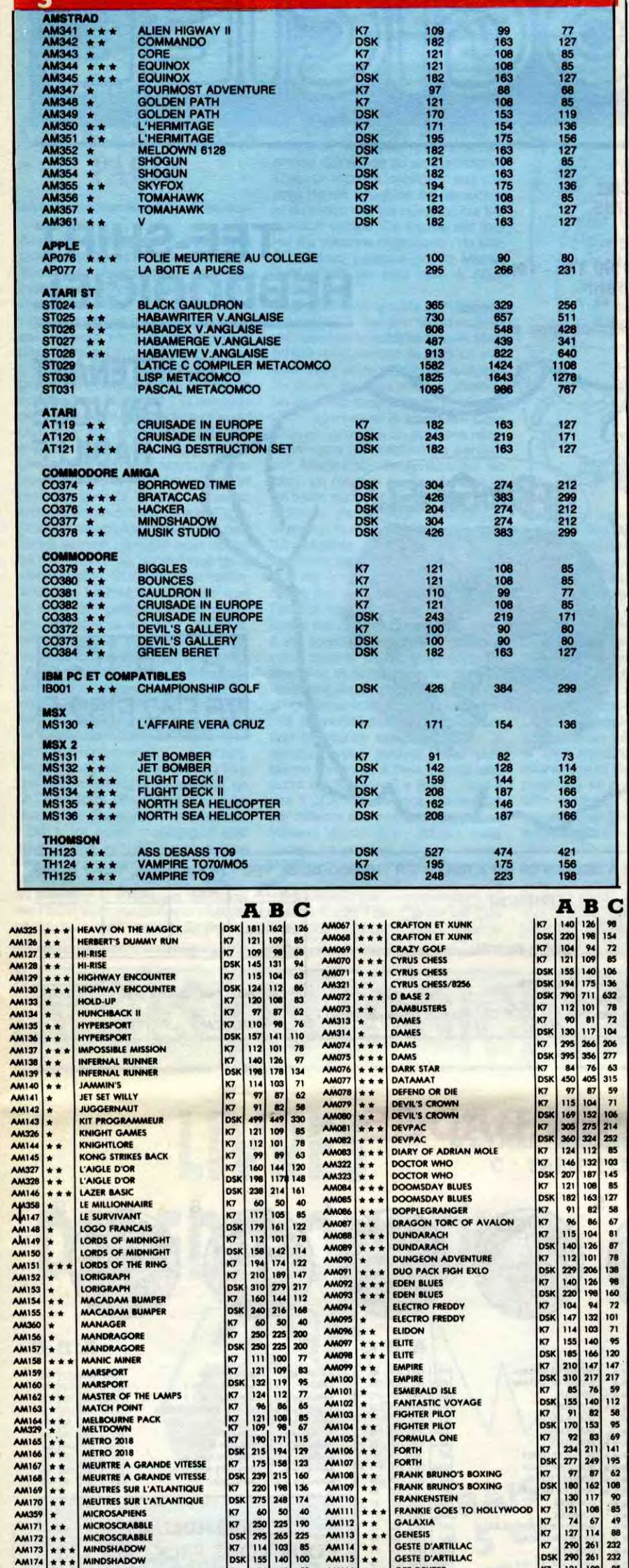

 $\overline{1}$ 

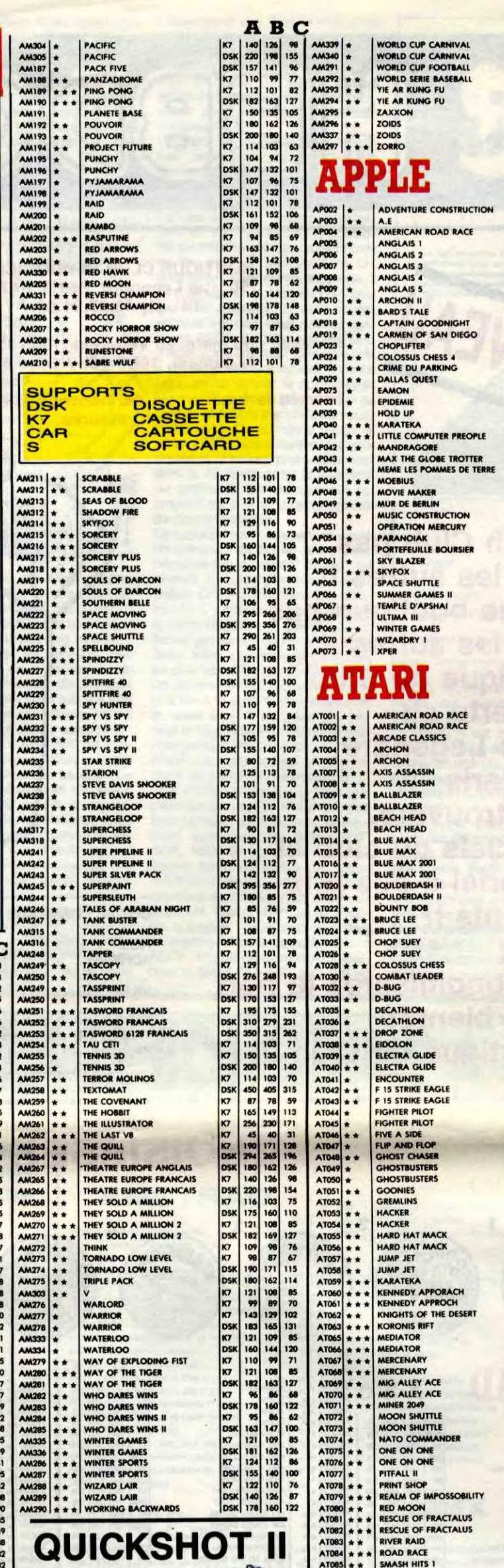

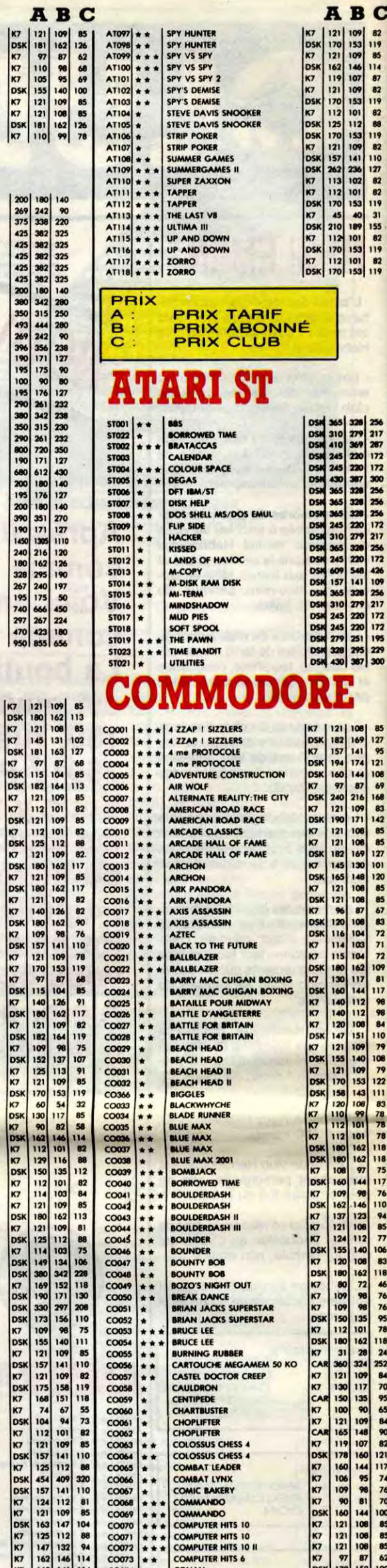

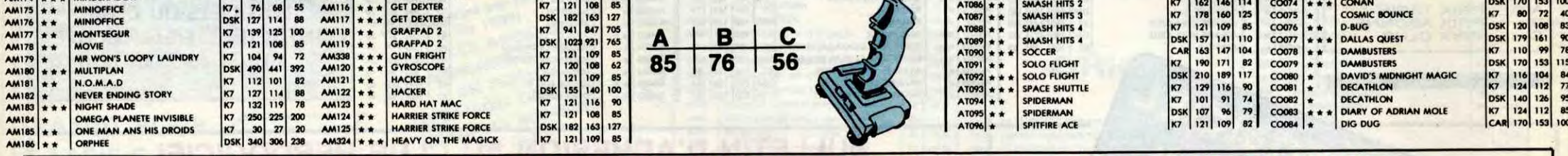

## BON DE COMMANDE A DECOUPER OU A RECOPIER : HEBDOGICIEL VPC, 24 RUE BARON, 75017 PARIS

Déterminez vous-même le prix auquel vous avez droit. Colonne C pour les membres du club. Colonne B pour les abonnés. Colonne A pour les visiteurs.

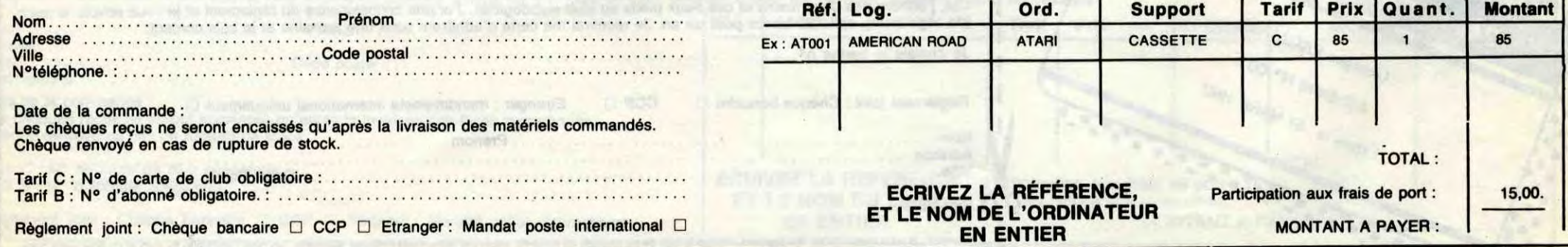

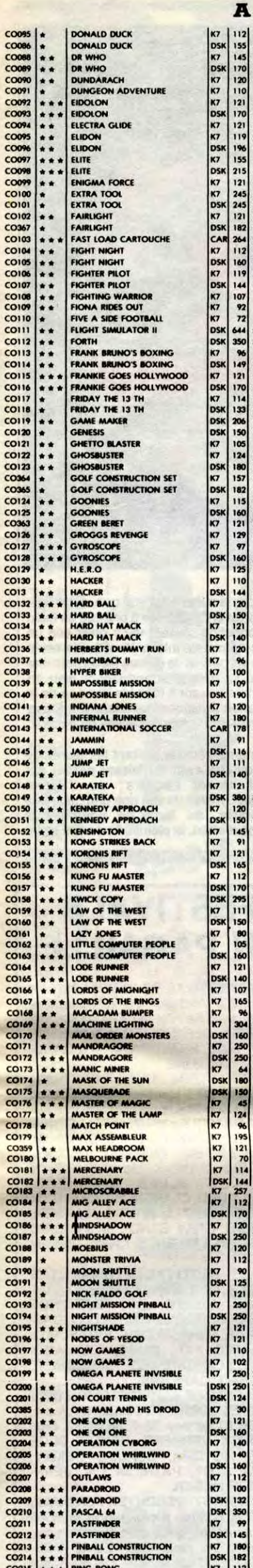

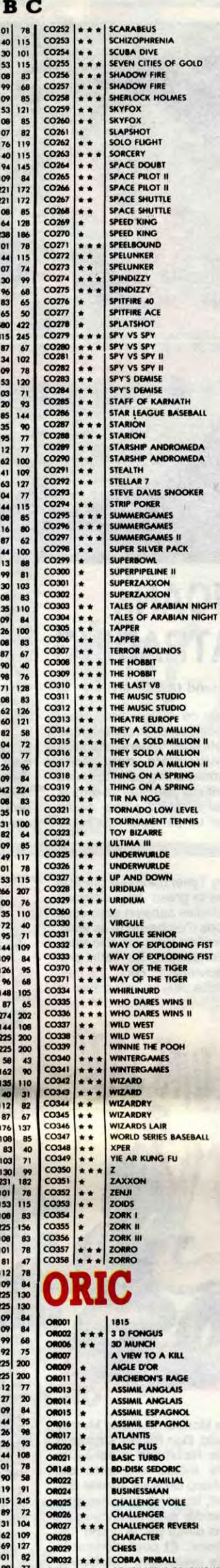

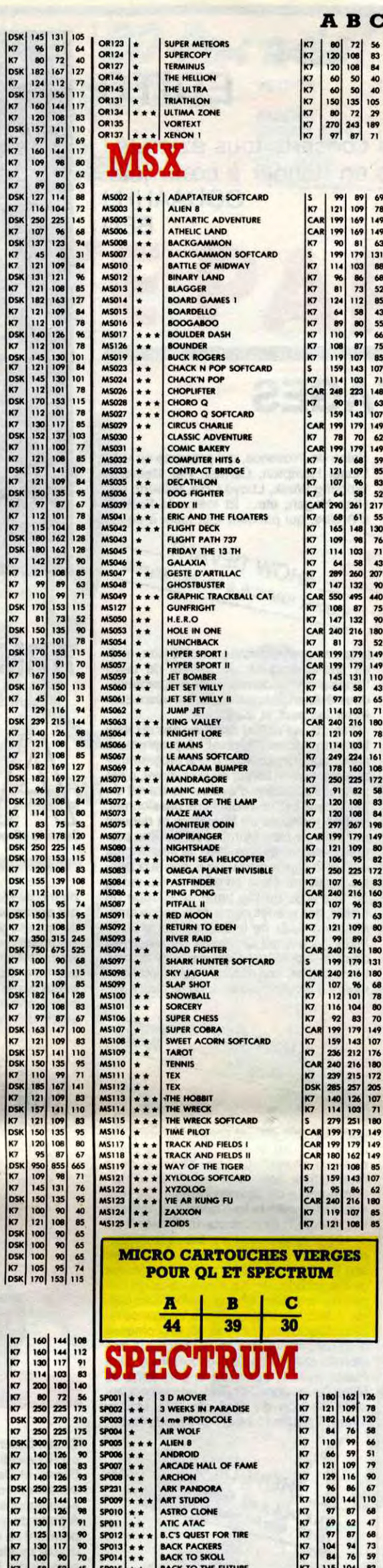

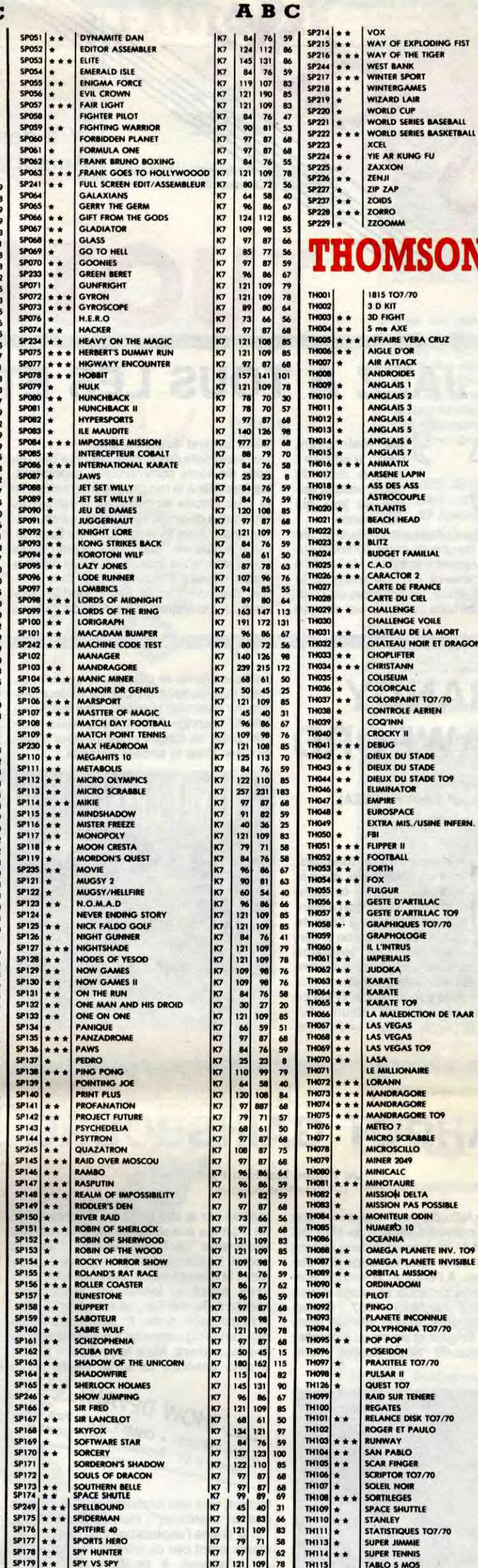

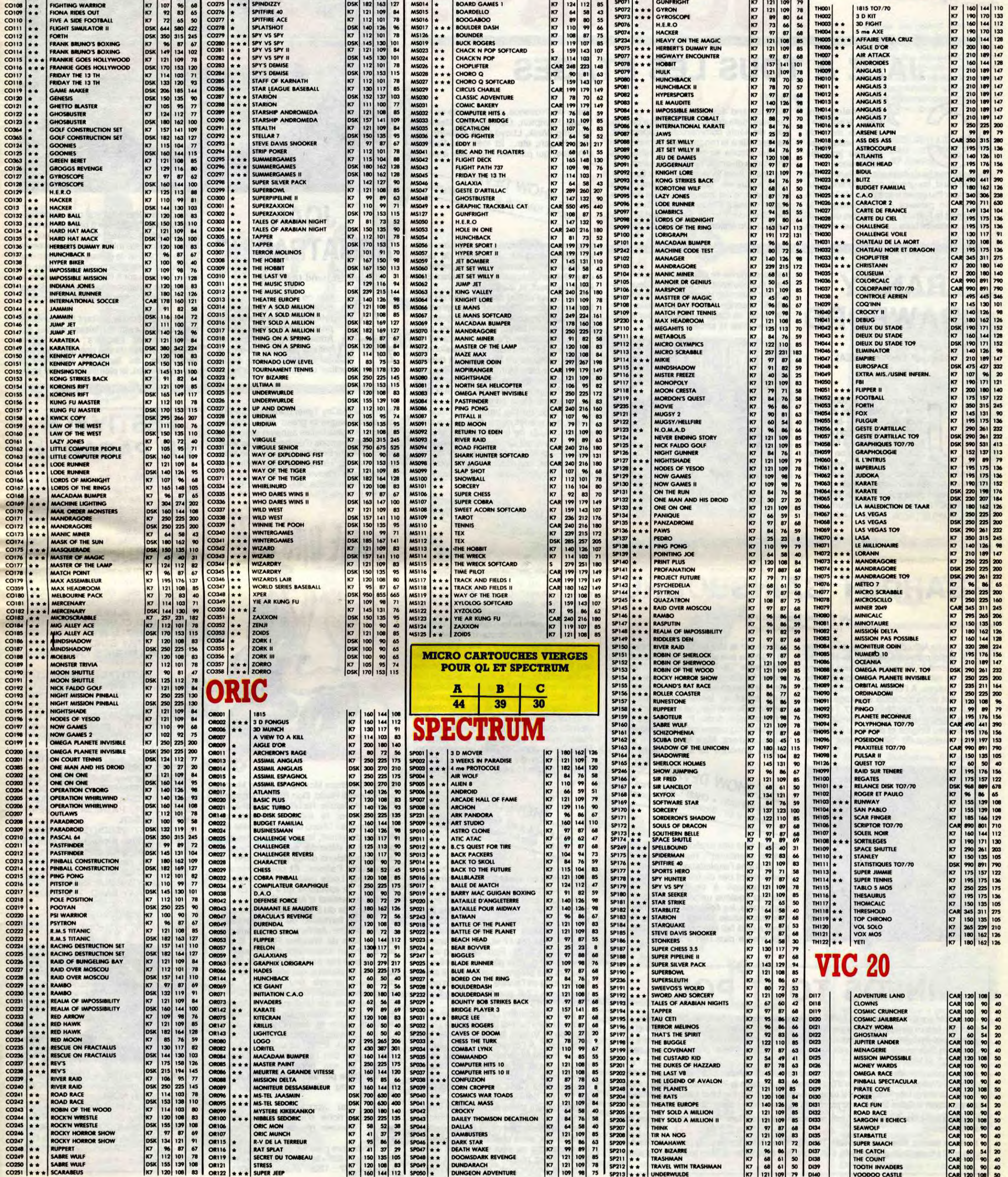

# EDITO

Y'a des concerts tous azimuts ! Autant s'en donner à cœur joie. OOUAAHH! BEN

# JAZZ A TOUS LES ETAGES

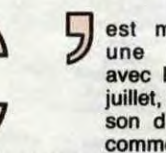

est maintenant<br>une tradition: tradition : avec le mois de juillet, voilà la saison du jazz qui commence.

SOV

# **RANDY** CRAWFORD

Accompagnés de formations allant du trio au big band, les grands noms déferlent sur l'Europe. Parcours tracé de la Hollande à l'Italie, en passant par l'Allemagne, la Suisse et la France, les cohortes de souffleurs viennent faire swinguer les visages

Abstract Emotion (WEA)

n disque tout en rondeurs, tout en souplesse, avec la<br>
voix si câline de la dame<br>
Crawford. Quand on a com-<br>
mencé à chanter à l'âge de<br>
quinze ans et qu'on a der-<br>
rière soi une vingtaine tout en souplesse, avec la<br>voix si câline de la dame Crawford. Quand on a commencé à chanter à l'âge de quinze ans et qu'on a derd'années de carrière, on connaît suffisamment les ficelles du métier pour savoir rester au niveau de la concurrence. C'est ce que tend à prouver cet album, fait d'osuvrettes fort agréablement emballées,

> mandé par la télé en guise de cadeau de fin d'année aux spectateurs, pour lui faire enregistrer "Je T'Aime Moi Non Plus" en secret. Le disque était pressé, les pochettes et la mise en place prêtes, quand, deux jours avant le lancement, B.B., alors mariée à Gunter Sax, se rétracte. "Serge, je t'en supplie, arrête !", écrit-elle à Serge dans un télégramme qu'il conserve encore précieusement. Mais la presse, à qui on a déjà annoncé la sortie de la petite<br>SHOW DEVANT

SHOW DEVANT, Ie 7/7 : Paris Vin-<br>ROD STEWART + CRAAFT, Ie 10/7 : Lorient.

aura fallu dix-neuf ans, avant que cette première version du titre qui permit à Gainsbourg de faire fortune se retrouve dans les bacs des disquaires. A l'origine, la version Bardot de la chanson sacrilège devait sortir à la Noël 1967. Gainsbourg avait profité de son intimité tapageuse avec Brigitte et de ce qu'il composait la musique du "Show Bardot", com-

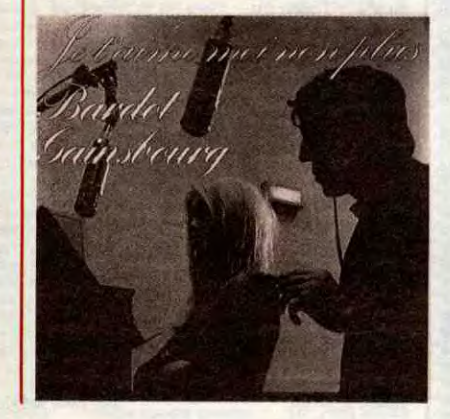

pâles up and down the beat. Au grand dam des puristes et pour des raisons de santé commerciale, cependant, les festivals à la renommée internationale la plus établie se mâtinent d'influences musicales diverses : pop, rock, salsa, brésilienne... Ainsi le Montreux Jazz Festival, qui n'a plus de "jazz" que le nom, mais dont l'affiche est impressionnante d'éclectisme (Kassav, Chico Buarque, Eric Clapton, Stephan Eicher, Sade, Herbie Hancock...). Ou encore le Festival de Jazz de

#### dont aucune ne se détache en particulier, mais qui soufflent un flux de tiédeur lascive sur toutes les pensées : une invite par-faite à l'absence d'effort. Vous l'avez compris, c'est un disque qualibré pour s'har-

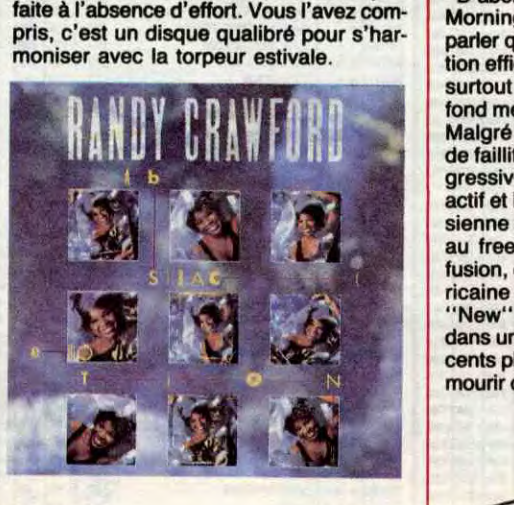

bombe, veut des explications. "Je ne suis pas un aventurier", répond Gainsbourg, "et je crains l'exploitation que certains ne

cennes,

manqueront pas de faire avec ce disque. Je m'oppose à ce qu'une chanson d'amour soulève un tollé favorisant, une fois de plus, les éclats de voix de ces éternels scandalisés." Vingt ans après, Gainsbarre a déjà fait son beurre avec Birkin et B.B. n'en a plus rien à foutra!

Salon de Provence, qui présente en vrac Lionel Hampton, Carmel, Pat Metheny, Working Week, Lloyd Cole, Gilberto Gil, Nina Hagen, etc... Et même le Festival d'Antibe, qui parvient tout juste à équili-

# SHOW LE 8/7 : Paris (Olympia).  $+ 110$ NEL FINANCE

brer une programmation moitié jazz, moitié sud-américaine. Au milieu de cette "popisation" endémique des programmes, deux événements parisiens devraient con-

> Shaw, Gracham Moncur III, David Murray ou Rosewell Rudd, Don Pullen, Cameron Brown et Dannie Richmond (c'est-à-dire sensiblement le même orchestre qui accompagnait Shepp dans les années 65). A partir de minuit, les corps des danseurs pourront se détendre avec l'orchestre de douze musiciens dirigé par le grand alo Eddie Palmieri. Et pour

forter les purs et durs.

- D'abord, le Festival des Cinq Ans du New Morning. Moins "festival" à proprement

Les festivités du 5 juillet débuteront avec la nouvelle formation du très talentueux Wayne Shorter. Après plus de dix ans pas-sés au sein de Weather Report, il sera extrêmement intéressant de découvrir la voie empruntée par le plus subtil sopraniste de la planète, qui s'est entouré de musiciens encore peu connus : Tom Brechtlein, Garry Willis et Clyde Criner. Place ensuite au jazz made in France, avec le trio expérimenté de Daniel Humair. Joachim Kufn et Jean-François Jenny Clark, qui inviteront Larry Schneider à se joindre à eux. Enfin, ce sera au tour de John Lurie, son sax ténor, ses Lounge Lizards et son impayable "gueule", immortalisée par Jim Jarmush dans son superbe long métrage "Stranger Than aradise

parler que perpétuation d'une programmation efficace en faveur du jazz vivant, c'est surtout l'occasion d'évaluer le travail de fond mené par une équipe de passionnés. Malgré menaces de fermeture et risques de faillite, le New Morning est devenu progressivement depuis 1981 le lieu le plus actif et le plus ouvert de la scène jazz parisienne et française en général. Du swing au free-jazz, du big band au groupe de fusion, des grands noms de la scène américaine à ceux de la scène française, le "New" s'est fait un devoir de réactiver, dans un lieu adapté d'une capacité de cinq cents places, une musique qui semblait se mourir d'étouffement au fond de caves exi-

SHOW DEVANT \* GILBERTO GIL, les 4 et 5/7 : Paris (Olympia).

gués, Un club de jazz comme on en rêvait,

prise par la suite. Il est vrai que, cette fois, Joan s'est enfin décidée à prendre en main sa production, faisant venir chez elle un studio 24 pistes, interprétant à elle seule toutes les parties de guitare (et on peut dire qu'elle se défend superbement bien en solo), intervenant à tous les niveaux de la réalisation artistique, ne laissant à Steve Lillywhite que la responsabilité du mixage.

Expérience réussie, évitant les fautes de

un lieu où, incontestablement, "il se passe quelque chose". Le New Morning nous réserve donc pour ce mois de juillet un certain nombre de soirées idéales. Du jazz avant tout, avec le free-quartet d'Anthony Braxton, le 7; deux concerts donnés les 9 et 10 par le lyrique et impérieux saxophoniste ténor Chico Freeman et son quartet; une soirée "fusion", le 11, avec le groupe de Randy Brecker; deux nuits de délire pla-nétaire avec Don Cherry, entouré de Carlos Ward, Mark Elias, Nana Vasconcelos et Ed Blackwell, les 15 et 16; la promesse d'un concert sublime, le 18, grâce à la réunion du quartet de George Adams et Don Pullen avec le guitariste le plus aimé de Miles Davis, John Scofield; une exception-nelle réunion de stars, le 22: McCoy Tyner, Freddie Hubbard et Woody Shaw;

SHOW DEVANT\_

 $1e 911 : L$ 

TALK, le 4/7 : Mulhouse, le Branseille.<br>TALK, le 4/7 : Mulhouse, le 10/7 : Marseille.

★ ROCK A TROYES, le 5/7 à Troyes -10-(Bourse du Travail), avec WALLENBERG et BERURIER NOIR. \* EXTERIEUR NUIT, les 5 et 6/7 à Concarneau -29-, avec TOURE KUNDA, DIDIER LOCKWOOD, PIERRE VASSI-LIU, FRIANDISE ROCK, NEW CELEST et un HOMMAGE A DANIEL BALAVOINE.

et pour finir en beauté, une semaine avec le trio du trompettiste Chet Baker, du 28 juillet au 2 août. Mais aussi trois soirées blues : Gatemouth Brown le 6, Paul Buterfield le 8 et Johnny Copeland le 12. Sans oublier la salsa, avec Fiesta Latina le 5, Ray Barretto les 17 et 19, l'orchestre de Tito Puente le 21. Pour ses cinq ans, le New Morning nous gâte, mais guère plus que lors des programmations qu'il affiche tout au long de l'année. Autant dire un club exemplaire : 7-9, rue des Petites-Ecuries 75010 PARIS Tel : 45.43.51.41.

\* Réunion exceptionnelle pour une tournée d'été avec un seul arrêt en France le 12 juillet en avant-première du Festival d'Antibes : celle de la guitare d'Eric Clapton et de la batterie de Phil Collins, auxquelles s'adjoindront les claviers de Greg Philliganes et la basse de Nathan East. Il s'agira en fait de retrouvailles scéniques, puisque Clapton et Collins ont tous deux participé à l'enregistrement du dernier album de Lionel Richie

\* Après la débandade à répétition de Clash, on annonce la sortie de "Love Kills", le premier 45 tours solo de Joe Strammer.

\* L'année dernière, Miles Davis interprétait "Time After Time", la chanson de Cindy Lauper, et il faisait en outre appel à la voix de Sting. Cette année, il devrait s'offrir la collaboration de Prince pour son nouvel album.

- L'autre événement de taille, c'est le tout nouveau mini-festival organisé à la Grande Halle de La Villette, finement intitulé "Halle That Jazz". A l'origine de cette initiative, une première expérience en forme de succès présentait, en juillet 85, l'orchestre de Miles Davis, le plus grand jazzman vivant d'aujourd'hui. Cette année, la progression se fait en douceur, avec deux soirées copieusement alimentées de stars internationales. Le soucis des programmateurs s'est manifestement porté sur la qualité de la musique, sans chercher par ailleurs à la restreindre au seul public des spécialistes. Jugez plutôt : le 4 juillet à 20h30, "La Nuit Américaine" propose la réunion

# JOAN ARMATRADING

Sleight Of Hand (A&M/Polydor)

du trio de McCoy Tyner (fabuleux pianiste qui accompagna le grand John Coltrane durant ses plus belles années) avec deux vieux compagnons d'orchestre et de jams, le trompettiste Freddie Hubbard et le saxophoniste Jos Henderson. De cette première partie relativement "cool", on passera à une musique plus musclée avec le septet d'Archie Shepp, réunissant Woody

4-5 Juillet 1986 **4-5 JUNIOR HALLE**<br>LA GRANDE HALLE

nuit, Eddy Louis présentera "Multicolor Feeling", le spectacle qu'il vient de présenter au festival d'Angoulême.

"Halle That Jazz", un festival qui s'annonce riche d'initiatives et qu'on devrait retrouver régulièrement chaque année.

(Tarit forfaitaire pour les deux jours : 200F, étudiants : 1 80F - le 4/7 : 150F, étudiants: 110F - le 5/7 : 120F, étudiants : 90F).

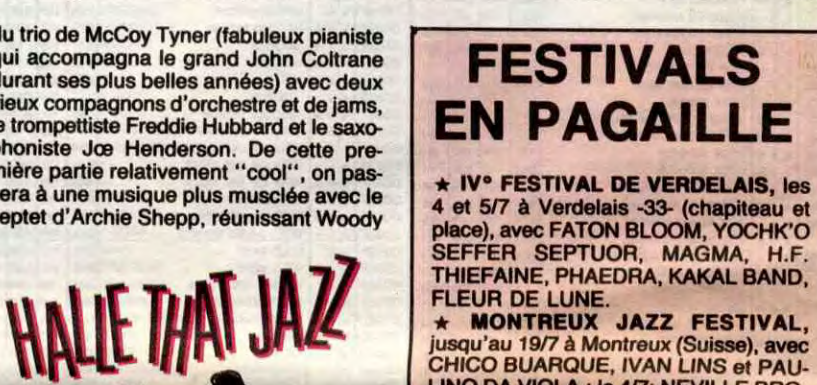

SEFFER SEPTUOR, MAGMA, H.F. THIEFAINE, PHAEDRA, KAKAL BAND, FLEUR DE LUNE.<br>★ MONTREUX JAZZ FESTIVAL, jusqu'au 1917 à Montreux (Suisse), avec CHICO BUARQUE, IVAN LINS et PAU-LINO DA VIOLA : le *417;* NEVILLE BRO-THERS, OLYMPIA BRASS BAND, Dr. JOHN, ZACHARY RICHARD : le 517; soirée BIG BANDS : le 717; JOHN MAYALL'S BLUES BREAKERS, SIMPLY RED, CLARENCE CARTER : le

vec ce nouvel enregistrement, on a l'impression de retrouver la personnalité si<br>
articulière dont Joan<br>
Amatrading faisait preuve<br>
sur ses premiers albums et<br>
dans la direction un peu trop new wave particulière dont Joan goût qu'elle avait pu laisser passer sur Armatrading faisait preuve "Walk Under Ladders" ou "Secret sur ses premiers albums et Secrets". Plaisir de voir une grande artiste qui semblait s'être diluée rencontrer, au • bout de nombreuses dans la direction un peu trop new wave années d'effort, la pleinitude de son style.

> 8/7; OTIS RUSH avec ERIC CLAPTON, ROBERT CRAY BAND : le 917; ERIC CLAPTON & FRIENDS, CHRIS REA : le 10/7. \* VI. FESTIVAL ETONNANTES

MUSICS, les 4, 5 et 6/7 à Metz -57- (Jardin des Amours), avec RAFT, HOT PANTS, BAROQUE BORDELLO, CAS-BLANCA, PARABELLUM, JUST FOR U, DYNAMIC F.D., DUBS, KILIMAND-JARO, LOS CARAYOS, CANDIDATE, DAZIBAO, CARCARA.

\* X° FETE DE L'ASSOCIATION CUL-TURE ET LOISIR DE CLAMECY, les 4, 5 et 617 à Clamecy -58- (Chapiteau), avec PATRICK VERBEKE, BENOIT BLUE BOY, HOTCHA, CLAUDE DEMET, NANA & C°, PATRICIA LAI, JEAN-PIERRE HUSER.

\* TORHOUT-WERCHTER FESTIVAL, le 5/7 à Torhout (Belgique) et le 617 à Werchter (Belgique), avec au même programme les deux jours ELVIS COS-

#### TELLO, SIMPLE MINDS, UB 40, TALK TALK, LLOYD COLE, SIMPLY RED, ROBERT CRAY BAND, THE WATER-BOYS.

*ELVIS COSTELLO au FESTIVAL DE TORHOUT-WERCHTER.* 

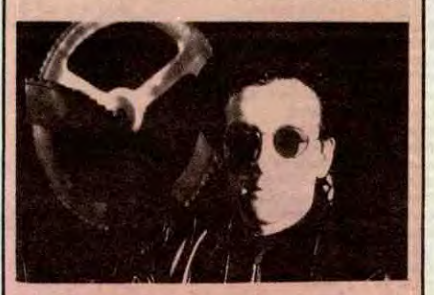

# BARDOT GAINSBOURG

Je t'Aime Moi Non Plus (Philips/Phonogram)

# INFOS TOUT POIL

\* Le concert que donnera Little Bob le 7 juillet à Clichy ne sera pas comme les autres. Pas de guitares, pas de batterie, juste un piano pour accompagner la voix chaude de notre rocker havrais. Blues et émotion au programme, avec des ballades de son répertoire et des reprises de standards de Fats Domino, Sam Cooke, etc. Une formule toute nouvelle, déjà rodée avec succès par une dizaine de dates en Bretagne, et qui ne devrait pas manquer de séduire.

# EN VENTE PARTOUT

'

EMPLACEMEN

N°1

25 juin 1986 - Belgique : 144 Fb - Suisse : 6,20 Fs<br>M - 2999 - 1 - 19 F.

ARCE

BANDES DESSINEES D'HUMOUR DRÔLE

# **WANXEROX** LE BANNI

ET UNE PLEIADE DE MARCELS : Marcel CARALI Marcel MASSE Marcel LUCQUES Marcel GOTLIB **Marcel DUBOUT** Edmond COUCHO

ET PLEIN D'AUTRES...

DANS CE NUMÉRO : **RIEN SUR CHRISTINE** VILLEMIN & CHRISTINE

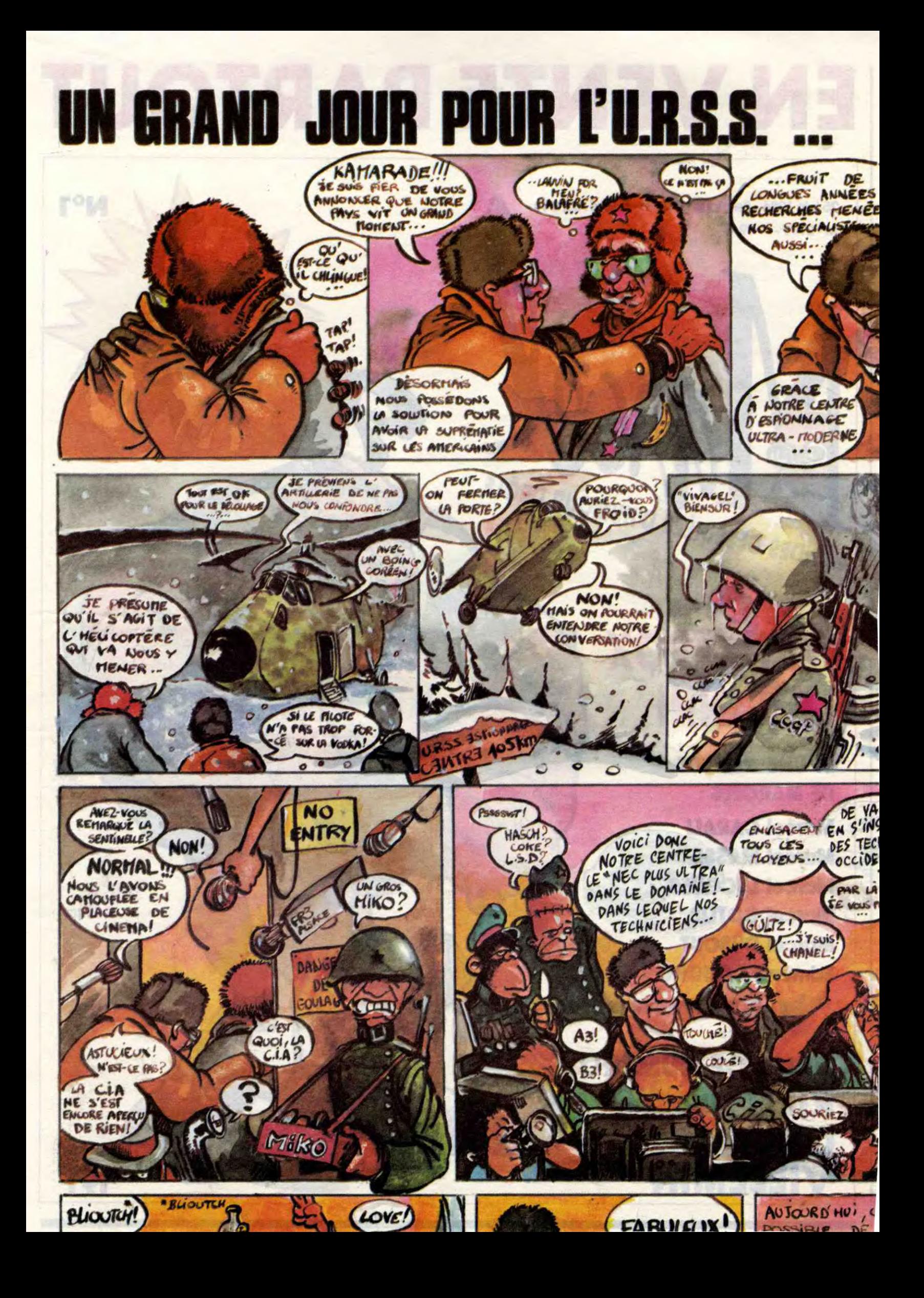

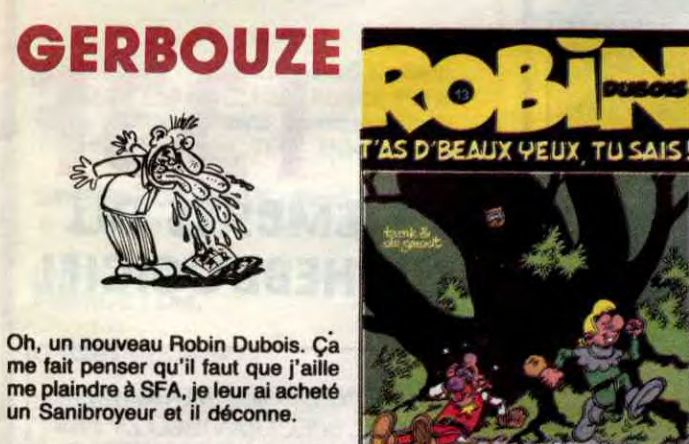

T'AS DE BEAUX YEUX, TU SAIS 1 de TURK et DE GROOT chez DAR-GAUD, 37,50 francs.

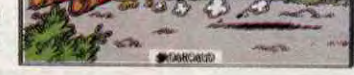

sa femme. Enfin, c'est pas exactement ça, je vous induis en erreur pour que vous ayez une plus grande

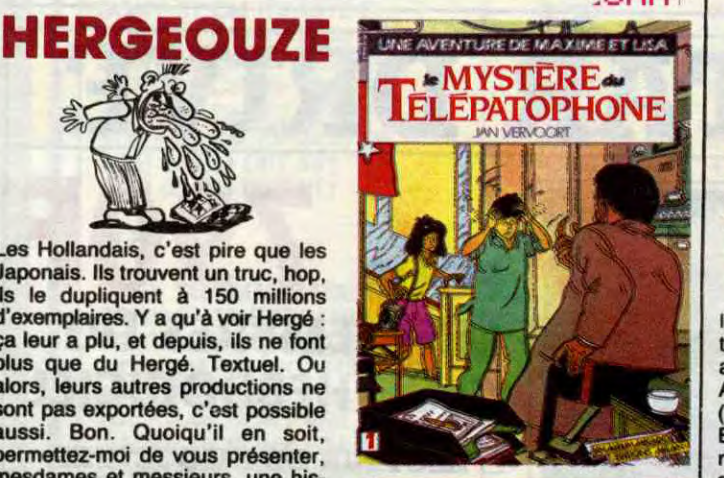

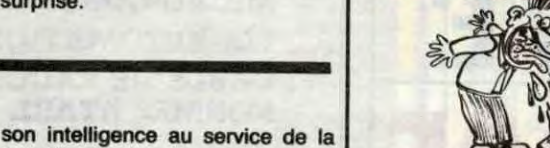

morale. D'aucuns se sont étonnés (à voix basse) que G. O. ne vieillisse pas. Or, là n'est pas du tout la question.

Le vrai problème, c'est Devos, l'auteur. Lui non plus, il ne grandit pas ? Il a l'intention de rester longtemps bloqué au stade anal refoulé, qui se situe normalement entre 1 et 2 ans ? Depuis le paquet d'années qu'il dessine, il n'a pas été foutu de trouver une seule idée originale ou de changer son dessin ne serait-ce que d'un iota (le iota étant la seule unité de mesure ne mesurant rien). Remarquez, c'est tant mieux pour lui, car il accroche les 3-6 ans qui se renouvellent sans cesse.

> L'ELECTRON ET LE BLASON de DEVOS chez DUPUIS, 35 francs.

lent, dis donc. Il y a plusieurs histoires, dans l'album. Dans une autre, il y a la tour Eiffel qui se tort. A chaque fois, Mr Magellan, le héros (il aurait aussi bien pu s'appoller Mr Bering) trouve la raison de ces bizarreries et remet tout en ordre. Je ne comprends pas pourquoi Geri s'obstine à dessiner comme on le faisait en 1950. C'est pas beau, pourtant. Tiens, on dirait les histoires en strip de France-Soir, c'est dire si c'est vieux et poussiéreux.

L'ILE DES COLOSSES de GERI et DUCHATEAU chez LOMBARD, 35 balles.

Les Hollandais, c'est pire que les Japonais. Ils trouvent un truc, hop, ils le dupliquent à 150 millions d'exemplaires. Y a qu'à voir Hergé : ça leur a plu, et depuis, ils ne font plus que du Hergé. Textuel. Ou alors, leurs autres productions ne sont pas exportées, c'est possible aussi. Bon. Quoiqu'il en soit, permettez-moi de vous présenter, mesdames et messieurs, une histoire de télépatophone, qui est un appareil à télépather, qu'un gentil bricoleur vient de mettre au point et qu'un méchant voleur veut s'approprier. J'arrête, ou je vais gerber.

LE MYSTERE DU TELEPATO-*PHONE de VERVOORT chez*  MILAN, 36 belles.

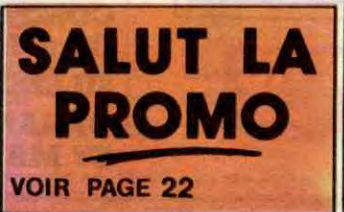

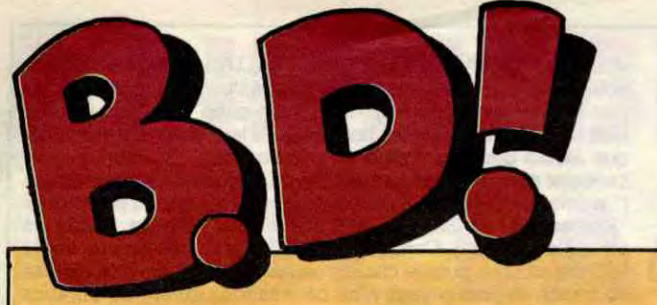

# **EBDITO**

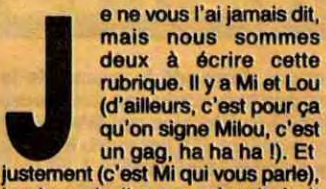

'tain, un nouveau Génial Olivier! Chouettos ! Je vais enfin pouvoir renouveler mon stock de PO! Figurez-vous que Génial Olicier, non seulement se sert du robot à son image qu'il avait fabriqué lors de l'épisode précédent, mais en plus il en fabrique un à l'image du nobliau de sa classe pour retrouver la soeur du nobliau en question qui a été enlevée. Parce qu'ils (G. O. et le nob.) se détestent, mais dans l'adversité, G. O. sait faire foin de ces mesquines querelles et mettre

### *BD Parade!* EXECUTIVE WOMAN VEYRON 16 LES ENTRETIENS SADOUL-

FRANQUIN SADOUL 16<br>RETOUR BERNET ABULI 16<br>CARNAGE + BERNET TRILLO 16 RETOUR **BERNET ABULI** 16 CARNAGE + BERNET TRILLO 16 LES ONCLES PAUL COLLECTIF 15 LES ONCLES PAUL COLLECTIF 15<br>
UN MAX DE MAD COLLECTIF 15<br>
SUDOR SUDACA MUNOZ SAMPAYO 15 **AUX VOLEURS KONK 15<br>DECRESCENDO PTILUC 14 DECRESCENDO PTILUC<br>A LA VIE A LA MORT DODIER MAKYO** A LA VIE A LA MORT **DODIER MAKYO** UNE NUIT CHEZ TENNESSEE AUTHEMAN 14 UN MÔME DE PERDU... TAFFIN 14 CADAVRES EN SOLDE SAMPAYO SOLANO LOPEZ 14 BARBE-NOIRE ET LES INDIENS REMACLE 14<br>SUPERWEST MATTIOLI 14 SUPERWEST MATTIOLI 14 OBJECTIF DANGER ROBBINS 14 L'AMERZONE SOKAL 13 L'ARBRE DE MAI COTHIAS JUILLARD 12 NOUVELLES DU PAYS FERRANDEZ 12 LES CHRONIQUES DE PAN-<br>DARVE 2 **LA MANIERE NOIRE WOZNIAK 12<br>ALERTE A ESLAPION SERON 11** ALERTE A ESLAPION SERON 511 ECRIT PAR LA TEMPETE GINE 11 LE CLUB DE MAFALDA QUINO 11

#### **Milou. GERBOUZE MATTOCHEEGA**

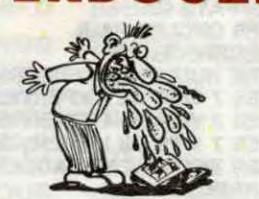

Grâce à ce magnifique album dont<br>le dessin rappelle-un peu des plaquettes de merde, je vais pouvoir relle, wasicus veut dire hommes-<br>blancs-barbus-venus-de-l'est. longues-oreilles signifie lièvre, celui-(même en français je sais pas ce<br>que c'est, tu parles d'une bd édu-DEUX pages. Etonnant, non ? C'est voudrait pas. vous dire à quel point ça s'adresse ture apache et sans grand discerne- de SAUERWEIN et ment artistique. Parce que le des- OKAPI, 40 francs.

un gag, ha ha ha I). Et justement (c'est Mi qui vous parte), je viens de lire ce qu'avait écrit Lou il y a deux ou trois semaines. Il dit que l'album de Gourio et Teulé n'est pas bon (ça sent la mise au point, comme intro). Bon. J'aimerais tempérer ses propos. D'abord, je (et je crois que je peux parier au nom de Lou aussi) donc, nous sommes fans de Gourio. Surtout dans ses textes, d'ailleurs. Et surtout dans ses brèves de comptoir, que nous allons jusqu'à con-

**WAOWOUZE** 

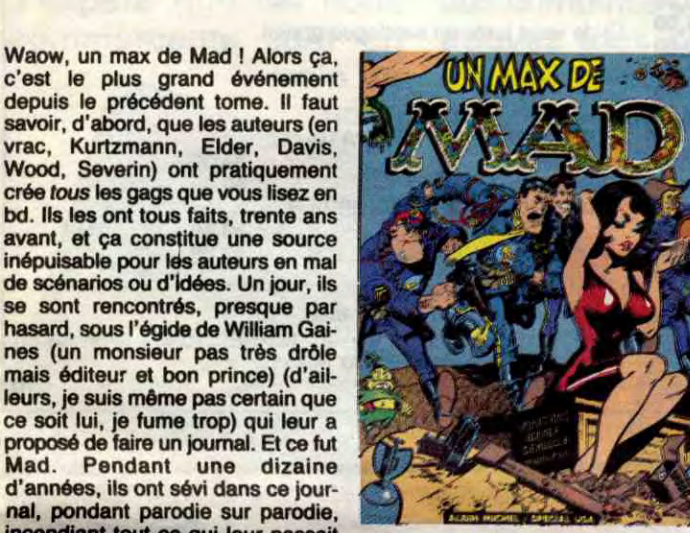

sous la main, livres, films, séries rence frustre d'un connard fini, et on<br>télévisées, poèmes, clichés, émis- peut lire tout l'album (et les précésions de radios et publicités. Eton- dents, et ceux qui vont suivre) nament, toutes ces planches sont comme s'il avait été écrit il y a deux nament, toutes ces planches sont<br>toujours d'actualité. Il y a trente ans, mois.<br>il y avait déjà des types qui voulaient En gros, les meilleures bd jamais

il<sub>,</sub>y avait déjà des types qui voulaient En gros, les meilleures bd jamais **ri**ous faire croire que certaines les<br>rious faire croire que certaines les- faites.

d'autres, il y avait déjà des auteurs UN MAX DE MAD de WOOD,<br>qui faisaient chier avec des histoi- ELDER, SEVERIN, KURTZMANN res de super nanas qui découvraient et DAVIS chez ALBIN MICHEL, 80

mais éditeur et bon prince) (d'ail-

mais plus les civilisations évoluent, plus elles deviennent bêtes). Or, ce<br>n'est pas Chancellor qui est tué,

mais un leurre. Donc, Chancellor est toujours vivant, et c'est heureux, car on se demande comment il aurait bien pu faire pour terminer le **bou**quin, autrement sinon. Bon, le tyran échange le vrai Chancellor contre

•• nal, pondant parodie sur **parodie,**  incendiant tout ce qui leur passait

télévisées, poèmes, clichés, émis-<br>sions de radios et publicités. Eton-

sives lavaient plus blanc que<br>d'autres, il y avait déjà des auteurs<br>qui faisaient chier avec des histoi-

le cœur d'or caché sous l'appa-

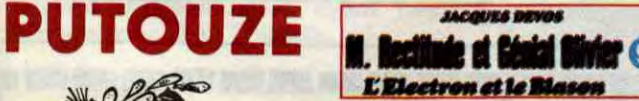

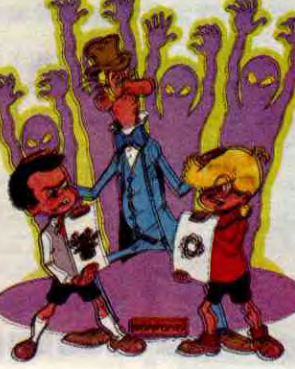

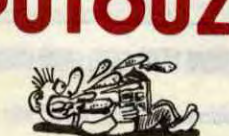

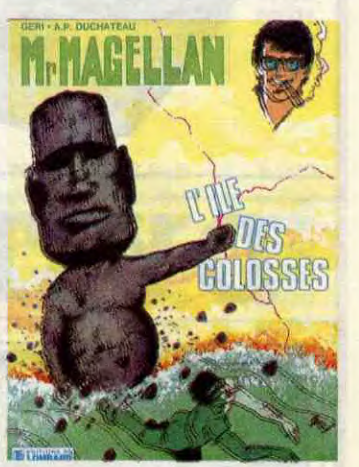

~  $n \frac{p}{2}$ 

> Ah. Troisième tome des aventures de Jérôme K. Jérôme Bloche, le jeune détective amateur. Comme d'habitude, il se trouve pris dans une aventure abracadramerde j'y arriverai jamais abracadabrante sans le faire exprès. Je sais pas comment expliquer, mais j'adore cette série, parce que tous les gensie (fais gaffe, parle pas de poésie, tu vas faire baisser les ventes 1), ok, mystère (rajoute du cul, même s'il n'y en a pas, ça fait monter les venque c'est l'histoire d'un savant qui a besoin d'énergie pour ressusciter

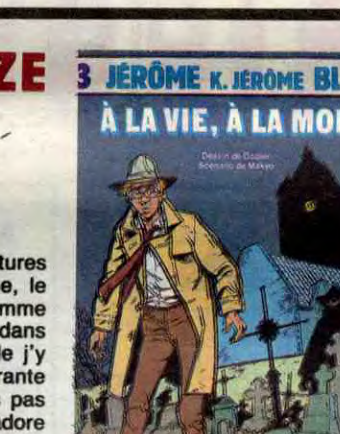

Attention : troisième album de

pas si c'est le même, mais si c'est vraiment lui, quelle cadence ! Il est bon pour la maison de repos, le pauvre ! Bon, contrairement aux deux

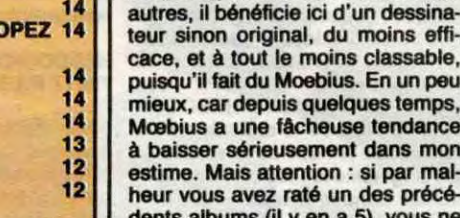

puisqu'il fait du Moebius. En un peu<br>mieux, car depuis quelques temps, Deuxième page : vous ne compren- mal, quoi. drez rien. Troisième page, etc, y en complet, extrapolez pour le reste : DUCHATEAU et la c'est pareil.

a 44, je vais pas vous faire le topo *DES OMBRES SUR LE SABLE* de complet, extrapolez pour le reste : DUCHATEAU et HULET chez

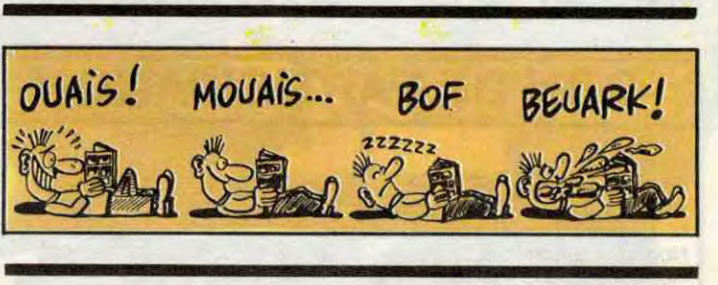

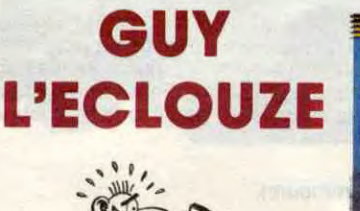

Le tyran qui règne sur la planète

page, en l'empalant sur une aiguille de feu, lâché du ciel par des hommes-volants (personnellement,<br>je lui aurais mis une bastos dans la

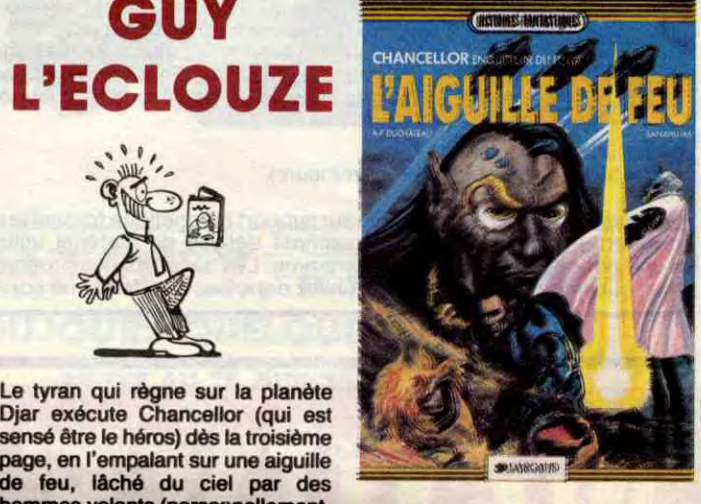

les dessins par votre petite nièce,<br>vous aurez une idée de la chose. te lui aurais fills une basios dans la vous aurez une idée de la chose.<br>tempe, ça va beaucoup plus vite,

> 'AIGUILLE DE FEU de SANAHU-JAS et DUCHATEAU chez DAR-<br>GAUD. 42 balles.

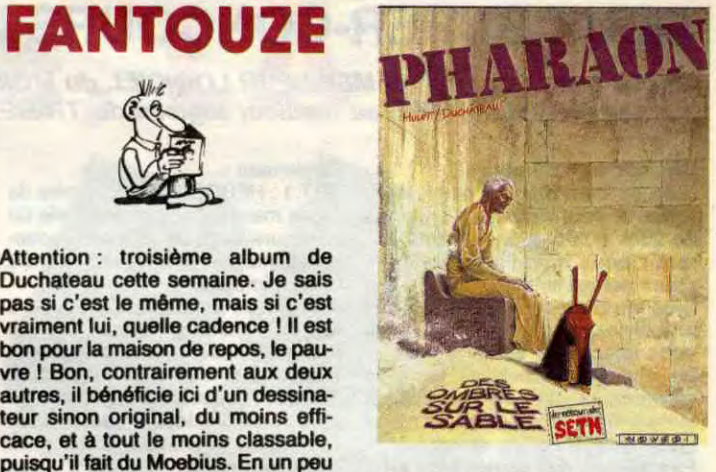

mieux, car depuis quelques temps, Ce scénar est quand même plus<br>Moebius a une fâcheuse tendance intéressant et plus fourni que les Mcebius a une fâcheuse tendance intéressant et plus fourni que les à baisser sérieusement dans mon deux autres. C'est un type qui est estime. Mais attention : si par mal- doublé par des demi-dieux égypestime. Mais attention : si par mal-<br>heur vous avez raté un des précé- tiens, et son double essaie de<br>dents albums (il y en a 5), vous ne s'emparer de lui-même. En gros, dents albums (il y en a 5), vous ne s'emparer de lui-même. En gros,<br>comprendrez rien *du tout*. Mais **hein, je schématise vraiment, je** comprendrez rien du tout. Mais hein, je schématise vraiment, je alors, rien, hein. Première page : peux pas résumer cinq tomes en alors, rien, hein. Première page : peux pas résumer cinq tomes en<br>vous ne comprendrez rien. quelques lignes. bon, ben c'est pas<br>Deuxième page : vous ne compren- mal. quoi.

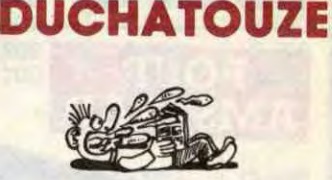

coup de couteau dans le coup est<br>meurt. Meurt ? Non, car le coup est car le coup est traition sur le thème des statues passé "à deux doigts du cœur", variation sur le thème des statues passe à deux doigts du cœur.<br>que sinon on se demande foutre de l'île de Pâques. Elles se réveil-

un de ses espions, mais les deux vaisseaux qui devaient procéder à l'échange s'écrasent l'un contre l'autre. Mort de Chancellor. Mort ? Non, car autrement sinon, il pourrait pas finir le bouquin. Quatre pages plus loin, Chancellor se fait agresser dans la jungle. Il prend un coup de couteau dans le coeur et

bien comment il aurait pu nom de Dieu finir ce bordel de bouquin à la

Bref, vous voyez Guy L'Eclair ? Ben enlevez le scénario et faites recopier

mords-moi le nœud.

sidérer comme étant un summum de la littérature contemporaine (et on déconne pas, hein !). Nous aimons bien Teulé, surtout dans les reportages qu'il a commencé récemment, que nous aimerions bien voir continuer, parce qu'il a enfin trouvé un truc à sa mesure. Mais bon, Sita Java n'est peut-être pas ce qu'ils ont fait de mieux l'un et l'autre, ça ressemble trop à un pari d'ivrognes fini un matin de gueule de bois. Excusez-moi, hein, les mecs, mais je préfère ce que vous faites à côté...

Putain, c'est dur d'être critique et d'être obligé, par honnêteté, de taper sur les oeuvres mineures des gens qu'on aime bien.

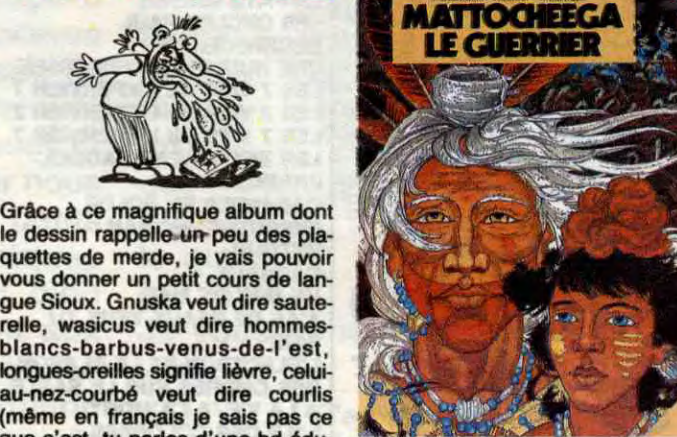

**MUNOZ SAMPAYO** 15<br>KONK 15

DON LAWRENCE LODEWIJK12<br>WOZNIAK 12

dans-sa-bouche est une hirondelle, Imaginez une peinture naive digitacelui-qui-parle-notre-langue est une lisée sur un ordinateur qui n'aurait celui-qui-parle-notre-langue est une lisée sur un ordinateur qui n'aurait<br>alouette et celui-des-nuages est un que 50x60 de résolution. Eh ben,<br>aigle. Je ne viens de vous citer les ca. Texto. Même gratuit dans des renvois en bas de page que de paquets de Vache-qui-rit, on n'en

ture apache et sans grand discerne- de SAUERWEIN et LETOCT chez

**BLOCHOUZE** 3 JERÔME K. JEROME BLOCHE **A LA VIE, À LA MORT** 

sans le faire exprès. Je sais pas<br>comment expliquer, mais j'adore<br>cette série, parce que tous les gen-<br>res y sont mélangés habilement. Il<br>y a de l'humour, du polar, de la poé- $\sim$  -  $\sim$  $\mathbb{R}$  - $44 - 14$ pas de poésie, de l'aventure, du Personnellement, j'aime beaucoup<br>mystère (rajoute du cul, même s'il très bien. tes), ok, du cul, mais y en a pas. A LA VIE, A LA MORT (tout un<br>En plus, les histoires sont toujours programme, comme dirait une En plus, les histoires sont toujours programme, comme dirait une bonnes. Je ne vais pas vous racon- speakerine) de DODIER et MAKYO ter celle-là, je peux juste vous dire chez DUPUIS, 35 balles.

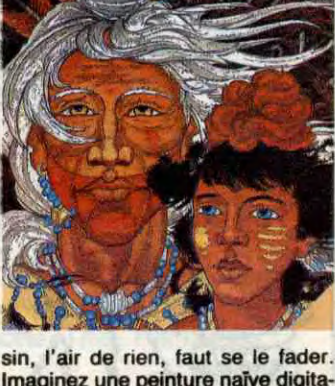

cative !), celui-qui-porte-la-boue- sin, l'air de rien, faut se le fader.<br>dans-sa-bouche est une hirondelle. Imaginez une peinture naïve digita ça. Texto. Même gratuit dans des<br>paquets de Vache-qui-rit, on n'en

à des petits morveux en mal de cul- MATTOCHEEGA LE GUERRIER 2

~~

Rien de bien original dans cette ART.1 : HEBDOGICIEL organise de sant le meilleur programme du mois<br>et du trimestre.

ART.2 : Ce concours est ouvert à prix dignes des programmes que tout auteur de logiciel quel que soit<br>vous allez nous envoyer ! le matériel sur lequel il est réalisé. vous allez nous envoyer ! le matériel sur lequel il est réalisé.<br>De plus, ce seront les lecteurs L'envoi d'un logiciel en cassette ou disquette accompagné d'un bon de<br>participation découpé dans HEB-

point, un de nos spécialistes vous ART.4 : Ce sont les lecteurs qui, par dira comment l'améliorer pour leur vote, déterminent les meilleurs cours mensuel sera remis au plus<br>tard un mois après la clôture du con-

explications nécessaires à l'utili- ART.6 : Le prix alloué pour le conexplications nécessaires à l'utili-ART.6 : Le prix alloué pour le consation de ce programme.<br>
Sonne chance !<br>
Bonne chance !<br>
tard un mois après la clôture du contard un mois après la clôture du con-

De plus, ce seront les lecteurs L'envoi d'un logiciel en cassette ou<br>eux-mêmes qui voteront pour disquette accompagné d'un bon de leurs programmes préférés sur la grille récapitulative mensuelle. DOGICIEL constitue l'acte de Pas de jury, pas de décision arbi- candidature.<br>traire, HEBDOGICIEL n'interve- ART.3 : La rédaction d'HEBDOGItraire, HEBDOGICIEL n'interve-ART.3 : La rédaction d'HEBDOGI-<br>nant que dans le choix des pro- CIEL se réserve le droit de sélecnant que dans le choix des pro- CIEL se réserve le droit de sélecgrammes qui devront être ORIGI- tionner sur la base de la qualité et **grammes qui devront être ORIGI-** tionner sur la base de la qualité et<br>NAUX et FRANÇAIS. Si votre pro- de l'originalité les logiciels qui sont **NAUX et FRANÇAIS. Si votre pro-** de l'originalité les logicie<br>gramme n'est pas tout à fait au publiés dans le journal. gramme n'est pas tout à fait au nous le proposer à nouveau. logiciels mensuels et trimestriels.<br>Pour participer, il vous suffit de ART.5 : Le prix alloué pour le con-Pour participer, il vous suffit de nous envoyer vos programmes accompagnés du bon de partici- tard un mois apr<br>pation ainsi que de toutes les cours mensuel. pation ainsi que de toutes les cours mensuel.

Signature obligatoire (signature des parents pour les mineurs).

## BON DE PARTICIPATION

Nom Prénom Age : Profession Adresse N• téléphone Nom du programme Nom du matériel utilisé

déclare être l'auteur de ce programme qui n'est ni une imitation ni une copie d'un programme existant. Ce programme reste ma propnété et j autorise HEBDOGICIEL à le publier. La rémunération pour les pages publiées sera de 1000 francs par page (un programme n'occupant pas une page entière sera rémunéré au prorata de la surface occupée)

Le programme doit être expédié sur support magnétique (cassette ou disquette) accompagné d'un descriptif détaillé du matériel utilisé, d'une notice d'utilisation du programme. Les supports des programmes publiés sont conservés, n'oubliez donc pas d'en faire une copie.

diffusés. **Si JE GAGNE** 

> LE CONCOURS ç ME PINE UNE PAIRE EtuN **TRAMPOLINE**

J'espère que les gens qui m'ont demandé la promo de la semaine dernière ne m'en ont pas trop voulu des deux lours de retard que l'ai mis à leur envoyer : le type qui m'amenait les machins en carton a eu un accident et il est mort. II a fallu que Je récupère ça au commissariat, d'où galère.

Cette semaine, d'abord, je vous annonce que je n'ai toujours pas refait le texte d-dessus parce que je me sub aperçu entretemps que "Les robinsons du rail" n'était plus disponible. Donc, à la place, vous avez "Le livre du fric" de Masters et Ediks pour 5 points. Ok ? Compris?

❑ Je veux le Mad, tu parles, ça fait trente ans que j'attends ça <sup>1</sup> Je paye 80 balles plus le port et vous m'envoyez mes cartes postales.

❑ Je veux les albums de la liste ci-contre que j'ai cochés. Comme je suis grand, j'indique les cadeaux que je veux.

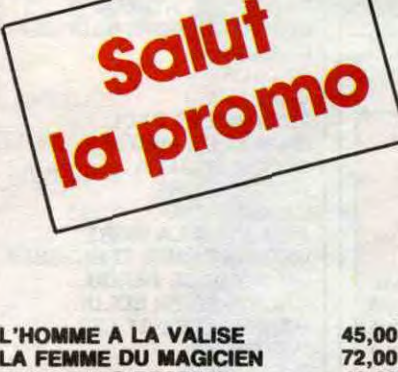

❑ Je veux juste un catalogue gratuit.

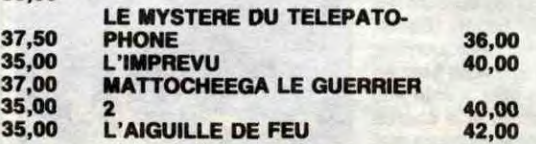

35,00<br>37,00<br>35,00

LA FEMME DU MAGICIEN TRAGIQUES DESTINS BLOODI ET LES RONGEURS ASHE BARRETT MAESTER ET BOULES DE GOMME MORBUS GRAVIS ROCK MASTARD LE THEOREME DE BELL LA FIN DU MONDE... LA FEMME PIEGE LES 110 PILULES DECONFITURE AU PETIT DEJEUNER LE VICOMTE OBJECTIF DANGER LE PAYS QA LES ONCLES PAUL DECRESCENDO UNE NUIT CHEZ TENNESSEE LES 7 VIES DE L'EPERVIER 1 LES 7 VIES DE L'EPERVIER 2 LES 7 VIES DE L'EPERVIER 3 LES ENTRETIENS SADOUL-FRANQUIN CADAVRES EN SOLDE EXECUTIVE WOMAN RETOUR **CARNAGE** UN MAX DE MAD T'AS DE BEAUX YEUX TU SAIS L'ELECTRON ET LE BLASON DES OMBRES SUR LE SABLE A LA VIE, A LA MORT L'ILE DES COLOSSES 220,00 ---------------------------- ------------ - - - - - - -----

## DEUX SUPER-CONCOURS PERMAMENTS

*20.000 francs de prix au MEILLEUR LOGICIEL du MOIS et un VOYAGE pour 2 personnes en CALIFORNIE au meilleur logiciel du TRIMESTRE.* 

Un concours de plus !<br>Rien de bien original dans cette ART.1 : HEB

formule, pourtant nous essayons façon mensuelle et trimestrielle un<br>de faire quelque chose de diffé- concours doté de prix récompende faire quelque chose de diffé- concours doté de prix récompen-<br>rent : nous organisons un con- sant le meilleur programme du mois cours permanent tous les mois et<br>tous les trimestres! Et avec des

> Cette semaine, la promo est de taille, puisque pour l'achat de "Un max de Mad", Je vous ofhe 10 cartes postales de Gotlib. Hein ? Vous croyez à une erreur de l'Imprimeur ? Pas du tout, c'est bien de 10 (dix) qu'il s'agit. Chouettos, hein ? Sinon, ben vous pouvez toujours consulter notre service minitel sur Télétel 3 en tapant Editel, puis 3. Si vous nous laissez un mot, mettez-en pour Thierry parce que je n'arrive pas à<br>obtenir de lui qu'il réponde plus souvent qu'une fois par mois. 59,00 69,00 59,50 69,00

Vous détestez votre libraire ? Bravo 1 SALUT LA PROMO est faite pour vous. Chaque semaine les plus malins d'entre vous pourront profiter d'une offre spéciale mais aussi nous commander tous les albums de bandes dessinées de leur choix. En plus, chaque album donnera droit à un point-cadeau, plusieurs pointscadeaux donnant droit à un album de bandes dessinées gratos (3 points pour "Les Robinson du Rail" de Franquin, 5 points pour 'Kamasutra'' de Jacovitti, et 8 points pour "Pin-Up, toutes les pinups du siècle"). Comment commander ? Très simple, sur la liste des albums, publiée chaque semaine, prenez les prix, ajoutez 10 francs de port si vous n'en commandez qu'un, ou 6 francs par album s'il y en a plusieurs, et renvoyez-nous le couponréponse avec votre paiement. Attention, à partir de 4 albums, le port est gratuit et à partir de 240 francs vous recevrez gratos le mensuel "Spot BD".

cours trimestriel.

ART.7 : Le présent règlement a été déposé chez Maitre Jaunâtre, 1 rue des Halles, 75001 Paris.

ART.8 : HEBDOGICIEL se réserve le droit d'interrompre à tout moment le présent concours en avisant les lecteurs un mois avant.

ART.9: La participation au concours entraîne l'acceptation par les concurrents du présent règlement.

HEBDOGICIEL : 24 rue Baron 75017 PARIS.

Sera déclaré gagnant le programme qui aura obtenu le plus fort pourcentage de vote par rapport à la totalité des programmes reçus pour un même ordinateur.

Ainsi, pas de favoritisme pour les ordinateurs plus puissants ou très

SPARA-

 $5760$ 

PARA

49,00 32,00 67,00 45,00 59,50 65,00 49,00

45,00 45,00

35,00 49,00 69,00 39,50 39,50 39,50 39,50

42,00 59,00 64,00 49,00 80,00

Nom:.................................................................... Code postal + Ville ............................................. Prénom :............................................................... Envoyez ce bon à : IMPRESSION 3 Impasse du Colombier 95230 SOISY. ............................................................................. 142

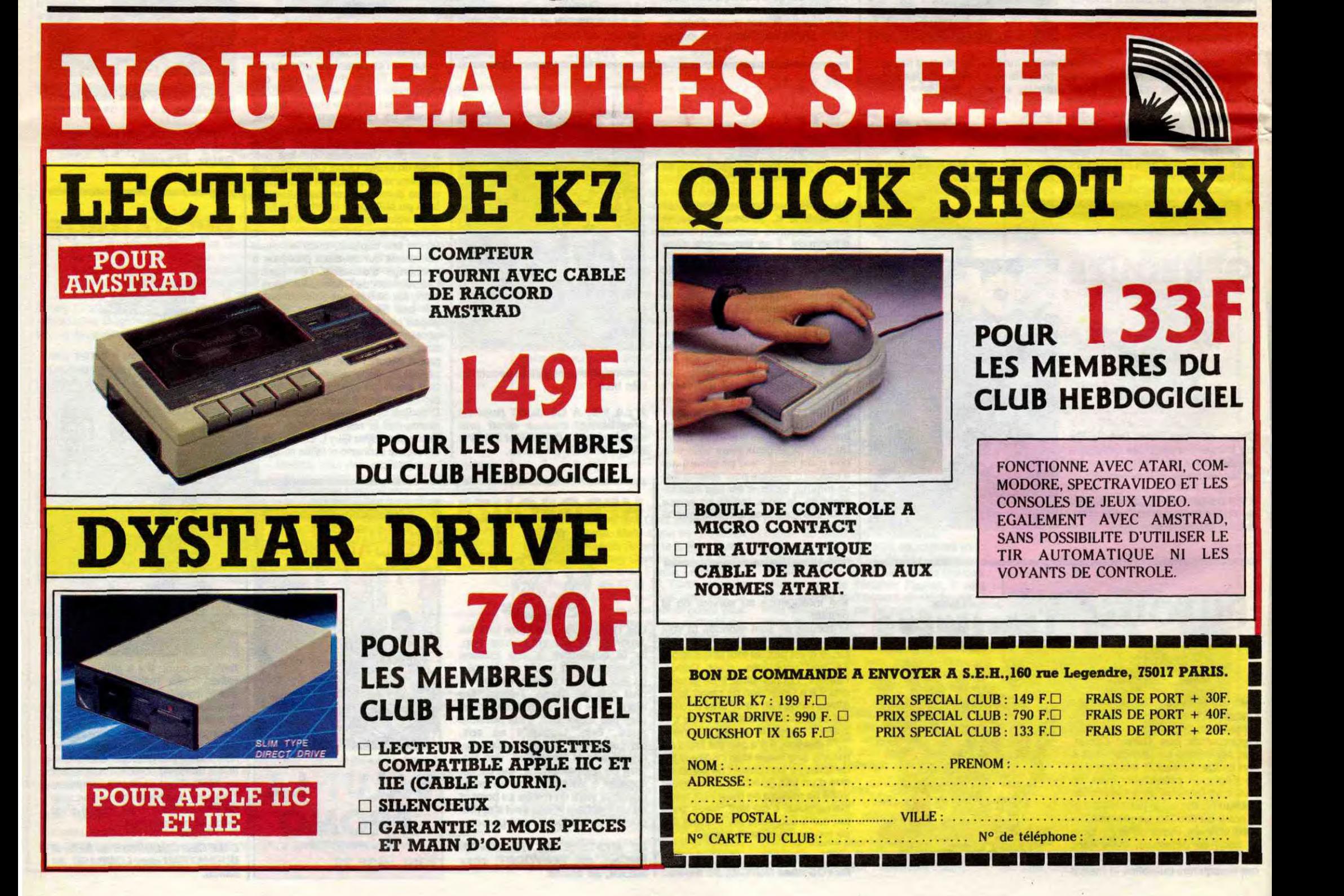

Parce que l'Institut National de la Consommation<br>(INC), les quelques organismes de relevés de prix qui<br>se courent après, les services d'informations sur Mini-<br>tel ou les associations de consommateurs n'en ont que pour les gros distributeurs. Tous semblent ignorer les francs-tireurs comme Jean Chapelle, grand<br>casseur de prix devant l'Eternel. Ça aussi, ça nous gonfle. Que ce brave homme ait pignon sur rue en taco de la FNAC ou à côté de DARTY et que ceux qui disent troquer les prix l'ignorent sp4endldement alors qu'ils n'ont qu'une rue à traverser, ça nous gonfle.

Parce que trouver le Discman de Sony au même prix partout. chez les gros et chez les petits, c'est gon fiant. Ca prouve que les grands slogans consuméristes n'abritent que de grandes ententes sur les prix

Nous voions fake connaltre les petits qui se battent contre les gros, les Davids qui vendent moins cher que les super-hyper-coopératives dont le cri de guerre n'est pas "A bas les prix" mais "Vivent les gros<br>bénéfices, vivent les ententes entre balaises et que meurent les bêtes consommateurs".

Nous faisons donc appel aux commerçants et aux lecteurs pour informer sur les prix de ce secteur. En<br>employant cette méthode, nous espérons avoir une<br>information plus large et beaucoup plus objective, sans contrôle d'aucune sorte, notre journal ne vivant<br>pas de la publicité des fabricants ou des distributeurs de ce secteur.

Toutes les informations sont les bienvenues, qu'elles &manant de petits commerçants, de lecteurs ou des grands distributeurs, now ne visons qu'à Informer les consommateurs sur les prix REELIEMENT tes plus bas. Nous ne nous limitons bien évidemment pas à Parts et les pays limitrophes sont aussi concernés. A la différence de certains guides, nous ne putllerons que les trois meilleurs prix et non plusieurs prix jugés compétitifs sur des critères occultes. Pour figurer sur le mur de la concurrence, il faudra être dans les trois meilleurs\_ Un point.

Si tout le monde Joue le leu. tout le monde y gagnera, les lecteurs qui feront circuler l'information n'achèteront plus Idiot, les commerçants rempliront leur boutique et Je n'aurai plus grand-chose à taire. En principe. ça devrait marcher, ô moins que l'entente sur les prix soit organisée et généralisée. Dans ce cas, on crèvera tous la bouche ouverte, ferrossés par fes pseudo-casseurs de prix qui préfèrent, par exemple, faire des vagues sur le prix du livre qu'ils ne peuvent légalement baisser plutôt que de satto-quer à leurs grosses marges bénéôciahes.

# L'HHHEBDO, LA TELE, LA HIFI ET LA VIDEO

# COUCOU, ME REVOILOU 1

préparer de belles fiches pour figurer sur le mur de la concurrence et qu'ils vont profiter de la publicité gratuite que Ceccaldi, notre mère à tous, leur a offert dans sa grande mansuétude. Dieu le garde en sa Sainte Grâce. J'espère aussi que vous, braves lecteurs, êtes sur le point de nous envoyer des bonnes adresses et des combines pour nous trouvez tous ces petits train de appareils électroniques<br>nous qui nous font du bien<br>aux yeux et aux<br>oreilles. La<br>semaine nous qui nous font du **bien**  aux yeux et aux

ommerce **CD** oreilles. La Envoyez hicine de France

sp<sub>once of de M</sub> Prochaine,

une interview de<br>
Chapelle<br>
avec<br>
des<br>
CONCURRENCE **Chapelle** avec des CONCURRENT Semaine

écou-<br>
reconvenient les plus terre des reconvenient les Prix de consomment par les par les plus hommes concerns entienne Tractional appel of tour des relevés de prix mais fait sur à divite<br>
tes produit appel à tous les commercants concernés qu'ils<br>
télépho- ses lecteurs pour qu'ils lui enur région.<br>
ses lecteurs plus bas dans leur téléphonts le grand niques, des quels que solement, était qui res.<br>des quels que arquitement en possible pour n he et les parties de vente l'intérêt ales arctivitaires out son possible de vans l'in des HEBDOUS initial ententes, atablissements original

Ça va ? Tout baigne dans l'huile ? Nous continuons notre belle page Télé, Hifi, Vidéo avec beaucoup d'articles identiques à ceux de la semaine dernière.Amorçage de pompe oblige. Comme j'écris cette page une semaine avant parution, nous n'avons bien sûr pas encore reçu d'informations de votre part. J'espère que les bons commerçants sont en

train de

cipales et particular précises de une fictubliernels agrantie, livente des priquits d'onte sur vos

ons vos dinotre

ouverture, En etc.) ainsi service de dérin.

r.

RELEVE AU 28 JUIN 1986

jeu quoi.

Je vous aime et quand vous voulez.

HTHV (C'est mon nom. C'est un gag pour Hebdo, Télé, Hifi, Vidéo. Rires.)

www.matultement.chaquissance.exins

**ES DU JEU diera gratuiteura connues moges ... / hinger nous de ... U SE** REGLES DU EL PUbliera dont il autou ou des principales de region Noublet de Vivre com HEBDOCICLES Plus boat l'adresses de prix mais foit a et à les des moubliers provinge cette pas .<br>Les prix les nom et l'adresses de prix mais foit au ils les moubliers pas de par page .

崗庸

## COMPAREZ, IL EN RESTERA TOUJOURS QUELQUE CHOSE

Video 8 AF

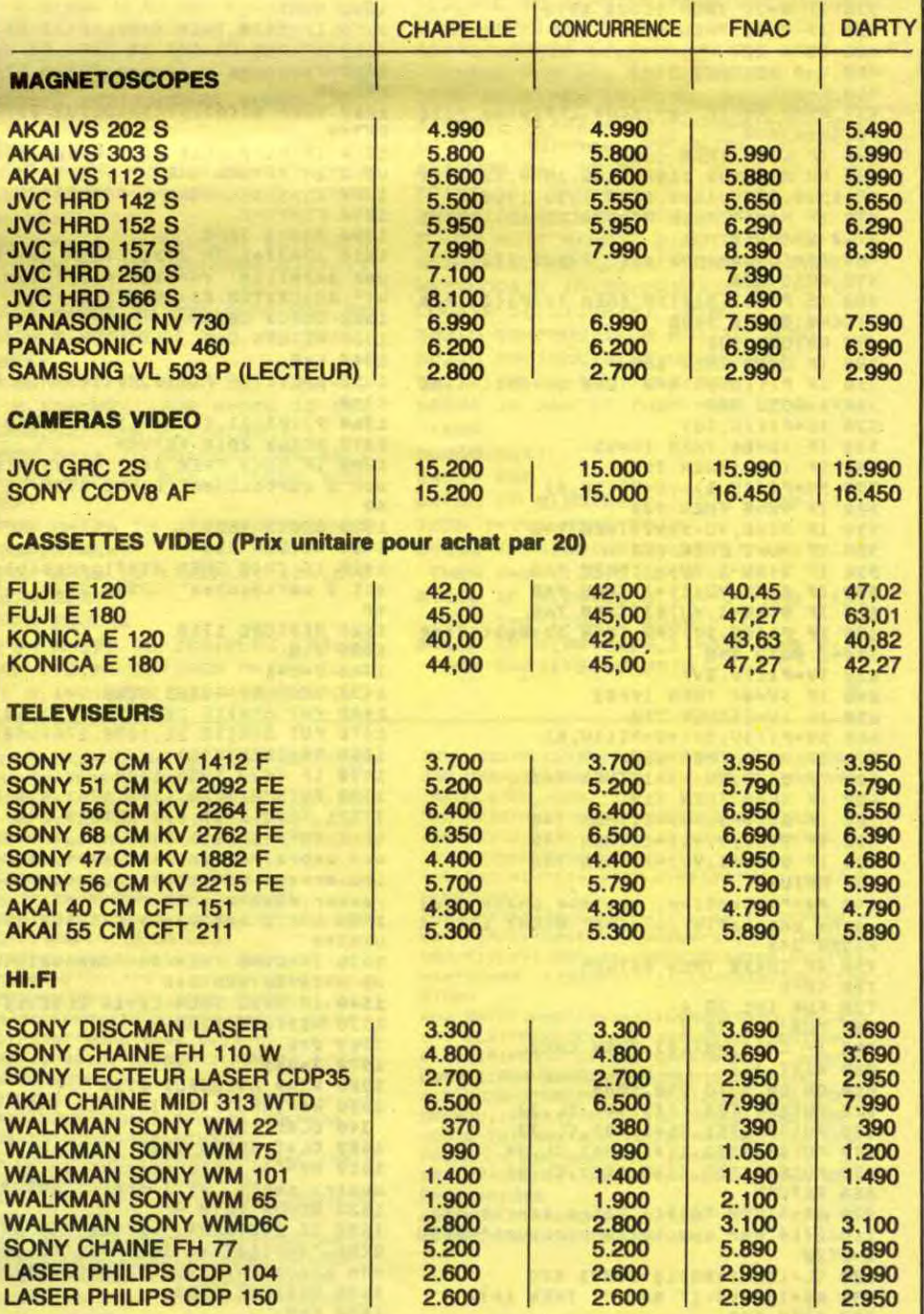

### **FICHE TECHNIQUE**

Porrantie, livraise des partaux ces representations d'est dux conditions d'autres de la produite

**octivitement Vote brix des motéris Hebdo, foites**<br>octivités en votre bien placas, Hebdo, foites<br>ma<sub>m</sub>oxim<sub>ie</sub> vos méndresses, Nels sur legiciel

Adresses : FNAC Montparnasse et FNAC rue de Rennes, DARTY Madeleine et DARTY République, CONCURRENCE place de la Madeleine et CHAPELLE rue de Rennes.

Le magasin "Jean CHAPELLE" 131, rue de Rennes 75006 PARIS Téléphone : (1) 45 48 69 30

MARQUES PRINCIPALES : Akai, Cabasse, Fuji, JVC, KEF, Konica, Panasonic, Pionner, Philips, Samsung, Sony, Toshiba, Technics, TDK, Thomson.

SYSTEME DE VENTE : Stock important + autres articles sur commande.

EXPEDITION DANS TOUTE LA FRANCE : Oui.

CREDIT : Sofinco.

GARANTIE : Garantie constructeur.

**POURQUOI ?** Parce que la non-concurrence et la non-informa-<br>tion, ça nous gonfie.

**QUOI TANT DE HAINE.** 

GARANTIE COMPLEMENTAIRE : Oui, facultative. De 2 à 5 ans moyennant supplément.

SERVICE APRES-VENTE : Par une centaine de stations-service contrôlées par les fournisseurs et par des stationsservice indépendantes ayant des accords avec Jean Chapelle.

LIVRAISON : Option payante.

MISE EN SERVICE : Option payante.

DEPANNAGE A DOMICILE : Option payante.

ECHANGE SI PROBLEME AU DEBAL-LAGE : Oui.

PARTICULARITES : Les services complémentaires sont les mêmes que ceux des autres distributeurs mais proposés à part. Le client peut choisir lui-même ceux qui l'intéressent.

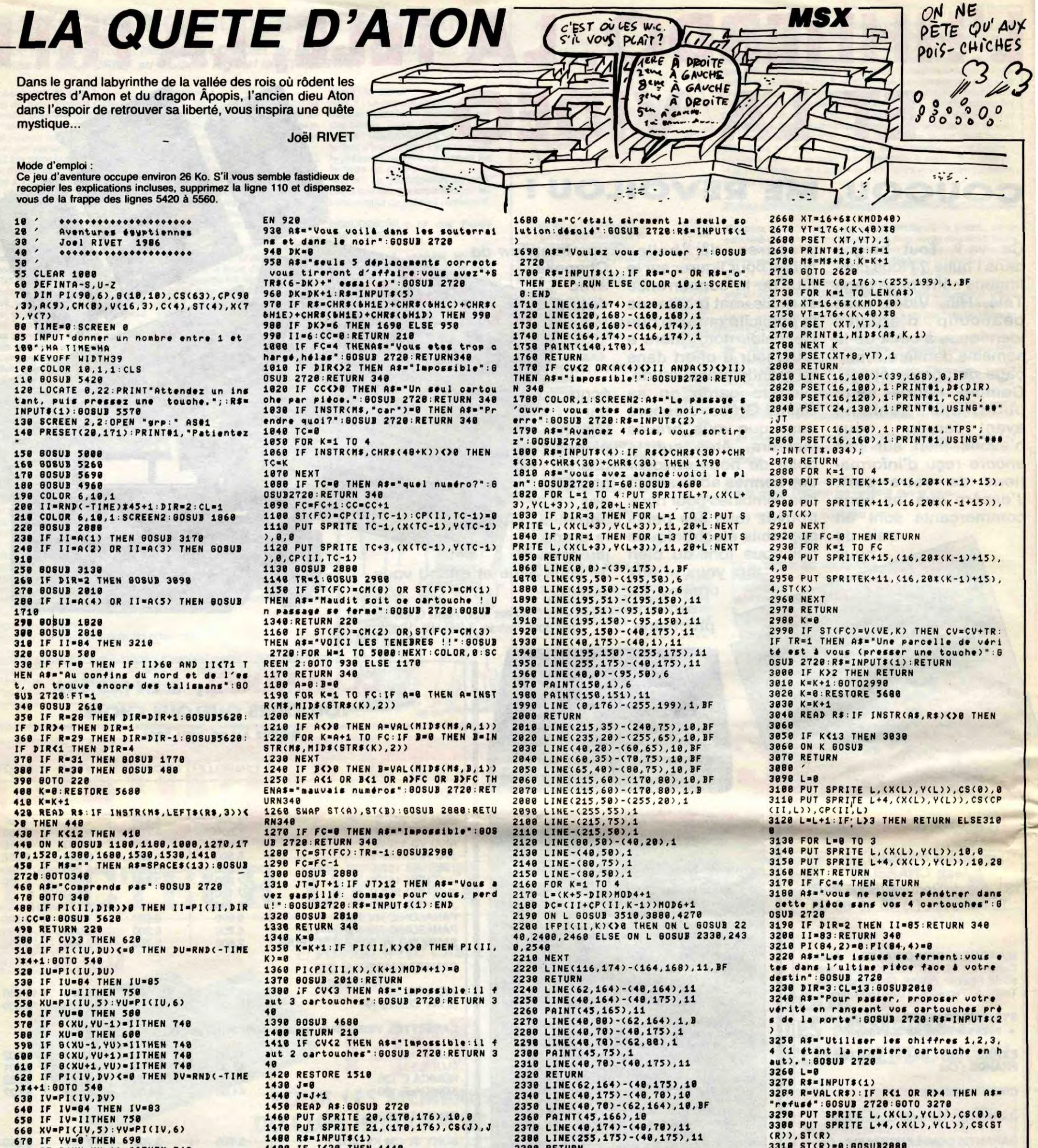

3318 ST(R)=0:60SUB2880 680 IF G(XV, YV-1)=IITHEN 740 1490 IF J<20 THEN 1440 2390 RETURN 3320 L=L+1:IF L<4 THEN 3270 698 IF XV=8 THEN 718<br>788 IF S(XV-1, YV)=IITHEN 748 1588 PUTSPRITE28, (178, 176), 8, 8: PUTSPR 2408 LINE(122,87)-(168,149), CL, B  $3330 A = 0$ ITE21, (170, 176), 0, J: RETURN 340 2418 LINE(125,90)-(157,149), CL, BF 3340 FOR I=0 TO 3 1518 DATA soleil.lune.nil.lumière.mai 710 IF G(XV, YV+1)=IITHEN 740 2420 RETURN 3350 A=A+(V(VE, I)=ST(I+1)) 2430 LINE(122, 87)-(160, 149), 10, B son, ombre, roi, univers, mort, éternité, d 720 IF B(XV+1, YV)=IITHEN 740 2440 LINE(125, 90)-(157, 149), 10, BF 3360 NEXT ieu, ennemi, vide, oiseau, peur, naissance 730 RETURN .amour, égypte, chat, rat<br>1528 As="o'est vague!": 80SUB 2728:RET 3378 IF A=-4 THEN 3418 ELSE AS="Vous 748 AS="Attention, quelque chose rode<br>dans une salle voisine": 608UB 2728:R 2450 RETURN 2460 LINE(232, 164) - (255, 164), 11 avez echoué: la vérité est: ": GOSUB 272 2470 LINE(255, 164) -(255, 175), 11 **URN348** ETURN 340 3380 K=0:RESTORE 5200 1530 IF CV=0 THEN A\$="impossible":008 2480 PAINT(240,165),11 750 IF CHOOB THEN RETURN 2490 LINE(255,80)-(232,164),1,3<br>2500 LINE(255,70)-(255,175),1 3390 K=K+1:READ AS:IF KK)VE THEN 3390 UB 2728: RETURN 348<br>1540 IF CV>2 THEN LJ=16 ELSE LJ=8 768 CH=1<br>778 FOR I=1 TO 4<br>788 FOR J=4 TO 7<br>798 IF CH(J)=ST(I) THEN CH=2 3400 GOSUB2720:R\$=INPUT\$(1):GOTO 1690 3418 AS="Vous avez triomphé du labyri 1558 RESTORE 5288 2518 LINE(255,70)-(232,80),1 nthe: Me voici, libre à jamais!! FIN 2520 PAINT(254,75),1  $1560 J = 0$ ": GOSUB2720  $1570 J = J + 1$ 800 NEXT J, I 2530 RETURN 3420 LINE(125, 90)-(157, 149), 4, B: PAINT<br>(150, 120), 4 1580 READ AS: GOSUB 2720 2540 LINE(232, 164) - (255, 175), 10 ON CH 80TO 878,1680 810 1598 R\$=INPUT\$(1): IF J=LJ THEN RETURN 2550 LINE(255,175)-(255,70),10 820 PUTSPRITEG, (125, 90), CL, 32 340 ELSE 1570<br>1600 CL=7:60SUB 820 3430 LINE(125, 98) - (157, 149), 5, B: PAINT 838 PUTSPRITE1, (141, 98), CL, 33<br>848 PUTSPRITE2, (141, 186), CL, 34 2560 PAINT(250,165),10 2570 PAINT(250,75),10  $(150, 120)$ , 1619 A\$="Je suis prisonnier de ton po<br>uvoir: parle, et j'obéis": GOSUB 2728<br>1628 GOSUB 2618 2580 LINE(255,175)-(255,70),11 3448 LINE(125, 98) - (157, 149), 14, B: PAIN 850 PUTSPRITE3, (125, 106), CL, 35 2590 LINE(255, 175) - (40, 175), 11  $T(150, 120)$ , 14 **B6B RETURN** 3450 LINE(125, 90)-(157, 149), 15, B: PAIN 870 AS="TROP TARD!! Votre esprit est 2600 RETURN 2610 K=0:M\$="":F=0 (150,120),15 1630 IF INSTR(M\$, "vérité")=0 AND INST liquéfié par une telle horreur!":80SU R(Ms, "verite")=0 THEN AS="ca dépasse<br>mon pouvoir":60SUB 2728:60T01620<br>1640 RESTORE 5200 2628 RS=INKEYS: IF RS="" THEN 2628<br>2638 R=ASC(RS): IF RS32 AND RD27 THEN<br>IF CL=1 THEN RETURN ELSE RETURN 1620 3460 PUTSPRITE0, (125, 90), 4, 28 **B** 2720 3470 PUTSPRITE1, (141, 90), 4, 29 888 CL=(CL+1)MOD16:80SUB 828<br>898 R\$=INKEY\$:IF R\$<>" THEN 1698 988 8070 888<br>918 A\$="toutes les issues sont bouo 2640 IF ASC(R\$)=13 THEN IF CL=1 THEN  $1650 K = 0$ 1660 K=K+1:READ A\$:IF K<DVE THEN 1660<br>1670 A\$="-"+A\$+"- va:tu as trouvé":60<br>SUB 2720:CL=1:60SUB 820:RETURN 340 RETURN 400 ELSE RETURN 1630 **A SUIVRE...** hées:utilisez une fléche": 60803 2728<br>928 R\$=INPUT\$(1):IF R\$<>CHR\$(&H1F) TH 2650 IF F=0 THEN LINE(0,176)-(255,199  $), 1, BF$ 

**AMITYVILLE III.AN** 

Volontaire pour délivrer un jeune couple d'amoureux victimes des forces du mal, vous ne devrez pas manquer de ressources pour affronter dans sa tanière, le diable en personne...

**Christophe COUPEZ** 

W 480, M: NEXT

0:DRAW 480,248

4.2: DRAW M. 144: NEXT

544, 224: DRAW 512, M; NEXT

40010 FOR M=368 TO 416:PLOT 416,80

, 1: DRAW M, 160: NEXT: FOR M=480 TO 56

0:PLOT 480, 80:DRAW M, 160:NEXT:FOR

M=56 TO 80: PLOT 416, 80: DRAW 446, M:

PLOT 480, 80: DRAW 446, M: NEXT: FOR M=

160 TO 272: PLOT 368, M: DRAW 560, M: N

EXT:FOR M=80 TO 160:PLOT 416.M:DRA

40015 FOR M=432 TO 462:PLOT 462,22

40020 FOR M=416 TO 480: PLOT 446, 12

8: DRAW M, 120, 0: NEXT: FOR M=416 TO 4

40030 FOR M=208 TO 240:PLOT 384,22

4,4: DRAW 416, M: PLOT 446, 224: DRAW 4

16, M: PLOT 480, 224: DRAW 512, M: PLOT

40040 FOR M=248 TO 256:PLOT 446,24

8, 0: DRAW 384, M: PLOT 480, 248: DRAW 5

44, M: NEXT: PLOT 446, 248: DRAW 462, 24

40045 FOR M=1 TO 360:PLOT 416,224,

6: DRAW 416+8#COS(M), 224+8#SIN(M):N

EXT:FOR M=1 TO 360:PLOT 512,224,6:

DRAW 512+8#COS(M).224+8#SIN(M):NEX

40050 INK 1, 16: INK 5, 24: INK 3, 3: IN

": INK 10.3:PEN 10:LOCATE 1.3:PRIN

T "VOUS VENEZ": PRINT: PRINT "DE LIB

ERER":PRINT:PEN 15:PRINT "JOHN":PE

N 4:LOCATE 1, 14: PEN 4: PRINT "APPUY

EZ": PRINT "SUR UNE": PRINT "TOUCHE"

43000 IF MIDS (Q\$, 1, 1) ="1" THEN GO

43010 IF MIDS (Q\$, 2, 1) ="1" THEN GO

43020 IF MID\$ (Q\$, 3, 1) ="1" THEN GO

43030 IF MIDS (06, 4, 1) ="1" THEN GO

45001 IF GIRL=1 THEN X=10:Y=4:E=2:

45010 INK 9.0: INK 1.0: INK 2.0: INK

3,0:INK 4,0:INK 5,0:INK 6,0:INK 7,

O: INK 8.0: INK 10.0: MODE 0: BORDER 0

:LOCATE 1, 1:PEN 15:PRINT "PATIENCE

45015 FOR M=384 TO 416:PLOT 416.64

, 1: DRAW M, 144: NEXT: FOR M=544 TO 57

6: PLOT 544, 64: DRAW M, 144: NEXT: FOR

M=40 TO 64: PLOT 416, 64: DRAW 480, M:

NEXT:FOR N=544 TO 576:PLOT 544,64:

DRAW 480, M: NEXT: FOR M=64 TO 144: PL

OT 416, M: DRAW 544, M: NEXT: FOR M=144

45020 PLOT 384. M: DRAW 576. M: NEXT:F

OR M=40 TO 64: PLOT 544, 64: DRAW 480

45030 FOR M=40 TO 64: PLOT 480, 40, 9

: DRAW 416, M: PLOT 480, 40: DRAW 544, M

:NEXT:FOR M=16 TO 40:PLOT 416, M:DR

45035 FOR M=448 TO 464:PLOT 480, 19

2.4: DRAW M. 128: NEXT: FOR M=464 TO 4

86: PLOT 480, 192, 5: DRAW M, 128: NEXT

45040 FOR M=448 TO 512:PLOT 480,80

45045 FOR M=192 TO 208:PLOT 400,20

0, 3: DRAW 432, M: PLOT 496, 200: DRAW 5

K 4, 26: INK 2, 8: INK 6, 1:A\$="'

40055 R\$="II":X=3:Y=2:E=3

40060 LOCATE 1, 1: PRINT \*

40070 BOY=1:GOTO 45130

**SUB 1200** 

**SUB 1300** 

**SUB 1400** 

**SUB 1500** 

43040 RETURN

45000 REM FILLE

45002 R\$="MUS"

44444 END

**GOTO 2000** 

TO 240

, M: NEXT

**45025 REM COU** 

**AW 544, M: NEXT** 

80: PLOT 446, 88, 3: DRAW M, 104: NEXT

#### **SUITE DU**  $N°141$

26010 IF GIRL=1 AND BOY=1 AND CL=2 AND DIABLE=1 THEN R\$="MUS":GOTO 2 5025

26030 INK 0.0:BORDER 0:CLS 26040 MODE 1: INK 1, 13: PEN 1: LOCATE 3.1: PRINT "VOUS ETES AU GARAGE":L OCATE 1, 10: PRINT "MAIS VOUS AVEZ O UBLIE QUELQUE CHOSE !!"

26050 LOCATE 1, 20: PRINT "APPUYEZ S UR UNE TOUCHE"

 $26055$  X=11: Y=5: E=1 26060 AS=INKEYS

26070 IF AS()"" THEN GOTO 2000

**26080 GOTO 26060** 29999 END

30060 AS=INKEYS

R-1:GOTO 35000

33090 NEXT M

**B** 1000

 $\overline{7}$ 

 $00$ 

000

oo

**35020 RETURN** 

36000 REM CLEF

38070 GOTO 38000

**40000 REM JOHN** 

40002 RS="MUS"

**TO 2000** 

SIN(M):NEXT

=AIL-1:GOTO 35000

600: NEXT N: GOTO 50000

PEN 7: PRINT #2, "1 CLEF"

36020 GOSUB 43000: RETURN

 $10$ 

30070 IF AS="C" AND CR>O THEN CR=C R-1:GOTO 35000

30080 IF AS="A" AND AIL>0 THEN AIL =AIL-1:GOTO 35000

33000 REM APPARITION DU FANTOME

33010 Z=INT (0+200\*RND)

33020 IF Z<=1 THEN 33030 ELSE RETU **RN** 

33030 PEN 4: PAPER 0: LOCATE 7.9: PRI NT CHR\$(211):LOCATE 7, 10: PRINT CHR

 $$(212)$ 33040 CLS #2: PRINT #2, "1 FANTOME!" 33059'FOR M=1 TO 100

33060 AS=INKEYS: AS=UPPERS(AS)

33066 SOUND 2, INT (100+600\*RND), 1,

33070 IF AS="C" AND CR>O THEN CR=C

33080 IF AS="A" AND AIL>0 THEN AIL

33095 FOR M=256 TO 368:PLOT 458,M, 10: DRAW 475, MINEXT MICLS #2: PRINT

#2, "VOUS ETES": FOR N=1 TO 100: NEXT

N:PRINT #2, "MORT....":FOR N=1 TO

35000 SOUND 1,0,1,15:LOCATE 7,9:PR

INT " ":LOCATE 7, 10: PRINT " ": GOSU

36010 CLS #2:LOCATE 5, 10: PRINT CHR

\$(215):LOCATE 5, 9: PRINT CHR\$(214):

30000 REM PIECE PARTICULIERE OU N

38030 IF 0BJ\$(E,X,Y)="DI" THEN 100

38040 IF OBJ\$(E, X, Y) ="ELI" THEN 45

38050 IF OBJ\$(E, X, Y)="JO" THEN 400

40003 IF BOY=1 THEN X=3:Y=2:E=3:GO

40005 MODE 0: INK 0, 0: INK 1, 0: INK 2

, O: INK 3, O: INK 4, O: INK 5, O: INK 6, 0

:LOCATE 1, 1: PEN 15: PRINT "PATIENCE

40009 FOR M=1 TO 360: DEG: PLOT 462,

232, 5: DRAW 462+114#COS(M), 232+114#

35010 CLS #2: PRINT #2, "TOUCHE !"

33065 SOUND 1,400+M,1,15

## **CANON X07**

#### Suite de la page 4

1300 DATASuicide - Va nord est sud ou ou est.

1310 DATAQuand vous rencontrez un monstr e vous pouvez...

1320 DATACAJttaquer - CEJuir - CMJarchan Lancer un [Slort

1325 DATALes combats sont en temps reel n'hesitez pas trop longtemps.

1330 DATAVous disposez des sorts suivant

1340 DATABoule de feu - Desintegration -Sommeil - Teleportation -1350 DATAGuerison - Lumiere - Serrure 1360 DATAPour ecrire un mot il suffit d' ecrire ses deux premieres lettres. 1365 DATAIDI Jeu en sommeil - [I] Invent aire - [F6] Repete l'action -1370 DATASurtout ne perdez pas patience ne vous enervez jamais. 

E-------------------

#### LISTING 2-

: DRAW M, 96, 6: NEXT

1 CLEAR300, 14779: DE(1)=21: DE(2)=7: DE(3)= 28: R=RND(0) #100: FOR@=1TOR: Z=RND(1): NEXT  $2 K EY$(6) =$ "+CHR\$(4)+CHR\$(13):NV=1:X\$ ="00000":FS=CHR\$(29)+CHR\$(29)+CHR\$(29) 3 CONSOLEO, 4,, 0, 1: NI=1: MA=80: MP=80: PV=IN

(RND(0)#50+50):V=PV:P\$(1)="nt"

4 PAS="Vous n'avez pas de ": INIT#1." KBD: "

5 DATABoule de feu, Desintegration, Som 1. Teleportation

DATAGuerison, Lumiere, Serrure

7 DATASuicide, Mange, Bois, Lis, Ouvre, Prend

s, Allume, Va, Jette

DATASort, Coffre, Epee, Livre, Armure, Fiol

e, Sac, Bouclier, Gemme, Anneau

9 DATASceptre, Porte, Carte

10 DATANord, Sud, Est, Ouest, Torche

20 DATAUn coffre, Une belle epee, Un livre

, Une armure brillante, Une fiole

25 DATAUn sac, Un grand bouclier, La Gemme .L'Anneau, Le sceptre

30 FOR@=1T010:NS=NS+CHRS(PEEK(16003+@)): NEXT0: P=PEEK(16001)

35 MA(1)=PEEK(16002):MA(2)=PEEK(16003):P R=PEEK(16014):AR=PEEK(16015)

200 DATABouclier, Cotte, Armure: RESTORE200<br>:FORG=1TOPR: READPS\$(1): NEXT

210 DATACouteau, Masse, Epee: RESTORE210:FO RQ=1TOAR:READPS\$(2):NEXT

220 CONSOLEO. 4: CLS: INIT#2, "CASI: ": PRINT" Mettez la cassette sur Niveau"NV"puis 225 PRINT"tapez une touche."; : POKE43, 4:C LS: PRINT"Je cherche Niveau"NV: 230 INPUT#2, Z: IFZ=NVTHENPRINT"J'ai trouv e Niveau "STR\$(NV): MOTORONELSE245 235 FORZ=14779T016363:POKEZ, INP(#2):NEXT : MOTOROFF: BEEP15, 10: GOTO250 245 PRINT'Je passe Niveau"Z: GOTO230 250 CLS: PRINT "Pv: "PV" Ma: "MA:LOCATEO, 3 250 CLS: FRINT "FV: "PY" Ma: "MAILULATED;<br>PRINT "Exp: "X\$" Niv: "NIJ: CONSOLE1,2<br>251 VI\$="": FOR@=1T052: VI\$=VI\$+"1": NEXT; 255 CLS: PRINT "Vous etes devant une po rte";:EE=16348:DI=36:QN=-1:POKE43,4

300 ONERRORGOT0950

301 CLS:PRINT"Action ?":CP=2:GOSUB1000:I FOS=CHRS(4)THEN390ELSEIFOS="I"THEN870 302 IF0\$="D"THENSLEEP: GOT0300 305 RESTORE7: FORG=1TO9: READB\$: IFASC(B\$)= ASC (OS) THENB=Q: GOTO31OELSENEXT

310 IFQ=10THENBEEP-1,10:GOTO300ELSELOCAT EO.2: PRINTBS" "I

320 IFB<3THEN340ELSECP=2:GOSUB1000:AS=CH RS(ASC(06))+CHRS(ASC(RIGHTS(06,1))+32) 324 05=AS: RESTORER: EORD=0T017: READORS 325 IFINSTR(0B\$,0\$)=1THENOB=0:GOT0335ELS **ENEXT** 

330 IFQ=18THENBEEP-1.10:PRINTES" "FSI: **GOT0320** 

335 LOCATELEN(B\$)+1,2: PRINTOB\$;: GOSUB805 340 ONBGOTO6000, 6100, 6200, 6300, 6400, 6500 6600.6700.6800 390 PRINT3\$" "OB\$;:GOSUB805:GOT0340 400 PS\$(2)="Belle epee":AR=6:PRINT"OK !" : X=X+100: RETURN 450 PS\$(4)="Livre":CLS:PRINT"OK !":X=X+5 **O:RETURN** 500 PS\$(1)="Armure brillante":CLS:PRINT" OK !":X=X+100:PR=4-2\*(PS\$(5)<>""):RETURN 550 FI=FI+1:PS\$(3)=CHR\$(29)+STR\$(FI)+"Fi ole"+CHR\$(-115%(FI>1)):CLS:PRINT"OK !":R **ETURN** 600 R=INT(RND(0) +3+1): ONRGOTO605.610.620 605 CLS:PRINT"Ce sac est vide"; :RETURN

LES MURS ONT

DES OREILLES

EN PLATRE

*AMSTRAD* 

 $\mathcal{C}^{\bullet}$ 

ခ

M=128 TO 176: PLOT 176, 144: DRAW M, 1

50070 FOR M=192 TO 208:PLOT 256,19

2.2:DRAW 192.M:NEXT:FOR M=192 TO 2

08:PLOT M, 192:DRAW M, 144:NEXT:FOR

M=208 TO 256: PLOT 208, 144: DRAW M, 1

50080 FOR M=144 TO 192:PLOT 176,14

4,4: DRAW 128, M: NEXT: FOR M=80 TO 96

:PLOT 176, 96: DRAW 128, M: NEXT: FOR M

=96 TO 144: PLOT 128, M: DRAW 176, M: N

50086 FOR M=96 TO 144: PLOT 176.M.6

: DRAW 208, M: NEXT: FOR M=144 TO 192:

PLOT 208, 144: DRAW 256, M, 4: NEXT: FOR

:NEXT:FOR M=96 TO 144:PLOT 208, M:D.

50090 FOR M=80 TO 96:PLOT 128,80,5

:DRAW 176, M: PLOT 256, 80:DRAW 208, M

:NEXT:FOR M=80 TO 96:PLOT 176, M:DR

50095 FOR M=177 TO 207:PLOT 192,11

50105 FOR M=128 TO 160:PLOT 160,30

4: DRAW M, 272, 8: PLOT 160, 240: DRAW M

.272:NEXT:FOR M=160 TO 192:PLOT 16

0.304: DRAW M. 272. 9: PLOT 160.240: DR

AW M, 272: NEXT: FOR M=192 TO 224: PLO

T 224, 304: DRAW M, 272: PLOT 224, 240:

DRAW M, 272: NEXT: FOR M=224 TO 256: P

50106 DRAW M, 272: PLOT 224, 240: DRAW

50115 FOR M=128 TO 160:PLOT 192,32

50120 INK 1,10:INK 6,3:INK 7,26:IN

K 3, 11: INK 2, 14: INK 4, 2: INK 5, 1: IN

K 8, 21: INK 9, 22: INK 10, 7: INK 11, 23

50130 A\$="..............Vous sere

z servi au prochain repas de MEDOR

:LOCATE 12, 1:PEN 2:PRINT "APPUYEZ"

:LOCATE 12, 4: PRINT "SUR UNE":LOCAT

: INK 13, 2: PEN 13: PRINT MID\$ (A\$, A, 9

):SOUND 1, INT (700+600\*RND), 10, 15:

SOUND 4, INT (600+200\*RND), 10, 15:A=

50200 LOCATE 10, 19: PRINT "ENCORE U

NE":LOCATE 10.20: PRINT "PARTIE ?":

50240 IF AS="N" THEN MODE 1:R\$="00

64000 IF MID\$(0\$, 1, 1)="1" AND Y>1

64010 IF MIDS(Q\$, 2, 1) ="1" AND X(A2

64020 IF MID\$(0\$,3,1)="1" AND Y<A1

64030 IF MIDS(Q\$, 4, 1) ="1" AND X(A2

.

':A=1:FOR M=1 TO 90:LOCATE 10.21

le toutou du DIABLE.........

0,10:DRAW M,336:NEXT:FOR M=224 TO

256: PLOT 192, 320: DRAW M, 336: NEXT

M=80 TO 96:PLOT 208, 96:DRAW 256, M

B

 $\mathcal{E}_{\mathcal{A}}$ 

**92:NEXT** 

**92:NEXT** 

**RAW 256, M: NEXT** 

AW 208, M: NEXT

50100 REM YEUX

LOT 224, 304, 8

50110 REM SOURCILS

: INK 12.20:R\$="II"

E 12.6: PRINT "TOUCHE"

A+1:FOR N=1 TO 30

50150 BS=INKEYS

":END

50250 NEXT

54999 END

50140 LOCATE 10, 2: PRINT "

50160 IF B\$<>" THEN 50200

LOCATE 10.21: PRINT "O/N

50230 IF AS="0" THEN RUN

THEN Y=Y+1:GOTO 2010

THEN X=X+1:GOTO 2010

THEN Y=Y-1:GOTO 2010

THEN X=X+1:GOTO 2010

50170 NEXT N: NEXT M: GOTO 50140

50210 R\$="MUS":FOR M=1 TO 3000

50220 AS=INKEYS:AS=UPPERS(AS)

**M.272:NEXT** 

2.7: DRAW M. 144: NEXT

**EXT** 

ET VOUS FAISIEZ QUOI)

**PEPRESENTANT** 

EN EXTINCTEURS

ON VA S'OCCUPER DE VOUS

ぅ

28, M: NEXT: FOR M=192 TO 208: PLOT 46

4,200,2:DRAW 432, M:PLOT 560,200:DR

45050 FOR M=576 TO 608:PLOT M, 240,

7: DRAW M, 16: NEXT: FOR M=352 TO 384:

45055 FOR M=16 TO 64: PLOT 384. M: DR

AW 416, M: PLOT 544, M: DRAW 576, M: NEX

45060 FOR M=384 TO 416: PLOT 384, 14

4: DRAW M, 64: NEXT: FOR M=544 TO 576:

PLOT 576, 144: DRAW M, 64: NEXT: FOR M=

216 TO 224: PLOT 480, 216: DRAW 400, M

45090 DRAW 480+128\*COS(A), 240+128\*

SIN(A):NEXT:FOR A=1 TO 360:DEG:PLO

T 432, 200, 10: DRAW 432+6#COS(A), 200

+6#SIN(A):NEXT:FOR A=1 TO 360:DEG:

PLOT 520.200.10:DRAW 520+6#COS(A),

45100 INK 1, 16: INK 7, 25: INK 6, 3: IN

K 3, 26: INK 2, 26: INK 4, 16: INK 9, 10:

45120 LOCATE 1, 3: PEN 5: PRINT "VOUS

VENEZ":LOCATE 1,5:PEN 6:PRINT "DE

":LOCATE 1, 7: PRINT "DECOUVRIR":LOC

ATE 1, 9: PEN 15: PRINT "ELISA": LOCAT

E '1, 15: PEN 2: PRINT "APPUYEZ": PRINT

"SUR 1": PRINT "TOUCHE": SOUND 5, 0,

45130 FOR N=1 TO 200:AS=INKEYS:NEX

45135 FOR M=50 TO 200 : SOUND 4, M, 1

50010 MODE 0: INK 1, 0: INK 2, 0: INK 3

.O: INK 4.0: INK 5.0: INK 6.0: INK 7.0

: INK 8, 0: INK 9, 0: INK 10, 0: INK 11, 0

: INK 12, 0: BORDER 0: INK 14, 9: PEN 14

:LOCATE 10, 2: PRINT "PATIENCE!!": PE

N 15:LOCATE 12, 14: PRINT "PERDU !!"

50020 FOR M=352 TO 384:PLOT 96,352

, 11: DRAW 192, M: PLOT 288, 352, 12: DRA

50025 FOR M=64 TO 96:PLOT 96,352:D

RAW M, 272: PLOT 96, 160: DRAW M, 272, 1

50030 FOR M=288 TO 320:PLOT 288.35

2, 12: DRAW M, 272: PLOT 288, 176: DRAW

50035 FOR M=96 TO 128:PLOT 128,48,

:PLOT 256, 48: DRAW M, 176: NEXT

1: DRAW M, 176: NEXT: FOR M=256 TO 288

50040 FOR M=16 TO 48:PLOT 128,48,1

1: DRAW 192, M: PLOT 256, 48: DRAW 192,

50045 FOR M=176 TO 352: PLOT 96, M, 1

50050 FOR M=48 TO 176:PLOT 128, M:D

50060 FOR M=192 TO 208:PLOT 128,19

2,3:DRAW 192, M:NEXT:FOR M=176 TO 1

92: PLOT N, 192: DRAW N, 144: NEXT: FOR

45150 IF AS()"" THEN 2000

, 8: PLOT 480, 216: DRAW 560, M: NEXT

45065 FOR A=1 TO 183

45080 PLOT 480, 240, 7

200+6#SIN(A):NEXT

":GIRL=1:A\$="'

45140 AS=INKEYS

45165 GOTO 45130

50000 REM PERDU!!

50005 R\$="MUS"

50015 REM FOND

W 192. M: NEXT

**M, 272: NEXT** 

**M. 12:NEXT** 

: DRAW 288, M: NEXT

50055 REM BOUCHE

RAW 256, M: NEXT

2: NEXT

**45160 NEXT** 

49999 END

1,15

. 5

 $T: A = -$ 

INK 10, 1: INK 8, 0: INK 5,8

45110 LOCATE 1, I: PRINT "

45105 R\$="00":X=10:Y=4:E=2

45070 DEG

PLOT M, 240: DRAW M, 16: NEXT

**AW 528, M: NEXT** 

une vi 610 CLS: PRINT"Ce sac contient pere";:GOSUBBOS:R=INT(RND(0)#20)+10 615 FORG=1TOR: PV=PV-1:LOCATE3, 0: PRINTPV: BEEPPV, I: NEXT: IFPV<1THEN2100ELSERETURN 620 R=INT(RND(1)#3+1):MA(2)=MA(2)+R:CLS: PRINT"Ce sac contient", R"ration" 625 PRINTCHR\$(-115#(R)1));:X=X+30#R:GOSU **B805: RETURN** 

650 PS\$(5)="Grand bouclier":CLS:PRINT"OK :PR=PR+2:X=X+50:RETURN

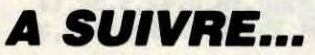

**ORIC** 

QUEL

DISTRAIT **JE FAIS** 

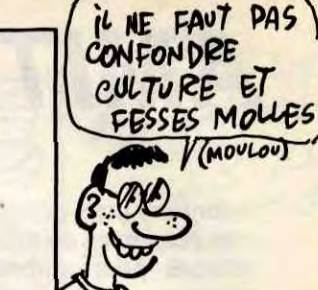

Exprimez vos dons de brute épaisse par quelques bastons viriles à souhait... **Jean-Pierre FERRAND** 

**MORNIFLES** 

Mode d'emploi

Aux lignes 6005, 6030, 10011 et 10395, le caractère"......" correspond à<br>"£". Les règles sont incluses.

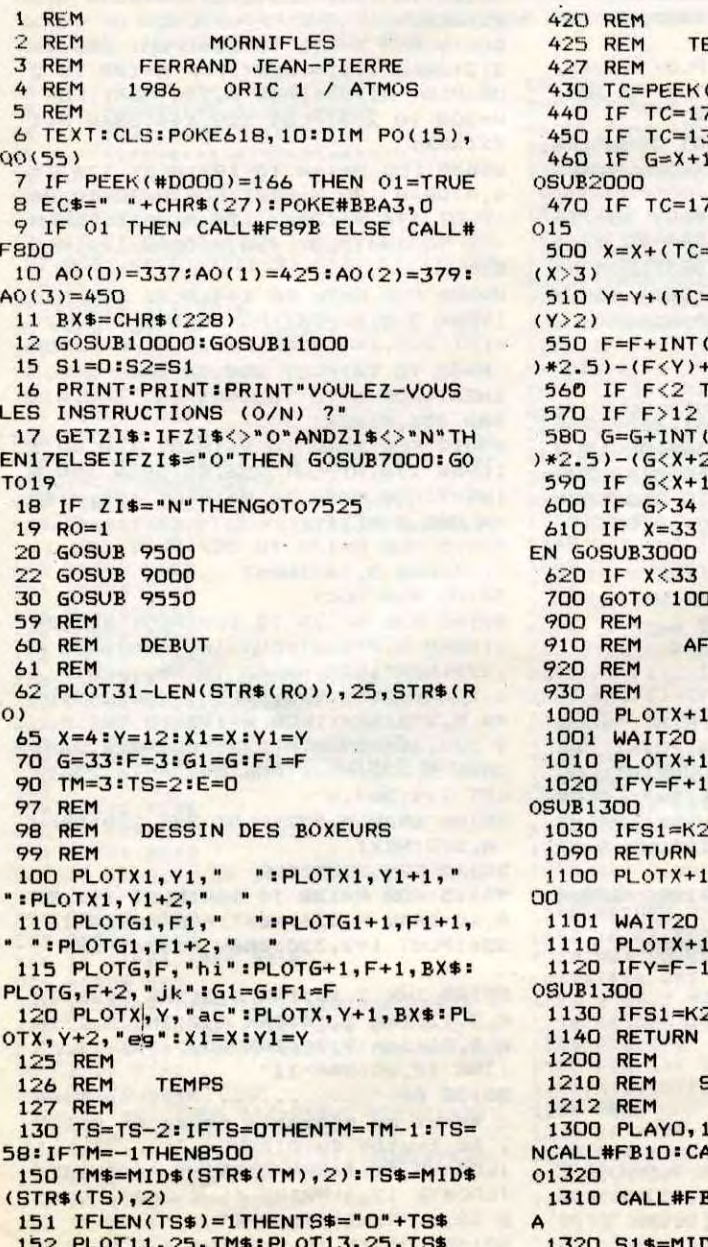

LEN(S1\$), 21, S1\$: RETURN EST DU CLAVIER & JEU  $(4208)$ **70 THEN GOSUB 1000** 30 THEN GOSUB 1100 A AND RND(1)>SK THEN G 73 THEN GOSUB11000:GOT  $(143)*(X(33)-(TC=131)*$  $(174)*(Y(13)-(TC=177)*$  $RND(1)*2.5) - INT(RND(1)$  $(F>Y)$ HEN  $F=2$ THEN  $F=12$  $RND(1)*2.5)-INT(RND(1)$  $2)+(6>1+2)$ THEN  $G = X + 1$ **THEN G=34** THEN E=E+1:IF E=10 TH AND E>O THEN E=E-1 FICHAGE DES POINGS EN CAS DE TIR , Y, "bc": PLAYO, 1, 2, 300 Y, "c" ANDX=G-1THENS1=S1+1:G THENGOTO6000 , Y+2, "fg": PLAY0, 1, 2, 3  $, Y+2, "g"$ ANDX=G-1THENS1=S1+1:G **THENGOTO6000 SONS** , 2, 300: WAIT20: IF01THE ALL#FB10: CALL#FB10: GOT

2A: CALL#FB2A: CALL#FB2

1320 S1\$=MID\$(STR\$(S1),2):PLOT14-

#### 1500 PLAY0, 1, 2, 300: WAIT20: IFO1THE NCALL#FB10:CALL#FB10:CALL#FB10:GOT 01520 1510 CALL#FB2A: CALL#FB2A: CALL#FB2 1520 S2\$=MID\$(STR\$(S2), 2): PL0T32-LEN(S2\$), 21, S2\$: RETURN 1900 REM AFFICHAGE DES POINGS 1910 REM 1920 REM DU JOUEUR ADVERSE 1930 REM 2000 IFF<YTHENG0T02100 2010 PLOTG-1, F, "hb": PLAY0, 1, 2, 300 **:WAIT20** 2020 PLOTG-1, F, " h"<br>2030 IFF=Y+1THENS2=S2+1:GOSUB1500 2035 IFS2=K1THEN6500 2040 RETURN 2100 PLOTG-1, F+2, "jf": PLAY0, 1, 2, 3 00:WAIT20 2110 PLOTG-1, F+2," j" 2130 IFF=Y-1THENS2=S2+1:GOSUB1500 2135 IFS2=K1THENG0T06500 2140 RETURN 2960 REM SEPARATION DES JOUEURS 2970 REM 2980 REM **SERRES** 2990 REM 3000 PING: WAIT30: PING 3003 x=x-1:PLOTX1, Y1," ":PLOTX1,<br>Y1+1," ":PLOTX1, Y1+2," ":X1=X:Y1= 3007 PLOTG1, F1, " "PLOTG1+1, F1+1<br>" ": PLOTG1, F1+2, " 3010 PLOTG, F, "hi": PLOTG+1, F+1, BX\*<br>: PLOTG, F+2, "jk"<br>3020 FOR X=32T04 STEP-1 3030 PLOTX1, Y1, "PLOTX1, Y1+1," 3040 PLOTX, Y, "ac" : PLOTX, Y+1, BX\$ : P  $LOTX, Y+2, "eq": X1=X:Y1=Y$ 3050 PLOTG, F, "hi": PLOTG+1, F+1, BX\$<br>: PLOTG, F+2, "jk" 3055 WAIT3 3060 NEXT: RETURN **5970 REM** JOUEUR MIS K.O. **5980 REM 5990 REM** 6000 PLOTG, F, " "PLOTG, F+1, " PLOTG, F+2, " LOOS PLOTG-1, F, " ) rhi": PLOTG, F+1, "<br>Juuo": PLOTG-1, F+2, "\_sjk"<br>6010 PLOT6, 0, CHR\$(12)+CHR\$(3)+"BI

 $\ddot{\phantom{0}}$ 

 $\mathbb{R}$ 

W

 $\mathcal{O}_{\mathcal{P}_2}$ 

 $y^{\prime}$ 

MEEEEPDE! J'AI

D'ENTRAINER<br>MON BRAS<br>DROIT!

**OUBLIS** 

EN JOUE : UN K.O." 6015 FORI=500T050STEP-20:SOUND1, I ,15:NEXT 6016 SOUND1,0,0<br>6019 I=X 6020 FORX=IT04STEP-1 6025 PLOTX, Y, "ac ":PLOTX, Y+1, BX\$+<br>":PLOTX, Y+2, "eg "<br>6030 PLOTG-1, F, ")rhi":PLOTG, F+1, " Juuo": PLOTG-1, F+2, "\_sjk" 6035 WAIT15 6040 NEXT: WAIT150: GOT06600 6500 PLOTX, Y, " "PLOTX, Y+1, " " " P  $LOTX, Y+2, "$ 6502 PLOTX, Y, "acpt": PLOTX-1, Y+1, "<br>ouu^": PLOTX, Y+2, "egg!" 6505 PLOT6, 0, CHR\$(12)+CHR\$(3)+"PA S DE BOL : UN K.O." 6515 FORI=500T050STEP-20:SOUND1, I , 15:NEXT 6516 SOUND1, 0, 0  $6519$  I=G 6520 FORG=IT032 6525 PLOTG, F, " hi": PLOTG+1, F+1, "<br>"+BX\$: PLOTG, F+2, " jk" 6530 PLOTX, Y, "acpt": PLOTX-1, Y+1," ouu^":PLOTX, Y+2, "egg!" 6535 WAIT15 6540 NEXT: WAIT150 6600 PLAYD. 0.0.0 6620 CLS: IFK1=S20RS2>S1THENG0T067 OO 6630 PRINT: PRINT "BIEN JOUE ! VOUS **AVEZ BATTU"** 6632 PRINT 6635 PRINTB\$" EN "RO" ROUND"; : IFR 0>1THENPRINT"S. "ELSEPRINT". " **6636 PRINT 6638 PRINT** 6640 PRINT"LE RESULTAT EST "S1" P OUR VOUS ET "S2 **6645 PRINT** 6650 PRINT POUR "P\$"." **6651 PRINT** 6655 PRINT\*MESUREZ VOUS A UN ADVE RSAIRE PLUS": PRINT: PRINT" CORIACE !

6660 GOT06780 6700 PLAY1, 0, 1,800

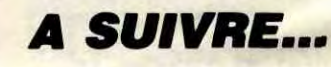

**MOUSE DRAW** 

Soumettez entièrement votre souris à vos délirantes fantaisies artistiques...

- - **MOUSEDRAW (Basic).**  $-2$
	-

 $rac{26}{15}$ 

- 3 : FONT à entrer par CALL-151 (A\$6000, L\$2C8).<br>- 4 : FORMES.MOUSE à entrer par CALL-151 (A\$300, L\$A7).<br>- 5 : MOUSE.LM.2 à entrer par CALL-151 (A\$950E, L\$F1).

 $0, 25, 3$ 0, 35, 35, 25, 40, 5, 40, 40 , 45, 50, 50, 50, 55, 45, 55, 40, 50, 35 205 DATA 70,35

210 DATA 65, 40, 65, 45, 70, 50, 75, 50 , 80, 45, 80, 40, 75, 35, 70, 35, 75, 40, 80, 40,85,35

220 DATA 85,45,90,50,95,45,95,3 5, 95, 50, 100, 50, 105, 45, 110, 35, 115, 4 5, 110, 50, 115, 45, 120, 45, 125, 45, 130, 40, 125, 35, 120, 40, 120, 45, 125, 50, 130

,50 DATA 135,45 230

240 DATA 150, 40, 145, 35, 140, 35, 13

330 DATA 10, 5, 15, 10, 15, 20, 20, 25, 25, 20, 30, 25, 35, 20, 35, 10, 40, 5, 105, 5

340 DATA 40, 25, 45, 20, 45, 15, 45, 2 0,50,25,55,20,60,20,65,15,65,10,60 , 10, 55, 15, 55, 20, 60, 25, 65, 25, 70, 20, 75, 20, 80, 15, 80, 10, 75, 10, 70, 15, 70, 2 5,80,25,85,20,85,15,85,20,90,25,95 , 25, 100, 20, 100, 15, 100, 30, 95, 35, 40, 35, 35, 40

350 FOR I = A TO B 355 HPLOT X(I) + DX, Y(I) + DY TO  $X(1 + 1) + DX,Y(1 + 1) + DY$ 

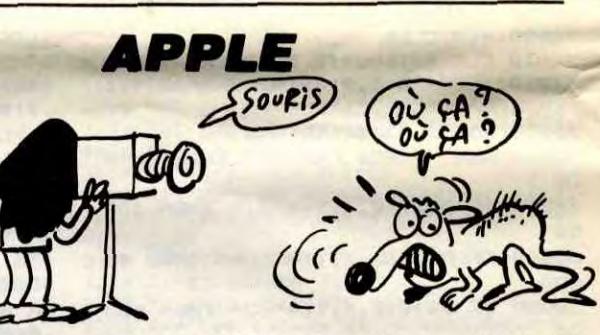

rosses différentes et 4 gomme

440 PRINT "Elles sont appelées p ar les touches :": PRINT

- 441 VTAB 6: HTAB 27: INVERSE
- 442  $X$ \$ = "-GOMMES-": FOR I = 1 TO 8:B = PEEK ( - 16336): PRINT MI
- D\$ (X\$, I, 1); : NEXT
- 443 NORMAL

445 VTAB 8: FOR N = 1 TO 6: HTAB 30: READ A\$: INVERSE : PRINT ""; : PRINT AS; : PRINT " "; : NORMAL :

PRINT : NEXT

**William SCHLEGEL** 

**LISTING 1** 

- REM ------ HELLO -------10 12 LOMEM: 16384 DIM X(172), Y(172) 15 HGR : POKE - 16302,0 20  $HCOLOR = 3$ 30 33  $DX = 20:DY = 10$
- $35$  NF = 171 FOR  $N = 0$  TO NF: READ  $X(N)$ , Y( 40
- N): NEXT
- $50 A = 0:B = 18: GOSUB 350$

Mode d'emploi : Toutes les indications nécessaires sont incluses. Soit les listings :<br>- 1 : HELLO (Basic).

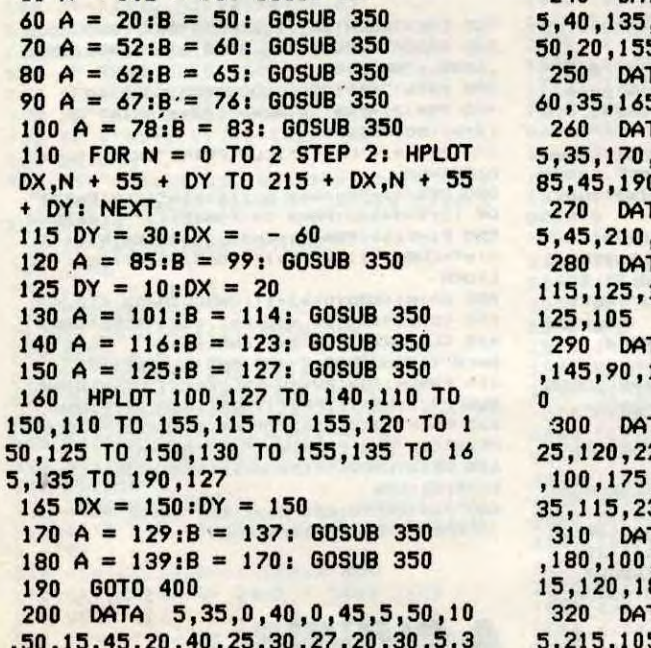

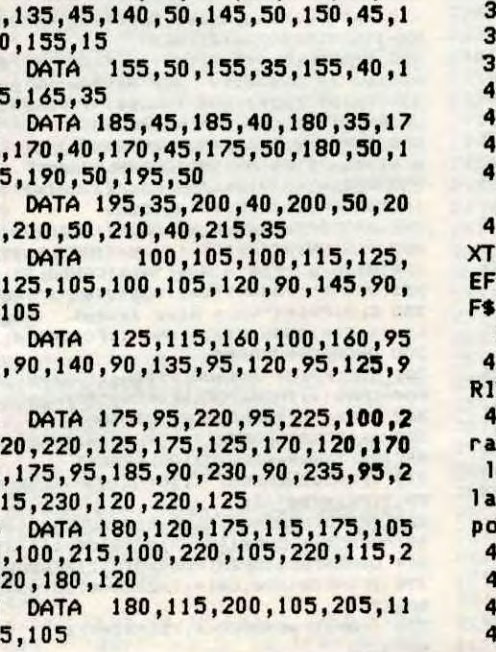

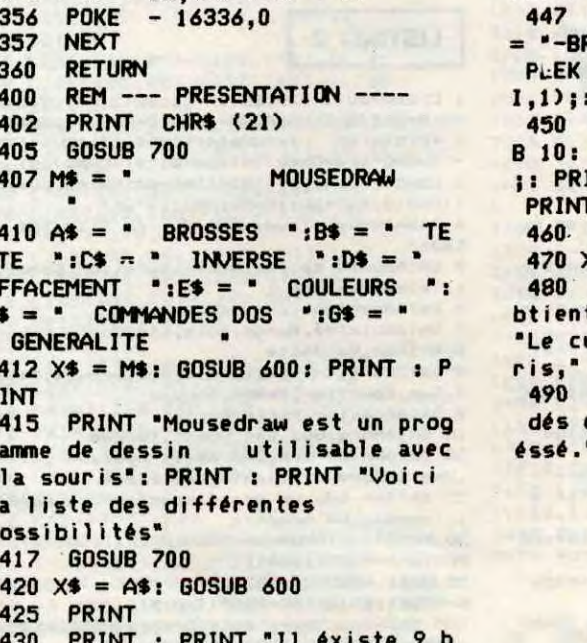

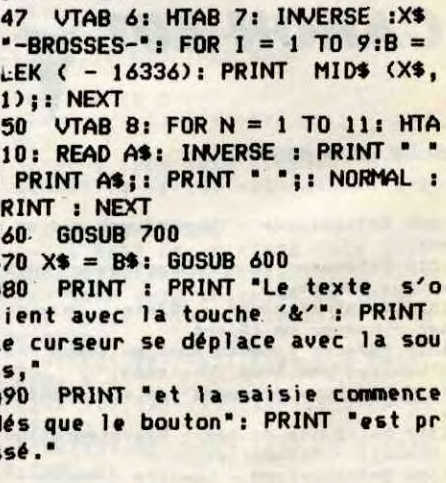

Suite page 27

# **CREATIX V.II**

Au gré de votre fantaisie créatrice, redéfinissez à souhait vos caractères. **Thierry BORNE** 

#### **LISTING 1**

10 REM\*CREATIX V. II\*PAR\*THIERRY B ORNE\*

20 REM#VIC 20 +16 KO\*A SENS\*LE 01 /04/86\*

30 REM\*INITIAL. +\*PRESENTATION.\* 40 DIMGF(12):CO=33792:FC=4645:R=1 50 POKE36879, 14: POKE36878, 15: PRINT

 $\label{prop:main} The general algebra of the product of the  
of  $M$$ 60 FORI=4658T04790STEP44:FORJ=0T04

STEP2:GF(A)=I+J:A=A+1:NEXTJ,I **SEITHIERRY BORNES**":GOSU  $70$   $A==$ "3 **B760** 

**APRESENTE...**":GOSUB?  $80$   $f13$  =  $18$ 60: GOSUB830

90 PRINT"ZAUDUDUUDU":FORI=0TO7:PRIN TTAB(I)" **3 W'TAB(18-I)" F W' INEXT**  $\blacksquare$ 

100 PRINT"ISSSEDDING 110 PRINT"IDDDDDDDING W":GOSUB800

 $3.913.9$ 

140 PRINT"NS SHIS SIS JIS **BILK**  $3.5197$ 

158 PRINT"NS SIS ENSIS SIS 1911<br>NS SIS SIS ":GOSUB888 160 PRINT" < DOCUMENT DEPETIS V.

170 FORI=1T010: PRINT" FORFIDIS SPORT

**IBBIS B": NEXT** 180 PRINT"IPPOPIS  $\blacksquare$  $\blacksquare$ " : GO SUB800

190 A\$="00001 S(C) 1986 \* 89 SENS" GOSUB760 : GOSUB860

200 REM\*\*\*\*\*\*\*\*\*\*\*\*\*\* **\*INST** 

RUCTIONS\* \* \*\*\*\*\*\*\*\*\*\*\*\*\*\*<br>210 POKE36879,154:PRINT"TIONOONOON

220 A\$="2 **EPRESSEZ ##F156 POUR":** GOSUB760: A\$="2 RALENTIR L'AFFICHAG E": GOSUB760

230 A\$="8 DES INSTRUCTIONS.":00SU<br>B760:A\$="4 38INSTRUCTIONS.":00 **SMINSTRUCTIONS**":GO **SUB760** 

240 AS="128 L'AIDE DE LA MATRICE":<br>GOSUB760:AS="20UI VA APPARAITRE CI " : GOSUB760

250 R\$="0DESSOUS...":GOSUB760:GOSU **B820** 

260 R\$="2 VOUS RLLEZ":GOSUB760:R\$= "IREDEFINIR LES CARACTE-": GOSUB760<br>270 A\$="2RES 1 A 1, (240 MAXI), ": GO SUB760: R\$="2ET LES PLACER AU FUR": **GOSUB760** 

280 A\$="2ET A MESURE SUR L'EC-": GO SUB760: R\$="2RAN EN LEURS ATTRIBU-" **GOSUB760** 

# **APPLE**

#### Suite de la page 26

500 PRINT : PRINT "Les caractère s sont ": INVERSE : $X$ \$ = " A B C D EFGHIJKLMNOPQRSTU VWXYZ0123456789() ' SPACE ": FOR I = 1 TO LEN ( X\$): POKE - 16336,0: PRINT MID\$ (X\$, I, 1); : NEXT I: NORMAL : PRINT

510 PRINT "Le curseur revient au tomatiquement à la ligne lorsqu'il arrive au bord de l'écran" 520 PRINT : PRINT "Il est possib le d'utiliser les touches : ." 530 FOR I = 1 TO 7: POKE - 1633.

6,0: READ AS: HTAB 10: INVERSE : P

576 GOSUB 700:X\$ = E\$: GOSUB 600

577 PRINT : PRINT : PRINT "Il es t possible de remplire toutes les surfaces fermées": PRINT "Toutes les couleurs sont utilisables

ouches utilisées sont :" 578 FOR  $1 = 1$  TO 7: IF  $1 = 4$  THE N NEXT

579 READ A\$: PRINT I;" -> ";: IN VERSE : PRINT A\$; : NORMAL : PRINT : POKE - 16336,0: NEXT

580 GOSUB 700:X\$ = F\$: GOSUB 600 : PRINT : PRINT

583 PRINT "Ces commandes permett ent de sauver une image sur disqu ette et de la rappeler": PRINT "Il est également possible d'avoir le

catalogue de la disquette": PR **INT** 

E).":GOSUB760

Pour bénéficier de ce splendide programme, se munir d'un ordinateur VIC

20 muni d'une extension 16 Ko et d'un joystick. Avant de taper ou char-

Le lancement du premier programme qui comporte toutes les indications

nécessaires, charge et lance automatiquement le programme principal drô-

ger ces deux programmes (à sauvegarder à la suite), faites donc :<br>POKE 7168,0 : POKE 43,1 : POKE 44,28 : NEW

Mode d'emploi :

lement bien fait.

SIF ONCTIONS !! GOSUB

290 R\$="IANT UNE DES 7 COULEURS":G<br>OSUB760:A\$="ISITUEES A DROITE DE L

310 FORI=4643T04841STEP22:POKEI, 25

2: POKECO+1, A: A=A+1: NEXT: POKE4644, 2

330 R\$="0MM S RENVOIE A LA MATRIC

340 R\$="3 CARACTERE SUIVANT.":GOS

350 A\$="3MM ES RENVOIE A L'ECRAN."

360 R\$="0%| E= INVERSE LE CARACTER<br>E":GOSUB760:R\$="1 SITUE SOUS LE C

370 A\$="3 EUR DE L'ECRAN. ": GOSUB7

380 A\$="1M# 5# CHANGE LE CARACTERE

":GOSUB760:R\$="0 A RFFICHER PAR C

390 A\*="1 SITUE SOUS LE CURS-":GO<br>SUB760:A\*="0 EUR DE L'ECRAN OU.SI

400 A\$="1 LE CARACTERE DESIRE": GO

SUB760:R\$="0 NE FIGURE PAS SUR L'

SUB760: A\$="0 VOUS AUREZ AFFICHE A

420 A\$="2 DROITE DE LA MATRICE" G

430 R\$="0"43 ST RFFICHE UN CARACTER

E": GOSUB760: A\$="0 A CHAQUE DEPLAC

440 R\$="3 DU CURSEUR ECRAN." GOSU

450 R\$="0M& & MODIFIE LE CARACTER

E":GOSUB760:A\$="1 SITUE SOUS LE C

460 R\$="3 EUR DE L'ECRAN." GOSUB7<br>60:GOSUB750

470 AS="1M&LES RETOURNE LE CARAC-"

GOSUB760: R\$="1 TERE SITUE SOUS L

480 A\$="1 CURSEUR DANS UNE DE": GO

SUB760:R\$="2 CES 4 DIRECTIONS:":G

0: R\$="3 VERS LE HAUT": GOSUB760: GO

510 R\$="3M% B EFFACE L'ECRAN. ": GO

SUB760: GOSUB750<br>520 A\$="010 THE CHANGE LA COULEUR D<br>E": GOSUB760: A\$="3 L'ECRAN (INVERS

VERS LA GAUCHE" : GOSUB76

VERS LE BAS": GOSUB760<br>1 VERS LA DROITE": GOSUB76

ECRAN, PAR CELUI QUE": GO

UB760:X=0:C=243:GOSUB750

GOSUB760: GOSUB750

E": GOSUB760: A\$="1 POUR REDEFINIR

300 R\$="5MATRICE.":GOSUB760:R=0

**A": GOSUB760** 

320  $Rf'''4$ 

LE":GOSUB760

URS-":GOSUB760

ELUI": GOSUE760

60: GOSUB750

GOSUB760

**GOSUB760** 

410  $H^* = "1$ 

":GOSUB760

0SUB760: 00SUB750

EMENT": GOSUB760

B760: GOSUB750

URS-" : GOSUB760

E": GOSUB760

**OSUB760** 

490 A\$="1

500 A\$="1

 $0:11$ 

**SUB750** 

44

760

530 GOSUB750: R\$="038-53 CHANGE LA COULEUR DE": GOSUB760: A\$="3 L'ECRA

(NORMALE)."

540 GOSUB760: GOSUB750: A#="137 5

RUVE LE DECOR A LA":GOSUB760<br>550 A\$="1 SUITE DE SPICREATIX V2 : GOSUB760 : A\$="3 SPAR DES PRINTS."

560 R\$="138752 SAUVE LES DONNEES A<br>":GOSUB760:A\$="1 LA SUITE DU DECO

R": GOSUB760

PAR DES DATAS. ": GOSUB76 570 A\$="4

0: GOSUB750 580 R\$="2L'EMPLOI DE CERTAINES" : GO

SUB760: R\$="1FONCTIONS RFFICHERR LE **GOSUB760** 

590 A\$="2MOT MOFEURS. VOUS DEVREZ" GOSUB760:R\$="2ALORS APPUYER SUR L

E": GOSUB760 600 R\$="2BOUTON FEU POUR LES": GOSU B760:A\$="2VALIDER OU DIRIGER LE":G

**OSUB760** 610 R\$="2MRNCHE DU JOYSTICK": GOSUB 760: R\$="2DRNS N'IMPORTE QUELLE": GO

**SUB760** 620 R\$="2DIRECTION POUR LES": GOSUB<br>760:R\$="5ANNULER.": GOSUB760

SKIDEPLACEMENTS!" : GOS 630 A\$="3 UB760: A\$="3@UTILISEZ LE JOYSTICK." GOSUB760

640 A\$="250MATRICESS SNORD":GOSUB 760: R\$="2 STUEST **SEST": GOSU B760** 

650 A\$="2 SSUD": GOSUB760: R \$="2 SFEUW = NOIRCIR CASE."

660 GOSUB760: POKE4678, 0: POKECO+467  $8,6$ 670 R\$="3 SN/OB=QUITTE LA MATRICE"

GOSUB760:A\$="2WECRANES (GOTO MAT RICE)":GOSUB760

680 R\$="1 SFEUNDRFFICHE CARACTERE" GOSUB760: R\$="2 &YOR=QUITTE L'ECR **AN": GOSUB760** 

GOSHEZ60 700 A\$="25 FONCTIONS COOTO ECRAN)

":GOSUB760:R\$="2 SFEUR=RCTIVE FONC TIONS" : GOSUB760

710 A\*="1 SN/OW=INCREMENTE CHOIX": DU CARACTERE": G GOSUB760:A\$="2 **OSUB760** 

720 R\$="1 \$5/0 DECREMENTE CHOIX": GOSUB760:R\$="2 DU CARACTERE" : G

**OSUB760** 730 POKECO+4744, 6: POKE4744, 0: POKE1

98, 1: POKE631, 131: END **\*SOUS** 

740 REM\*\*\*\*\*\*\*\*\*\*\*\*\*\* \*\*\*\*\*\*\*\*\*\*\*\*\*\* -PROGR.\*

620 INVERSE : FOR  $N = 1$  TO A: PR INT MID\$ (X\$,N,1);: POKE - 16336 , 0: NEXT : NORMAL 630 POKE 34,1 640 **RETURN** 645 DATA " ",0,9,",6," "<br>650 DATA " ",T,/,0,X,P,£,\*,X,V," ", FLECHE GAUCHE, FLECHE DROITE, FLE CHE HAUT, FLECHE BAS, DELETE, ESC (PO UR SORTIR), RETURN 660 DATA VERT, VIOLET, BLANC, ORANG E, BLEU, BLANC 700 WAIT - 16384, 128, 127: POKE - 16368,0: TEXT : HOME 710 RETURN **LISTING 2** 

10 REM ----- MOUSE.DRAW -----20 **REM** 

LES VOYAGES *COPMENT LES* CREVASSES

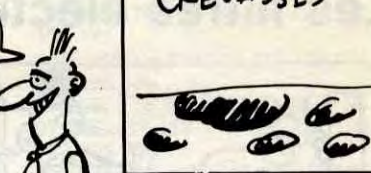

750 X=X+1:C=C+1:POKEGF(X),C:FORI=1 T06:F0RJ=1T022:P0KEC0+GF(X), J:NEXT J, I:RETURN

**VIC 20** 

ATCHOUMI

₩

 $34$ 

ଜୀ

 $\|$   $\sqrt{2}$  TES

 $\rho_{ALE}^{\text{QUE}}$ 

THENWAIT203,64

770 S=130: B\$=MID\$(A\$, I, 1): IFB\$="" THENS=0

780 PRINTB\$;: POKE36877, S: FORJ=1T02 0: NEXTJ:POKE36877,0: NEXT: IFVAL(A\$)

=0THENRETURN 790 FORI=1TOVAL(A\$):PRINT:POKE3687

4,250 FORJ=1T030 NEXTJ POKE36874,0 NEXTI: RETURN

865, 36: POKE36877, 255-(1\*3)<br>810 POKE36864, 12: POKE36865, 38: POKE 36877.0:NEXT:RETURN

820 FORI=0T018STEP2:POKE36865,39-I POKE36867, 46+1: FORJ=1T050: NEXTJ, I **RETURN** 

EI, 243: NEXTI

**NEXT** 

850 FORI=4625T04801STEP22:FORJ=0T0 7: POKECO+1+J, 6: POKE1+J, 253: NEXTJ, I

**RETURN** 860 FORI=5120T07047 POKEI, PEEK(I+2

7648): NEXT: RETURN

870 REM \*\*\*\*\*\*\*\*\*\*\*<br>DATAS \* \* \* \*\*\*\*\*\*\*\*\*\*\*

880 DATA255, 4, 4, 60, 12, 12, 60, 60 890 DATA255, 36, 36, 228, 36, 228, 32, 32 900 DATA255, 255, 255, 255, 255, 255, 25 5,255

910 DATA0, 32, 96, 255, 255, 96, 32, 0

920 DRTR24, 60, 126, 24, 24, 24, 24, 24

DRTR126, 126, 24, 24, 24, 24, 126, 12 930

940 DRTR62, 127, 231, 224, 224, 231, 127 62

950 DATA126, 126, 24, 24, 24, 24, 24, 24<br>960 DATA195, 255, 255, 219, 219, 195, 19

 $5,195$ 970 DRTR126, 255, 231, 231, 254, 252, 23

 $8,103$ 980 DRTR102, 255, 255, 255, 255, 126, 60

990 DRTR0, 126, 126, 126, 126, 126, 126,

ø 1888 DRTR255, 129, 129, 129, 129, 129, 1 29,255

1010 DRTR126, 255, 231, 14, 28, 28, 0, 28 1020 DATA219, 219, 126, 255, 255, 126, 2 19,219

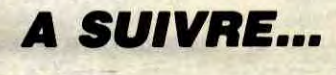

 $\overline{\mathsf{x}}$ 

 $\alpha$ 

188

PRINT D\$; "PR£4" 230 PRINT CHR\$ (1) 240 PRINT D\$; "PREO" 250 PRINT D\$; "INE4" 260 INPUT \*\*;X,Y',S 270 280 H = 3: IF K = 72 THEN H = 0  $SCALE = 1$ 290 IF X < 1 OR Y < 1 THEN GOSU 300 B 540: HPLOT X, Y: GOTO 270 310 IF X > = 279 THEN X = 279: GOSUB 2210: GOSUB 540: HCOLOR= H: HPLOT X, Y: GOTO 270 320 IF Y > = 191 THEN Y = 191: GOSUB 2210: GOSUB 540: HCOLOR= H: HPLOT X, Y: GOTO 270 330 IF  $S = 1$  THEN HCOLOR= H: HP LOT TO X, Y: GOTO 370 340 IF  $S = 2$  THEN HCOLOR= H: HP LOT X, Y 350 IF S < > 4 THEN 370 360 XDRAW 1 AT  $X - 1$ ,  $Y - 1$ : FOR<br> $X = 1$  TO 10: NEXT: HCOLOR= (SGN)

auf le noir": PRINT : PRINT "Les t

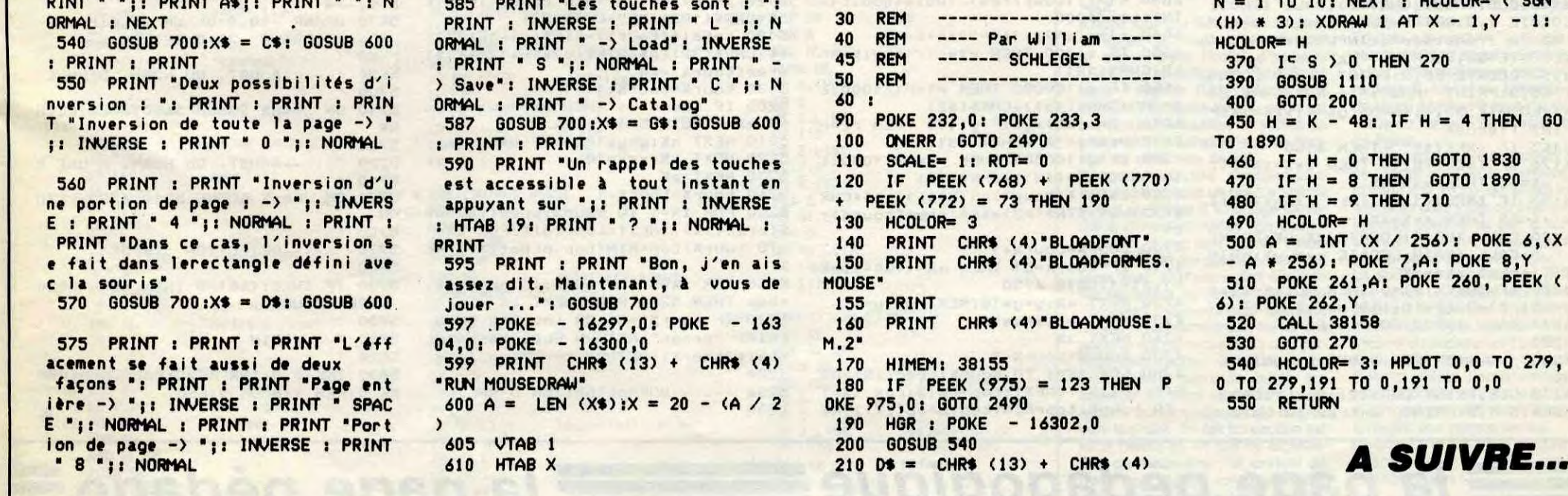

# la page pédagogique la page pédago =

Les filtres électroniques n'ont plus aucun secret pour Jean-Luc GARNIER; la preuve...

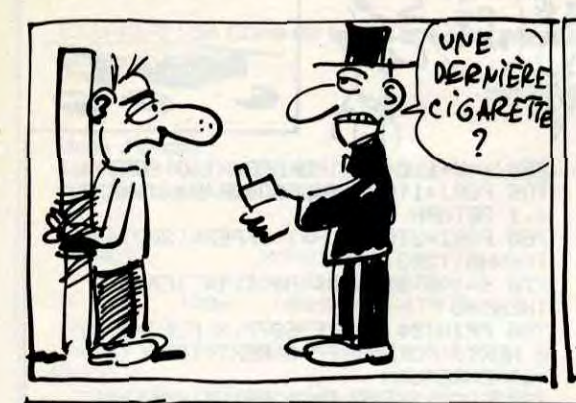

# PUF

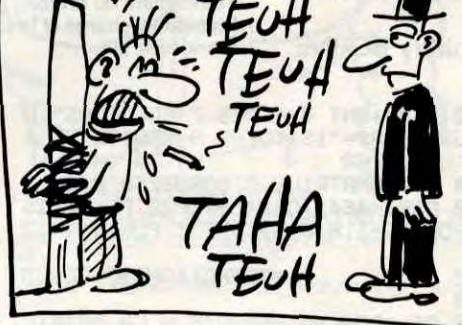

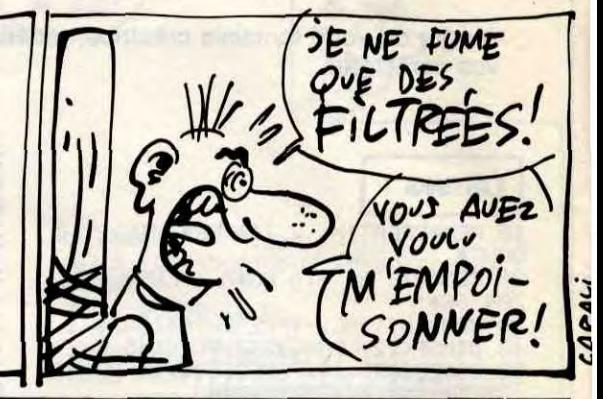

**FILTRES SUITE DU N°141** 

3830

3840 '-----STRUCTURE FILTRES ACTIF S

3850 3860 CLS:BORDER 0:GOSUB 5590:WINDO W #1,1,80,21,25:PEN #1,0:PAPER #1, 1:CLS #1:ORIGIN 0,80,0,639,399,80 3870 MOVE 370, 150: DRAWR 0, -60: DRAW R 0, 120: DRAWR 120, - 60: DRAWR - 120, -60:MOVER 10,30:TAG:PRINT "+"; : MOVE

 $R - 8,70$ 3880 PRINT "-"; : MOVER -18, O: DRAWR -40, OIDRAWR 0, 40IDRAWR -80, OIDRAWR 260,0:DRAWR 0,-80

3890 DRAWR -20,0:DRAWR 50,0:MOVER<br>4,6:PRINT CHR\$(246);:TAGOFF:MOVER  $-182$ ,  $-41$ : DRAWR  $-40$ , O: RETURN 3900

'-----STRUCTURE MINIATURE 3910 3920

3930 CLS:BORDER 0:GOSUB 5590:WINDO W #1,1,80,21,25:PEN #1,0:PAPER #1, 1:CLS #1:ORIGIN 0,80,0,639,399,80 3940 MOVE 220, 150: DRAWR 0,-30: DRAW R 0,60:DRAWR 60,-30:DRAWR -60,-30: MOVER 5,20: TAG: PRINT "+"; : MOVER -8  $, 29$ 

3950 PRINT "-"::TAGOFF:MOVER -13.0 :DRAWR -20,0:DRAWR 0,20:DRAWR -58, OIDRAWR 148, OIDRAWR 0,-38 3960 DRAWR -10,0:DRAWR 25,0:MOVER

 $-85, -18:$  DRAWR  $-20, 0:$  RETURN 3970 3980 '------R. MINIATURES

3990 4000 IF dirX=0 THEN x1X=0:y1X=5:x2

%=30:y2%=0:x3%=0:y3%=-10:x4%=-30:y 4%=0:x5%=0:y5%=5 ELSE IF dirX=1 TH EN x1X=5:y1X=0:x2X=0:y2X=-30:x3X=-10:y3%=0:x4%=0:y4%=30:x5%=5:y5%=0 4010 DRAWR x1%, y1%: DRAWR x2%, y2%: D RAWR X3X, U3X: DRAWR x4X, U4X: DRAWR X 5%, US%: IF dir%=0 THEN MOVER 30, OIR ETURN ELSE RETURN 4020

4030 '-----C. MINIATURES

4040 4050 IF dirX=0 THEN x1X=01y1X=81x2  $x=0: y2x=-15:x3x=5:y3x=0:x4x=0:y4x=$ 15:x5%=0:y5%=-8 ELSE IF dirX=1 THE N x1X=8:y1X=0:x2X=-15:y2X=0:x3X=0: y3X=-5:x4X=15:y4X=0:x5X=-8:y5X=0 4060 DRAWR x1%, y1%: DRAWR x2%, y2%:M OVER x3%, y3%: DRAWR x4%, y4%: DRAWR x 5%, y5% : RETURN 4070 4080 '-----TITRE SUP. 4090. 4100 MOVE 200,300:TAG:PRINT a\$;:TA **GOFF:RETURN** 4110 ' 4120 '-----ENTREE DE FO

4130

de R :"; : INPUT "", r:LOCATE 28, 3: I F r(4.7 OR r)10 THEN 4250 ELSE PRI NT "k"+CHR\$(191):res=r\*10"3:flagno r=1:GOSUB 5310:flagnor=0:FOR i=1 T D 1000:NEXT:RETURN 4260

4270 '-----ENTREE D'UN C. UNIQUE 4280

4290 CLS: FRINT CHR\$(2): CALL &BB03: LOCATE 1,3: PRINT "Entrez la valeur de C :"; : INFUT "", c:LOCATE 28, 3: I F c(4.7 OR c)10 THEN 4290 ELSE PRI NT "nF":cap=c\*10^-9:flagnor=1:GOSU B 5450:flagnor=0:FOR i=1 TO 1000:N **EXT:RETURN** 4300

/------<mark>-----------AJUSTEMENT D</mark> 4310 UNE R 4320

4330 DATA 1, 1.2, 1.5, 1.8, 2.2, 2.7, 3.  $3,3.9,4.7,5.6,6.8,8.2$ 4340 RESTORE 4330:FOR aX=1 TO 12:R EAD r(aX) : NEXT aX: x=1:y=1 4350 IF (res(0.5) OR (res)15400000 THEN PRINT "out of range" :FOR iX =1 TO 3000:NEXT:RETURN ELSE LOCATE 55, SIFRINT "PATIENTEZ S.V.P ..." 4360 tourX=1:l=res-(tolX/100)\*res: u=res+(tol%/100)\*resibr=0:a\$="//" 4370 FOR zX=1 TO 7 4380 FOR mX=1 TO 12:IF r(mX) \*\* > 2\*u OR r(m%)\*x(res THEN 4530 4390 FOR wX=1 TO 7 4400 FOR nX=1 TO 12:IF r(nX)\*y(res **THEN 4520** 4410 p=r(m%)\*x\*r(n%)\*y/((r(m%)\*x)+  $(r(nx) * y))$ 4420 IF p(1 OR p)u THEN 4520 4430 t1=((100\*p/res)-100)\*1000:t1  $=INT(t1)/1000$ 4440 r1=r(m%) \*\*\* k\$="" \*\*\*\*""" 4450 IF x>100 THEN r1=r1/1000:k\$=" k"+CHR\$(191) 4460 IF x>100000 THEN r1=r1/1000:k \$="M"+CHR\$(191)+CHR\$(32) 4470 r2=r(n%)\*y:IF y>100 THEN r2=r 2/1000:k1\$="k"+CHR\$(191) 4480 IF 9>100000 THEN r2=r2/1000 xk 1\$="M"+CHR\$(191)+CHR\$(32) 4490 total\$(tour%)=STR\$(r1)+k\$+CHR  $*(32) + a$ \$+STR\$(r2)+k1\$:prec(tour%)= 4500 tour%=tour%+1 4510 IF tourX=26 THEN nX=12:wX=7:m  $x=12:zx=7:GOTO 4550$ 4520 NEXT nX:y=y\*10:NEXT wX:y=1 4530 NEXT mXIX=X\*10 4540 NEXT zX 4550 tour%=tour%-1 4560 x=1:y=1:a\$="+" 4570 FOR zX=7 TO 1 STEP -1 4580 FOR mX=12 TO 1 STEP -1:IF r(m)

X)\*x(1/2 OR r(mX)\*x)res THEN 4730 4590 FOR wX=7 TO 1 STEF -1 4600 FOR nX=12 TO 1 STEP -1:IF r(n

4770 tour%=1:WHILE prec(tour%)<>to

p:tour%=tour%+1:WEND 4780. IF tour%)=51 OR tour%(0 THEN PRINT "error":RETURN ELSE res\$=tot al\$(tour%):RETURN

4790 ' 4800 '-----AJUSTEMENT D'UN C

4810 4820 DATA  $1e-12, 1.5e-12, 2.2e-12, 3.$  $3e - 12, 4.7e - 12, 6.8e - 12$ 

4830 RESTORE 48201FOR aX=1 TO 6:RE AD c(aX) : NEXT aXIx=1:y=

4840 IF (cap(5E-13) OR (cap)0.0000 136) THEN PRINT "out of range":FOR 1X=1 TO 3000 : NEXT : RETURN ELSE LOC

ATE 55, SIPRINT "PATIENTEZ S.V.P .. 4850 tourX=1: |=cap-(tolX/100)\*cap:

u=cap+(tol%/100)\*cap:br=0:a\$="+" 4860 FOR zX=1 TO 7 4870 FOR mX=1 TO 6:IF c(mX)\*x)2\*U OR c(m%)\*\*<cap THEN 5020 4880 FOR wX=1 TO 7 4890 FOR nX=1 TO 6:IF c(nX)\*y(cap **THEN 5010** 4900 p=c(m%)\*x\*c(n%)\*y/((c(m%)\*x)+  $(c(nx) * y))$ 4910 IF p(1 OR p)u THEN 5010 4920 t1=((100\*p/cap)-100)\*1000:t1= INT(t1)/1000 4930 c1=c(m%) \*\*\* \*\* "pF" \*\* 1\$="pF" 4940 IF x>100 THEN c1=c1/1000;k\$="  $nF$ 4950 IF x>100000 THEN c1=c1/1000:k \$=CHR\$(183)+"F"+CHR\$(32) 4960 c2=c(n%)\*y:IF y>100 THEN c2=c  $2/1000$  : k 1\$="nF" 4970 IF y>100000 THEN c2=c2/10001k 1\$=CHR\$(183)+"F"+CHR\$(32) 4980 total \$(tour %)=STR\$(c1\*1E+12)+ k\$+CHR\$(32)+a\$+STR\$(c2\*1E+12)+k1\$: prec(tour%)=t1 4990 tour%=tour%+1 5000 IF tourX=26 THEN nX=6:wX=7:mX =6:zX=7:GOTO 5040 5010 NEXT nXIy=y\*10INEXT wXIy=1 5020 NEXT mXIX=X\*10 5030 NEXT 2% 5040 tour%=tour%-1 5050 x=1:y=1:a\$="//" 5060 FOR = X=7 TO 1 STEP -1 5070 FOR mX=6 TO 1 STEP -1:IF c(mX )\*x<1/2 OR c(m%)\*x>cap THEN 5220 5080 FOR wX=7 TO 1 STEP -1 5090 FOR nX=6 TO 1 STEP -1:IF c(nX >\*y>cap THEN 5210 5100  $p=c(Mx)*x+c(nx)*y$ 5110 IF p(1 OR p)u THEN 5210 5120  $t = ((100*p/cap) - 100)*1000:t1 =$  $INT(t1)/1000$ 5130 c1=c(m%)\*x:k\$="pF":k1\$="pF" 5140 IF x>100 THEN c1=c1/1000;k\$="  $nF''$ 5150 IF x>100000 THEN c1=c1/10001<mark>k</mark><br>\$=CHR\$(183)+"F"+CHR\$(32) 5160 c2=c(n%)\*y:IF y>100 THEN c2=c

Xiprec(i%)=AB

ELSE condo\$=t

ION D'UNE R

5310 DATA 1.2,1.5,1.8,2.2,2.7,3.3,  $3.9,4.7,5.6,6.8,8.2,10$ 

**AMSTRAD** 

5320 x=1:RESTORE 5310:FOR iX=1 TO 12:READ rn(iX):NEXT:LOCATE 55,5:PR INT "PATIENTEZ S.V.P

5330 rli=res/x:IF rli)1 THEN x=x\*1 0:60T0 5330 ELSE GOTO 5340 5340 rli=rli\*10traj=ROUND(rli;i)tx

 $=x/10$ 5350 raj=raj\*x

5360 FOR iX=1 TO 12:r12(iX)=rn(iX) \*x:diffn(iX)=ABS(raj-r12(iX)):NEXT 5370 top=raj:FOR iX=1 TO 12:petit= MIN(top,diffn(iX)):top=petit:NEXT 5380 FOR iX=1 TO 12:IF diffn(iX)<> petit THEN NEXT iX ELSE aX=iX:GOTO

5390 5390 r13=r12(aX): IF flagnor=1 THEN res=rl3:RETURN

5400 k\$=CHR\$(191):IF r13)1000 THEN IF r13>1000000 THEN r13=r13/10000 00:k\$="M"+CHR\$(191) ELSE r13=r13/1 000:k\$="k"+CHR\$(191) 5410 res\$=STR\$(r13)+k\$:RETURN 5420 ' 5430 '-----NORMALISATION D'UN C  $5440$ 5450 DATA 1.5,2.2,3.3,4.7,6.8,10 5460 x=1:RESTORE 5450:FOR iX=1 TO 6:READ cn(iX):NEXT:LOCATE 55,5:PRI NT "PATIENTEZ S.V.P ...' 5470 cp1=cap\*xiIF cp1(1 THEN x=x\*1 0:GOTO 5470 ELSE GOTO 5480 5480 caj=ROUND(cp1,1):x=1/x 5490 caj=caj\*\* 5500 FOR iX=1 TO 6:cp2(iX)=cn(iX)\* xidiffn(iX)=ABS(caj-ep2(iX));NEXT 5510 top=caj:FOR i%=1 TO Expetit=M IN(top,diffn(i%));top=petit:NEXT 5520 FOR  $iX=1$  TO 6: IF diffn( $iX$ )()p etit THEN NEXT iX ELSE aX=iX:GOTO 5530 5530 cp3=cp2(aX):IF flagnor=1 THEN condo=cp3:RETURN 5540 k\$=CHR\$(183)+"F":IF ep3(0.000 001 THEN IF cp3<0.000000001 THEN K \$="pF":cp3qcp3\*(10"12) ELSE k\$="nE ":cp3=cp3\*(10^9) ELSE cp3=cp3\*1000  $000$ 5550 condo\$=STR\$(cp3)+k\$:RETURN 5560 5570 '-----EFFACEMENT ECRAN 5580

5590 IF flageff=0 THEN OUT &BC00,6 IOUT &BDOO, OIINK 1,0 5600 IF flageff=1 THEN OUT &BC00,6

:OUT &BDOO, 25:INK 1,24 5610 flageff=flageff XOR &X1:RETUR

И.

5620 '

5630 '-----STRUCTURE MINI RELATIVE 5640 '

5650 DRAWR 0,-30:DRAWR 0,60:DRAWR 60,-30:DRAWR -60,-30:MOVER 5,20:TA GIFRINT "+"; MOVER -8, 29 IFRINT "-" **ITAGOFF** 

5660 MOVER -13, 0: DRAWR -20, 0: DRAWR 0,20:DRAWR -58,0:DRAWR 148,0:DRAW  $R$  0, -38

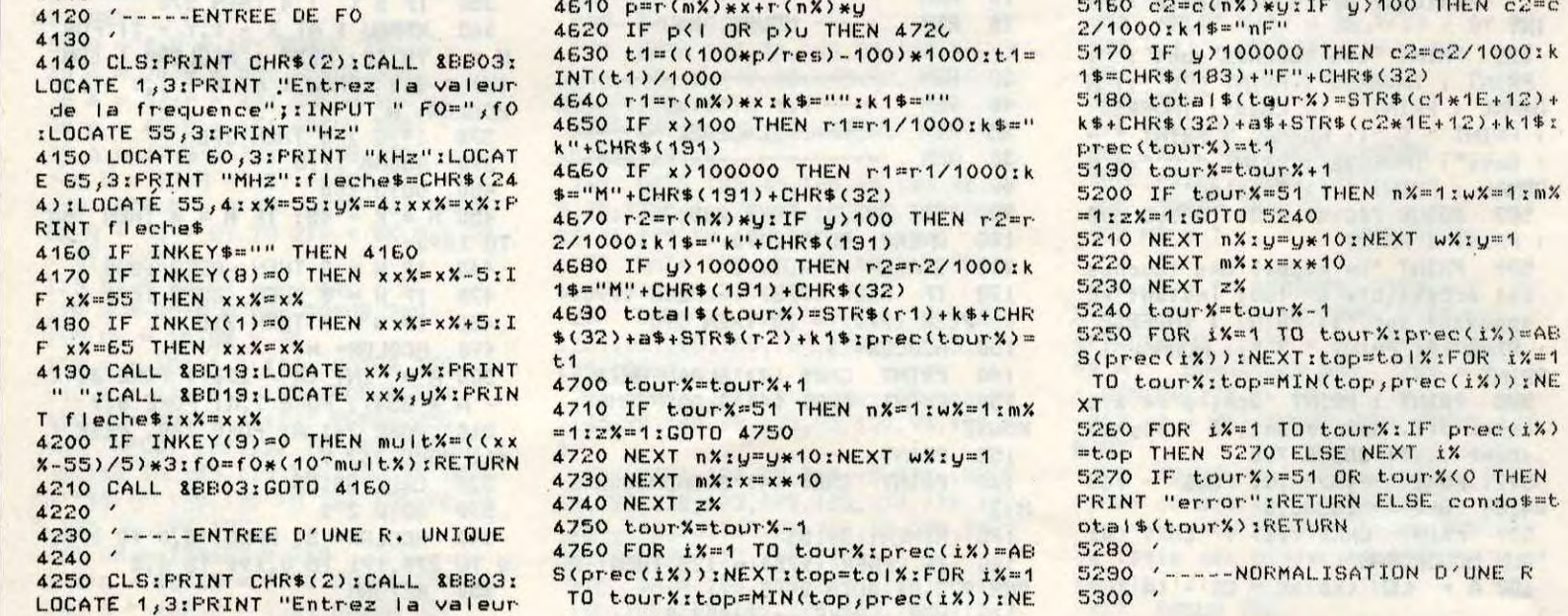

X)\*y)res THEN 4720

4610 p=r(m%) \*\*\*\* (n%) \*u

4620 IF p(1 OR p)u THEN 4726

 $t.1$ 

5670 DRAWR -10,0:DRAWR 25,0:MOVER  $-85, -18$ : DRAWR  $-20, 0$ : RETURN  $580$ 5690 '-----AJUST. OU NORM. D'UN C 5700 5710 ON JUMPX GOSUB 5450,4820IRETU **RN**  $5720'$ 5730 '-----AJUST, OU NORM, D'UNE R 5740 5750 ON JUMPX GOSUB 5310,4330:RETU **RN** 5760 '-----DETECTION 'BREAK' 5770 5780 5790 IF INKEY(66)=0 THEN GOTO 5830 ELSE RETURN 5800 5810 '-----FIN 5820 5830 INK 0, 0: INK 1, 26: BORDER OIFAF ER OIPEN 1IMODE 2IEND

E la page pédagogique: la page pédago =

# La page pédagogique La page pédago **FORMATION A** L'ASSEMBLEUR PRATIQUE

#### **LANGAGE MACHINE SUR** C345 8D ØF D4 STA \$D40F C348 60 COMMODORE 64.

C302 C9

28

0304 00 06<br>0306 20 40 03<br>0309 20 60 03

C30C C9 04

CMP

#\$28

BNE \$C30C<br>JSR \$C340<br>JSR \$C360

CMP #\$04

CHIP CHIP, FLAP FLAP, GRUIK<br>GRUIK, ARHEUUU, HOUBA HOUBA (TM FRANQUIN),<br>MIAOUU, TICTAC, TATATATOUM TATATATOUM (TM S.N.C.F.), ONK ONK...

La sonorisation de notre petit personnage, suite des routines de déplacement, qu'il faut modifier comme suit :

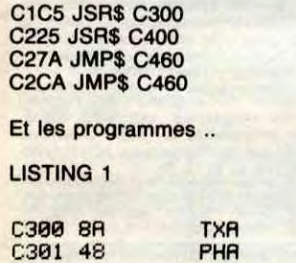

96 C30E 30 BMI \$C316 C<sub>3</sub> C310 20 80 **JSR \$C380** C313<br>C314 PLA<br>TAX 68 **RR** C315 60 **RTS**  $Q1$ #\$01 C316 C<sub>9</sub> **CMP** C318 DØ 06 BNE \$C320 JSR \$C340  $C31B$ 40 CЗ 20 69 C31E AR **TRX** RTS C31F 60 JSR \$C3B0<br>PLA C320 20 B0 C3 C323 68 C324 RR TAX C325 60 **LISTING 2** C340 A9 00 **LDR #\$00** C342 8D 01 D4 STR \$D401

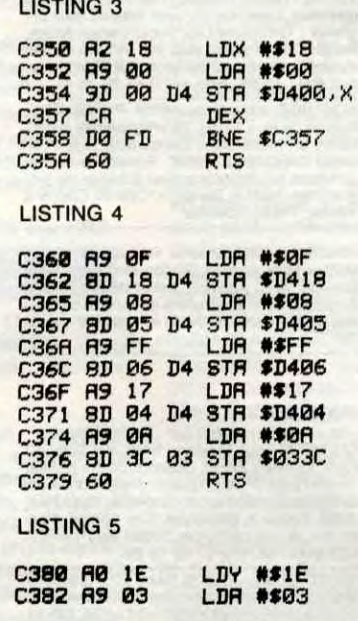

**RTS** 

C387

**C38R** 

СЭВД

C390 88

C396

C39B **BR** 

C39C

C39E

C3R1 60

LISTING 6

C3B0 A9 81

C3B5 A5 A2<br>C3B7 8D 0F

**C3BA AD 12** 

C3C0 60

**LISTING 7** 

C400 SR<br>C401 48<br>C402 C9 28

C3BD 8D 01 D

C391 ER<br>C392 ER

C393 CE 3D 0

C399 D0 F2

RE 3C

**BE 01** 

8C ØF

AD 3D

69 06

8D 3C ø

**LA REVOLUTION CONTINUE!** 

Les micros, ci-après nommés, ont déjà hérité d'un nombre de cours conséquents dans les numéros cidessous décrits.

ZX 81 - 55 56 61 66 71 76 81 86 91 95 100 105 110 114 118 122 126 130 134 138 COMMODORE - 60 65 70 75 80 85 90 95 99 104 109 114 118 122 126

ORIC - > 57 62 67 72 77 82 87 92 96

BNE \$C40C

430

420

340

10F

01 106 111 115 119 123 128 131 136 141 AMSTRAD -» 111 115 119 123 127 131 135 139 APPLE -> 58 63 68 73 78 83 88 93 97 102 107 112 116 120 124 128 132 135 139 SPECTRUM -» 112 116 120 124 127 132 136 140 THOMSON -» 59 64 69 74 79 84 89 93 98 103 108 113 117 121 125 129 133 137 141 MSX -» 113 117 121 125 129 133 137 140

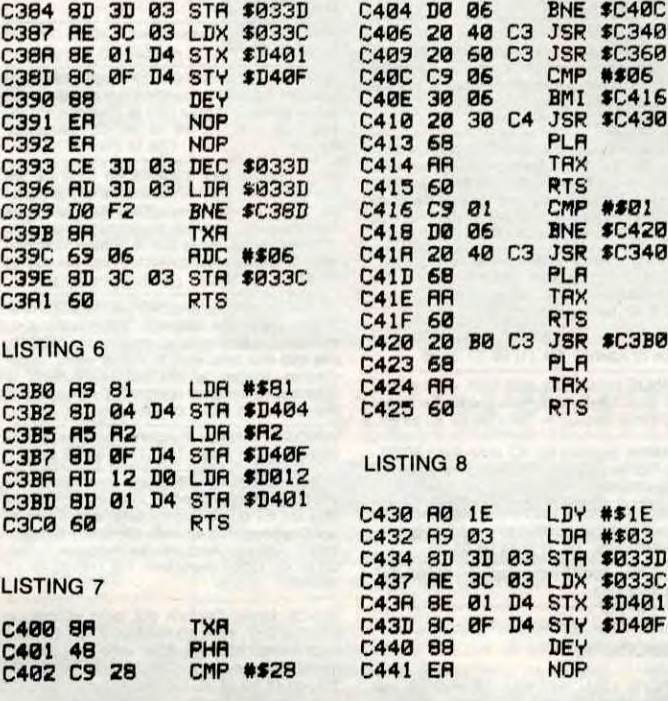

130 134 138

| C442        | ER |           |                | NOP        |               |  |
|-------------|----|-----------|----------------|------------|---------------|--|
| C443        | CE | зл        | ØЗ             | DEC        | \$033D        |  |
| C446        | AD | ЗD        | øз             | LDR        | \$033D        |  |
| C449        | DØ | F2        |                | BHE        | \$C43D        |  |
| C44B        | BR |           |                | <b>TXR</b> |               |  |
| <b>C44C</b> | E9 | 07        |                | <b>SBC</b> | ##07          |  |
| <b>C44E</b> | ΒD | <b>3C</b> | øз             | <b>STR</b> | \$033C        |  |
| C451        | 60 |           |                | <b>RTS</b> |               |  |
| LISTING 9   |    |           |                |            |               |  |
| C460        | AD | F8        | 07             | LDA        | \$07F8        |  |
| C463        | CD | ЗΕ        | øз             | CMP        | \$033E        |  |
| C466        | DØ | Ø1        |                | <b>BNE</b> | \$C469        |  |
| C468        | 60 |           |                | <b>RTS</b> |               |  |
| C469        | 8D | ЗΕ        | øз             | <b>STR</b> | \$033E        |  |
| <b>C46C</b> | 89 | 81        |                | LDR        | ##81          |  |
| <b>C46E</b> | 8D | 04        | D4             | STR        | \$D404        |  |
| C471        | 80 | 01        | D <sub>4</sub> | STA        | \$D401        |  |
| C474        | RD | 12        | υø             | LDA        | \$D012        |  |
| C477        | 69 | 20        |                | ADC        | #\$20         |  |
| C479        | CD | 12        | DØ             | CMP        | \$D012        |  |
| <b>C47C</b> | nø | FB        |                | <b>BNE</b> | <b>\$C479</b> |  |
| <b>C47E</b> | 20 | 40        | CЗ             | <b>JSR</b> | <b>\$C340</b> |  |
| C481        | 60 |           |                | <b>RTS</b> |               |  |
|             |    |           |                |            |               |  |

C'est tout !

à bientôt.. avec les monstres, les méchants

Sébastien Mougey

## **LLANGAGE MACHINE SUR ZX 81**

Ne lésinez pas sur la présentation<br>de vos logiciels-maison ! Qu'il s'agisse d'un jeu, d'un programme d' E.A.O, ou de la gestion d'une quincaillerie, un bon logiciel a ceci<br>de commun avec la femme de votre vie : il doit toujours être soucieux de procurer à son utilisateur des satisfactions visuelles intenses, une excitation qui le poussera naturellement<br>à en explorer toutes les possibilités,<br>qui, l'amènera rapidement à une connaissance intime et à une satisfaction complète, bref qui fera de lui l'usager heureux d'un service irréprochable ! Hélas il n'en va pas souvent ainsi : qui d'entre nous n'a jamais eu à se plaindre d'un logiciel, peut-être intéressant, mais d'une austérité si rebutante qu'il l'a fait fuir à toutes jambes, oubliant les satisfactions élémentaires qu'il aurait pu, malgré tout, en retirer. Pourtant une simple touche de maquillage aurait pu suffire...

Mais que peut-on faire lorsqu'on ne possède ni la haute définition graphique, ni la couleur, autrement dit lorsqu'on n'a pas encore jeté son ZX81 ? Il n'est jamais trop tard pour

REM \* SPIRALE CARREE

INC HL

LD HL. (16396) F.A.

saute 118

bien faire et l'on peut encore s'amuser à improviser sur son assembleur favori quelques routines du genre<br>SPIRALE\_CARREE, routines qui viendront harmonieusement assurer<br>la transition entre l'affichage de deux pages-écran. Evidemment c'est pas encore le fondu-enchaîné mais c'est environ vingt fois mieux que rien et c'est surtout l'occasion offerte à tous les assembleurs débu-

bien public, leur juvénile talent. Imaginons donc le motif suivant : l'ordinateur remplit progressivement la fenêtre d'affichage de l'écran, en<br>longeant ses côtés dans un premier temps, puis, dans un second, en poursuivant à l'intérieur du cadre qu'il vient ainsi de tracer. Il répète l'opération jusqu'à remplissage<br>complet de l'écran, chaque tracé s'inscrivant à l'intérieur du précédent comme une sorte de spira!» anguleuse.

tants d'exercer, dans le sens du

Pour varier les effets et corser un peu notre routine nous prévoyons la possibilité de créer des "spirales" qui ne recouvriraient que partielle-

JR 2.L103

CP 118

ment l'écran et aux proportions que nous choisirons.

Avec le listing ci-contre je vous propose une version parmi d'autres possibles de cette routine. Elle a l'avantage d'une grande linéarité, ce qui rendra facile sa compréhension au débutant. Par contre, la répétition de certains modules de

traitement -les temporisations notamment- pourrait faire l'objet d'un regroupement en sousprogramme. Je laisse au programmeur audacieux que vous êtes le soin de réaliser ce travail de synthèse et de concision (c'est chouette les devoirs de vacances, non ?).

La structure de ce programme découle directement de la décomposition du tracé; celui-ci s'effectuant à partir du point le plus haut à gauche et en tournant dans le sens des aiguilles d'une montre, on proçédera successivement au tracé de l'horizontale en haut de gauche à droite, à celui de la verticale à

chaque tracé de lignes se trouve freiné entre chaque octet par un module de temporisation constitué d'une double boucle imbriquée Vous pouvez accélérer ou ralentir le tracé à votre guise en modifiant les valeurs des registres D et E. Dans chaque module, après les tests et la temporisation, l'inversion

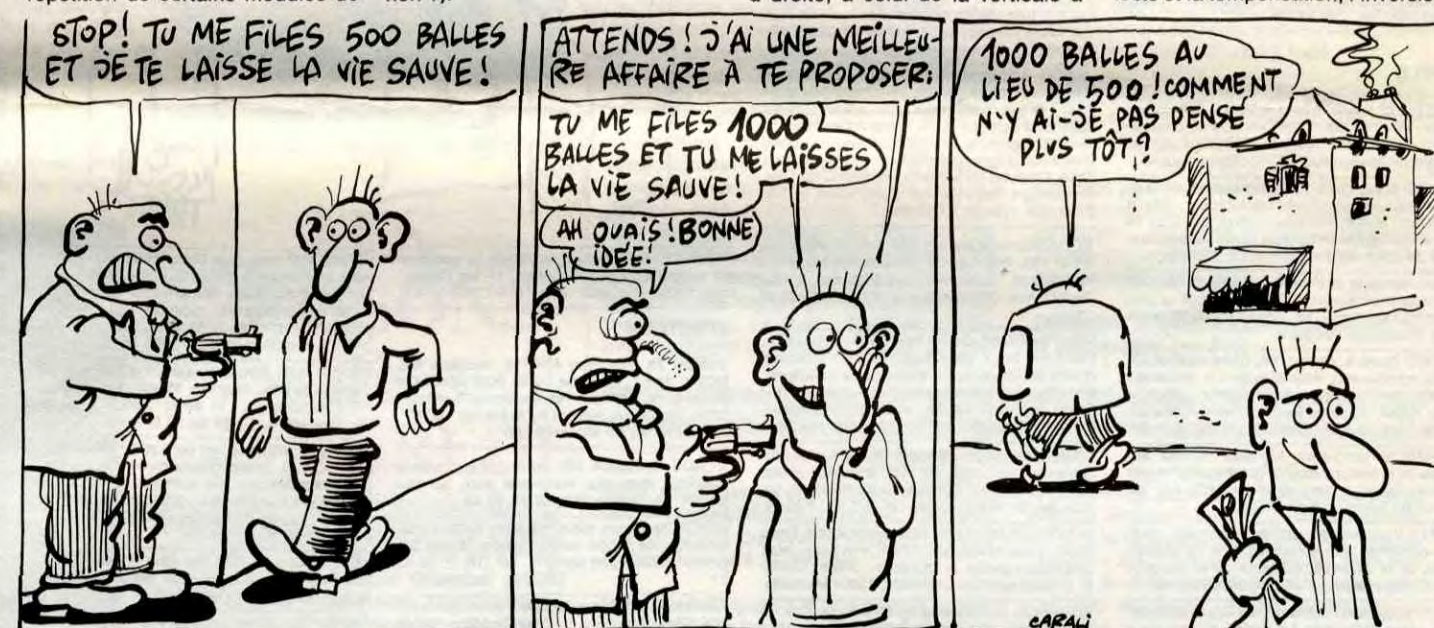

REM \* VERTICALE A GAUCHE :L105 INC HL

29

droite de haut en bas, puis à l'horizontale basse de droite à gauche, pour achever le cycle par le tracé de la verticale à gauche de bas en haut. Il nous faut une BAL (boît à lettre) où stocker la "couleur" choisie pour le tracé. C'est l'octet d'adresse 16417 qui remplira cet office. Situé<br>dans l'espace RAM affecté aux variables-systeme du ZX, cet octet est en réalité inutilisé. Il suffira de poker à cette adresse le code décimal du caractère désiré. Chacun des quatre modules principaux débute par un double test de l'octet du fichier d'affichage candidat à l'inversion vidéo. En effet il convient, d'une part d'éviter systématiquement les octets codés 118 (new line), et d'autre part d'identifier les octets qui seraient déjà à la 'couleur'' voulue.Cette dernière astuce nous permettra de tracer des spirales qui ne recouvriront que partiellement l'écran, un octet de ce type servant alors de butée sur laquelle le tracé s'arrêtera pour repartir après rotation de 90 degrés vers la droite. En fait la réaction est ici la même qu'en cas de localisation d'un new-line : le module de traitement stoppe son travail pour passer la main au module suivant. Qu'elle soit verticale ou horizontale,

vidéo s'opère à partir de l'adresse de départ dépilée (POP HL), au fur et à mesure modifiée et ré-empilée (PUSH HL); elle se poursuit jusqu'à un test positif : 118 ou octet de

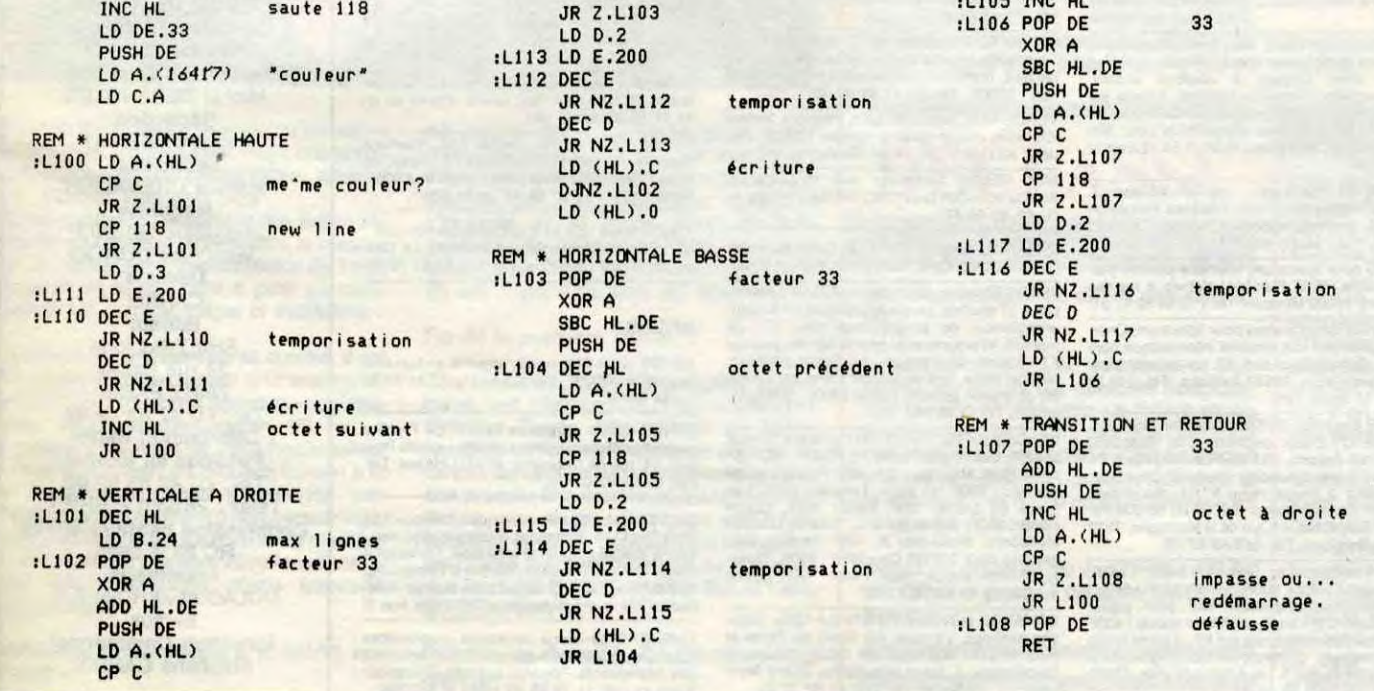

même couleur.

Toutefois le module "verticale descendante" fait appel à l'instruction DJNZ, obligatoirement combinée au registre B, lui-même initialisé à 24 de façon à prévenir tous risques de sortie du fichier d'affichage limité à 24 lianes.

On peut également remarquer dans ce même module la dernière instruction -LD (HL). 0- qui efface le dernier octet coloré afin qu'il ne soit pas identifié comme tel par le module suivant qui va, rassurez-vous,<br>s'empresser de le recolorer. La sortie de cette routine (RET) à

lieu après un double test positif de couleur, le premier à la sortie du<br>module de "verticale montante", le second immédiatement après, dans le module "transition et retour".<br>Celui-ci pointe l'octet immédiatement à droite : s'il est déjà coloré c'est que, par définition, la spirale a rejoint son propre centre. Courage ! Et ne vous laissez pas désorienter par cette routine tourbillonnaire !

**Bernard Guvot** 

Tél. (16) 61 71 23 29.

TEXAS ECHANGE logiciels sur TO7, TO7/70, TO9.<br>
Recherche possesseur QDD sur TO7 ou TO7/70 Recherche possesseur QDD sur TO7 ou TO7/70<br>pour échange de jeux. Pierre au (16) 46 42 00<br>63.

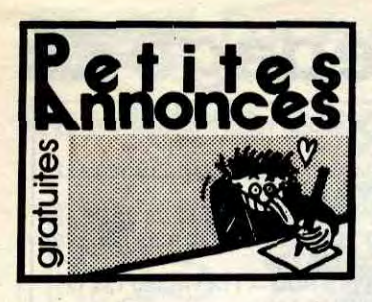

#### AMSTRAD

ECHANGE logiciels Commando, Alien 8, Com-<br>bat Lynx, Bruce Lee, Sir Lancelot. Tél. (1) 48<br>99 77 55 (Paris ou banlieue de préférence). ECHANGE jeux sur Amstrad contre matériel<br>informatique ou nouveautés. tél. (1) 42 61 19 69.

ECHANGE 8 logiciels pour 464, 1 K7 contre une disquette 3" vierge. Echango logiciels et recher-che joystick Oulckehot I ou H. Eric Lamandé, La Roche Noire, 22740 L6zardrieux.

ECHANGE nombreux programmes K7 pour<br>484, achète lecteur DD1 : 1200F maximum.<br>Patrick Enrico, Les Mélèges Rochenoire, 73300<br>St-Jean-de-Mayenne.

Toute personne ayant trouvé une ligne 1870 d'un programme pour Amstrad nommé Tank of Tron II, est priée de bien vouloir l'envoyer A Denis Dhordaln, Quartier La Ferraille, 84250 le **Thor** 

VENDS logiciels pour 520ST originaux : Major Motion, Color Space, Colt, Mudpies, Flipside :<br>100F pièce. Cad 3D, Black Cauldron, Hyppo<br>disk, Mind Shadow, Brattacas, Borow.Time :<br>150F pièce. Degas, Time Bandit, Temple Aps-<br>hai, Print Master, Cornerman : 200F pièce.<br>Hip

CHERCHE correspondant pour échanges,<br>idées, trucs et astuces sur Atari 800XL. Pascal<br>Guiller, 41, rue du Chemin-Vert, 37300<br>Joué-les-Tours.

VENDS CBM64 péritel, 1530, 1541 (sous garantie), KCS, nombreux programmes sur disquet-<br>tes et K7, cartouches, stylo optique, manettes,<br>livres, revues, docs... : 5500F à débattre. Pos-<br>sibilité vente séparée. Tél. (1) 48 68

VENDS Commodore 64, lecteur K7, livres, revues, joystick, utilitaires, adaptateur Peritel. Toul ça pour quelques pesos. II y a aussi un moniteur couleur Eureka. Pascal Morvan, 6, mpasse Tristan et Iseult, 29100 Doua Cause divorce, vends un grille-pain à énergie nucléaire (made in USSR), une imprimante marque Brother Type M1009 affectueuse et propre,<br>interfacée série parallèle, achetée en 12/85 :<br>1990F (cordon Amstrad et 500 feuilles gratui-<br>tes pour membres du club). Logiciels originaux<br>sur disquettes : Airwolf, Warrior +, -10% pour membres du club. Olivier Chargy, résidence Venise Verte, BAt A, appt 6, 79000 Niort. Tél. (16)49735090. CHERCHE généreux donateur de matériel Atari en tous genres, même hors d'usage. Echange<br>logiciels Atari 800XL uniquement sur disk. Pas-<br>cal Godard, 9, avenue de Brieux, 57210 cal Godard, 9, avenue de Brieux, 57<br>Maizières-les-Metz. Tél. (16) 87 80 63 27.

VENDS Amstrad CPC 664 sous garantie, impri• mante SMP 2000 : 5000F. Tél. (1) 45 00 0417. VENDS second lecteur 3" pour Amstrad avec câble : 1200F et échange nombreux softs. Tél. (1) 47 88 04 02 le soir. VENDS 520ST monochrome avec cordon cou-<br>leur avec K Spread, Sundog, Print Master,<br>Degas, Brataccas, Basic, Logo, St texte...:<br>6990F. Philippe Descottes au (1) 43 84 89 78.<br>(NDLJC : C'est lui, c'est lui ! C'est lui, qu'avai iblié son numéro de téléphone. Petite tête de linotte, va 1)

VENDS imprimante Amstrad DMP1 état neuf : 1500F. Tél. (1) 48 37 07 52 après 18h.

VENDS Vic 20 Pal et Secam noir et blanc, jeux, listings de l'Hebdc : 350F, cartouche Lode Run-<br>ner : 100F, cartouche Cosmic Cruncher : 40F,<br>Le Livre du Vic : 70F, Clefs pour le Vic : 50F,<br>La Conduite du Vic 20 : 70F, 2 livres de pro-<br>grammes pour Vic 20 : 50F, Tome 1 d

ECHANGE logiciels pour Amstred sur K7 et dis-quettes. Willy Morelle, 14, rue du Général-Leclerc, 02830 Saint-Michel. Tél. (16) 23 58 50 67.

VENDS Commodore 1280, 1541 intégré, Jane, lecteur de K7, manettes, jeux, livres. Etat neuf, garantie 2 ans : 6400F. Serge Bismuth au (1) garantie z ans : <del>5400F.</del><br>48 35 43 65 après 20h.

VENDS Atari 520-ST 1024 Ko, un moniteur, lec-teur disk, souris, nombreux logiciels : 8000F. Jean-Claude Dreker, 10, rue de l'Ingénieur-Robert-Keller, 75015 Paris. Tél. (1) 45 77 37 32.

ECHANGE nombreux programmes sur Atari BOOXL. Recherche toute nouveauté sur disk. Laurent Dufour, 79, rue David-d'Angers, 75019 Paris. Tél. (1) 42 06 56 05.

520ST affame cherche programmes. Demander Benoit au (16) 98 59 29 46 après 18h.

Atmos Jasmin recherche Aimas, Jasmine pour orgie informatique, nombreux programmes. Emmanuel Duc, 15, rue de la Pelouse, 25000 **Besançon** 

VENDS Oric 1 48Ko, magnéto Tandy, nombreux<br>logiciels, livres, cordons en tous genres : 1700F<br>à débattre. Patrick Bihan, 16, rue du Verseau,<br>29000 Quimper. Tél. (16) 98 90 26 28.

VENDS Atari 1040 ST avec moniteur monochrome, servi 3 mois, cable péritel, nombreux logi-ciels : 11000F, cause renouvellement. Tél. (16) 84 22 49 45 heures repas.

VENDS Atari 520ST, moniteur couleur avec cordons, Cass Print, Brataccas : 6990F. Tél. (1) 43<br>84 89 78 après 19h.

ECHANGE nombreux logiciels pour Atari 800XL<br>sur K7. Recherche plus particulièrement des<br>jeux comme Hacker, Mercenary, Colossus<br>Chess... Suis prêt à consentir échange avanta-<br>geux pour ces derniers. Philippe Maltoy, 54, rue

VENDS Oric Atmos avec péritel, garantie jus-<br>que juin 86, nombreux programmes, livres :<br>690F, magnéto neuf : 300F. Michel Perez, 11,<br>rue Gustave-Eiffel, 66000 Perpignan. Tél. (16) 68 50 67 52.

VENDS Oric Atmos 48K avec lecteur disk, magnéto K7, nombreuses K7 jeux et gestion,<br>tout cordon interface 8c, 8s, interface joystick<br>pour cordon interface 8c, 8s, interface joystick<br>pour 3500F à débattre. Antoine Aubeut, 34 nue du Général-Leclerc, 77360 Vaires-sur-Marne. Tél. (1) 60 08 90 88.

VENDS Atmos complet, magnéto, câbles, joys-<br>tick avec interface, logiciels sur K7, 13 K7 vier-<br>ges, revues, le tout prêt à tonctionner : 1990F.<br>Stéphane imhoff, 28, rue Paul-Langevin, 38130<br>Echirolles. Tél. (16) 76 40 17 7 ECHANGE nombreux logiciels sur Oric Atmos,<br>envoyer liste à Stéphane Seccia, 1, boulevard<br>du Midi, 13011 Marseille. Réponse assurée.

RECHERCHE anciens n° Hebdogiciel en photocopies si possible, ou généreux donateur des<br>numéros suivants pour Oric et Thomson n°135,<br>136, 137. Tél. (1) 48 46 39 07, demander<br>Nasser.

Hep, vous là bas, l'enfoiré en train de lire<br>l'HHHHebdo l'Oul I C'est à vous que je parle.<br>Je vous signale (non, pas au fluor) que<br>j'échange de nombreux programmes pour Oric<br>1/Atmos. Alors, avant que la bombe atomique<br>nous nous tombe dessus,<br>87 67 12 76 (Metz).

CHERCHE Commodore 128 lecteur de K7 A moins de 3000F. Guillaume au (1 6) 78440690. VENDS pour Vie 20 programmes en tous gen-ras, because my Vie 20 n'est plus, snit l Demander liste à Vincent Hell, 1, rue de l'Ill, 68560 Hirsingue. Tél. (16) 89 40 54 39.

VENDS Archidisk, Super logiciel spécifique<br>classement programmes sur Commodore 64<br>1541 : simple, confortable, très rapide, remplis-<br>sage sans écriture, contenance 2000 program-<br>mes, tri recherche... : 100F. Donne n'importe

ECHANGE logiciels sur disk pour Commodore 64 et 128. Possède de nombreuses nouveau-tés. Simon Guillaumes, Les Platanes, 2, rue Sadi-Carnot, 07100 Annonay. Tél. (16) 75 33 33 22.

> ECHANGE nombreux logiciels pour Spectrum 46K. Olivier Meresse, 18/2, rue C.-Marot, 59540 **Caudry**

> VENDS ZX Spectrum 48K, avec Interface Péritel, plusieurs livres et logiciels. Prix 1200F à débattre. Jean-Philippe au (1) 30 54 21 60. ECHANGE nombreux logiciels sur Spectrum.<br>Cherche Commando. J. Christian au (16) 67 97<br>70 18.

VENDS\_ZX\_Spectrum\_48Ko,\_péritel\_avec\_\_\_VENDS.nombreuses.K7.originales.pour.TO7/70,<br>magnéto et nombreux logiciels en K7 : 1500F.\_\_TO7, MO5 : 70F. Numéro 10, Planète Inconnue,<br>Frédéric\_Haîlet,\_25,\_Piein\_Soleil,\_47800\_\_Micro\_ VENDS ZX Spectrum 48Ko, péritel avec VENDS nombreuses K7 originales pour TO7/<br>magnéto et nombreux logiciels en K7 : 1500F. TO7, MO5 : 70F. Numéro 10, Planète Inconn<br>Frédéric Hallet, 25, Plein Soleil, 47800 Micro Scrabble :

VENDS pour Ti99/4A module Basic Etendu,<br>Lunar lander, le Basic par sol-même, Technique<br>des programmes de jeu, Parsec, programmes<br>sur K7 : 900F et gratuit Parsec. François Léone,<br>Villadelos, rue de la Laie, 83240 Corolaires

VENDS CBM64, drive 1541, 1530, 2 joysticks, Fast Load Epyx, botte disquettes, nombreuses revues et Hebdo, nombreuses documentations, très nombreux programmes jeux, utilitaires, lan-gages, le tout en très bon état : 6000F à débattre. Demander Vincent au (16) 57 51 09 76. CBM64, échanges amicaux de nombreux pro-grammes sur disk ou K7. Envoyez listes, éponse assurée, Christophe uris, 85400 Luçon. Tél. (16) 51 56 24 49. VENDS CBM64 (1/86), 1530, quickshot II, livres (Bible, Trucs et Astuces, CP/M), nombreux jeux, adaptateur péritel, le tout pour : 3100F, Olivier P. 3, allée des Frères-Freschi, 13004 Marseille. ECHANGE nombreux progran:,nes de jeux de rôle, d'aventures, de simulation et d'action sur disquettes pour C84. Echange aussi documen-tations. Christian au (1) 47 80 65 40.

ECHANGE nombreux programmes pour<br>CBM64. Disk, K7 (utilitaires ou jeux), de plus,<br>achète collections de timbres en très bon état.<br>Jérôme Villaret, Saint-Bénézet, 30350 Lédignan.<br>Tél. (16) 66 83 40 10.

VENDS défectueux Spectrum 48K : 150F, extension Péritel : 200F, extension manette : 100F, imprimante Alphacom neuf : 900F, papier thermique : 24F l'un, synthétiseur vocale : 400F<br>neuf, nombreux logiciels sur K7, 3 livres neufs<br>sur Spectrum, photocopies de programmes.<br>Christophe Muller, 5, rue Antoine-Moillier, 63160 Tél. (16) 73 68 32 52.

VENDS Ti99/4A, basic étendu, mini-mémoire, cordon de magnéto, jeux, poignées de jeux,<br>adaptateur poignées type Atari, livres de pro-<br>grammes, le tout : 2500F à débattre. Tél. (1) 48<br>58 68 30 après 18h.

VENDS CBM64, péritel, lecteur K7, drive 1541 sous garantie, joysticks, nombreux programmes sur K7 ou disquettes, cartouches, nombreuses notices, documentations et revues : 5000 F. Tél, (1) 43 85 13 89 après 19h.

#### ORIC

VENDS 10 logiciels originaux sur Oric : Aigle<br>d'Or, Chess, Ghost-Gobbler, Breakout, Sceptre d'Anubis, Harrier Attack, The Ultra, Damsel,<br>Cobra Pinball, Manic Miner. Vendu 40% de sa<br>valeur. Pascal Molinatti, 88, rue Camille-Lenoir,<br>51100 Reims. ECHANGE adaptateur péritel PHS60 CGV,<br>module de jeux Texas, 20 programmes sur K7<br>contre le module Basic Etendu pour Ti99/4A ou<br>vends l'adaptateur : 250F. Recherche correspondants sur ordinateur pour échange de pro-grammes. lrédéric Baranger, Côte du Clapier A

ECHANGE nombreux programmes pour Oric Atmos. Olivier Chairenel, Lycée Pasteur, 25043 Besançon cedex. Tél. (16) 81 82 07 47.

VENDS ZX Spectrum, 48K, avec alimentation,<br>interface péritel avec cordon, interface noir et interface péritel avec cordon, interface noir et<br>blanc avec cordon, 2 cordons ordina-<br>teur/magnéto, nombreux logiciels, 2 livres sur<br>le Spectrum + , 34 hebdogiciel, 2 SVM, 3 Micro<br>VO, 14 Ordi-5 (revues spécialisées pour Si

VENDS ZX Spectrum+ , péritel, lecteur K7,<br>manuel d'utilisation, livre, interface Kempston<br>joystick, joystick, nombreux logiciels, le tout :<br>1600F. Yvan au (1) 42 05 11 11.

VENDS superbe TO9, moniteur couleur 36cm, disk 320Ko, souris, disquettes vierges, logiciels,<br>le tout 9000F. Tél. (16) 55 02 61 39.

CHERCHE généreux donateur de lecteur de K7<br>pour TO7 ou TO7/70. Patrick Dugnolle, 14, rue<br>des Cerisiers, 69160 Tassin. tél. (16) 78 34 23<br>51.

VENDS T07/70, lecteur de K7, cartouche Basic, 3 manuels, interface communication, 2 manettes jeux, nombreux programmes jeux sur K7, le .<br>tout : 3600F. Tél. (1) 47 94 90 08.

ECHANGE nombreux logiciels pour Oric, nou-veautés et inédits. Franck Martin, résidence Angélique, F128. 79000 Niort. Tél. (18) 49 79 14 79.

ECHANGE softs pour Oric Almos (si possible sur Marseille). Philippe Antres, 11, les Colom-bier, 13008 Marseille. Tél. (16) 91 77 13 14.

VENDS Oric Atmos complet, adaptateur pour<br>télé couleur sans prise péritel, 3 jeux Karaté,<br>Ultima Zone, Oric Munch, le tout sous garantie<br>jusqu'au 23(12/86 : 750F. Tél. (16) 61 44 10 09<br>après 19h.

VENDS Jasmin 11, nombreux logiciels. Tél, (1) 47 66 89 77.

VENDS Oric Atmos avec moniteur monochrome le tour en bon état, magnéto, Théories, Astuces, manuels, jeux originaux, imprimante MCP40, très bon état avec stylo et papier neufs, copie d'écran, cordon, le tout prix réel : 4500F A débattre, ou échange contre CPC 464 couleur. Vincent au (1) 46 78 01 29 le soir.

VENDS TO7, extension 16Ko, Mémo 7 Basic, Logicod, Tridi 444, Trap. II y a aussi quelques livres. Le prix ? Le vôtre sera le mien 1 t. Tel. (1) ou (16) 64 20 47 39. Si vous êtes sur le répo laissez vos coordonné

VENDS Oric Atmos, magnéto, rallonge, livres, listings, jeux : 600F. Tél. (1) 69 44 63 96.

VENDS Oric Atmos 48K pour cause IBM, prise<br>péritel, cordom magnéto, manuel, nombreux<br>jeux sur K7 du commerce originaux. Trucs et<br>astuces pour programmes, nombreux listings :<br>2000F. Grégory Guazzelli, les Hameaux du val-<br>bo

VENDS Atmos très bon état avec adaptateur<br>antenne VHF, jeux, 13 hebdos, 6 Tilt, 2 Théo-<br>ric, 3 livres : 950F (ou 800F sans adaptateur).<br>Xavier Manget, 39, rue Esquirol, 75013 Paris.<br>Tél. (1) 45 82 96 45 (le soir, avant le

VENDS T07, extension 16K, extension jeux et son, manettes, crayon optique, magnéto, 4 car-<br>touches (Basic, Pictor, Trap, Airbus), 2 K7 Pul-<br>sar II, Initiation Logo, 6 manuels, le tout : 2400F.<br>Tél. (16) 94 96 56 19.

ECHANGE nombreux logiciels sur K7 pour T07170. Recherche particulièrement CAO, Flip-per II, Soleil Noir, Stress, Mission Delta, Colonpaint, Château de la mort et d'autres encore.<br>(NDLJC : Tiens, ça rime ! Chuis sûr qu'il a pas<br>fait exprès ! !) Contater Laurent au (16) 32 59<br>16 48 tous les jours jusqu'à 19h, sauf le<br>dimanche.

ECHANGE nombreux logiciels pour Oric, nou-veautés et inédits. Franck Martin. résidence Angélique, F128, 79000 Niort. Tél. (16) 49 79 14 79.

VENDS TO7, 16K, magnéto, 2 joysticks, exten-<br>sion musique, Basic, Pictor, 6 logiciels, manuel<br>Basic, la Face Cachée du TO7 dans emballage<br>d'origine : 2000F. Frédéric Montier, Cidex 67,<br>38190 Bernin Brignoud. Tél. (16) 76 0 VENDS MOS, lecteur de K7, logiciels, livres en bon état, prix à débattre. Possibilité vente sépa-rée pour les logiciels. Tél. (1) 42 78 58 30. VENDS Blitz pour TO7170 A très bas prix : 500F. Stéphane Mary, 3, allée de la Meulière Coigniè-ras, 78310 Maurepas. Tél. (16) 30 82 88 79 même le midi.

ECHANGE softs pour Cric Atmos (si possible sur marseille). Philippe Antras, 11. les Colom-bier, 13008 Marseille. Tél. (16) 91 77 13 14.

#### SPECTRUM

VENDS ZX Spectrum 48K Pal, moniteur NB, lecteur de K7, Interface Turbo pour foystick et jeu en pack, interface NB, Quickshot Il, manuel eux jeux sur K7 et listings : 2000F Tél. (1) 47 28 23 80 après 16h.

VENDS ZX 81, 16Ko, imprimante, K7, magnéto,<br>livres, listings : 1700F. Vends aussi ponsole<br>Atari 2600, 9 K7 dont Pit Fall II, Jungle Hunt,<br>Tennis, Pòle Position..., le tout 1000F. David<br>Dunois, 42, rue de la Guette, 91560 C (16) 69 48 33 22 après 18h.

VENDS Spectrum 48K venant d'être révisé, Interface manettes, nombreux jeux, au plus offrant. Jérôme au (16) 42 22 20 19.

VENDS Spectrum 48Ko, magnéto spécial ordi-<br>nateur, prise péritel, livres, revues, 75 jeux ori-<br>ginaux : 1700F port compris. Tél. (16) 20 30 86<br>27.

ECHANGE ZX81, 16Ko, K7, livres, contre imprimante MCP40 pou Oric Atmos. Olivier au (1)<br>35 31 62 33 après 18h.

VENDS pour Spectrum, Interface joystick pro-grammable : 250F. Frédéric Lefebvre, 4, rue des Ramiers, 40200 Mimizan. Tél. (16) 58 82 47 51.

ECHANGE programmes pour Spectrum. Cher-che également tout matériel informatique hors usage. Sylvain Wyckaert, 12, rue de la Bridoultte, Avesnelles, 59440 Avesnes. Tél. (16) 27 81 22 57 après 18h.

VENDS Spectrum SV328 compatible MSX, lec-teur de K7, 5 jeux originaux Boa, Spectron, Armoured Assault, Old Mac Larmer, Kung Fu Master. super extender, interface Centronic, Controleur 2 drives, drive 5114, disquettes, livres et documentation : 9000F ou 55.000 Fb. Pascal Carpentier, 11. rue de la Montagne, 7572 Orroir, Belgique. Tél. 069.45 47 13.

VENDS orgue électronique Siel Flying 61, 5 octaves, 10 rythms superposables, accompa-<br>gnements, effets, ampli 5W incorporé, sortie<br>casque et ampli : 1800F. Vends également<br>Atmos. (Orgue avec Atmos : 3600F). Tél. (1) 69 09 48 83.

Association 1901 dépanne tout micro ordinateur, pris très attractifs. Achetons tout <del>matériel</del><br>(surtout H.S.) Recherchons tout schémas électriques. Microfer, 17, rue Lazare-Weiller, App<mark>t</mark><br>321, 72100 Le Mans. Tél. (16) 43 85 36 91.

VENDS logiciels bibliothèque Hector originaux. Ecrire à Lionel Picarda, 40, bd Anne-dene, 56400 Auray.

CHERCHE généreux donateur de matériel infor-<br>matique, qu'il soit en bon ou mauvais état. Gaël<br>au (1) 35 67 60 03.

ACHETE interface manette de jeux (indiquer le<br>type), interface III, ZX1 et cartouches microdri-<br>ves (j'en recherche environ 20). Faire offre de<br>prix ) Marc Galland, Champien par Avallon<br>89200. Pour transaction plus rapide,

VENDS pour Ti99/4A Les 7 Sorciers : 30F, La Malédiction du Koulili : 50F, K7 de jeux en basic étendu et basic simple : 50F. Nicolas Viennet, 13, ruie Saint Simon, 72000 Le Mans. Tél. (16)

ECHANGE cartouches Microsurgeon, Moons-weeper, Super Demon Attack, contre Parsec, TI Invaders, Munch man, Car Ware. Tél, (18) 20

47 77 24 (Lille).

Pour Ti99l4A vends module Return to Pirate's tale : 100F, K7 Hebdo n°2 basic étendu, 12 pro-grammes : 50F. Tél. (16) 27 68 16 01. VENDS Texas T199/4A, manuels, paire de manettes, basic étendu avec manuel, jeux cri-ginaux : Tombstone City, Super Demon Attack, Burger Time, Football avec leur manuel, cordon magnéto, Interface CGV Secam/UHF. le tout en bon état : 1500F. Eric au (1) 48 89 36 41.

> VENDS MPS801, docs, ruban neuf : 900F. Bouquins, revues diverses, petits prix.Cherche con-<br>tacts Apple et DX7. P. Huguet, 232 CRS Bal-<br>guerie, 33300 Bordeaux. Tél. (16) 56 50 24 78<br>après 20h.

Villette, 78930 Guerville.

**THOMSON** 

VENDS pour Ti99/4A lot de modules éducatifs : Météor Multiplication Dragon Mix, Démolition Division, Alien Addition, Début de Grammaire Anglaise : 200F et en prime un module de Ges-tion Budget Familial. Vente à l'unité 50F pièce.

CHERCHE pour Thomson MO5, Vol Solo, 3D<br>Fight, Contrôle Aeren, Océania, contre Karaté,<br>Beach Head, 5° Axe, Lorann, Aigle d'Or, Micro<br>Scrabble, Super Tennis, Androïde, Fox, Pilot,<br>JO92, Pulsar II, Eliminator, Top Chrono. Pas

CHERCHE pour TO7/70 Basic 128, program-<br>mes utilitaires sur disquettes 5''1/4 (Colorcal,<br>Statistiques, Graphiques, Scriptor...) Tél. (16) 31

43 24 18 75.

Tél. (16) 75 34 09 41 après 18h.

VENDS Atari 130XE Pal/Peritel, magnéto, joystick, jeux à un prix Intéressant ou échange con-tre CBM64/128. Tél. (16) 43 94 07 20.

88 19 61.

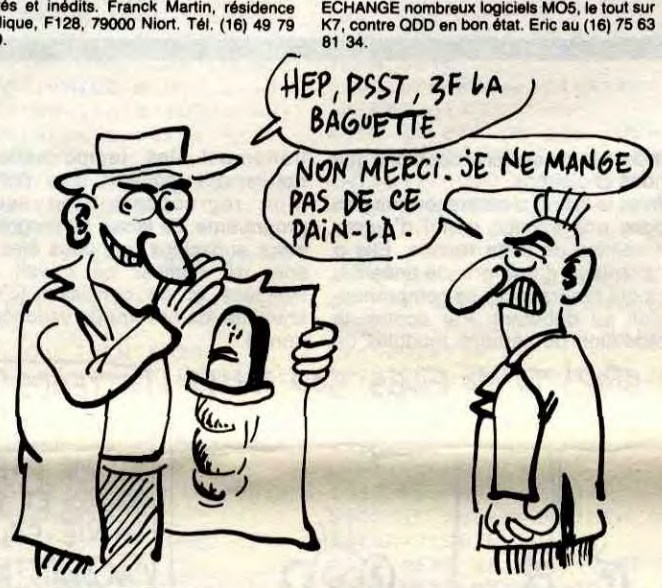

CHERCHE bonne (ou très bonne) impr le lecteur 3" ou 5"1/4 pour CPC 664 ou AMX Mouse ou un bon synthé ou la navette spatiale contre plus de 100 logiciels dont too-tes les nouveautés. François au (1) 341440 34. VENDS pour Amstrad, nombreux utilitaires. Liste sur demande, David Villanl, Lieu-dIt Les Chelles, Tatienay par Geneville 25870.

Amstradiste adorateur du sacro-saint HHHHebdo, recherche nouveautés pour CPC<br>464 sur K7. Echange aussi logiciels contre noti-<br>ces de toutes sortes (surtout utilitaires). Alain<br>Dubuis, 143, rue Felix•Pyat, bât D22, 13003<br>Marseille. Tél. (16) 91 02 12 83.

> VENDS T07, extension 18Ko, lecteur K7. 2 joys-ticks, moniteur NB, Pulsar II, Pingo, Androtdes, Les Dieux du Stade, nombreuses K7 de jeux, livres et un cadeau en plus, l 5000F. Tél. (1) 43 25 69 59 après 18h. Marc Ver-ger, 46, rue St-Jacques, 75005 Paris. VENDS T07, 18K, extension musique et jeux, manette de jeux, magnéto, 15 jeux originaux sur K7, 5 cartouches, , 11 livres : 3500F à débat-tre. Richard au (1) 46 02 3886.

> CHERCHE programmes sans poignées de jeux<br>pour TO7/70, pédagogiques niveau seconde et<br>plus, de réflexions, des utilitaires, d'aventures<br>et des jeux d'arcades. Philippe Greffet, 4, uare Charles Beaudelaire, 91000 Evry. Tél.

CHERCHE contacts pour échange de logiciels<br>Apple IIc et IIe sur région Vendée ou départe-<br>ment limitrophe. Nicolas Guilbaud, 5, rue<br>Georges-Clémenceau, 85340 Olonnes-sur-Mer. VENDS Apple lie, 128K, 80 colonnes, drive et contrôleur, moniteur vert et logiciels. Prix à<br>débattre : 8000F. Philippe Raidron au (1) 34 14 48 78. Recherche aussi pour Apple lie program-mes de base de données : PFS, dBase...

(1) 60 77 64 82.

APPLE It possédant nombreux logiciels, cherche confrères pour échanges. Eric Robertson<br>Allée de la Chênaie, domaine de la Martelle Allée de la Chênaie, domaine de la Martelle,<br>83120 Ste-Maxime. Tél. (16) 94 96 56 19.

VENDS Apple IIc à prix intéressant. Tél. (16) 35 40 01 05. .

VENDS Apple IIe, drive, moniteur, carte Chat<br>Mauve, joystick, nombreux logiciels. Vends<br>Sharp PC1402 à débattre. Jean-Olivier au (1) 43<br>40 85 82.

VENDS T07170 (12184), clavier mécanique, contrôleur manettes et son, une manette, lecteur

#### de K7, cartouche basic, 6 jeux, 6 livres : 2900F. Tél. (1) 43 77 53 18.

VENDS Apple IIe 12/84, un lecteur, imprimante<br>neuve, assembleur Lisa 2.5, compilateur tasc,<br>Pascal, nombreux jeux, beaucoup de disquet-<br>tes, docs, livres : 10.000F. Mr Garnavault au (1) 34 43 63 87.

RECHERCHE contacts sur Atari 800/130 pour échange sur disk et éventuellement K7. Thierry<br>Vallet, 17, rue du Maréchal-Koenig, 78480<br>Verneuil-sur-Seine. Tél. (1) 39 71 03 91 après<br>18h (NDLJC : Vous pouvez essayer le 38 au lieu<br>du 39 si ça marche pas, car c'était pas VENDS MOS, extension jeux, ioysticks, lecteur K7, livres, crayon optique, logiciels : 2800F. Fré-déric au (16) 61 58 14 97 (Toulouse).

M05 VENDS nombreux jeux el utilitaires, Achète mini-Dos pour ODD (MO5). Philippe au (1) 43 50 46 47.

ECHANGE Vampire contre Les Dieux du Stade Il pour T07170. Cyril Tisseron : (1 6) 61 71 23 29.

VENDS Thomson MO5, clavier AZERTY, mécanique 57 touches, un crayon optique, un lecteur-<br>enregistreur de programmes pour K7, un<br>manuel, 40 programmes pour la famille, jeux sur<br>K7 : Karaté, Mandragore, La Geste d'Artillac,<br>Mission delta, une cartouche Pictor pour

VENDS pour TO7/70 et MO5 logiciels originaux<br>sur K7 : Las Vegas : 100F, Air Attack : 100F, 5°<br>Axe : 100F, Minotaure 3D : 80F, Pulsar II et Ell-<br>minator : 100F les deux, Lorann : 100F, Les<br>Dieux du Stade : 80F, CAO : 180F,

ECHANGE jeux pour T07170 sur ODD. Cherche mini-dos, Vampire, les Dieux du Stade et Meurtre sur l'Atlantique sur ODD. Christophe Commenge, 7, place Brindejonc, 31310 Mon-tesquieu Volvestre. Tél. (16) 61 90 42 23. au 135), logiciels de jeux : 600/700F, encore<br>sous garantie ? Laurent Junique, route Natio-<br>nale 86, 07610 Vion. Tél. (16) 75 08 36 54.

VENDS T07170 (6 mois de garantie) bon état, lecteur de K7, livres d'initlation,cartouche Basic, Colorpaint, numéro 10 (Football). extension musique et jeux, 4 K7 d'initiation au basic, K7 jeux. Le tout sous emballage d'origine : 3500F A débattre. Tél. (1) 34 83 98 62.

ACHETE A prix raisonnable, extension 8Ko pour TO7. tél. (16) 85 34 24 42, demander Franck, ECHANGE programmes sur T07170 exclusive-ment. Ecrire A Didier Linsolas, 78, bd SI Rut, 84000 Avignon. Tél. (16) 90 82 30 70.

VENDS T07, bouquins : 1000F. Imprimante A impacts : 1000F. Lecteur contrôleur disk : 1500F. Pictor : 100F. Cible imprimante : 100F. RS 232: 300F. Daniel Lengiet, 24310 SI-Crépie• de-Richemont. Tél. (16) 53 05 78 66.

VENDS livres pour Thomson ou autres ordina-<br>teurs. 12 Tills (19 à 29 et 31) : 9F pièce et 100F<br>le tout. 8 Micro VO (1 à 8) : 12F pièce et 100F<br>le tout. 13 O.I. (54bis, 58, 69 à 79) : 13F pièce<br>ou 150F le tout. 13 SVM (12 à (collection complète) : 9F pièce ou 120F le tout.<br>1 Soft & Micro : 10F, 1 List (n°8) : 8F, 1 Micro<br>Systèmes (n°52) : 10F, 2 catalogues No Man's<br>Land (Mail/Octobre 84) : 6F pièce et 10F les 2.<br>9 Théophie (1 à 3 et 5 à 13) :

VENDS Thomson M05 de mars 1985 avec leeleur enregistreur de programmes, interface musique et jeux pour brancher 2 manettes, une manette de jeux Quickehot I, crayon optique, 2 jeux : Top Chrono et Backgammon. Tous les jours de la semaine et même le week-end et jours fériés vous pouvez m'appeler au (16) 39 80 53 31. Philippe Rochoux.

CHERCHE possesseur de Thomson T07l70 pour échange de logiciels, trucs et astuces sur te nouveau lecteur de disquettes 5"1/4 (mais pas le ODD). Pierret Daniel-jean, Cidex 198, 77176 Savigny-te Temple.

VENDS coffret MO5 Thomson, manettes, logi-<br>ciels, très bon état, sous garantie : 3000F à<br>débattre. Vincent Robin, au (16) 99 64 23 53<br>tous les jours à toutes les heures, sauf du 5 au<br>19 juillet. (NDLJC : J'espère que là, j

#### ZX 81

VENDS ZX 81, 16Ko, manuel d'emploi, livre d'initiation au basic approfondi, 2 livres sur l'Ini-tiation au langage machine, 211vres de program-mes : 700F A débattre. François Parreaux, 22, rue Langue, 39300 Champagnole. Tél. (16) 84 52 17 63 après 18h.

SOLDE ZX 81, clavier mécanique, programma-<br>teur Eprom intégré : 800F, 16Ko : 150F, 32Ko<br>maîtres : 350F, 32Ko esclaves : 380F, impri-<br>mante, 3 rouleaux de papier : 600F, magnéto<br>K7, K7 : 150F, 6 livres ZX81 : 40F pièce ou 1 listings, trucs, astuces et utilitaires en langage<br>machine, ZX81 pour récupération des pièces :<br>70F. Brade le tout à 2300F avec nombreux pro-<br>grammes. Eric Lemoine, 306, avenue de Limogrammes. Eric Ler<br>ges, 79000 Niort.

VENDS ordinateur ZX81. 16K Ram, Chess, magazines, nombreux programmes sur K7: 800F à débattre. Christophe Denivet, 1, allée des Bois, Franailly, 02100 Saint-Quentin. VENDS ZX 81, 18K, clavier mécanique, livres

(102 programmes, Langage Machine, Trucs at Astuces sur ZX81, 2 Ordi 5, HHHHebdo du 100

VENDS Hector 2HR + , nombreux jeux utilitai-<br>res, manette, livres : 3500F. Roger au (16) 38<br>67 28 16 heures repas et après 17h.

VENDS machine à écrire électrique portable<br>marque Smith Corona Enterprise, état neul :<br>1000F (payable en deux fois). Tél. (16) 78 85 32<br>01 à partir de 17h.

VENDS ZX 81, 16Ko, clavier ABS, interface manette, manette, nombreuses K7, livres, lis-tings : 650F. ZX Printer : 200F ou le tout 900F. Cédric au (1) 35 97 88 43 après 18h.

VENDS livres : ZX 81 à la Conquête des jeux :<br>40F. Port compris. Richard Lesourd, Le Des-<br>chaux, 39120 Chaussin. Tél. (16) 84 81 72 03.

#### DIVERS

VENDS Laser 310, lecteur externe, en bon état, peu servi : 2500F. Sophie au (1) 43 41 87 62 après 20h30.

VENDS lecteur disquettes neuf 5114 Toshiba avec alimentation, bottier : 2000F. Laurent Pou-lain, 14, rue de Cheverny, 45000 Orléans. Tél. (16) 38 53 67 01.

Salut à tous les CURE maniaques. Création Fan<br>Club The Cure. Echanges d'idées et disques...<br>Ecrire avec 2 timbres si intéressé. Christophe<br>Gay, Fan Club The Cure, 26, rue d'Edimbourg,<br>75008 Paris. (NDLJC : C'est dans la pa que qu'elle aurait dû passer c't'annonce, non ?)

CHERCHE généreux donateurs programmes pour Canon X07 de base sur K7, ou achète A prix Intéressants. Réponse assurée. Demander Yann au (16) 21 79 98 86 avant le 5107/86.

Sacrifie SP48K, interface manettes, logiciels, livres, quelques Ordi-5, cause achat CBM, à débattre. Franck au (16) 74 80 09 60.

VENDS Canon X07 : 1000F, imprimante X710 :<br>700F, vidéo X720 : 800F, le tout : 2500F. Gra-<br>tuit carte fichiers, câbles, livres. Clavier synthé<br>programmable Yamaha MK100 : 1500F. Olivier<br>au (1) 45 30 28 55.

CHERCHE généreux donateur d'une impri-<br>mante MP1530 CBM en état de marche pour la<br>création d'un magazine. Tél. (16) 88 93 99 75,<br>Franck Delhomme, 6 bd Nessel, 67500<br>Haguenau.

VENDS Canon X07 20Ko, imprimante X710,<br>magnéto, extension Minitel, collection complète<br>de l'O.P., List, quelques revues, lot de casset-<br>tes, livres de jeux... Le tout 4000F à débattre,<br>possibilité vente au détail. Karim Bo Tél. (16) 94 66 29 21

VENDS moteurs pas à pas 200 pas, pour table traçante : 200F. Interface de commande : 150F. Nicolas Kibler, 7, rue de France, 70290 Plancher-les-Mines. Tél. (16) 84 23 80 90 après 19h.

VENDS Canon X07, 16K Ram, alimentation et connecteurs, magnéto, docs, nombreux pro-grammes. Charles Lattes, 32, avenue de l'Observatoire, 75014 Paris. Tél. (1)43 35 48 80. VENDS Laser 200, extension 64K, cordons, jeux sur K7, K7 de démonstration, livres : 1200F. Ou échange contre lecteur de disquettes DO1 pour Amstrad ou une imprimante compatible Ams-trad. Frédéric au (1) 64 03 10 56.

VENDS Hector MX4 langage en Rom, magnéto K7, livres, magazines, logiciels : 3000F. Echange programmes sur MSX. Jean-Marc Wibart, 22, rue des Rapporteurs, 80100 Abbe-ville. Tél. (16) 22 31 28 39.

VENDS pour Casio P8700 programmes origi-naux, tels que Morpius, Belote, Caldator... prix Intéressant, K. Nedjat, 6, avenue Voltaire, 08330

Vrignes aux Bois.

VENDS MSX Canon V20 64K, moniteur Thomson neuf, le tout sous garantie jusque décem-<br>bre 86, revues, cordons magnéto : 3500F à<br>débattre. Jacques Rosso au (16) 77 54 41 35<br>poste 17. Livré dans emballage d'origine. VENDS coffret ordinateur Alice 90 encore sous garantie, comprenant un lecteur enregistreur de

programmes avec câble, un micro ordinateur<br>Alice 90, un câble de raccord télé Péritel, un<br>transfo avec câbles, un guide d'instructions de<br>l'éditeur assembleur, guide de lecteur enregis-<br>treur de programmes, guide Alice 90,

CHERCHE Canon X07, 16K minimum, impri-<br>mante thermique ou non, docs, cordon<br>magnéto, programmes, le tout en bon état. Tél.<br>(1) 43 93 93 33.

VENDS orgue électronique GEM C40, 5 octa-<br>ves, 13 instruments, 10 rythmes, break, vitesse<br>et son des rythmes et de l'accompagnement<br>réglable, bon état : 3500F. Ou échange volon-<br>tiers contre Amstrad CPC 6128 monochrome ou<br>

VENDS Canon X07. 20K Ram, 5 K7 de jeux, adaptateur 220V, raccords magnéto, listings, avec emballage et documentations d'origines : 2000F. Tél. (1) 43 46 92 18 ou (1) 43 46 91 86.

VENDS jeu de rôles Donjons et Dragons, niveau<br>débutant (excellent pour commencer à jouer)<br>avec en plus, un scénario, les 6 dés du coffret;<br>un crayon, et en prime, 14 figurines et deux<br>feuilles de personnages. Tout ça pour

79 30 et demandez David.

Directeur de la Publication rédacteur en chef Gérard CECCALDI

Directeur Technique Benoîte PICAUD Rédacteur en Chef Adjoint Michel DESANGLES Rédaction Laurent BERNAT **Secrétariat** Martine CHEVALIER **Maquette** Jean-Marc GASNOT Jean-Yves DUHOO **Dessins** CARALI Editeur **SHIFT Editions** 24 rue Baron 75017 PARIS Tel : (1) 42 63 49 94 Distribution NMPP Publicité au journal Tel : (1) 42 63 82 02 Telex : 281260 F SHIFT Commission paritaire 66489 RC 83 B 6621 Imprimerie DULAC et JARDIN S.A. Evreux Directeur Commercial Stéphane CARRIÉ

VENDS Atari 800XL sous garantie, alimentation, lecteur K7 Atari XC1 1 sous garantie, moniteur monochrome Philips sous garantie, joystick Quickshot II, 2 jeux originaux Spy Us Spy Il et Rescue on Fractalus, manuel, revues, le tout pour 2000F. Gérald au (1) 69 09 71 90.

CHERCHE contact possesseur drive 1050 Atari<br>800XL et idées musicales. Didier Merlateau, 35,<br>rue Montesquieu, Bât 7, cité Air, 16100 Cognac.<br>Tél. (16) 45 82 81 62.

CHERCHE sur Atari 520ST Silent Service et Temple of Apshai. Tél. (1) 69 20 01 35.

ECHANGE console de jeux Atari, 4 K7 contre K7 de jeux Amstrad. Sylvain Luiggi, Le Pano-rama, 69480 Morance. Tél. (16) 78 43 63 95.

ECHANGE logiciels sur K7 pour Atari 800XL.<br>David Richelet, avenue des Marronniers, 26730<br>Hostun. Réponse assurée.

VENDS Atari 520ST monochrome : 6000F. Tél. (1) 34 15 51 97.

#### **COMMODORE**

CHERCHE 1541, 1570 pour CBM64/128, pas<br>trop cher. Marc Decobert, 966 chemin des Anes<br>du Purgatoire, 06600 Antibes. Tél. (16) 93 33 09<br>19.

ECHANGE logiciels sur disquettes pour Ams-trad. Possède Mexam, Heavy on the Magic... Cherche également logiciels récents et utllital-res. Contacter Jean-Pierre Hucorne, rue des Libérateurs, 41, B•5100 Jambes, Belgique.

#### APPLE

Lance message de détresse. Attention, cherche contacts pour échanger trucs, astuces et pro-grammes sur Apple. tél. (16) 50 01 00 78 après 19h. Demander Grégoire.

VENDS Apple II, carte 128K, carte couleur, un drive, nombreuses disquettes jeux et utilitaires : 7900F. Recherche docs de tous les utilitaires pour Apple, échange jeux. J. Pierre Kowalski, 3, rue Tunis, 59170 Acrolx. Tél. (16) 20 24 35 97.

ECHANGE nombreux logiciels récents sur<br>Apple IIe et cherche tablette graphique (à un prix<br>raisonnable). Antony Bochert, 40, rue du<br>Général-Leclerc, 02140 Vervins.

VENDS logiciels originaux pour Apple tic et lie : 30F pièce. Sébastien Le Potier, 10. rue de la Corniche, 22190 Plerin.

VENDS pour AppJe'lle carte super série : 700F. Pour Apple 2+, carte Chat Mauve : 650F et carte RVB : 550F. Vincent au (16) 89 40 54 39.

#### ATARI

# DITO

Bombyx.

# FLOCHE Ent LANCASTER VEILLE AU GRAIN

Entre le Mundial, le tennis, les grèves et les scoubidous bidous, les déprogrammations sont légion. La dernière en date concerne *La Tendre Ennemie*  (voir 141), diffusée -peut-êtrece vendredi 11 juillet sur A2.

Film de John Frankenheimer (1965) avec Burt Lancaster, Paul Scofield, Jeanne Moreau, Suzanne Flon et Michel Simon.

Dernière grande star hollywoodienne, il fera à plusieurs reprises les beaux jours de l'été télévisuel. Chic.

#### ,LE TRAIN

La conservatrice du Musée (Flon) alerte la Résistance-Fer et convainc les cheminots de sauver le patrimoine national (flon-flon). Labiche (Lancaster), responsable du secteur ferroviaire emprunté par le train alerte

Après le débarquement des américains au pays du camenbert, l'armée allemande se replie de France avec armes et bagages. Au sens large. Certains officiers de la Wermacht souhaiteraient garder un souvenir de notre beau pays, par exemple l'ensemble des peintures du musée de l'Orangerie (Renoir, Monet, Picasso... ). Le colonel Von Waldheim (Kurt ?) organise le transfert des tableaux et réquisitionne un train à cet effet.

En 1984, la planète Terre est partagée entre trois gigantesques états rivaux qui se font la guerre : Océania, Europia, Estasia. En Océania. règne Big Brother, dictateur omniprésent qui régit les actes et les pensées des Océaniens.

tout son monde sur la ligne. Les retards, malentendus, téléscopages. erreurs, déraillements se multiplient autour du convoi.

Toute manifestation d'individualisme est férocement pourchassée par l'oeil de Big Brother : interdiction de penser, de lire, d'aimer...... Des séances de défoulement collectif sont organisées afin de libérer les frustrations accumulées.

Winston Smith (Hurt) travaille au Ministère de la Vérité. Il élimine des mots des archives, découpant des paragraphes, affutant des alinéas. Tout cela pour

rendre conforme l'ensemble des textes par rapport au nouveau dictionnaire, le numéro 10, au vocabulaire encore réduit de 10%. Winston va entrer petit à petit en dissidence. Un combat inégal et suicidaire.

Le défaut du film vient de sa qualité. Il est tellement fidèle au roman d'Orwell qu'on en sort avec un grand soupir de soulagement en constatant qu'en 86, on a échappé à l'univers de 1984 (vous suivez j'espère). La mort de Richard Burton à la fin du tournage donne -à postériori- une dimension prémonitoire à son personnage. Quant à John Hurt, il exprime de manière boulversante la dernière vibration d'humanité. Un face-à-face d'une intensité prodigieuse.

Diffusion le dimanche 6 à 20h30 sur Canal +.

Papa Boule (Simon), le conducteur de la locomotive sabote sa machine. Von Wal-dheim se fout en boule, le fusille at prend des otages qu'il installe dans le train.. Un sujet original, des effets spectaculaires et une distribution en-train-ante. Un bon spectacle déjà multidiffusé à foison.

#### Diffusion le lundi 7 à 20h35 sur FR3

#### AIRPORT

Film de Georges Seaton (1969) avec Burt Lancaster, Dean Martin, Jean Seberg, Jacqueline Bisset, Georges Kennedy.

> Jorg, directeur d'une agence en costume trois pièces strict, Gossman, un comptable avec attaché-case, Pit, un

Mel Bakersfield (Lancaster), directeur général du Lincoln Airport, a des nerfs d'aciers mais la situation commence à lui échapper. Du coté de la météo, un blizzard infernal rend quasi-inutilisable l'aéroport. Du côté jardin, un Jumbo-let en panne bioque la voie d'accès. Du côté coeur, sa vie affective tourne au désastre, genre un front

> Diffusion du lundi au vendredi à 19h05 sur Canal + jusqu'à fin août. EN CLAIR. Youppie I

#### ADIEU BONAPARTE Film de Youssef Chahine (1985) avec Michel Piccoli, Mohsen Mohiedine, Mohsena Tewfik et Patrice Chéreau.

Joe Wilson (Tracy) aime Katherine Grant (Sidney) mais manque d'argent pour l'épouser et installer le ménage. Joe travaille dur comme pompiste pour amasser son pécule et acheter la station service. Par suite d'une accumulation d'indices malencontreux, il est accusé à tort d'un kidnapping et se retrouve derrière les barreaux.

Deux grandes gueules. Mayers et Dawson, ne trouvant plus de noirs à lyncher, excitent la foule contre le pauvre Joe. Le shé-

rift inquiet demande l'aide de la garde nationale mais le gouverneur très Ponce Pilate refuse de se mouiller et n'envoie personne. Un soir, l'hystérie collective s'empare de la foule. Prise de folie furieuse, elle attaque la prison. Alors que le feu se propage, Katherine voit le visage de Joe disparaître dans les flammes.

#### Fin de la première partie.

Eugène Tarpon (Balmer) a tout du dochard : le look, les penchants alcooliques, le boniment intello et le manque d'argent. Mais tout ceci n'est qu'apparence, car Tarpon est détective privé. Minable, certes, car il en est réduit à distribuer lui-même ses prospectus publicitaires.

Joe, couillon typique de la société américaine, est interprété à la perfection par Spencer Tracy, acteur type du brave homme, un rôle qu'il trimbala avec naturel tout au long de sa longue carrière. Pour son premier film américain, Lang qui a fuit l'allemagne nazie, attaque au vitriol certaines tares de l'Amérique. Peu rancunier, les ricains firent un triomphe au film alors que le studio (MGM) tenait le film et Lang en piètre estime.

Diffusion le dimanche 6 à 22h30 sur FR3 en V.O.

dépressif arrive sur lui. Côté avion, celui en provenance de Rome

et qui risque de se crasher faute de piste d'atterrissage, est en passe de ne pas arri-ver du tout. Un malade a décidé de s'envoyer en l'air à 10 000 mètres d'altitude avec une bombinette de son cru. Lors de l'explosion, quelques passagers partent dans l'atmosphère avec la cloison. Mais pas de panique le commandant (Martin) de bord veille...

Le type même du thriller catastrophe ou deux cent guest-stars ramènent leur fraise, fort leurs numéros et puis s'en vont. Tiré d'un best-seller d'Arthur Hailey, le succès du film engendra hélas des clones très jusqu'à la satiété qui provoqua un film pastiche Y a t-il un pilote dans l'avion ?.

Et celui-la ? Bot, du téléfilm de luxe. Les stars et les scénarios ne laissent aucune place à un réalisateur potentiel. On cadre en plans moyens avec quelques gros plans de visages terrifiés, un maximum de dialogues, 8354 actions qui s'enchevêtrent et puis l'atterrissage se fait tout seul.

Diffusion le mardi B à 20h35 sur A2.

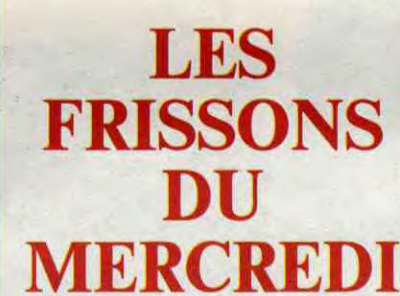

#### OUT OF ORDER

Film allemand de Carl Shenkel (1985) avec Renée Soutendlik, Gotz George, Wolfang Kieling et Hannes Jaenicke.

Vendredi soir, veille de week-end, les bureaux se vident pour quarante huit heures. Dans une tour, un ascenseur tombe en panne. Il contient quatre personnes :

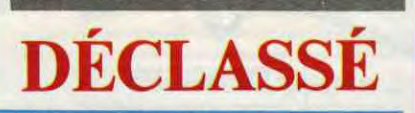

#### **RAWHIDE**

Série américaine du début des années 60.

Yop la, ho ho, yop... où les aventures d'un convoi de boeufs sur soixante épisodes. Sur la même trame que La rivière rouge (Hawks 55), voici l'une des grandes saga de la télévision américaine. Clint Eastwood imposa son look de bouseux taciturne et le succès fut tel qu'on en tourna deux cent cinquante épisodes.

En 1798, Napoléon Bonaparte inventa le voyage touristique de masse. Il emmena de joyeux bataillons d'ouvriers parisiens visiter les Pyramides d'Egypte et prendre des bains de soleil au bord du Nil. Hélas, ils se conduisirent très mal, bousculant les autochtones, pillant les indigènes qui se rebiffèrent contre les biffins français.

MÉDITERRANÉE

Face à Napoléon (Chéreau), le conquérant, un de ses adjoints joue le rôle du civilisateur. Chercheur éclairé, économiste distingué, le général Cafarelli (Piccoli) croit au rapprochement des peuples, en particulier aux rapprochements intimes. Avec son pilon de cuir, Cafarelli l'unijambiste, court d'un champ de bataille à une chambre d'amour, usant de sa tactique favorite: le pilonnage.

Personnage mystérieux, il fascine deux adolescents, les frères Aly et Yehia qui acceptent de collaborer avec le Français, alors que leur frère ainé Bakr, au contraire, s'engage dans la résistance à l'occupant.

Mi-aventure coloniale, mi-propagation révolutionnaire, l'expédition d'Egypte n'apporta pas la gloire escomptée à Napoléon. Au delà de l'Histoire, Youssef Chahine traite cette épopée du point de vue d'une famille ordinaire d'Alexandrie. Une chronique décousue, éparse, un récit brouillon des rapports affectifs des deux protagonistes. Le style elliptique, combinant quelques errances avec des accéle-

punk avec cuir at épingle de sureté, et Marion, secrétaire de direction. Un huisclos étouffant qui tourne lentement mais implacablement au drame.

Petit film à suspense d'une grande virtuosité technique (réellement tourné dans un ascenseur) qui n'abuse pas des procédés catastrophes. Plausible de bout en bout, il évoque certains Hitchcock ou plus récemment Sang pour sang des frères Cohen.

Diffusion sur Canal + le mercredi 9 à 20h35.

#### POLAR

Film de Jacques Bral (1983) avec Jean-François Balmer, Sandra Montaigu, Pierre Santini, Roland Dublllerd et Claude Chabrol.

Une nuit, Charlotte Le Dantec (Montaigu), vient déranger son insomnie profonde avec une histoire à dormir debout : Louise, une amie de Charlotte a été assassinée. Eugène la renvoie à police-secours. Mécontente, Charlotte l'assomme et s'enfuit. Intrigué, Super-Tarpon va fouiner sur les lieux du crime. Il va s'attirer comme le veut la tradition du polar des tas d'emmerdes.

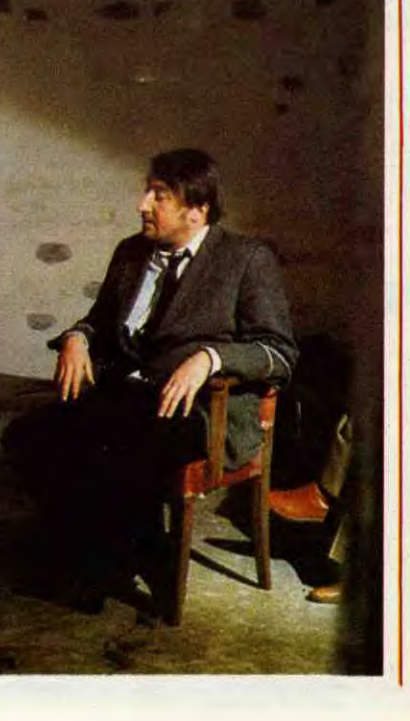

rations fulgurantes, est la marque grand cinéaste hélas méconnu du pi français car égyptien.

A la sortie du film, certains bonapartistes débiles (pléonasme ?) ont polémiqué sur l'aspect négatif de l'interprétation de Chéreau (Napoléon). A croire que la bouillie qui leur sert de cervelle leur était descendue sur les yeux. Le film ne traite pas de Napoléon car les Egyptiens -et Chahine en premier- n'en ont rien à foutre.

Diffusion le jeudi 10 sur Canal + à 20h35.

#### **CONTES D'ITALIE**

Série de 10 nouvelles d'auteurs italiens du XXème siècle

Dix cinéastes ont essayé de traduire l'atmosphère particulière de chaque écrivain. Vaste panorama pelliculaire, il offre à notre contemplation un patchwork de réalisateurs de talent (Commencini, Lizzani) et des pires tâcherons de la téloche italienne qui confondent style dramatique et accumulations d'effets tocs.

"Le Commissionnaire" de Vancini avec Andréa Férréol, Paolo Boacelli, Julian Jenkins et Marisa Mell. Le 9 juillet.

Un petit bureaucrate obtient une promotion : un buréau tout neuf, une plaque sur sa porte,.... La petite grenouille se gonfle d'importancé, donne à croire à ses voisins, à sa femme alors qu'en fait...

Diffusion le jeudi à 22h40 du 3 juillet au 9 septembre sur FR3.

# SOCIÉTÉS TARÉES

#### 1984

Film de Michael Radfort (1984) avec Film américain (1936) avec Spencer<br>John Hurt, Richard Burton et Suzanna Tracy, Silvia Sidney, Walter Brennan et Hamilton. Bruce Cabot.

> Très confus, pour ne pas dire peu clair, ce film de Bral dont le style glauque n'éclaircit pas le propos. Heureusement, Balmer qui a du lire " les aventures de Jack Palmer ", le détective craignos porte le film sur ses épaules. On se régale ou on s'endort.

Diffusion le mercredi 9 à 22h45 sur FR3. Photo FR3.

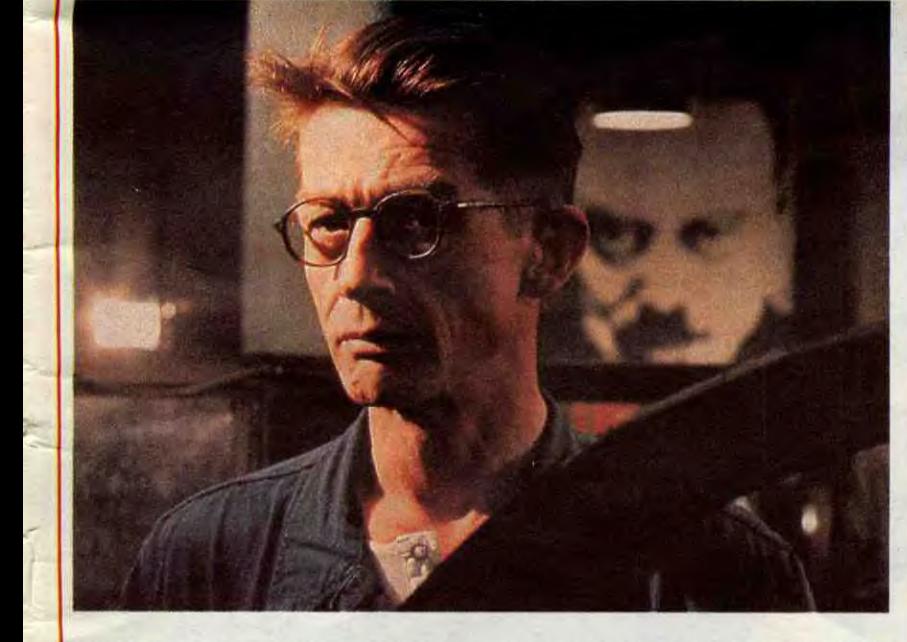

Tracy, Silvia Sidney, Walter Brennan et

Le graphisme version CBM est absolument génial-hyper-démentielbien. C'est une copie conforme de celui de la version originale que vous trouverez dans toutes les bonnes salles de jeux. Par contre, il est

beaucoup moins bien fait sur le Spectrum, tout en restant toutefois le meilleur qu'il m'ait été donné de voir sur cette machine. Les scrollings (ceux des deux versions) sont époustouflants, précis au pixel près, ce qui est plutôt normal sur Commodore mais beaucoup plus dur à faire

sur Spectrum, et allez en 1.<br>Côté sonorisation, rien non plus à

AMSTRAD Amityville<br>Christophe COUPEZ page 25-<br>AMSTRAD Tank P. FATHRIKRMOUS page 7<br>
W. SCHLEGEL page 26<br>
CANON X07 Labyxo VII<br>
M. MARTINEZ page 4<br>
CBM 64 Poker<br>
CBM 64 page 5<br>
CBM 64 Insect Jungle 5<br>
J. CHENET page 4<br>
J. CHENET EXL 100 Manoir Christiane PATRIA page 8 Christiane PATRIA page 8<br>FX 702 P Jeu de Piste<br>R. BARD page 6 R. BARD page 6<br>MSX La Quête d'Aton Joel RIVET<br> **ORIC Mornifles**<br> **J.P. FERRAND**<br> **J.P. FERRAND**<br> **SPECTRUM**<br> **Eyal JONAS HELLOT** Mine d'Enforés<br>
Eyal JONAS HELLOT Eyal JONAS HELLOT page 5<br>
J. BOSCOUZAREIX J. BOSCOUZAREIX<br>
J. BOSCOUZAREIX page 6<br>
C. VIE page 3<br>
VIC 20 Créatix V.II<br>
Thierry BORNE page 27<br>
27 S1<br>
José SINGALA page 27<br>
José SINGALA page 8

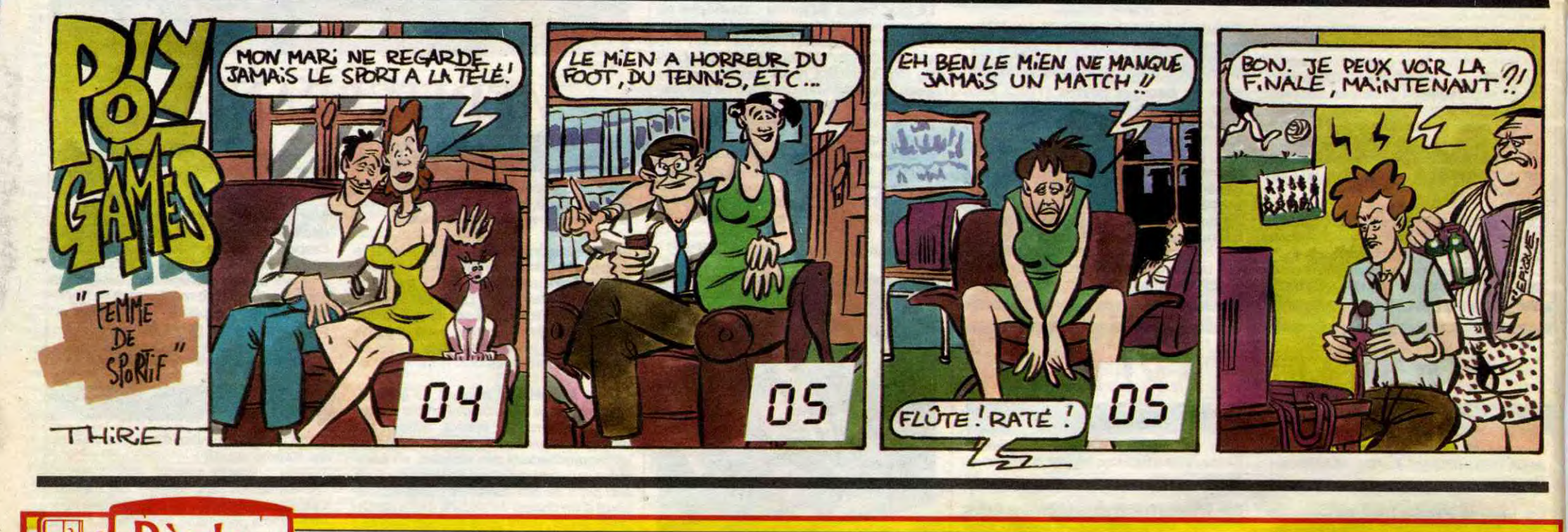

# AMSTRAD RACHÈTE SINCLAIR LA RÈGLE A CALCUL RÉPARE.

## LE LOGICIEL DE LA SEMAINE

## **GHOSTS'N'GOBLINS** de ELITE pour COMMODORE et SPECTRUM

la **Regie** 

<u><sup>1</sup></u>

finale. Mais que ne vous cherchezvous donc pas une autre nana, plutôt que d'aller risquer votre vie pour l'infidèle ? Si c'est ce que vous préférez, sautez jusqu'au 4, sinon continuez comme si de rien n'était. Parce que le chaud rupin qui vous l'a enlevée n'entend pas vous la rendre aussi facilement. II a su pro-

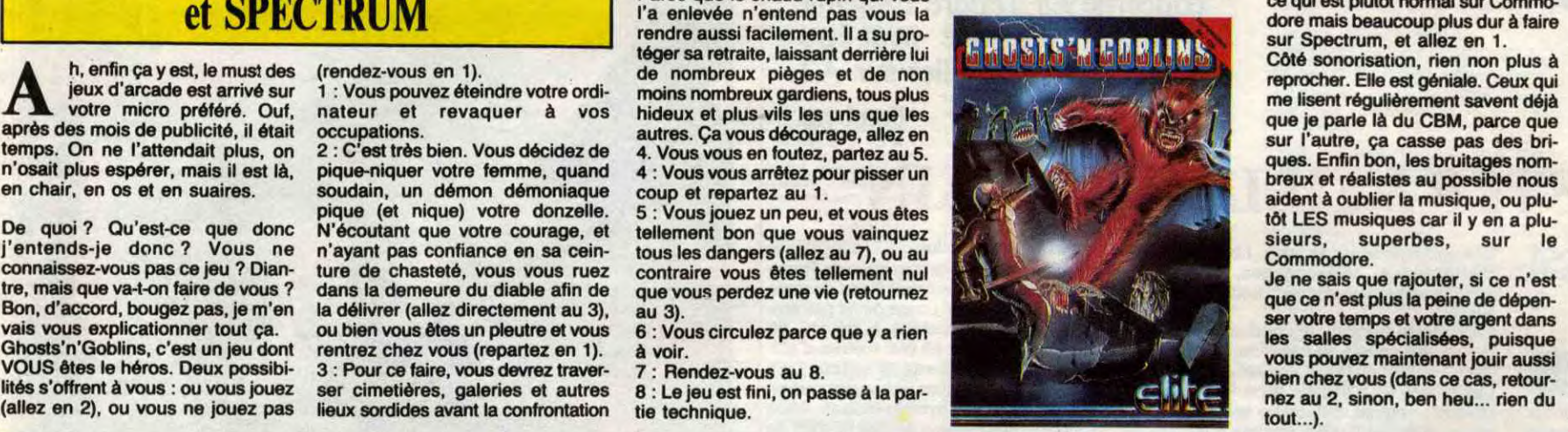

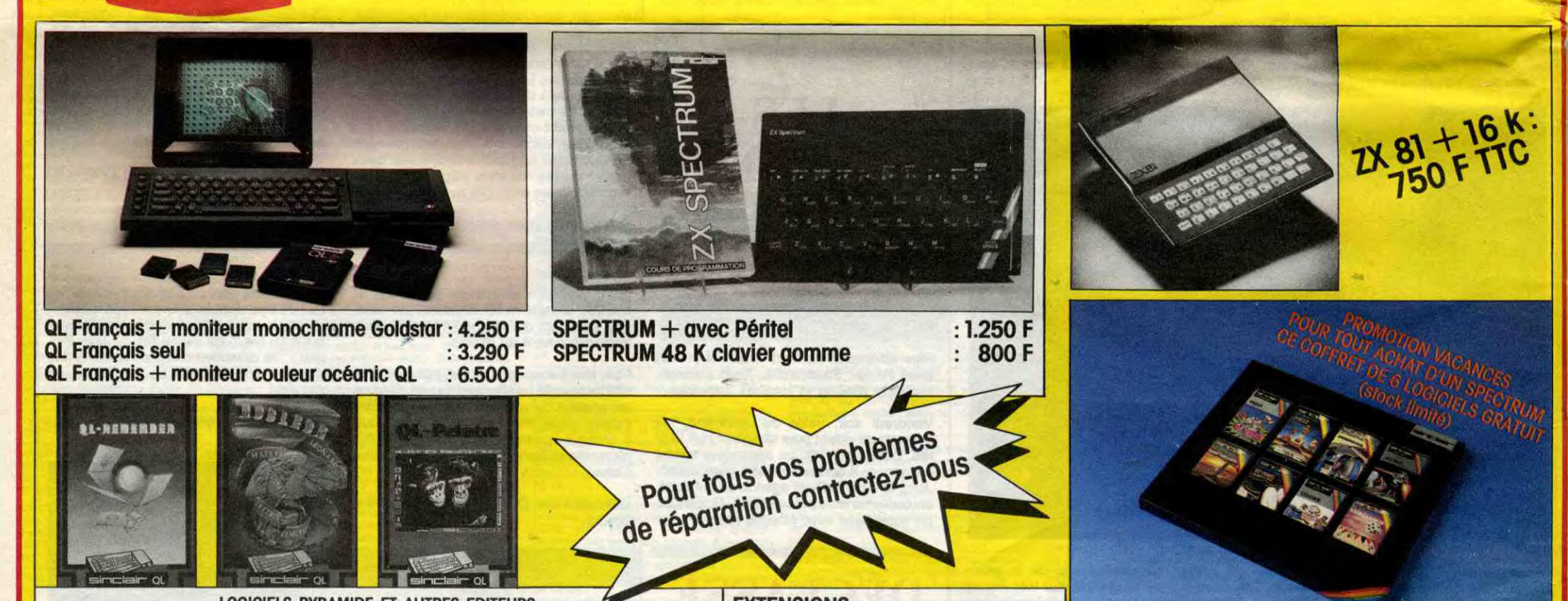

## **MENU**

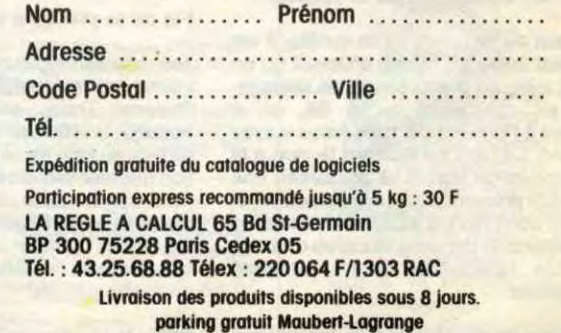

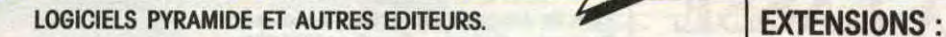

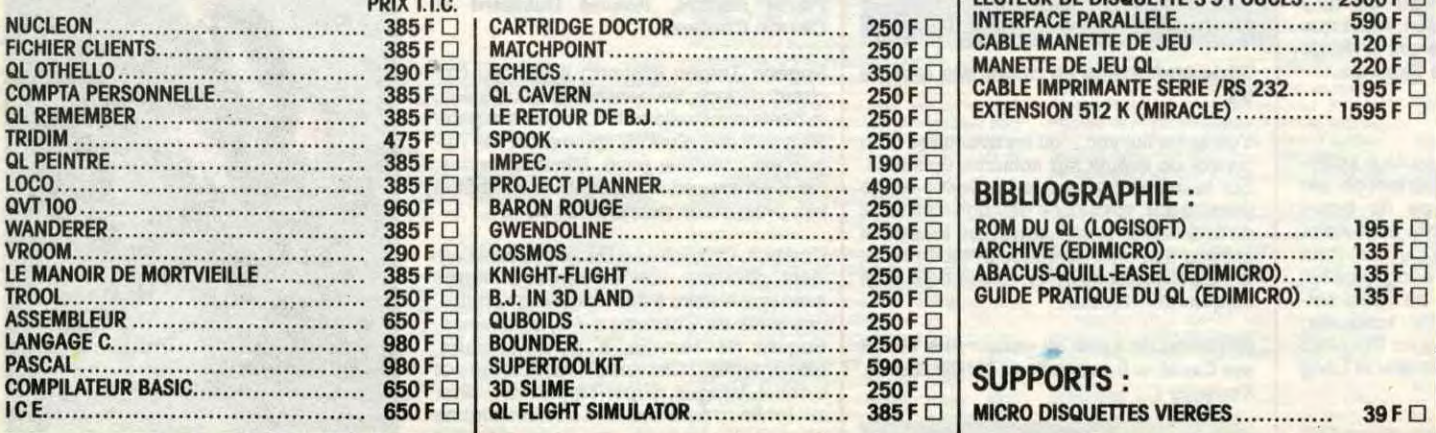

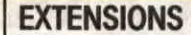

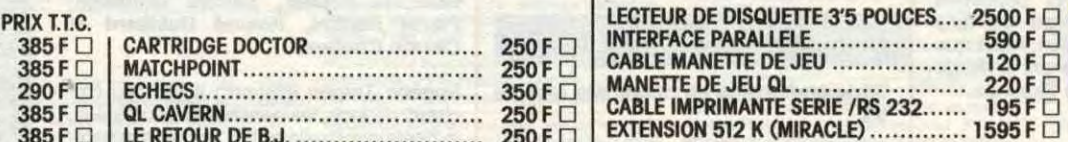

# LOCO ......................................... 385 F ❑ PROJECT PLANNER......................... 490 F ❑ BIBLIOGRAPHIE QVT 100 .................................. . ... 960 F ❑ BARON ROUGE.............................. 250 F ❑

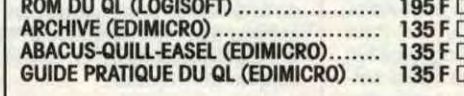

# COMPILATEUR BASIC ....................... SUPPORTS : 650 F ❑ 3D SLIME .................................... 250 F ❑

#### ICE ........................................... 650 F D QL FLIGHT SIMULATOR..................... 385 F ❑ MICRO DISQUETTES VIERGES ............. 39 F ❑

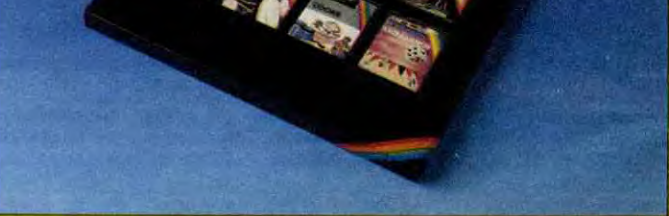

#### **BON DE COMMANDE**